[électronique analogique & numérique • micro • audio • test & mesure ]

Nº 380

ELEKTOR

ISSN 0181-7450

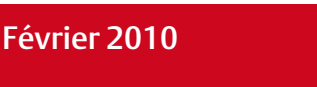

www.elektor.f

# LA VÉRITÉ sur le facteur de puissance des lampes

# MAÎTRISEZ L'ÉNERGIE Alimenter, tester, mesurer, refroidir, recharger

# **OUVEAUX PROJETS**

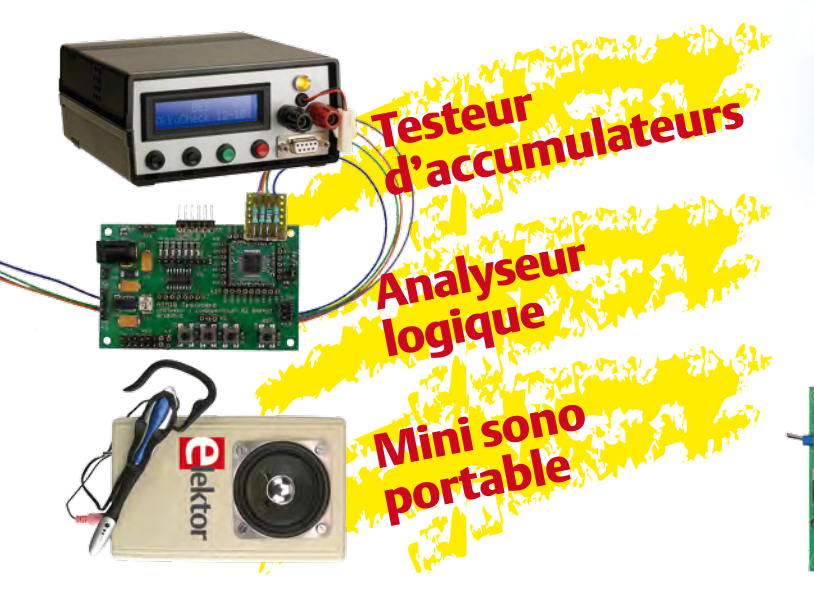

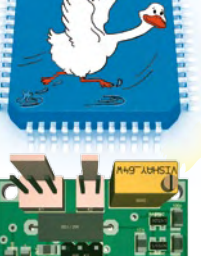

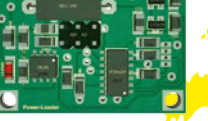

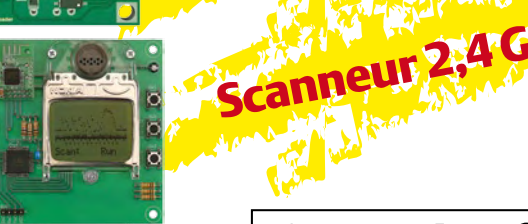

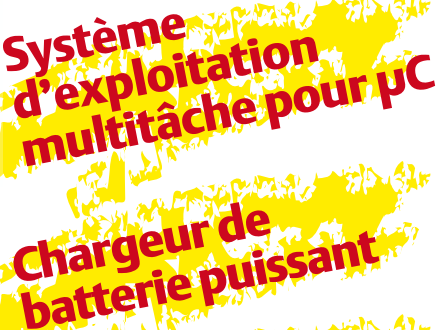

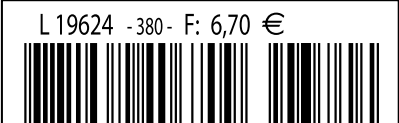

(B)  $7.35 \in \cdot$  (CH) 12,60 FS • CAN 10,90 \$CAD • DOM surface 7,70  $\in \cdot$  DOM avion 9,75  $\in \cdot$  TOM surface 892 xpf TOM avion 1550 xpf • Réu/A 9,45  $\in$  • Cal/S 900 CFP • Cal/A 1500 CFP • And 6,70  $\in$  • Roumanie 6,70  $\in$ 

# ÊTES-VOUS VRAIMENT SÛR D'UTILISER LES MEILLEURS OUTILS ?

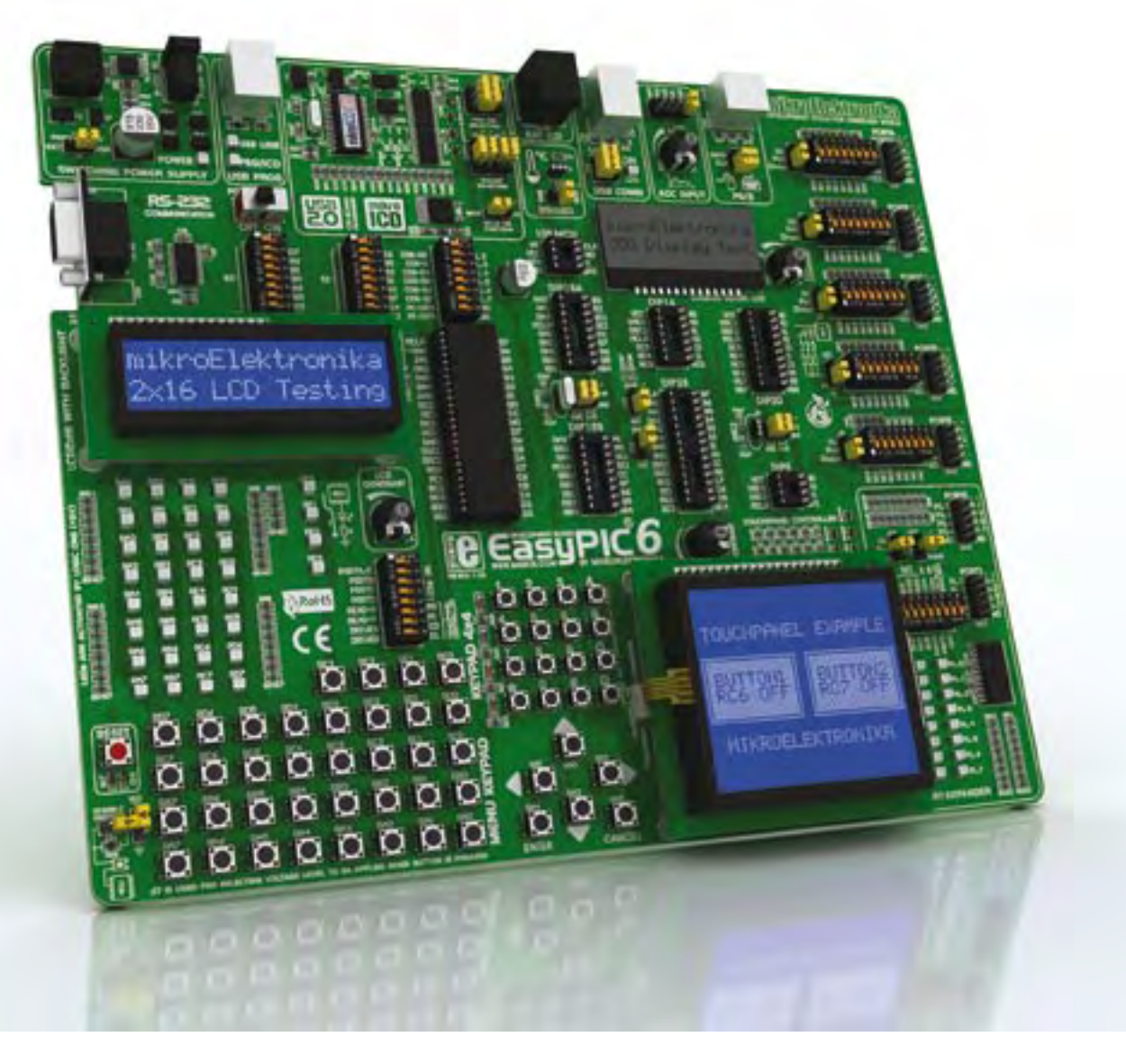

"Le système EasyPIC4 que j'ai acheté il y a quelques années m'a fait comprendre que MikroElektronika est le meilleur fabricant de matériel générique de développement. Le système EasyPIC6 ne fait que renforcer ma conviction." Roman Black

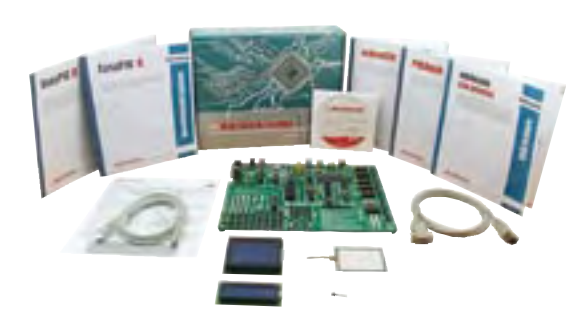

Grâce aux nombreuses nouvelles options, vous pouvez dès maintenant créer vos propres dispositifs. EasyPIC6 supporte les microcontrôleurs PIC à 8, 14, 18, 20, 28 et 40 broches. Le mikroICD (débogueur matériel situ) vous permet in un débogage pas-à-pas efficace. Des exemples en C, BASIC et PASCAL sont fournis.

Un sondage a montré que 93,6 % de nos clients recommandera nos produits à ses amis

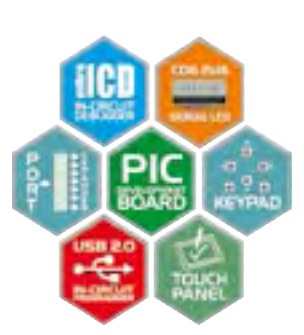

Commandez le système de développement EasyPIC6 dès maintenant et réduisez vos temps de développement.

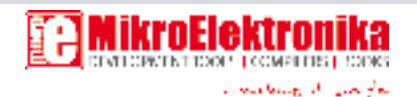

Système de développement **EASYPIC6** 

Trouvez votre distributeur : http://www.mikroe.com/en/distributors/

www.mikroe.com

« … entre Visual Basic à la fac et le C avec Elektor, vous hésiteriez, vous ? Moi pas ! »

Fabrice T., 20 ans, BAC+2

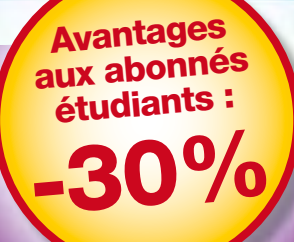

10

paX

**Elektor, ma (p)référence en électronique**

**Prenez de l'avance, prenez un abonnement !**

# **Les avantages exclusifs de l'étudiant :**

- 30% d'économie sur le prix de vente au numéro  $\bigcap$
- $\bigcirc$ jusqu'à 40% de remise sur certains produits d'Elektor
- $\bigcirc$ collection complète, livraison ponctuelle à domicile
- $\bullet$ toujours à jour, toujours une longueur d'avance

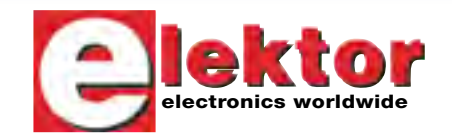

# www.elektor.fr/abo · Tél. 01 49 19 26 19

das's

# La tension monte

Pourquoi la tension fournie par EDF estelle alternative, et pourquoi est-elle de 230 V ? Est-ce la faute à Edison ? Oui, mais à moitié seulement. Pour alimenter ses ampoules, inventées en 1879, le très entre prenant Thomas Alva imagina de distri buer 100 V en continu, mais pour compen ser les pertes dans les câbles, il prit 10% de marge, soit 110 V. Très économe en cuivre, il distribua astucieusement ses 110 V CC sur trois fils : +110 V, –110 V et neutre. Non, Edison n'aimait pas le courant alternatif. Contrairement à l'un de ses employés aux dents longues, un jeune Serbe du nom de Tesla, qui ne croyait pas du tout, lui, au continu. Entre eux la ten sion monte et les fusibles sautent. À peine viré par Edison, notre Serbe récalcitrant crée sa propre société de production d'électricité, en alternatif bien entendu. La « guerre des courants » commence et va opposer les deux inventeurs plusieurs années durant, jusqu'à ce que finale ment Nikola Tesla, inventeur du moteur triphasé, l'emporte avec l'aide décisive de l'industriel Walter Westinghouse. Ainsi les États-Unis adoptèrent le secteur à tension alternative, mais pas tout de suite ni partout: l'« EDF » new-yorkaise a fourni du courant continu jusqu'en 2007 ! Revenons à nos boutons. Comme de nombreux foyers américains étaient déjà bien équipés en matériel et en ampoules à 100 V, le nouveau secteur alternatif de Tesla et Westinghouse devait donc, pour être compatible avec le système à trois fils d'Edison, fournir la même tension sur deux phases, ce qui explique les 110 V CA aux États-Unis. En Europe, à cette époque, l'usage de l'électricité n'était pas encore très répandu, ailleurs non plus. Les producteurs d'électricité qui adoptèrent les géné rateurs de Tesla et Westinghouse, tirant profit du fait qu'une tension plus élevée souffre de moindres pertes, n'utilisèrent que deux phases : ainsi naquit le 220 V. C'est la reconstruction après la Deuxième Guerre mondiale qui a imposé un peu partout en Europe le secteur à 220 V. Puis, en 1996, pour se conformer à la norme européenne, la France est passée aux 230 V. Le réchauffement électrique est donc de 1 V par an.

Clemens Valens Rédacteur en chef

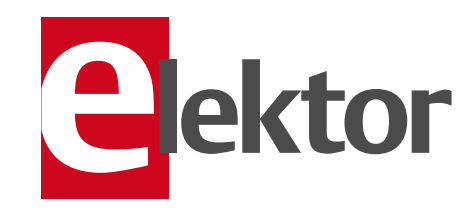

8 Courrier des lecteurs Vos questions, nos réponses.

## 10 Infos & Actualité

Nouveaux produits.

#### 14 Système d'exploitation multitâche léger pour microcontrôleurs

Comment mettre en oeuvre Femto OS sur une carte à AVR.

20 Refroidissement sur mesure Calcul en ligne de radiateurs.

#### 26 Chargeur de batterie puissant À partir d'une alimentation à découpage bon marché.

## 32 Scanneur 2,4 GHz

Toute la bande en un coup d'œil !

### 38 Le salon Cartes 2009

Un tour au salon de cartes à puce et de RFID.

#### 41 Elektor soutient l'entreprise lycéenne nantaise ECONERGIE

Dis-moi ce que tu entreprends, je te dirai qui tu es.

#### 42 Sécurité

### 43 En quête de l'optimum

Quelques réflexions sur l'optimisation de la sono de poche.

#### 44 Dessin de circuits imprimés : rien de magique !

Trucs et astuces pour mieux dessiner vos circuits imprimés.

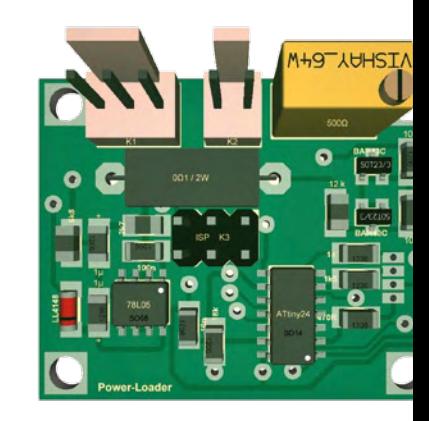

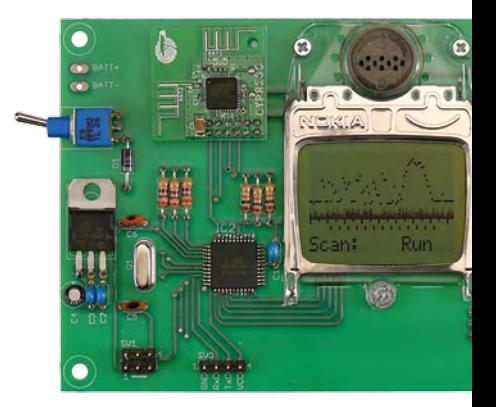

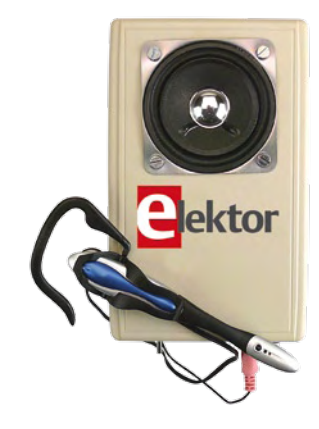

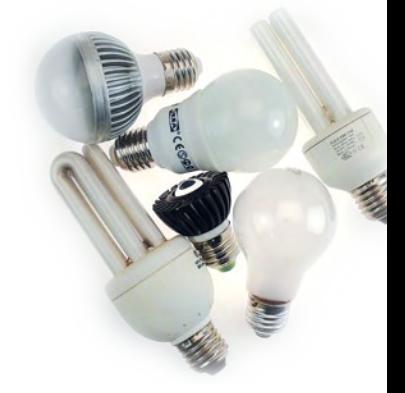

# SOMMAIRE 33<sup>ième</sup> année

# 26 Chargeur de batterie puissant

Le forum d'Elektor suscite la créativité : trois lecteurs enthousiastes d'ElektorWheelie ont développé un chargeur rapide complètement automatique pour ce véhicule électrique à axe unique, mais qui s'équilibre de lui-même. Le chargeur, adaptable à bien d'autres accumulateurs, a été conçu au départ d'une alimentation industrielle à découpage du commerce, peu onéreuse. De quoi réduire considérablement le coût total et les frais de la modification !

# 32 Scanneur 2,4 GHz

Les liaisons sans fil entre toutes sortes d'appareils font grand usage de la bande des 2,4 GHz. Cela ne va pas sans poser de problèmes de cohabitation aux réseaux sans fil puisqu'il peut s'en trouver plusieurs à émettre sur le même canal dans le voisinage. Ce scanneur, portable et pratique, vous permettra de déterminer rapidement et facilement les fréquences utilisées autour de vous et les canaux qu'il est préférable de ne pas emprunter pour votre propre réseau.

# 50 Sono de poche avec anti-Larsen

Bien se faire entendre sans hausser la voix est le Graal de tout présentateur. Mais comment y arriver dans un environnement quelque peu bruyant ? Voici un petit système P.A. (*Public Address*) doté d'une fonction de réduction de l'effet Larsen.

# 68 Le facteur de puissance des lampes à basse consommation

Lorsqu'une source de tension est connectée sur une charge non pas résistive, mais réactive ou non linéaire, le courant peut ne pas avoir la même allure que le voltage. Dans ce cas la puissance consommée apparaît comme supérieure à la puissance réelle. Le rapport entre la puissance réelle et la puissance apparente est appelé facteur de puissance. Mais quel est donc le facteur de puissance des lampes à faible consommation ?

# Février 2010 N° 380

#### 46 Bon sang, mais ça oscille !

De petits condensateurs peuvent résoudre de gros problèmes.

#### 47 Réglementation CEM

#### 48 Trucs et astuces

- Testeur simple de télécommande IR
- Mini dé à mini µC
- Convertisseur élévateur avec Arduino

#### 50 Sono de poche

Enceinte mobile amplifiée avec anti-Larsen.

#### 56 Périphériques USB au tour de l'AVR

Approche en douceur et sans (grands) frais.

#### 62 Testeur d'accumulateurs

Appareil de mesure de la charge : 1 à 10 éléments, 10 A max.

#### 68 Les vrais chiffres !

Le facteur de puissance des lampes fluocompactes et des lampes à LED.

#### 72 ATM18 en analyseur logique

Visualisez jusqu'à six signaux tout ou rien sans matériel supplémentaire.

#### 76 Hexadoku

Casse-tête pour électroniciens.

#### 77 Rétronique

En visite chez Helmut Singer Elektronik.

#### 84 Avant-première

Le mois prochain dans Elektor.

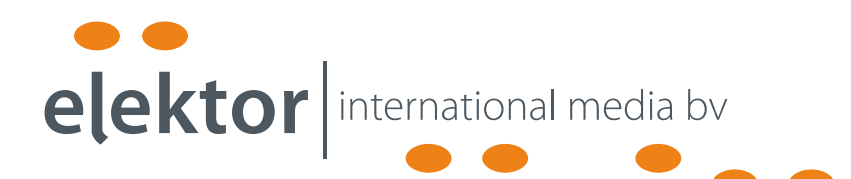

Elektor International Media propose une plateforme multimédia et interactive destinée à tous les électroniciens.

Du professionnel passionné par son métier à l'amateur aux ambitions professionnelles.

Du débutant à l'expert, de l'étudiant au professeur.

Information, éducation, inspiration et récréation. Analogue et numérique. Théorie et pratique.

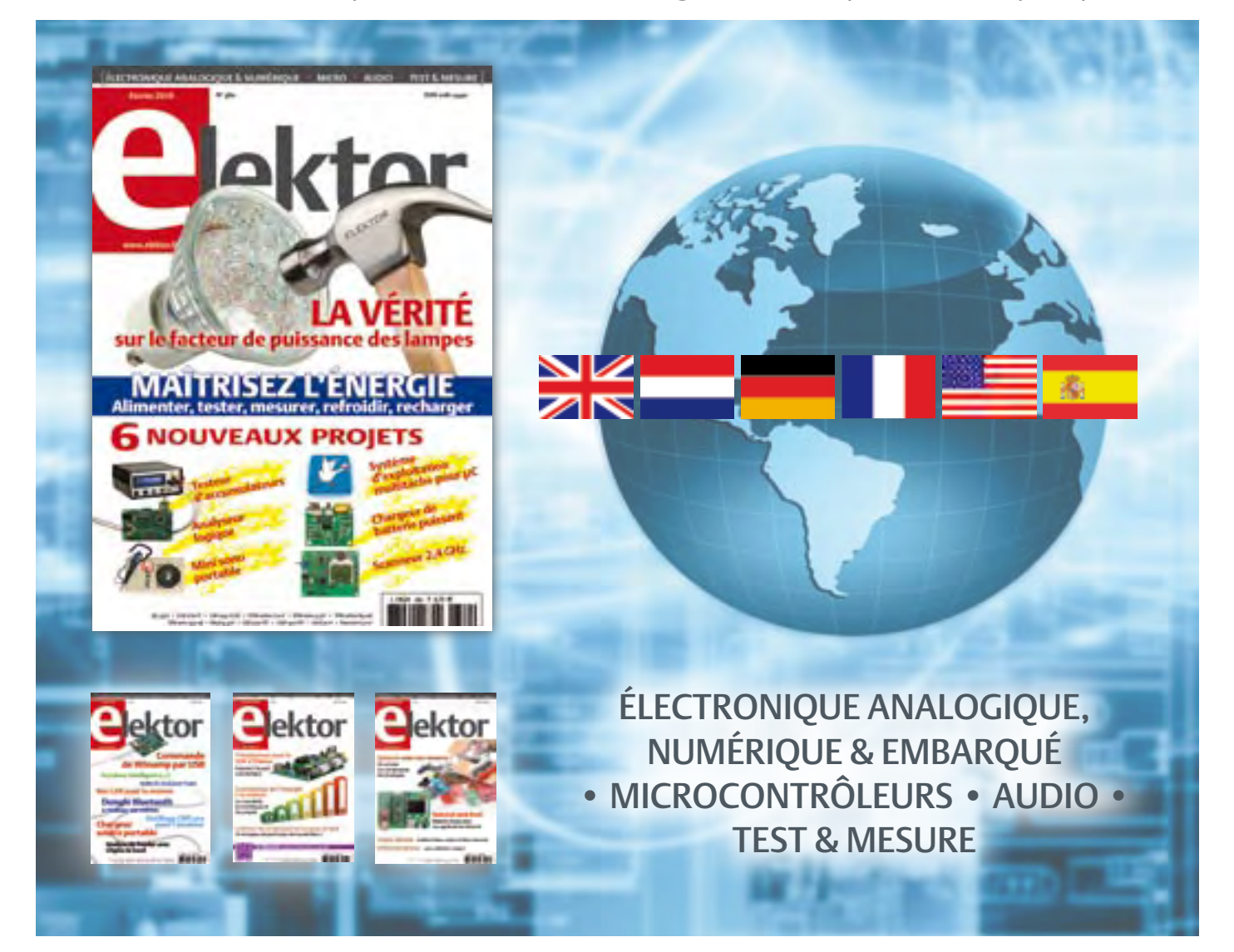

33ème année, n°380 février 2010 ISSN 0181-7450 — Dépôt légal : janvier 2010<br>CPPAP 1113 U 83713

ELEKTOR / PUBLITRONIC SARL

c/o Regus Roissy CDG - 1, rue de la Haye - BP 12910 95731 Roissy CDG Cedex - France Tél. : (+33) 01.49.19.26.19 - Fax : (+33) 01.49.19.22.37 Internet : www.elektor.fr

Numéro de compte : 002-007-97-026 IBAN : FR76 1873 9000 0100 2007 9702 603 BIC : ABNAFRPP Monnaie : Euro – Branche ABN AMRO : Paris, France Elektor désire être une source d'inspiration pour ses lecteurs, les intéresser à l'électronique, par la description de projets à faire soi-même, et les tenir au courant des développements en électronique et en micro-informatique.

Elektor paraît 11 fois, le numéro de juillet/août est un numéro double. Il existe, sous le nom Elektor, des éditions anglaises, allemande, espagnole, française et néerlandaise. Elektor est vendu dans plus de 50 pays.

Conformément à la loi "Informatique et Liberté", vous bénéficiez d'un droit d'accès et de rectification des données vous concernant. Sauf refus écrit de votre part auprès du service abonnement, ces informations pourront être utilisées par des tiers.

Rédacteur en chef international : Wisse Hettinga

Rédacteur en chef France : Clemens Valens

(redaction@elektor.fr)

Maquette et graphisme : Giel Dols, Mart Schroijen

Rédaction internationale : Harry Baggen, Thijs Beckers, Jan Buiting, Eduardo Corral, Ernst Krempelsauer, Jens Nickel

Secrétariat de rédaction : Hedwig Hennekens

Rédaction technique : Antoine Authier (chef labo), Ton Giesberts,Luc Lemmens, Daniel Rodrigues, Jan Visser, Christian Vossen

# **La machine à sérigraphier et la station de placement manuel**

### **Parce que les amateurs aussi ont besoin d'outils CMS de qualité professionnelle !**

Un particulier peut-il aujourd'hui fabriquer chez lui des circuits imprimés et les garnir de composants CMS ? La réponse est : « OUI, à condition de disposer des outils adéquats. »

Le four à refusion CMS d'Elektor est un premier pas vers la solution pour l'amateur. En mai 2009, nous avons lancé sous le nom d'Elektor PCB Service un service de fabrication de CI à la demande et proposé quelques outils qui permettent à l'amateur expérimenté de fabriquer des petites séries. Le fonctionnement de notre Elektor PCB Service est à présent bien rodé et le moment est venu de proposer deux outils supplémentaires : une machine à sérigraphier qui, à l'aide d'un pochoir, donne la précision nécessaire pour enduire de pâte à souder les endroits prévus ainsi qu'une station de placement manuel destinée à implanter les CMS sur les une machine à sérigraphier qui, à l'aide d'un pochoir, donne la précision<br>nécessaire pour enduire de pâte à souder les endroits prévus ainsi qu'une<br>station de placement manuel destinée à implanter les CMS sur les<br>pastilles

**Bénéficiez d'une réduction de 100 € pour l'achat conjoint de la machine à sérigraphier ET de la station de placement manuel d'Elektor !**

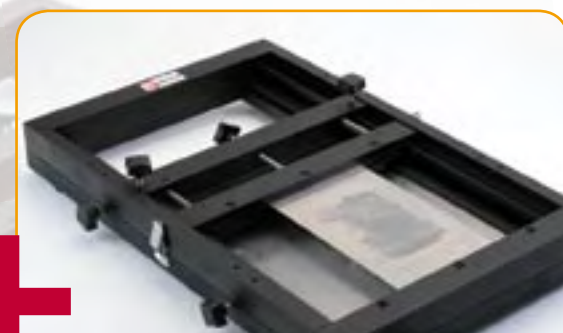

#### **Station de placement manuel de CMS**

Pour un placement précis des composants en CMS sur une platine.

#### Caractéristiques :

- Sélectionnée et testée par Elektor
- Appuie-main antistatique ajustable pour un placement des composants précis
- Casier à composants antistatique
- Supports magnétiques pour la platine
- Adapté à personnes gauchères et droitières
- Pipette de préhension avec aiguilles de succion amovibles en plusieurs diamètres
- Pompe à vide sans entretien
- Convient à une utilisation par les écoles, les ateliers, les bureaux d'études et l'électronicien amateur

**Dimensions maximum de la platine : 430 x 280 mm | Prix : 645,00 €\*** 

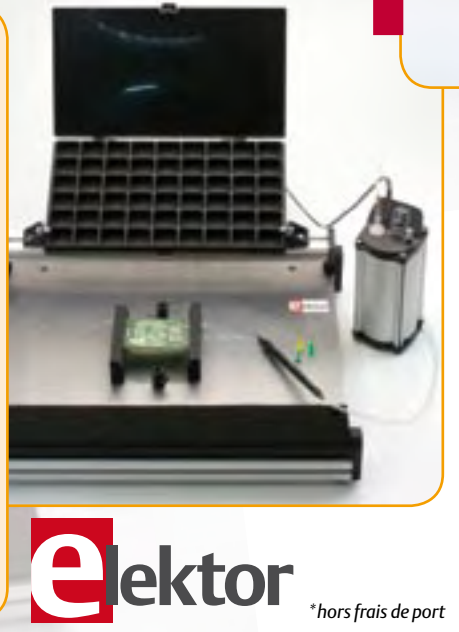

#### **Machine à sérigraphier CMS**

Pour une application précise de la pâte à souder à l'aide d'un pochoir.

#### Caractéristiques :

- Sélectionnée et testée par Elektor
- Alignement X,Y précis de la platine
- Pour des platines simple et double face, avec composants sur une seule face
- Supports magnétiques pour la platine
- Positionnement et serrage rapide du pochoir
- Les pochoirs n'ont pas besoin de trous de fixation
- Cadre en aluminium robuste et sans entretien
- Convient à une utilisation par les écoles, les ateliers, les bureaux d'études et l'électronicien amateur
- **Dimensions maximum de la platine :**
- **180 x 240 mm | Prix : €445,00\***
- 

# **Commander sur www.elektor.fr/outils-cms**

Directeur/éditeur : Paul Snakkers

Responsable du marketing : Carlo van Nistelrooy

Administration des ventes : ventes@elektor.fr

Publicité : SL Régie - Sophie Lallonder 12, allée des Crételles - 37300 Joué-Lès-Tours Tél : 02.47.38.24.60 - Fax : 02.90.80.12.22 E-mail : sophie.lallonder@wanadoo.fr

DROITS D'AUTEUR : © 2010 Elektor International Media B.V.

Toute reproduction ou représentation intégrale ou partielle, par quelque procédé que ce soit, des pages publiées dans la présente publica-

tion, faite sans l'autorisation de l'éditeur est illicite et constitue une contrefaçon. Seules sont autorisées, d'une part, les reproductions strictement réservées à l'usage privé du copiste et non destinées à une utilisation collective, et, d'autre part, les analyses et courtes citations justifiées par le caractère scientifique ou d'information de l'oeuvre dans laquelle elles sont incorporées (Loi du 11 mars 1957 -art. 40 et 41 et Code Pénal art. 425).

Certains circuits, dispositifs, composants, etc. décrits dans cette revue peuvent bénéficier de droits propres aux brevets; la Société éditrice n'accepte aucune responsabilité du fait de l'absence de mention à ce sujet. Conformément à l'art. 30 de la Loi sur les Brevets, les circuits et schémas publiés dans Elektor ne peuvent être réalisés que dans des buts privés ou scientifiques et non commerciaux. L'utilisation des schémas n'implique aucune responsabilité de la part de la Société

éditrice. La Société éditrice n'est pas tenue de renvoyer des articles qui lui parviennent sans demande de sa part et qu'elle n'accepte pas pour publication. Si la Société éditrice accepte pour publication un article qui lui est envoyé, elle est en droit de l'amender et/ou de le faire amender à ses frais; la Société éditrice est de même en droit de traduire et/ou de faire traduire un article et de l'utiliser pour ses autres éditions et activités, contre la rémunération en usage chez elle.

Elektor est édité par Elektor International Media B.V. Siège social : Allee 1 - 6141 AV Limbricht, Pays-Bas

Imprimé aux Pays-Bas par Senefelder Misset – Doetinchem

Distribué en France par M.L.P. et en Belgique par A.M.P.

## COURRIER DES LECTEURS

#### ElektorWheelie

#### $(n°373/374)$

Il fut un temps, après l'arrêt de mon abonnement, que j'ai continué d'acheter Elektor en kiosque, de le survoler, et en fait, cela ne m'intéressait plus. Mais cette fois votre présentation d'un succédané de Segway me fait rire presque aux larmes, car 1 kW pour déplacer une unique personne moins vite qu'un Solex, ce n'est pas terrible et même antiécolo. Cela me surprend de la part d'Elektor.

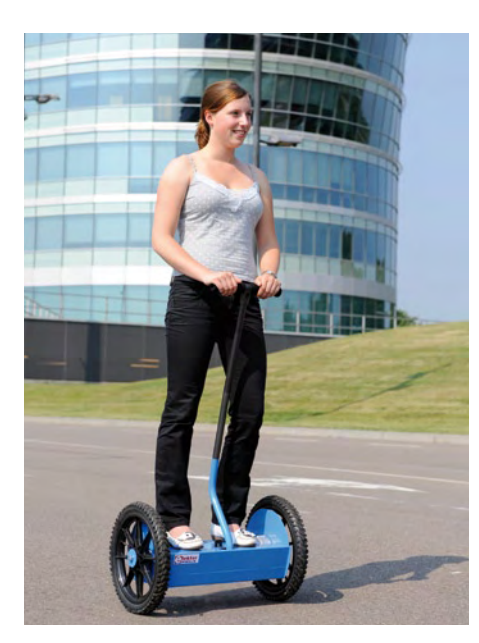

De toute façon, le déplacement humain personnel à l'aide d'un moyen électrique est une c… parole d'électricien. Si en plus de cent ans un certain Camille n'a pas fait d'émules… (le Belge Camille Jenatzy avait atteint 105,88 km/h en 1899 à Achères en France avec la *Jamais Contente*, une voiture électrique de sa conception), le bilan global, le rendement énergétique global est catastrophique, l'énergie utilisable qu'elle provienne du vent, de la houle, des rayons solaires transformés en électrons utiles est ridiculement infime. Faites l'analyse non pas avec un engin de transport, mais un outil de « jardin », une scie tronçonneuse à chaîne, l'une à essence de 3,5 kg et son demi-litre de carburant et vous l'emmenez en haut d'un arbre de quinze mètres sans soucis, l'autre électrique 1800 W, de poids semblable, mais un câble à la traîne et son groupe électrogène de 5 kW et ses 60 kg ou une tranche nucléaire de 1200 MW qui tourne dans le vide ! Allez en forêt équipé de la sorte et vous pleurez. Bon cessons là

cette digression, mais en lien avec le ton « écologique » « actuel » ! Longue vie à Elektor et son équipe. Pascal BAVENT

*Visiblement, l'article sur l'ElektorWheelie a retenu votre attention. Merci de penser à nous. Si nous vous comprenons bien, vous ne comptez donc pas commander un Wheelie tout de suite ? C'est vrai, il ne sent pas la houille. Outre la maniabilité et le fun, il constitue déjà une excellente* piece of conversation*, n'est-il pas ?* 

Quelques précisions sur la consommation des périphériques USB Deux articles dans le numéro de janvier 2010 (« Œil magique sur USB » et « L'USB est cool/craint ») faisant référence à la consommation tolérée sur le bus USB, je me permets d'expliciter ce que dit la norme afin de lever quelques doutes. La norme USB définit deux types de dispositifs pouvant se connecter sur le bus : *Hub* (répartiteur) et *Device* (périphérique). L'hub primaire (*root hub*) se trouve sur la carte mère et alimente les sorties USB du PC, d'autres hubs peuvent se raccorder en aval pour augmenter le nombre de prises USB.

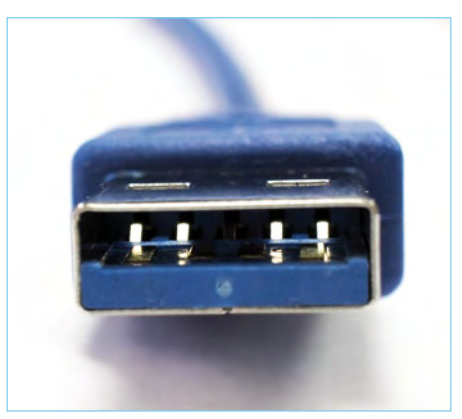

Les hubs se classent en deux catégories : ceux possédant leur propre alimentation (*self-powered hubs*) et ceux alimentés par le bus USB (*bus-powered hubs*), le root hub faisant partie de la première catégorie. Que dit la norme pour l'intensité du courant fourni par les hubs ? Les hubs autoalimentés doivent fournir jusqu'à 500 mA sur chaque prise USB. Les hubs alimentés par le bus doivent fournir jusqu'à 100 mA sur chaque prise USB (ce qui interdit de

cascader deux hubs *bus-powered*). Que dit la norme pour les périphériques ? Un périphérique ne doit pas consommer sur le bus plus de 100 mA lors de sa connexion, mais peut demander jusqu'à 500 mA (par pas de 2 mA) pendant la phase d'interrogation (énumération). Cette règle permet de garantir que tout périphérique peut entamer le dialogue avec tout hub. S'il demande plus de 100 mA et si l'hub auquel il est connecté est bus-powered, la connexion sera refusée et le périphérique ne sera pas opérationnel, mais la procédure d'énumération aura pu se dérouler correctement, finalisée par un message d'erreur à l'utilisateur. Mais ce qui est exigé des périphériques vendus dans le commerce, à savoir se connecter sans risque à tout type d'hub, ne l'est pas des périphériques USB faitsmaison : rien n'empêche de concevoir un périphérique USB consommant d'emblée jusqu'à 500 mA sur le bus USB — sans respect des 100 mA de la phase d'énumération — à la condition que ce périphérique soit connecté au root hub (ou à un hub autoalimenté)... et qu'il ne soit pas commercialisé avec le logo officiel USB.

Philippe LARCHER

#### Microcontrôleurs : vos penchants nous intéressent

*Début décembre 2009 Elektor a lancé un blogue sur les microcontrôleurs et les systèmes embarqués. Le premier sujet du blogue faisait un appel à vous, chers lecteurs, pour nous faire savoir quel microcontrôleur a votre préférence et pourquoi. Même si le petit article focalisait un peu sur les PIC et les AVR, cela ne vous a pas empêché de nous parler d'autres marques et modèles. Nous vous remercions beaucoup pour avoir été si nombreux à participer à notre sondage. Vous trouverez un condensé de toutes les réponses sur le blogue*

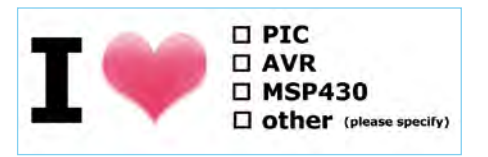

#### *elektorembedded.blogspot.com*

*Voici quelques réponses qui ne parlent pas (ou peu) de PIC ou d'AVR.*

## COURRIER DES LECTEURS

#### **Les 8051 d'Atmel**

J'utilise des processeurs de la famille 8051 de chez Atmel, du petit AT89S2051 au AT89C51ED pour plusieurs raisons : — les logiciels de développement que possède ma société depuis de nombreuses années, d'abord sous MS-DOS, puis maintenant sous Windows XP

— les appareils de flashage qui ont évolué de concert avec les logiciels (port parallèle, RS-232, USB) et les cartes électroniques que nous développons

— la littérature qui orne nos étagères et nos disques durs

— une culture précise de l'architecture et comportement des µC vis-à-vis de l'électronique ou des programmes

— une bonne corrélation entre nos besoins de ressource µC et nos applications Tout cela nous « empêche » de changer de famille de processeur, car une migration sur d'autre système, fut-il mieux, nous prendrais trop de temps et d'argent.

David HAUEUR

#### **La famille Z8F de Zilog**

Je n'ai jamais travaillé sur PIC ou AVR. Je n'ai à priori aucune aversion pour quelconque microcontrôleur que ce soit. Après avoir travaillé sur les circuits compatibles 8051 en 87C5x ou 89C5x, j'ai découvert il y a maintenant un paquet d'années, les contrôleurs de la famille Z8E puis Z8F de chez Zilog.

J'ai commencé par adopter les circuits de la famille Z8E parce que Zilog fournissait un émulateur temps réel faisant aussi office de programmateur, à un prix tout à fait abordable. Par la suite sont arrivés les circuits de la famille Z8F programmables en circuit de façon extrêmement simple : une seule broche dédiée.

L'IDE de programmation en C et assembleur a toujours été totalement intégré et totalement gratuit. La programmation in situ se faisant par un adaptateur RS232 interface debug. Malgré la possibilité de programmer ces circuits par un adaptateur USB vers interface debug qu'il faut aujourd'hui acquérir, la programmation

# Règles du jeu

• Publication de la correspondance de lecteurs à la discrétion du rédacteur en chef • Les points de vue et opinions exprimées par les correspondants ne via le port série en passant par un adaptateur basé sur une puce FTDI reste toujours possible (je l'ai fait), et ce, pour un prix dérisoire.

À noter que ces processeurs sont d'un cout très faible, qu'il leur manque peutêtre quelques périphériques EEPROM ou horloge temps réel, mais que cela change avec maintenant la sortie de nouvelles versions à très faible consommation. Bref, des circuits que j'utilise avec toujours autant de bonheur depuis plus d'une quinzaine d'années.

Et, cerise sur le gâteau, Zilog propose des circuits dans le même esprit que les Z8F, mais 16 bits : ce sont les ZNEO ou Z16F, toujours avec le même IDE.

Éric PÉNOT

electro.diy.free.fr/dossiers/dossiers. php?id\_dossier=29

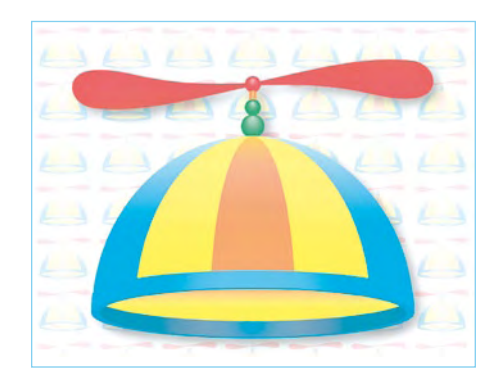

#### **MSP430 et Propeller**

J'ai longtemps hésité entre les PIC et les AVR et j'ai finalement fixé mon choix sur les PIC. La raison : beaucoup plus d'informations disponibles, que ce soit pour les livres ou sur Internet. J'utilise le compilateur MikroC et j'en suis très satisfait. Comme je m'amuse beaucoup avec les robots, mon autre microcontrôleur de prédilection est le Propeller de Parallax : c'est presque comme 8 µC en un ! Vraiment super pour contrôler plusieurs périphériques à la fois. Je ne sais pas si ce µC est distribué en Europe, mais si oui, ce serait

sont pas nécessairement ceux du rédacteur en chef ou de l'éditeur. • La rédaction se réserve le droit de traduire, de corriger ou d'écourter les messages reçus avant de les publier. • Si vous écrivez à la rubrique COURRIER, veuillez indiquer le numéro du magazine

### Agenda

*Communiquez les dates, au moins deux mois avant la date de l'événement, à redaction@elektor.fr*

2 février 2010 NIDays Les Pyramides, Le Port-Marly (78560) www.nidays.fr

#### 22 au 26 mars 2010

INDUSTRIE Paris Parc des expositions de Paris-Nord Villepinte, Hall 5A www.industrie-expo.com

30, 31 mars et 1er avril 2010

Réunion sous le même toit du salon rts EMBEDDED SYSTEMS et du salon DISPLAY. Paris Expo — Porte de Versailles www.salon-rts.com

vraiment intéressant de faire quelques articles dessus.

Je connais aussi assez bien le MSP430, mais étant hobbyiste, je l'ai laissé tomber puisqu'il n'y a pas assez de modèles de type DIP.

Louis St-HILAIRE (Canada)

#### **PIC et AVR**

Dans l'académie d'Orléans-Tours, les élèves de post BAC sont formés sur les PIC de Microchip, alors qu'en pré BAC ils ont vu les AVR d'Atmel. Ce choix correspond à la demande industrielle assez forte vers les PIC pour les sociétés qui recrutent des BTS Electronique appelés maintenant BTS SE (Systèmes Electroniques). Les PIC demandent souvent plus d'expérience. De nombreux petits détails font qu'il faut être habitué à cette famille et à leurs spécificités. C'est aussi pourquoi les sociétés veulent rentabiliser l'investissement en temps, et ne veulent pas changer de famille de composant, afin de ne pas augmenter les temps de développement.

Jean-Jacques COTTET

concerné. • Veuillez adresser votre correspondance à : redaction@elektor.fr ou Elektor (rubrique Courrier) BP 12910 95731 Roissy CDG Cedex France

# **26 nouveaux CAN à 16 bits**

Analog Devices enrichit sa gamme de convertisseurs de données à faible consommation de 26 convertisseurs analogique/ numérique (CAN). Les nouveaux composants introduisent trois nouveautés techniques dans l'industrie des CAN à 16 bits : — Le CAN double AD9269 à 80 MSPS qui ne consomme que 93 mW par canal est la première famille de CAN à 16 bits à intégrer la correction d'erreur de quadrature (QEC) et un bloc numérique de traitement d'offset. Ces blocs minimisent de façon dynamique les erreurs produites dans un système complexe de réception d'un signal I/Q (quadrature). Le bloc QEC peut diminuer les besoins d'appariement de composants en réduisant les erreurs de gain et de phase dues au mauvais appariement des composants.

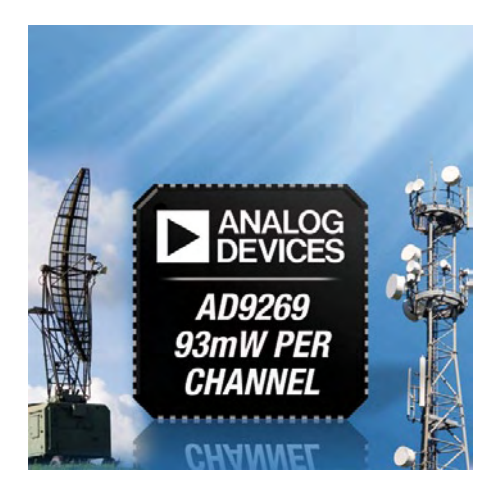

— Le CAN AD9265 mono canal a été conçu pour les applications de communication qui exigent une souplesse de conception, une taille compacte et des coûts réduits. Le cœur du CAN utilise une architecture différentielle en pipeline à étages multiples avec une logique de correction d'erreur de sortie intégrée. L'AD9265 offre également un amplificateur échantillonneur bloqueur d'entrée analogique à large bande compatible avec toute une variété de gammes d'entrée sélectionnables par l'utilisateur, de même qu'une référence de tension intégrée. La programmation au démarrage et le contrôle s'accomplissent au moyen d'une interface de série 3 bits compatible SPI.

— Le CAN mono canal AD9266 logé dans un boitier de 5 x 5 mm a été conçu maximiser la souplesse et minimiser les coûts système. Il offre une horloge et l'alignement des données programmables et la génération programmable de données de tests numériques. Les vecteurs de tests numériques disponibles incluent des vecteurs intégrés pseudo aléatoires et déterministes ainsi que des vecteurs de tests customisés définis par l'utilisateur et entrés par l'interface SPI. Les données de sortie numérique sont présentées en format offset binaire, code Gray ou complément à deux à des niveaux CMOS basse tension. Une horloge de sortie de données (DCO) est fournie pour assurer un timing adapté à la logique de réception. (090758-4) www.analog.com

## **Programmez vos tests JTAG en Python**

Les ingénieurs de test disposent désormais d'une nouvelle arme dans la bataille que constitue la vérification du bon fonctionnement des complexes clusters non *boundary-scan*. En effet, en complément de son outil ActiveTest, JTAG Technologies propose JTAG Functional Test (JFT) afin de simplifier la préparation des tests et l'interprétation des résultats pour les clusters séquentiels, pour le test de composants mixtes tels que les CAN ou CNA ou bien de composants nécessitant une intervention de l'utilisateur, ou encore pour le rebouclage de vecteurs de test destinés à la configuration de registres, etc.

JFT est le premier produit issu de la technique *boundary-scan* à utiliser un langage de programmation Open Source reconnu pour permettre aux concepteurs de tests de s'appuyer sur les circuits JTAG afin de

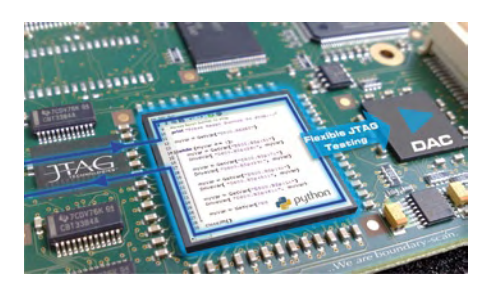

vérifier le bon fonctionnement des composants ou clusters non boundary-scan. Se présentant sous la forme d'un module qui vient se greffer sur l'outil ProVision du fabricant, JFT ajoute aux ressources boundaryscan (fichiers et modèles BSDL) un puissant environnement de commande-contrôle pour la manipulation et la lecture des E/S de cluster. Dans JFT, des scripts sont créés rapidement au moyen de l'éditeur Python

intégré et d'un modèle de code, pour exécution des tests et collecte des résultats. Les fonctions disponibles pour chaque type de cluster, avec le modèle de test Python associé, sont directement visibles dans l'éditeur. D'autres fonctions permettent de gagner du temps, telles que des listes de remplissage automatique ou l'affichage des paramètres disponibles à portée de main.

JFT repose sur Python, un langage de programmation évolué, orienté objet et d'usage général. La combinaison de la programmation modulaire Python avec la base de données de connexions de ProVision permet également d'écrire le code de test des composants exclusivement du point de vue du cluster fonctionnel. La fonction « *bind model* » favorise la réutilisation des tests de cluster en mettant automatiquement les broches du composant sous test en correspondance avec des broches boundary-scan actives.

(090758-5) www.jtag.com

# **L'autotest de relais dans la commutation PXI**

La vérification et le diagnostic d'opérations de commutation complexes dans un système de test ont toujours été un problème et particulièrement dans la plate-forme PXI. Pour cette raison, Pickering Interfaces a annoncé qu'il présentait une solution intégrée d'autotest sur certains modèles PXI de commutation. Ce dispositif s'appelle BIRST, ou communément *Built In Relay Self Test*. Historiquement, les systèmes de commutation complexes dans les plates-formes telles que le VXI et les produits GPIB Système 10/20 du fabricant ont inclus un degré d'autotest pour les relais. Mais dans le PXI, l'industrie n'a pas inclus cette fonctionnalité dans la commutation en raison des compromis présentés au niveau de la densité et des coûts lors des précédentes implémentations d'autotest. Le travail que Pickering Interfaces a entrepris a considérablement amélioré la méthodologie à tel point qu'il est maintenant possible d'inclure un autotest complet avec une pénalité minimale de coût ou la réduction de la densité de commutation. L'outil BIRST trouve non seulement les relais défectueux rapidement, mais il détecte également les relais qui sont appelés à faillir prochainement. Il est bien plus efficace de contrôler le cycle de vie des

## INFO & MARCHÉ

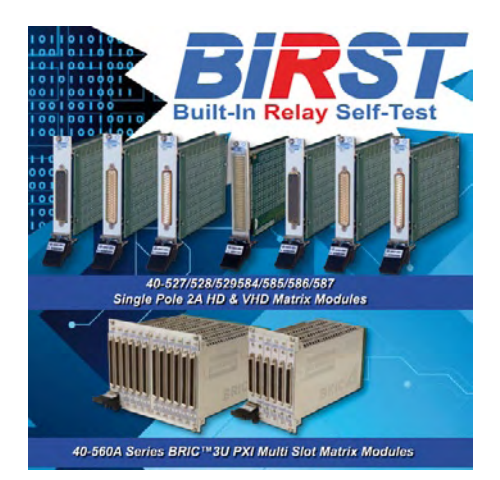

systèmes de commutation que de compter le nombre d'opérations effectuées par les relais, car ils ne tiennent pas compte des conditions de commutation en charge. Ce sont ces facteurs qui ont un impact jusqu'à trois à quatre fois l'ordre de grandeur du cycle de vie du relais. Cet outil aidera à éviter des opérations de service et contribuera à garantir une certaine quiétude en termes de fiabilité dans les systèmes de tests.

Pour effectuer un test, l'utilisateur déconnecte simplement le module de commutation de l'unité sous test (UUT) et lance le programme d'application fourni. Aucun équipement de test n'est nécessaire ; le test s'exécute simplement et identifie la position de tous les relais défectueux ou suspects dans le module.

(090758-6) www.pickeringtest.com

# **Analyseur de consommation énergétique sans fil**

ALCIOM annonce le lancement du PowerSpy, un analyseur de consommation énergétique sans fil innovant, permettant en particulier une analyse fine des consommations en mode veille des équipements électroniques.

La règlementation impose dorénavant d'optimiser tous les produits alimentés par le secteur : réglementation EuP limitant la consommation en veille des équipements électroniques, réglementation CE prohibant les utilisations non efficaces de l'énergie, labels EnergyStar, etc. Il est donc fondamental de pouvoir mesurer de manière fiable les performances énergétiques fines d'un produit.

Le PowerSpy d'ALCIOM se présente sous la forme d'une prise gigogne et s'intercale entre le réseau et l'appareil à tester, à la manière d'un énergie-mètre classique. Mais là s'arrête la ressemblance : au lieu d'afficher simplement une consommation moyenne, le PowerSpy réalise une acquisition à haute fréquence des formes d'ondes de courant et de tension comme oscilloscope, et transmet ces informations à un PC via une liaison Bluetooth. Le logiciel associé permet alors une analyse sans équivalent sur le marché : visualisation des graphes en temps réel, calcul de plus de 20 grandeurs dérivées, statistiques, analyse harmonique, détection et analyse des pics de courant ou des chutes de tension, rapports HTML automatiques, exportation des données, etc. Un seul clic permet par exemple une comparaison automatique aux gabarits de la norme EN61000-3-2.

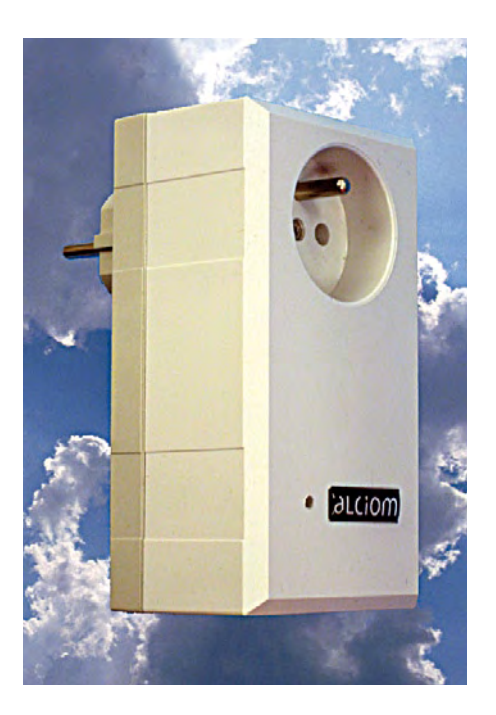

Le PowerSpy est un appareil de mesure de hautes performances, destiné principalement aux applications professionnelles. De plus, le PowerSpy peut être efficacement utilisé dans des établissements de formation, sa liaison Bluetooth garantissant des mesures sur le secteur en toute sécurité. Compatible 90 à 240 V AC, 1 mA à 6 A RMS, 10 mW à 1300 W, 45 à 65 Hz, précision 1 %, mesure de 256 points par période, calculs harmoniques jusqu'au rang 40, calculs des puissances actives et apparentes, facteurs de puissance, facteurs de crête, taux de distorsion harmonique, etc. (090881-1) www.alciom.com

**Deux composants USB qualifiés automobile**

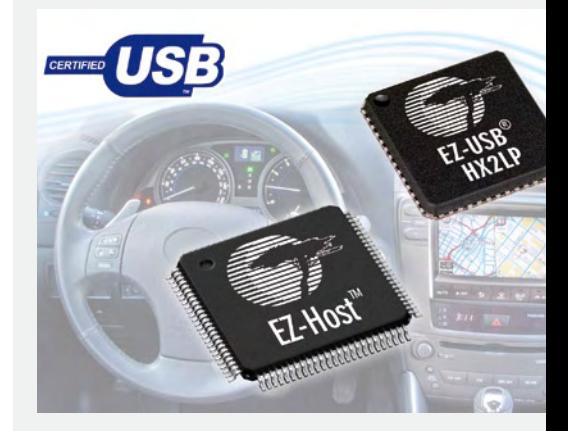

Cypress rend possible la connexion d'appareils portables dans l'habitacle grâce à deux nouveaux composants : le quadruple hub haute vitesse EZ-USB-HX2LP et le contrôleur-hôte pleine vitesse EZ-Host. Par leur qualification AEC-Q100 ces composants répondent idéalement aux applications automobiles telles que la navigation, l'info-divertissement, l'enregistrement de données-véhicule et la sauvegarde de données.

Le hub EZ-USB HX2LP CY7C65630 possède un unique convertisseur de transactions (*Transaction Translator*), parfait pour les applications à faible consommation. En aval il peut se connecter à tout périphérique basse vitesse, pleine vitesse ou haute vitesse, et supporte aussi bien une alimentation externe que locale par le bus USB. Le contrôleur EZ-Host CY7C67300 offre jusqu'à quatre ports hôtes et peut fonctionner au choix en mode autonome ou en mode coprocesseur avec, dans ce dernier cas, une interface de type SPI, HSS ou HPI. Par ailleurs, ses 32 broches d'entrées/sorties multifonctions sont configurables pour ajouter d'autres fonctions.

La gamme USB de Cypress comprend les contrôleurs enCoRe et EZ-USB USB, les contrôleurs de périphériques West Bridge et les transmetteurs radio 2,4 GHz WirelessUSB. Quant au contrôleur EZ-USB FX2, produit phare de la gamme, il continue à apporter une souplesse incomparable aux utilisateurs désireux d'ajouter une connexion USB à leurs nouvelles applications.

(090758-7) www.cypress.

com/go/pr/automotive

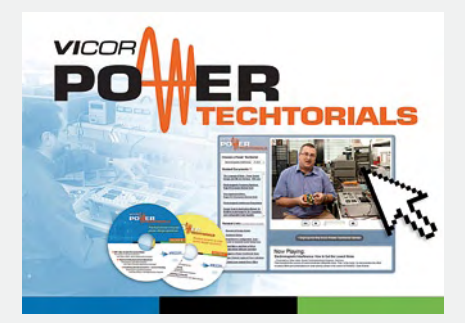

# **Gagnez un bon d'achat Amazon en regardant une vidéo sur l'alimentation**

Vicor Corporation annonce trois nouvelles vidéos dans sa série Techtorial sur l'alimentation. Elles seront disponibles sur le site Internet de Vicor dans la nouvelle section Tutorial. Cette dernière propose des solutions à la demande pour les défis de conception d'alimentation ordinaires ainsi que des outils d'auto-évaluation qui garantissent aux ingénieurs qu'ils ont bien compris les sujets clés. Le développement de ces tutoriaux est subordonné aux demandes soumises sur le site par les ingénieurs, gage que ceux-ci répondent bien aux défis concrets de l'alimentation électronique de ce 21e siècle.

Le site fournit un accès à la demande aux vidéos éducatives et aux archives webcasts, ainsi que des liens vers des « livres blancs ou papier en blanc » et d'autres ressources techniques. Vicor a également créé trois nouvelles vidéos de formation : « EMI : Comment obtenir de plus faibles bruits », « Considérations thermiques et mécaniques » et « Convertisseurs DC-DC en parallèle : partage de courant ». Ces trois thèmes ont été demandés par les ingénieurs, travaillant dans le domaine de l'alimentation, via le site Internet de Vicor. Les utilisateurs de la section Tutorial peuvent aussi demander des copies sur CD de ces nouvelles vidéos sur l'alimentation. L'exclusivité de Vicor est de proposer un outil d'auto-évaluation pour tous les tutoriaux présents dans la section Tutorial. Ces outils garantissent aux ingénieurs qu'ils ont bien assimilé les éléments clés des formations, et un carnet de bord personnel leur permettra de suivre leurs progrès à travers le programme d'études de Vicor. Pour encourager davantage l'apprentissage, Vicor récompensera chaque mois par des bons d'achat Amazon un utilisateur inscrit. Celui-ci sera tiré au hasard parmi les ingénieurs qui auront regardé une vidéo sur l'alimentation et qui aura réussi avec succès au moins un test d'auto-évaluation dans le mois précédent.

(090881-3) www.vicoreurope.com/techtorials

# INFO & MARCHÉ

# **Nouvelles familles de PIC32**

Microchip vient d'ajouter trois nouvelles familles à son portefeuille de microcontrôleurs PIC32 32 bits 80 MHz. Les nouvelles familles PIC32MX5/6/7 sont spécialement conçues pour les applications à usage intensif de données faisant appel à plusieurs piles logicielles simultanément. Grâce aux piles logicielles mises à disposition gratuitement par Microchip, les ingénieurs systèmes embarqués peuvent implémenter tout type de connectivité dans leurs applications en toute simplicité.

Ces nouvelles familles combinent les performances inégalées des PIC32 avec jusqu'à 128 ko de RAM, ainsi que des possibilités étendues de connectivité, comprenant l'Ethernet 10/100 Mbit/s, deux contrôleurs CAN 2.0b, une connexion hôte USB, périphérique et OTG (On-The-Go), six ports UART, cinq ports I2 C et quatre ports SPI. La couche MAC Ethernet 100 Mbit/s qu'elles intègrent utilise une interface RMII/MIII standard pour les puces de la couche physique (PHY) tandis que les modules CAN et USB possèdent une interface DMA

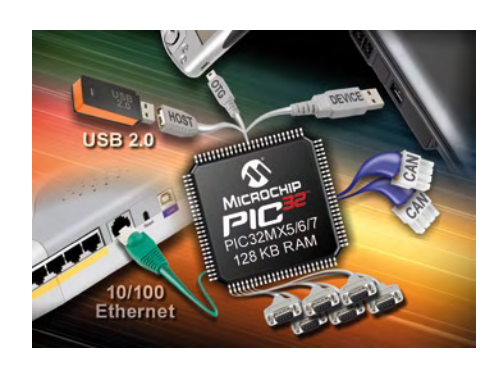

intégrée garantissant un débit maximum. Microchip fournit des piles logicielles USB et TCP/IP gratuites, y compris leur code source complet, facilitant ainsi le développement logiciel, accélérant les délais de mise sur le marché et réduisant les coûts système. Parmi les librairies disponibles, citons les piles logicielles TCP/IP ainsi que les bibliothèques pour l'USB hôte et périphérique, l'algorithme de chiffrement avancé AES, la gestion de nombreux types de fichiers systèmes ainsi que de nombreuses autres bibliothèques avancées, graphiques et audio.

Le nouveau kit d'évaluation Ethernet PIC32 est conçu pour faciliter le développement Ethernet, et le kit d'évaluation PIC32 USB II constitue une mise à niveau du kit d'évaluation USB Microchip existant, destinée à ces nouvelles familles de microcontrôleurs. Les détenteurs de la carte d'évaluation Explorer 16 peuvent acquérir un module plug-in (PIM) destiné au développement sur les nouvelles familles PIC32MX5/6/7.

(090881-2) www.microchip.com/pic32

# **Condensateurs céramiques multicouches pour applications de puissance**

AVX étend de 100 VCC à 250 VCC la tension de fonctionnement de ses condensateurs céramiques multicouches RF. Les MLCC haute performance de la série SQCA offrent une faible ESR, un facteur Q élevé, une résonance propre élevée, et une gamme de capacités de 0,1 pF à 100 pF dans un boîtier 0605.

Procurant une très grande stabilité en cas de variations stressantes de tension, fréquence et température, les MLCC de la série SQCA sont idéaux pour les amplificateurs micro-ondes RF/IF, les amplificateurs faible bruit, mélangeurs, oscillateurs, réseaux de filtres et systèmes IRM.

Les pavés MLCC des séries SQ utilisent un diélectrique en porcelaine et céramique qui apporte une haute fiabilité et un faible ESR ; la résistance série équivalente est jusqu'à 40 % plus faible que les versions précédentes, ce qui rend la nouvelle série très adaptée aux applications à fort courant et facteur de qualité élevé. La série SQCA est compatible RoHS grâce à ses terminaisons 100 % étain. Des terminaisons étain-plomb sont également disponibles. (090881-4) www.avx.com.

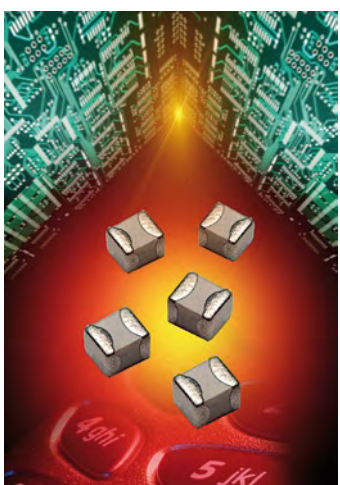

## INFO & MARCHÉ

# **APIX : vidéo par câble Ethernet**

Développée à l'origine pour le transfert des données dans un véhicule, la technologie APIX peut désormais être utilisée dans de nombreuses applications industrielles grâce au nouvel outil *APIX starter kit*. Le processus de transfert APIX permet l'utilisation de câbles Ethernet standards et rend possibles la transmission simultanée de données vidéo ou de contrôle bidirectionnel et du courant d'alimentation nécessaire aux contrôleurs et aux afficheurs.

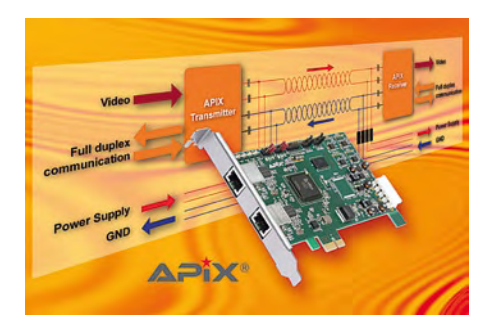

Le kit APIX est constitué d'un kit complet de développement QSeven incluant les pilotes appropriés avec une carte d'extension PCI Express et un écran déporté 7'' avec dalle tactile intégrée. Les flux vidéo, les coordonnées envoyées par l'écran tactile et le courant d'alimentation sont tous transmis par l'intermédiaire d'un câble standard Ethernet équipé de simples connecteurs RJ45. Avec des câbles de bonne qualité, une distance de transmission des signaux est envisageable jusqu'à plus de 40 m.

Cette technique est particulièrement adaptée aux applications d'informations voyageurs dans le monde des transports publics. La solution permet l'affichage de plusieurs écrans déportés et contrôlés par un seul système embarqué.

La carte d'extension PCI Express x1 est équipée de deux ports APIX. Cette carte lit directement les données dans la mémoire vidéo et les envoie aux canaux APIX à la résolution maximum de 800 x 600 pixels. Jusqu'à quatre cartes par système peuvent êtres utilisées permettant de créer huit canaux. Le standard APIX permet la circulation des signaux bidirectionnels, ce qui est le cas pour les coordonnées de la dalle tactile transmises directement au module Qseven. PoA (Power over APIX) est utilisé pour fournir l'alimentation à l'unité d'affichage déportée pour un courant maximum de 2 A sous 12 V.

L'unité de réception inclut un contrôleur tactile, un écran 7" avec rétroéclairage à LED et le composant. Si nécessaire une communication plus complexe ou encryptée est également possible avec l'unité d'affichage. (090881-5) www.tokhatec.fr

# **Kit mémoire 24 Go DDR3 pour les applications informatiques hautes performances**

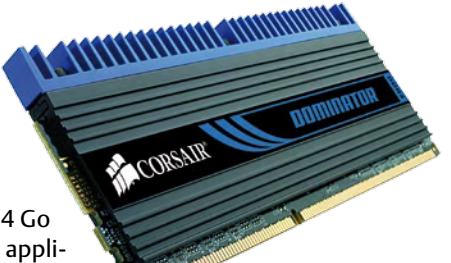

Corsair a annoncé la sortie du kit mémoire 24 Go DDR3 Dominator à triple canal conçu pour les applications hautes performances des ordinateurs de bureau et stations de travail.

Le nouveau kit mémoire a fait l'objet de tests rigoureux sur des plates-formes hautes performances intégrant la carte mère Intel X58 pour les processeurs Intel Core i7 (Bloomfield). Il est composé de six DIMM DDR3 de 4 Go fonctionnant à une fréquence de 1 333 MHz, 9-9-9-27 de temps de latence et VDIMM de 1,65 V. Doté d'ailettes de dissipateur thermique de couleur bleue, le kit mémoire bénéficie également de la technologie DHX+ de dissipation de chaleur pour un refroidissement et une fiabilité optimale.

Le kit mémoire est adapté aux applications hautes performances, notamment la recherche informatique, la création de contenu HD numérique, le fonctionnement sur plusieurs machines virtuelles et d'autres applications exploitant un nombre de données élevé. Associés aux processeurs graphiques sophistiqués de Nvidia et AMD, les tout derniers processeurs multicœurs Intel et AMD sont capables de venir à bout d'énormes charges de travail. Le Dominator permet de traiter simultanément le volume de données important et les tâches parallèles que ces applications nécessitent. (090881-6) www.corsair.com

# **Connectique débrochable pour circuits imprimés**

Weidmüller annonce une gamme complète de connecteurs compacts pour circuits imprimés. Compatibles avec les produits en place, les nouveaux connecteurs au pas 3,81 mm existent aussi en versions inversées, permettant d'adresser les quatre types de configurations rencontrées : fil à carte ; fil à fil ; carte à carte ; carte à fil. Il est possible d'enficher deux fiches côte à côte dans une seule et même embase. Ces connecteurs acceptent des puissances de 17,5 A par contact, soit plus du double du courant admissible classique. Ils peuvent ainsi fonctionner dans des températures ambiantes pouvant atteindre 65 °C.

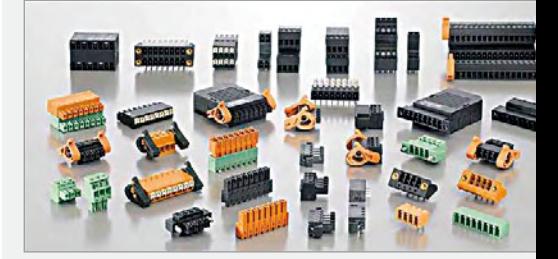

Les connecteurs sont dotés d'une particularité : les leviers situés sur les extrémités des fiches servent à la fois pour le verrouillage et, surtout, pour l'extraction facile de la fiche. Ces petits extracteurs à excentrique permettent de désolidariser très simplement les fiches de leurs embases, une opération qui s'avère souvent délicate - a fortiori lorsque le nombre de points de contact est élevé ou que l'accès est limité.

Les embases sont disponibles en deux versions pour satisfaire aux différents modes de brasage des cartes : en version classique adaptée au passage à la vague et en version compatible refusion. Elles sont réalisées en matériau LCP haute température et supportent un double passage au four à 290 °C pendant 30 s. La longueur des picots à souder est, au choix, de 3,2 mm ou de 1,5 mm, ce qui permet une utilisation double-face.

Les connecteurs sont disponibles en raccordement par vis à étrier et livrés avec les cages ouvertes, prêtes à être câblées, ou en raccordement par insertion directe, un raccordement compact, sans outil et idéal en cas de vibrations.

(090881-9) www.weidmuller.fr

# **Système d'exploitation multitâche léger pour microcontrôleurs**

Clemens Valens (Elektor France) & Jerry Jacobs (Labo d'Elektor)

Les petits systèmes embarqués ont-ils besoin d'un système d'exploitation (SE) multitâche ? Une unique boucle d'instructions ne suffirait-elle pas ? Si, mais n'avez-vous pas remarqué qu'un lecteur DVD ne répondait pas immédiatement à la touche lecture ? Parions qu'il ne contient aucun SE, juste une immense boucle. Il serait facile de mieux faire puisque même le plus petit des microcontrôleurs possède son SE.

Question suivante : faut-il écrire soi-même ce SE ? Wikipedia [1] en liste une centaine, mais si nous faisons abstraction des systèmes propriétaires et des projets en suspens, la liste se raccourcit sensiblement. Le seul à probablement savoir faire quelque chose d'encore utile avec simplement 8 Ko de mémoire flash et 512 octets de RAM est Femto OS [2]. Il a été conçu par Ruud Vlaming, qui l'a voulu généraliste et utile pour de nombreuses applications. Le choix de « femto » (10-15) dans Femto OS nous indique qu'il s'agit d'un SE très petit.

#### Buts

Femto OS est un système d'exploitation en temps réel multitâche de conception assez générique. Il est portable, actuellement utilisable sur 44 microcontrôleurs AVR, open source et sous licence GPLv3. Femto OS diffère des autres systèmes d'exploitation sur plusieurs points. Il est avant tout extrêmement économe en RAM et en mémoire flash. Seules les choses dont vous avez besoin sont compilées dans le noyau. Vous pouvez par exemple commander le clignotement de huit LED indépendantes avec 1 Ko de mémoire flash et seulement 47 octets de RAM. Ou vous pouvez lancer un terminal, établir une communication série (de façon à vous connecter au périphérique) et exécuter huit autres tâches sur un ATtiny861 (8 Ko de flash, 512 octets de RAM). Femto OS est vraiment pour nous le plus petit SE de la planète, avec de plus un code bien documenté. Pourquoi utiliser un SE multitâche ?

Lorsqu'un microcontrôleur réalise une tâche, il est souvent dans une boucle infinie et en attente d'un évènement, par exemple l'appui d'un bouton qui le fera allumer ou éteindre une lampe. En pseudo-code :

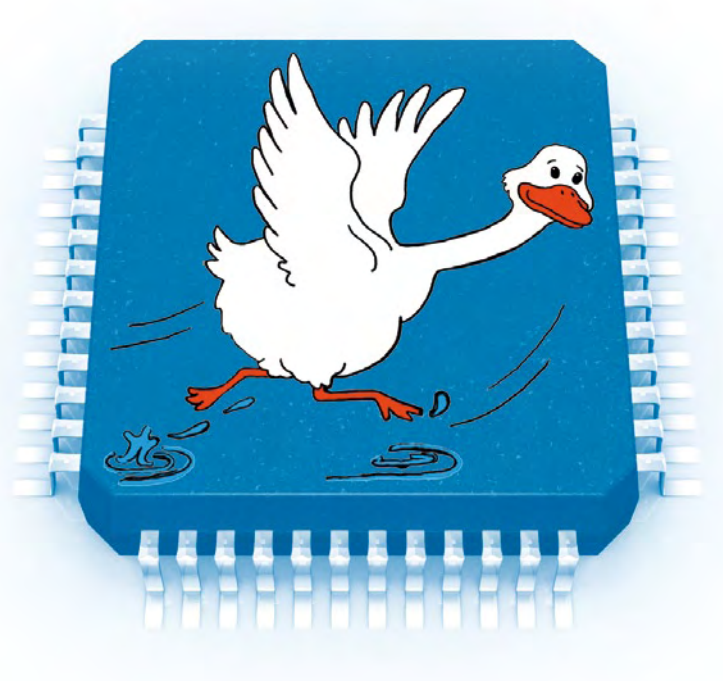

```
Répéter
```
{

}

```
 attendre appui bouton jaune ;
 inverser état lampe jaune ;
```
Supposez maintenant que vous ayez deux boutons et deux lampes. Le programme suivant a un défaut (voyez-vous lequel ?) :

```
Répéter
{
   attendre appui bouton jaune ;
   inverser état lampe jaune ;
   attendre appui bouton bleu ;
   inverser état lampe bleue ;
}
```
#### Nous devons donc le réécrire :

```
Répéter
{
   attendre appui bouton jaune ou bleu ;
   si bouton jaune alors inverser état lampe jaune ;
   si bouton bleu alors inverser état lampe bleue ;
}
```
Mais ce programme ne serait-il pas simplifié si nous pouvions utiliser deux boucles exécutées en parallèle ? Comme ceci :

# Débuter avec Femto OS

Deux voies s'offrent à vous pour débuter avec Femto OS : une facile et une difficile. Les deux commencent avec le téléchargement de la distribution Femto OS sur son site web [2]. Dans le fichier zip se trouve un fichier readme. Lisez-le, il contient beaucoup d'informations utiles.

La voie facile consiste à utiliser Femto OS avec AVR Studio [6] et WinAVR [7], mais ces programmes sont uniquement pour Windows. Il vous faudra les télécharger et lancer le fichier install\_avrstudio\_workspace.bat inclus dans la distribution Femto OS. Voilà, vous êtes prêt ! Notre exemple est présenté comme un projet AVR studio et vous pouvez le copier dans le dossier IDE/studioprojects de la distribution SE.

La voie difficile, celle pour les plus curieux, est également détaillée dans le fichier readme. Elle vaut pour Windows, Linux et Mac, et consiste à mettre en œuvre votre propre chaîne d'outils Femto OS,

```
Répéter
```

```
{
   attendre appui bouton jaune ;
   inverser état lampe jaune ;
}
Répéter
{
   attendre appui bouton bleu ;
   inverser état lampe bleue ;
}
```
Un SE multitâche rend justement cela possible. Vous pouvez avoir une ou plusieurs « tâches » exécutées simultanément, et ainsi simplifier votre programme.

#### Une conception typique de SE multitâche

La **figure 1** montre l'organigramme d'un SE multitâche typique. Après

c'est-à-dire à tout compiler soi-même (tout, y compris le compilateur !). D'après mon expérience, ce genre d'exploit est réservé aux geeks purs et durs et ne marche jamais... mais je l'ai tout de même testé. J'ai donc installé Cygwin (sous Vista), téléchargé les packages spéciaux, lancé les scripts de configuration, compilé tout le bazar et, devinez quoi, aucune erreur ! Bon, d'accord, cela a pris 5 heures et 200 Mo, mais j'ai pu ensuite compiler un programme de 258 octets ! En toute franchise, j'ai dû faire face à un problème de sécurité Vista agaçant : je (administrateur) n'étais pas autorisé à accéder aux fichiers sources de Femto OS... Les propriétés de fichiers m'ont permis de changer les paramètres de sécurité et tout marcha enfin. Pour découvrir cela par vous-même, examinez le fichier compile\_results du dossier MainCode\binaries\ de la distribution Femto OS. Ou bien choisissez la voie facile...

initialisation du système (les timers/compteurs de l'AVR par exemple) l'ordonnanceur prend la main. L'ordonnanceur possède une liste de toutes les tâches et en sélectionne une à exécuter. La prochaine à lancer dépend de sa priorité (les plus importantes d'abord) et, à priorité égale, dépend de celles qui n'ont pas encore été exécutées. Ce principe est appelé **méthode du tourniquet**. Une fois qu'une tâche a été sélectionnée, son contexte d'exécution est restauré, et l'exécution reprend au point où la tâche avait précédemment été arrêtée.

Que signifie une restauration du contexte ? L'exécution d'un programme n'est rien d'autre qu'une manipulation des bits des registres du CPU et de la mémoire. Lorsqu'un programme reprend son exécution après avoir été interrompu, le contenu des registres devrait être le même qu'avant l'interruption. Une sauvegarde du contexte garantit que les registres de travail du CPU, le registre d'état et le registre d'instructions, sont sauvegardés dans une zone mémoire spéciale, la **pile**, où le programme stocke les adresses de retour et les variables temporaires. Le pointeur de pile lui-même doit être sauvegardé à un

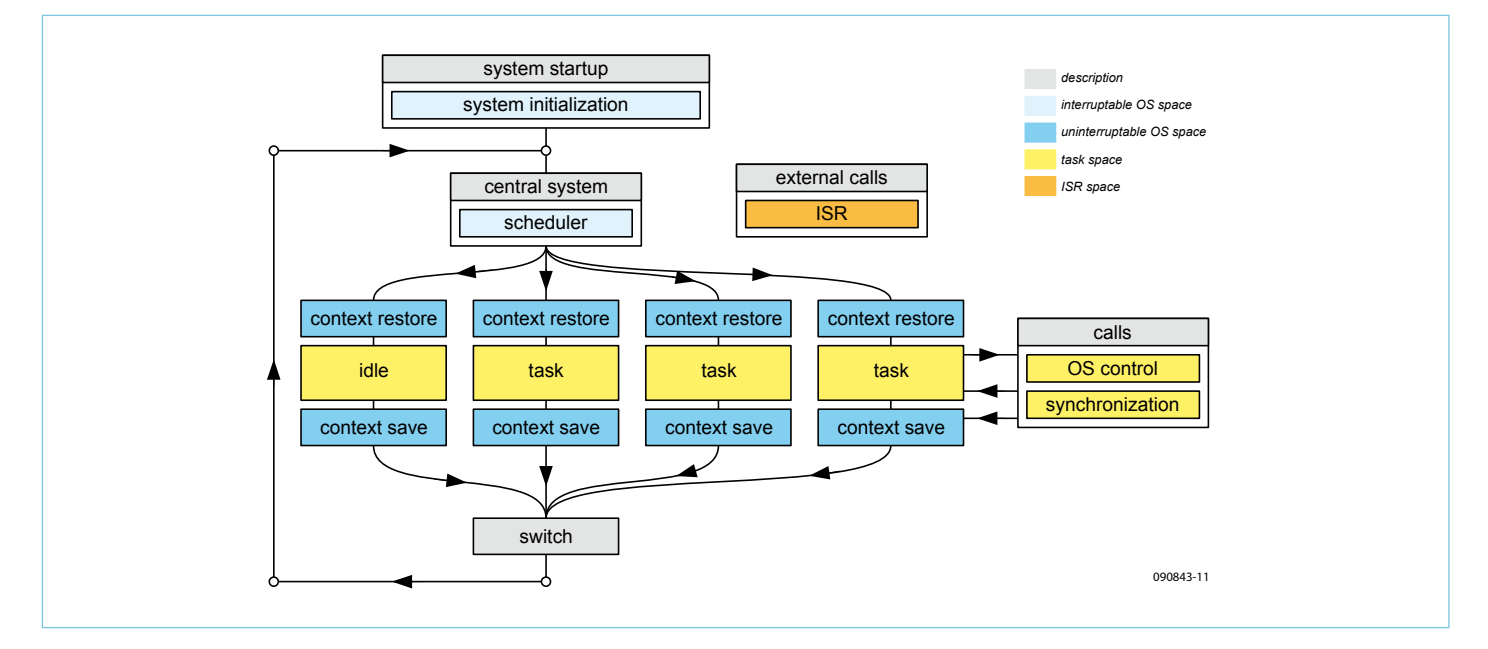

Figure 1. Organigramme d'un système d'exploitation simple.

## **PROGRAMMATION**

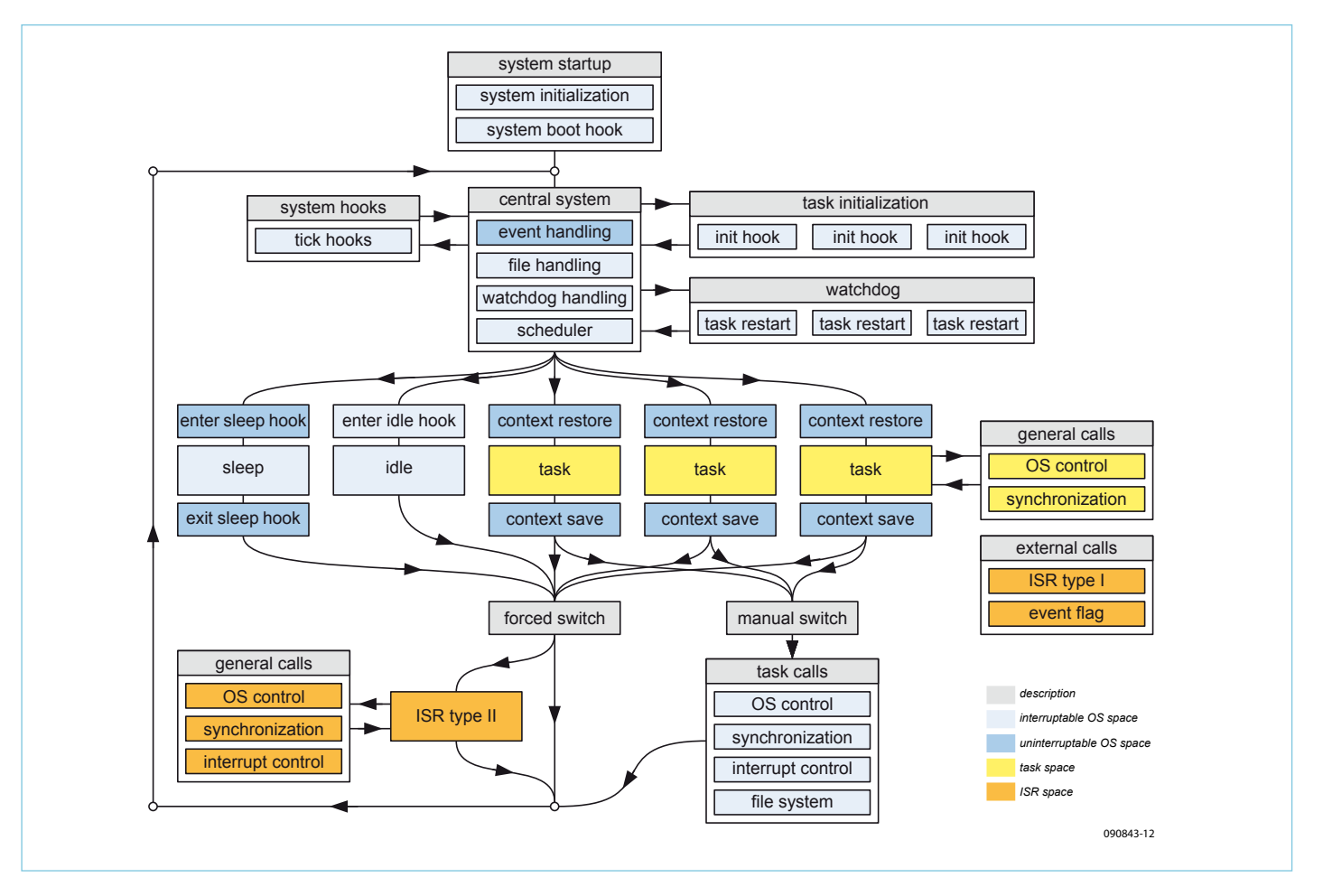

Figure 2. L'organigramme de Femto OS, un peu plus compliqué que celui de la figure 1, mais pas tant que cela.

emplacement déterminé. Les valeurs du registre sont relues dans la pile juste avant la fin de l'interruption et écrites à leur emplacement d'origine. C'est le principe de la restauration du contexte. Si la sauvegarde et la restauration du contexte sont effectuées correctement, le programme ne remarque jamais qu'il a été interrompu.

Lorsqu'une tâche a tourné assez longtemps, le SE reprend la main en l'interrompant, généralement à l'aide d'une interruption d'horloge appelée tic d'horloge. Immédiatement après l'interruption, le contexte de la tâche est sauvegardé et son état gelé. Nous avons atteint le bloc appelé commutation sur la figure 1. Ce mécanisme est appelé **préemption,** car la tâche ne peut pas refuser l'interruption. Le bloc de contrôle des tâches (la mémoire qui contient toutes les informations sur les tâches) est mis à jour, et l'ordonnanceur sélectionne une nouvelle tâche à exécuter. Si aucune tâche n'est en attente d'exécution, il se peut qu'elles soient toutes en attente d'un évènement, l'ordonnanceur sélectionne une tâche de fond qui ne fait... rien du tout.

Il arrive qu'une tâche veuille appeler une fonction contrôlant le SE ou communiquer avec une autre tâche, donc fasse appel à une fonction de synchronisation. Dans ce cas, la tâche ne doit plus être exécutée et peut céder sa durée d'exécution restante à d'autres tâches. La commutation de tâche est alors volontairement déclenchée (les SE dits **coopératif** ne fonctionnent que sur ce mode).

Comme nous l'avons dit, la sauvegarde et la restauration du contexte garantissent que l'environnement de la tâche autorisée à être exécutée est identique à son environnement avant commutation. Mais qu'en est-il du reste de la mémoire ? Des registres des

périphériques ? Pour la plupart d'entre eux, cet environnement n'est pas important puisque la tache ne les utilise jamais. Le reste ne sera souvent utilisé que par cette seule tâche, donc ne sera pas modifié lorsque la tâche n'est pas active. Reste les registres utilisés par plus d'une tâche. Comment cela est-il géré ? Eh bien, ça ne l'est pas. Cette gestion est de votre ressort. Le SE offre bien sûr des outils de synchronisation et des sémaphores pour faciliter le travail, mais le développeur doit rester prudent. S'il ne l'est pas, les tâches pourraient se bloquer mutuellement et définitivement.

Voilà brossé à grands traits le tableau d'un système d'exploitation multitâche préemptif à commande d'horloge. Il existe bien sûr un tas d'autres conceptions exotiques, mais pour parler de Femto OS cette vue d'ensemble nous suffira.

#### Caractéristiques de Femto OS

Nous reconnaissons sur la **figure 2** l'organisation générique d'un SE, mais nous remarquons de nombreux nouveaux blocs. Nous avons d'abord un système d'initialisation avec un *hook* (crochet) global d'amorce, et toutes les tâches ont un hook d'initialisation ; le hook est un emplacement où vous pouvez insérer vos propres fonctions, par exemple pour initialiser le matériel avant le démarrage de vos tâches. Ce sont les initialisations uniques à la session.

Le bloc « système central » contient quelques gadgets de plus. « Gestion évènements » surveille les évènements que vous auriez pu initialiser. Ils sont utilisés pour déclencher rapidement une tâche à partir d'une interruption ou d'une autre tâche. « Gestion fichier » débloque

# Modèle de gestion du temps

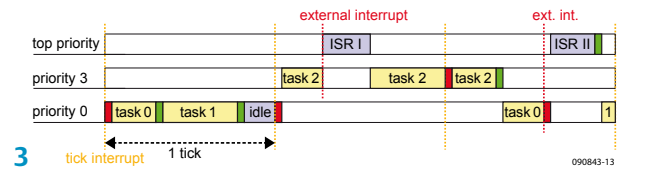

La figure 3 montre un exemple d'évolution des tâches avec le temps. L'axe horizontal représente le temps, le vertical la priorité. Cet instantané du système démarre avec une commutation forcée du contexte (rectangle rouge), suivie par l'exécution de la tâche 0. Au bout d'un certain temps, cette tâche laisse la main au SE, une commutation de contexte manuelle prend place (rectangle vert), suivie par l'exécution de la tâche 1. Si la tâche 1 n'a pas besoin de toute la durée allouée, une nouvelle commutation de contexte manuelle intervient et l'état inactif occupe le temps restant. Dans le même temps, la tâche 2 s'est réveillée et, de priorité plus haute, devient prioritaire. Durant l'exécution de la tâche 2, une interruption survient et est immédiatement traitée par l'ISR. La tâche 2 continue ensuite jusqu'à ce qu'elle soit interrompue par le tic d'horloge. La tâche n'avait pas terminé et de priorité la plus élevée, est réordonnancée. Une fois terminée, elle cède la main au SE qui réordonnance la tâche 0. Survient une interruption qui force une commutation de contexte avant de lancer l'ISR. Lorsque l'ISR a terminé, aucun contexte n'est à sauvegarder, mais celui de la tâche 1 est à restaurer. Notez que la tâche 1 est ordonnancée bien que la tâche 0 ne soit pas terminée, car le SE n'a aucun moyen de savoir si une tâche est finie ou non, donc il suppose qu'elle l'est.

les éventuelles tâches en attente de fin d'écriture sur une EEPROM. « Chien de garde » teste les tâches qui ne répondent plus et qui pourraient être à relancer. Cette option est utile pour vérifier si un bus de communication est encore occupé et évite de vérifier sans cesse tous les délais d'expiration. Enfin, « Ordonnanceur » sélectionne une tâche selon sa priorité, suivant la méthode du tourniquet.

Le système peut passer en mode inactif, un état « consommation réduite ». Le système peut également passer en mode sommeil (si supporté par le matériel). Dans ce mode spécial, la puce, y compris le tic d'horloge, est mise en veille.

Comme dans le cas du SE générique, les tâches peuvent être interrompues par le tic d'horloge ou par une commutation manuelle. Mais contrairement au SE générique, les appels de contrôle de Femto OS ont lieu, pour la plupart des fonctions, dans l'espace SE ; ils forcent donc d'abord une commutation manuelle, après quoi l'opération est exécutée. La pile des tâches reste donc inutilisée pour ces opérations et peut être plus petite. Sous Femto OS, la plupart des appels qui forcent directement une commutation de contexte sont appelées *task*… et ne peuvent être utilisées qu'à l'intérieur d'une tâche. Il existe de plus des appels généraux, commençant par *gen*…, qui peuvent provenir aussi bien d'une tâche que de routines de traitement des interruptions. Ils ne forcent pas la commutation de contexte, sont exécutés dans leur espace d'origine et sont habituellement très rapides.

Femto OS fournit tout ce dont vous avez besoin pour une communication intertâches sûre. Ce point est important lorsque deux tâches (ou plus) doivent partager des données ou accéder à un même registre.

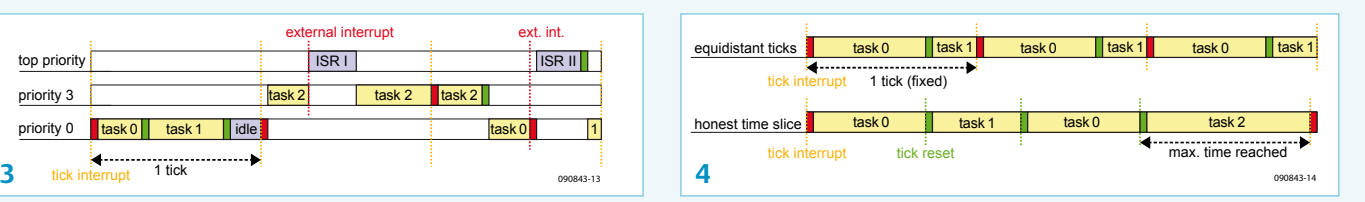

Les tics d'horloge arrivent normalement à intervalles réguliers, mais ce n'est pas forcément une bonne chose pour toutes les situations. Illustrons ce fait avec la figure 4. Sur la ligne de temps du haut, deux tâches sont en cours. La tâche 0 monopolisant presque toute la durée entre deux tics, il ne reste que peu de temps pour la tâche 1. Mais puisque la tâche 1 a pu exécuter quelques instructions, le SE relance la tâche0 après le tic d'horloge. Un tel processus peut conduire à une insuffisance de ressources pour la tâche 1, voire à la seule exécution de quelques instructions. Bien que rares, ces situations peuvent survenir et sont difficiles à dépister.

Femto OS permet une autre gestion du temps, appelée partage équitable : l'horloge est réinitialisée au lancement du programme de façon à ce que chaque tâche dispose d'une durée d'horloge entière. Si une tâche a fini avant le prochain tic, l'horloge est réinitialisée pour la prochaine tâche. Le compteur d'horloge poursuit son comptage de tics (car ils sont déduits du compteur de « sous-tics ») bien qu'il puisse être légèrement en retard. Vous noterez qu'ici la tâche 1 ne manque pas de ressource temps. Cela permet même d'avoir des tranches de temps variables, chaque tâche possédant sa propre tranche maximale. Pratique aussi si vous savez qu'une tâche exigera un peu plus qu'une durée de tic d'horloge, sans parler de la réduction de charge pour la commutation de contexte.

**Mutex, files d'attente** et rendez-vous sont par conséquent pleinement supportés. Nous ne pouvons pas approfondir ici ces concepts avancés, mais sachez que Femto OS a les outils qu'il faut pour les traiter.

#### Contrôler des relais...

Connaître la théorie d'un SE est très bien, mais nous sommes des gens pragmatiques et nous aimerions jouer avec. Rien de tel qu'un exemple pratique pour illustrer son fonctionnement. Elektor a publié de nombreux montages à bases d'AVR, et nous avons décidé d'en reprendre un. Nous avons choisi l'ATM18 [3] pour tester Femto OS. Pour le rendre plus intéressant encore, nous lui avons ajouté le duplicateur de port E/S (071035-5) et la carte d'extension relais (071035-6) [4].

La platine ATM18 arbore un microcontrôleur Atmel AVR ATmega88 possédant 8 Ko de mémoire flash et 1 ko de mémoire SRAM. Femto OS n'utilisant que peu de ressources mémoire, il en reste assez pour une application multitâche. Nous avons préparé une application simple, qui montre bien à quel point trois tâches peuvent faciliter la vie du programmeur. Vous pouvez bien sûr télécharger le code source depuis notre site [4].

#### ... à l'aide du multitâche

Une des tâches s'occupe de la sortie des données. Elle les écrit dans le registre de décalage du duplicateur de port via un bus synchrone. Le duplicateur de port commande huit relais. Du point de vue d'une tâche, ce type de communication est une bonne cible. L'application

# Pourquoi aurais-je besoin d'un SE sur mon microcontrôleur ?

La plupart des gens ne comprennent pas la nécessité d'avoir un SE sur un microcontrôleur, et pourtant tout le monde en veut un sur son PC. Le premier PC, avec son 8088 5 MIPS, n'était guère plus puissant qu'un petit microcontrôleur moderne, mais nous voulions tous un système d'exploitation de disque (DOS) dessus. Et ces premiers SE n'étaient même pas multitâches.

La raison est que la plupart des gens pensent à Windows, Linux ou Mac lorsqu'ils entendent « SE » ; mais comment voulez-vous faire tenir ça dans un microcontrôleur 8 bits ? Ces lourds SE sont à Femto OS ce qu'un Airbus A380 est à un petit hélicoptère radiocommandé. Et pourtant tous deux volent.

a simplement à envoyer des données à la tâche, qui elle s'assure que bits et octets sont correctement transmis ; pendant ce temps-là l'application peut faire autre chose. Une deuxième tâche lit l'état des cinq commutateurs présents sur ATM18. Les commutateurs reliés à PD0-3 commandent les relais, celui connecté à PD4 choisit entre les deux rangées de quatre relais (RE1-4 et RE5-8) de la carte. Les commutateurs sont à la masse et ont une résistance de rappel vers le niveau haut connectée au port ; ils sont donc lus comme zéro lorsqu'ils sont actionnés.

Enfin, une troisième tâche fournit un retour visuel en commandant deux LED qui montrent quelle rangée de relais est sélectionnée. Si LED1 s'allume, ce sont les relais RE1 à RE4 qui sont sélectionnés, dans le cas de LED2 ce sont RE5 à RE8. Les LED sont reliées à PB0 et PB1.

Si vous ouvrez le fichier contenant Elektor dans son nom, vous ne trouverez que quelques fonctions et pas de *main* (elle se trouve dans *femtoos\_core.c)*. Alors comment cela marche-t-il ? Avec Femto OS vous devez décider au moment de la compilation combien de tâches s'exécuteront. C'est la raison pour laquelle ce SE peut être si petit. Un fichier de configuration informe le compilateur des parties du SE à inclure et des fonctions représentant les tâches réelles. Si vous voulez comprendre ce processus spécial de configuration, préparez-vous à un long séjour au pays du préprocesseur. Il sera plus facile d'utiliser le fichier exemple *config\_application.h* et de changer les paramètres dont vous avez besoin (ne changez que ceux que vous comprenez).

Définissez les noms de vos tâches sous l'en-tête TASK NAMES (Display, Speed and Switch dans notre exemple). Précisez ensuite au compilateur, sous l'en-tête INCLUDE TASKS, quelles sont les tâches à exécuter. Dans le fichier de l'application, donnez à chacune de vos fonctions représentant une tâche un nom commençant par *appLoop\_*, suivi du nom de la tâche (appLoop\_Switch, appLoop\_ Speed & appLoop\_Display dans notre exemple). Sauf erreur de votre Un SE est utile lorsque vous avez de nombreux périphériques munis de microcontrôleurs. Le système d'exploitation gère de nombreuses tâches de bas niveau pour commander ces périphériques et rend la vie du développeur plus facile. Voilà pourquoi vous souhaitez un SE, pour vous soulager des fastidieuses tâches de gestion des délais d'expiration, pour qu'il gère le bit-bang à votre place, et pour qu'il traite les interruptions correctement. Avec un SE facilement portable, vous pouvez faire tourner votre application sur différents processeurs sans modification, réutiliser votre code, gagner du temps et de l'argent. Oui, tout cela en utilisant simplement un SE.

part, le noyau Femto OS appellera vos tâches dynamiquement. Cet exemple ne montre que quelques-unes des nombreuses capacités de Femto OS. D'autres exemples, que vous pourrez tester sur ATM18, sont présents dans la distribution disponible en [2]. Référez-vous à l'encadré « Débuter avec Femto OS » pour, ma foi, débuter. Une fois prêt, vous pourrez essayer notre exemple.

#### Très bien tout cela, mais je ne suis pas convaincu.

Certains se diront après avoir lu notre exemple qu'ils pourraient faire la même chose avec des interruptions, des boucles, etc. Ceux-là auront raison, un SE est inutile. Mais considérez d'un peu plus près la simplicité de notre exemple. Nous n'avons fait qu'écrire le fichier dont le nom contient Elektor et configuré quelques paramètres. Avec des interruptions ou autres scrutations, vous auriez passé du temps à mettre en œuvre votre programme et à le faire marcher. Laisser le SE gérer tout cela vous épargnera du temps (et des maux de tête). Laissez le travail difficile aux autres et profitez d'une bonne bière !

(090843-I)

#### Liens et références

[1] fr.wikipedia.org/wiki/

Liste des systèmes d'exploitation temps réel

- [2] femtoos.org, article a été base sur la notice de Femto OS
- [3] ATM18 : le projet Elektor-CC2-AVR, Elektor, avril 2008
- [4] Platine de relais avec duplicateur de port pour ATM18, Elektor, octobre 2008
- [5] elektor.fr/090843
- [6] atmel.com/avrstudio
- [7] winavr.sourceforge.net

## Interruptions externes

Femto OS gère les interruptions externes de deux façons : en positionnant un drapeau évènement ou en utilisant l'ISR (routines de traitement des interruptions). Le drapeau évènement peut être utilisé pour réveiller une tâche de priorité élevée en attente de cet évènement. Elle sera alors lancée au prochain tic d'horloge.

Il existe deux versions ISR : ISR I et ISR II. Le type I est accessible après interruption depuis (presque) n'importe quel endroit du program-

me, que ce soit l'espace des tâches ou SE, mais a des fonctionnalités limitées. Le type II n'est accessible que depuis une tâche. Si de telles interruptions surviennent pendant que le SE tourne, leur exécution est suspendue jusqu'au démarrage d'une tâche. De telles interruptions peuvent aussi forcer une tâche en cours à céder la main juste avant ou tout de suite après l'exécution de l'ISR.

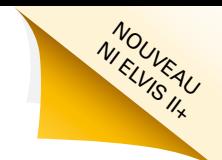

# **Une approche intégrée de la conception de circuits**

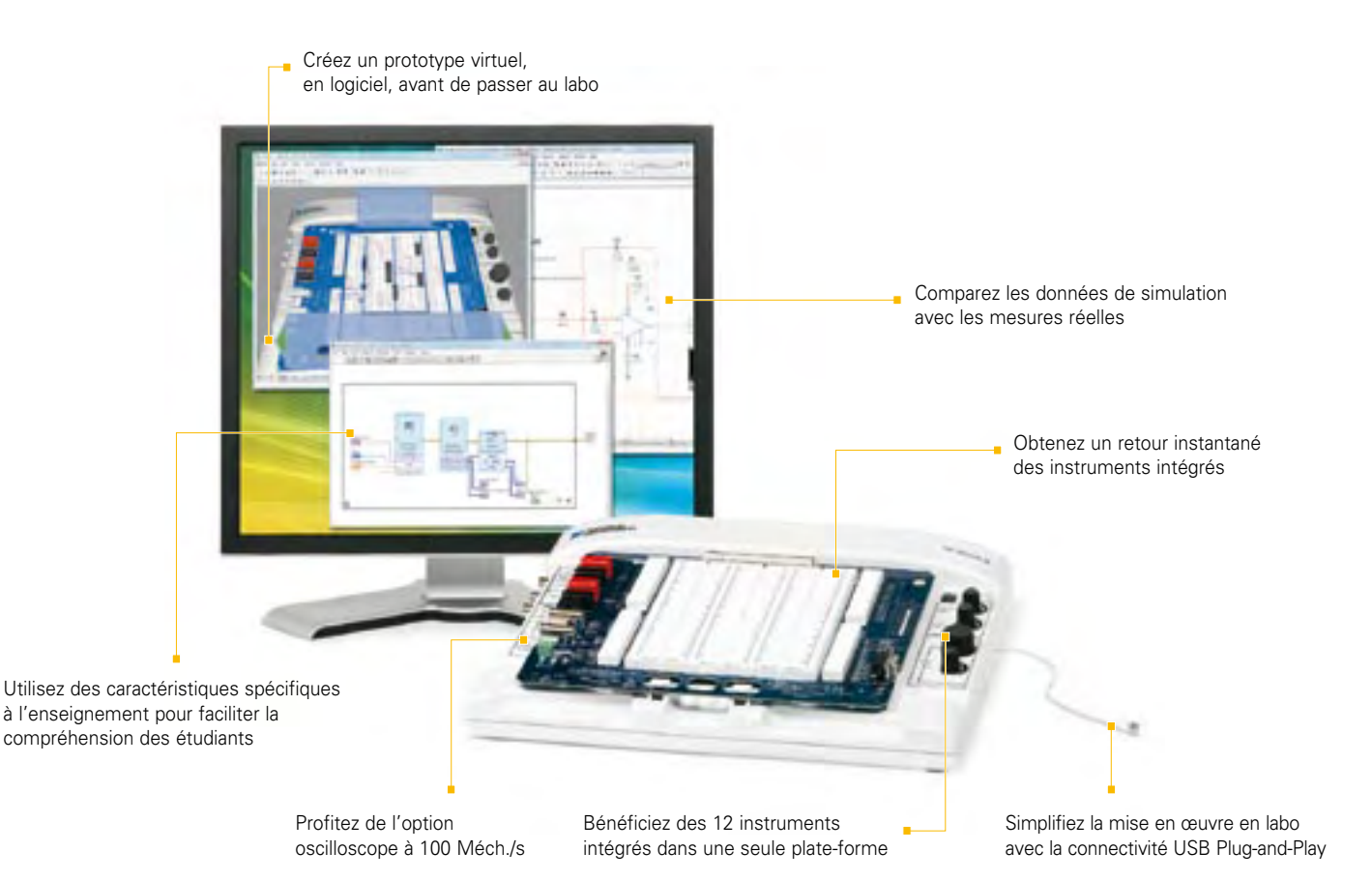

#### **PLATE-FORME NI POUR L'ENSEIGNEMENT DE L'ÉLECTRONIQUE**

#### *NI Multisim*

*Logiciel interactif de schématique et de simulation de circuits*

#### *NI ELVIS*

*Station de travail intégrant 12 instruments pour l'enseignement pratique de la conception et du prototypage*

#### *NI LabVIEW*

*Environnement de développement graphique*

La plate-forme National Instruments pour l'enseignement de l'électronique est une suite économique d'outils intégrés pour aider les étudiants à passer de la théorie à la pratique en matière de conception de circuits. Avec NI Multisim, les élèves appréhendent les concepts appris dans leur cours en explorant le comportement des circuits au travers de la simulation SPICE et de composants interactifs. Ils peuvent construire des prototypes physiques sur la station NI ELVIS (Educational Laboratory Virtual Instrumentation Suite) qui intègre des instruments virtuels NI LabVIEW. Ils peuvent enfin comparer les données simulées avec les mesures réelles d'un simple clic de souris en utilisant l'instrumentation de NI ELVIS dans l'environnement de Multisim.

#### >> Téléchargez les ressources d'informations gratuites sur **ni.com/academic/f 01 57 66 24 24**

NATIONAL INSTRUMENTS France = 2 rue Hennape – 92735 Nanterre Cedex, France = Tél. : (0)1 57 66 24 24 = Fax : (0)1 57 66 24 14<br>Société de droit américain – capital social 1 000 dollars = US – 11500 N Mopac Expwy, Austin-Tex

©2009 National Instruments. Tous droits réservés. LabVIEW, Multisim, National Instruments, NI, et ni.com sont des marques de National Instruments.<br>Les autres noms de produits et de sociétés mentionnés sont les marques ou l

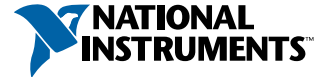

# **Refroidissement sur mesure** Calcul en ligne de

radiateurs

Harry Baggen (Elektor Pays-Bas)

Les circuits électroniques produisent toujours (plus ou moins) de la chaleur qu'il faut évacuer vite et bien pour leur bon fonctionnement. Il existe pour cela différents radiateurs. Mais comment évaluer le refroidissement nécessaire et comment choisir le bon refroidissement ? Plusieurs sites Internet sont là pour vous y aider.

Nul doute, l'adage « pas de fumée sans feu » date d'avant l'existence des circuits électroniques. Sinon, on aurait prédit : « là où il y a de l'électronique, il y a de la chaleur ». Rien qu'en déplaçant des électrons, les composants électroniques dissipent de la chaleur. Ce n'est pas seulement le principe du circuit qui en est la cause (par exemple, dans un amplificateur audio en classe A) mais aussi parce que les semi-conducteurs n'ont pas des caractéristiques idéales. Dans les circuits numériques, où l'on se contente de commuter entre zéro et la tension d'alimentation, on pourrait s'attendre à ce qu'il n'y ait aucune déperdition de chaleur. Pourtant, il y en a, en raison de ce que leur comportement de commutation n'est pas d'une rapidité sans limites. Ajoutons-y aussi qu'ils doivent maintenant travailler à des fréquences les plus hautes possible et il devient évident que les circuits analogiques n'ont pas l'apanage de la production de chaleur.

Pour assurer aux composants tant analogiques que numériques une longue espérance de vie, il est indispensable de limiter la température des puces de silicium. La plupart du temps, on le réalise à l'aide de radiateurs, d'ailleurs disponibles en différentes formes et dimensions. Pour des applications spéciales, il existe d'autres solutions, telles que les caloducs (*heatpipe*), les éléments Peltier ou l'échange thermique par liquide. Ils sont rarement utilisés sur les prototypes, pour lesquels on préfère de loin la ventilation forcée.

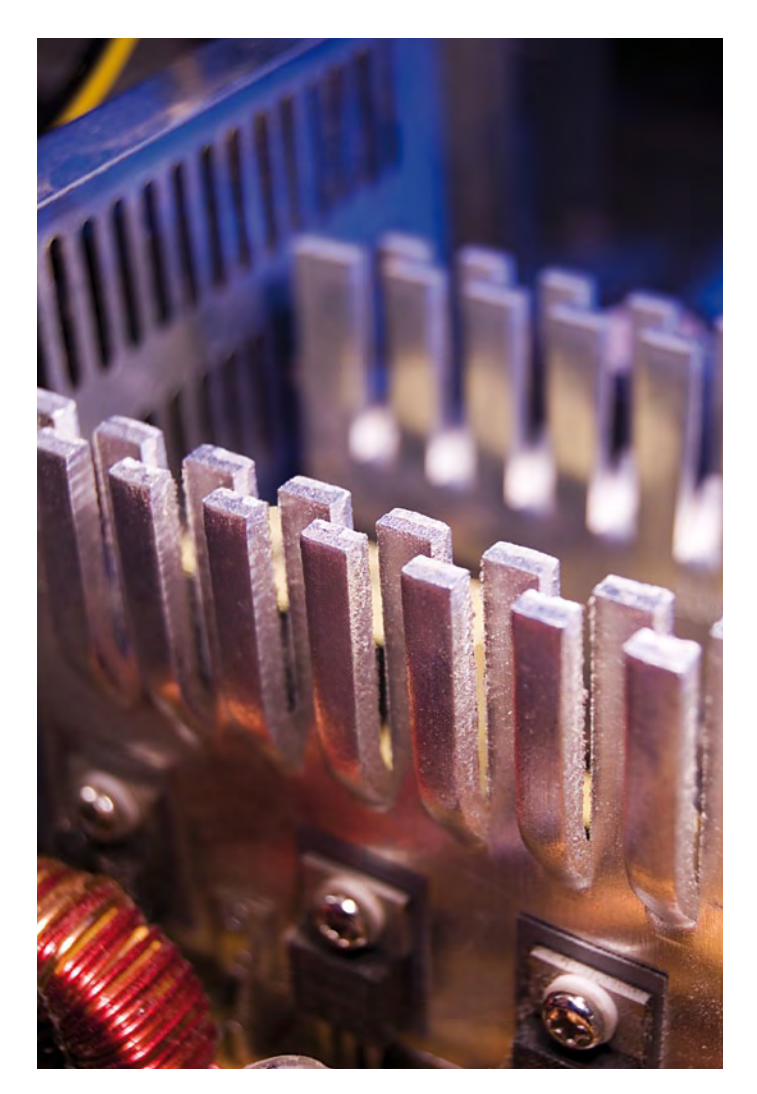

#### Calcul du radiateur

S'il y a lieu de déterminer les caractéristiques d'un radiateur, ce sera le plus souvent le cas pour des circuits analogiques comme un stabilisateur de tension ou un circuit intégré amplificateur de puissance. D'habitude, on connaît alors la puissance à dissiper et les conditions dans lesquelles le circuit sera installé.

Par analogie avec un circuit électrique, le comportement thermique se calcule au moyen de résistances thermiques, de tension et de courant thermiques. Avec une puce semi-conductrice, tout se passe comme si elle était une source de courant thermique qui produit une certaine quantité de chaleur. Les tensions thermiques sont les différences de température aux extrémités des résistances thermiques successives mises en série. La **figure 1** en représente le schéma thermique. Il émane probablement de la littérature électronique. Donnons une petite explication des différents composants.

La première résistance au passage de la chaleur (Rth<sub>i-mb</sub>), nous la trouvons entre la jonction **j** (le semi-conducteur) et son boîtier (sa base de montage **mb** ou simplement le boîtier (*case* **c**). La résistance à la chaleur qui suit est celle qui sépare le boîtier du radiateur (*heatsink* **h**) et s'appelle R<sub>th mb-h</sub>. Sa valeur dépend du matériau qui se trouve entre le boîtier et le radiateur (une feuille isolante, de la pâte thermoconductrice ou les deux). La résistance Rthh-a est

l'interface entre le radiateur et l'environnement (l'ambiance). On y voit aussi une « source de courant » de température qui fournit un courant thermique P.

La valeur de la première résistance R<sub>th mb-h</sub>, nous la trouvons dans la feuille de caractéristiques du fabricant de semi-conducteurs. Et tant que nous y sommes, regardons aussi une autre donnée importante du semi-conducteur dont nous allons avoir besoin, la température maximale que la jonction peut tolérer T<sub>j</sub>. Cette valeur ne peut jamais être dépassée sous peine de diminuer très vite les chances de survie du semi-conducteur. La résistance thermique  $R_{th mb-h}$  est déterminée par la manière dont il est monté. S'il est fixé directement sur le radiateur, la résistance thermique est très basse. On peut encore la réduire par l'appoint d'une pâte qui a la propriété de bien conduire la chaleur. S'il faut isoler électriquement le semi-conducteur de son radiateur, le choix existe entre plusieurs matériaux tels que le caoutchouc au silicone ou l'oxyde d'aluminium. Le fabricant en fournit aussi la valeur de la résistance thermique. Il reste encore la résistance thermique  $R_{th h-a}$ , entre le radiateur et le milieu ambiant. Nous chercherons sa valeur dans les données fournies par le fabricant de refroidisseurs. D'habitude, la valeur s'applique à un radiateur noir dont les ailettes sont placées verticalement. Si le radiateur n'est pas noir, mais blanc comme l'aluminium, il faut compter une augmentation de la résistance thermique d'environ 10 %. Valeur qui s'élève encore de 20 à 40 % si le radiateur est placé à l'horizontale plutôt que verticalement. Et s'il est enfermé dans un boîtier, le flux d'air en sera fortement réduit et donc la résistance thermique du radiateur va sérieusement grimper.

Pour calculer les dimensions d'un radiateur, partons de la puissance maximale que le semi-conducteur devra dissiper. Si la chute de tension maximale sur un stabilisateur de tension est par exemple de 6 V pour un courant de tout au plus 1 A, il devra pouvoir dissiper au moins 6 W. Il faut faire en sorte que la température du semi-conducteur n'atteigne jamais la valeur maximale, mieux vaut rester sous la valeur limite. Pour une température maximale de jonction de 175 °C et une valeur moyenne de température environnante de 25 °C, la « chute de tension » en température sur toutes les résistances thermiques ne peut pas dépasser 150 °C. Par rapport à la puissance à dissiper, la résistance thermique  $R_{th\, totale} = \Delta T/P = 150/6 = 25 °C$  (ou K)/W. Supposons que la puce du stabilisateur soit en boîtier dont la  $R_{th\, i-mb}$  vaut 5 °C/W et que nous le vissions sur le radiateur sans intercaler de pastille d'isolation.  $R_{th mb-h}$  est alors très faible, de l'ordre de 0,1 à 0,2 °C/W. Il nous faudra dans ce cas un radiateur de moins de 20 °C/W, le total des résistances thermiques en série ne doit pas dépasser la valeur calculée. Pareil radiateur se trouve aisément en version à monter sur la platine.

Voilà comment calculer les dimensions d'un radiateur. En pratique, surtout quand il s'agit de plus fortes puissances, il faudra faire attention à tous les détails. Il y de nos jours différentes sortes de blocs d'isolation et de pâtes thermoconductrices, pour chacun il convient de choisir avec soin les propriétés spécifiques de la méthode de montage, la tension maximale d'isolation et la force de pression. En suivant le lien [1], vous trouverez un excellent article de Elliott

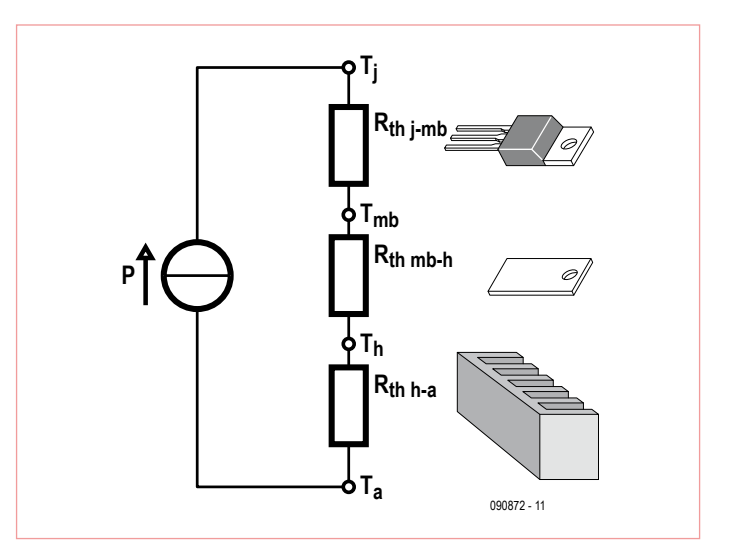

Figure 1. Circuit thermique pour le calcul d'un radiateur.

Sound Products sur tout ce qui touche au refroidissement en électronique. Mieux vaut savoir lire l'anglais, mais rien que les illustrations et les tableaux valent le détour.

#### Aide en ligne

Il existe quantité de sites Internet qui peuvent vous aider dans le calcul et le choix d'un radiateur, souvent à l'aide d'une page de calcul dans laquelle il vous suffit d'inscrire les données de base. Nous vous en présentons ici quelques-uns.

#### **Calculs en ligne**

Le fabricant allemand de refroidisseurs **Alutronic** propose un programme de calcul, le *RthK online calculator*, que l'on peut télécharger après s'être enregistré. Il y en a aussi une version en ligne que l'on peut utiliser sans montrer patte blanche [2]. En glissant, au moyen de la souris, des curseurs devant des échelles, on peut indiquer les valeurs détaillées des résistances thermiques, températures

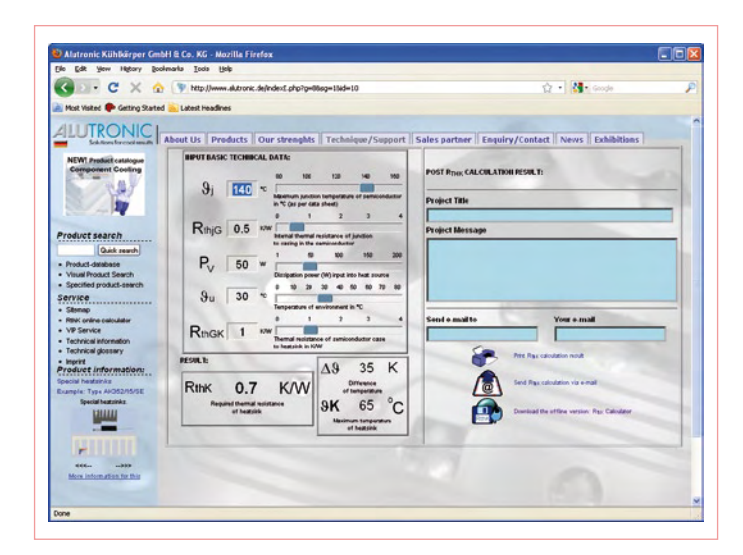

Figure 2. Avec le programme en ligne d'Alutronic, vous introduisez les données à l'aide de quelques coulisseaux.

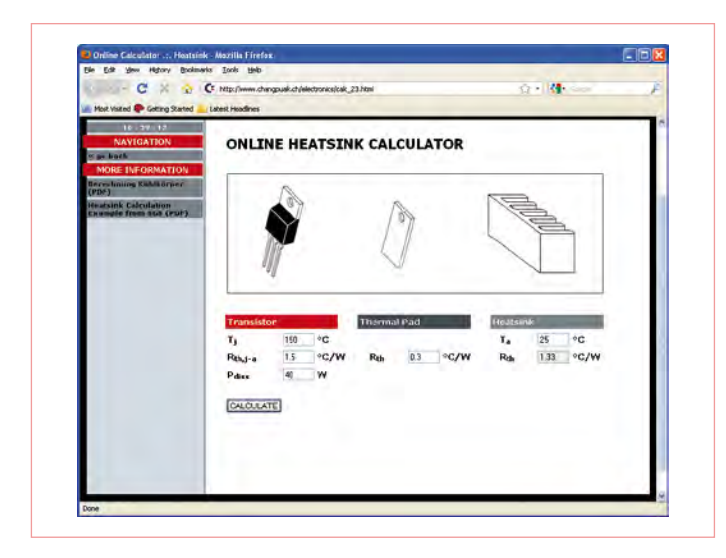

Figure 3. Simple et ordonné, le calculateur en ligne de radiateurs sur le site de Changpuak.

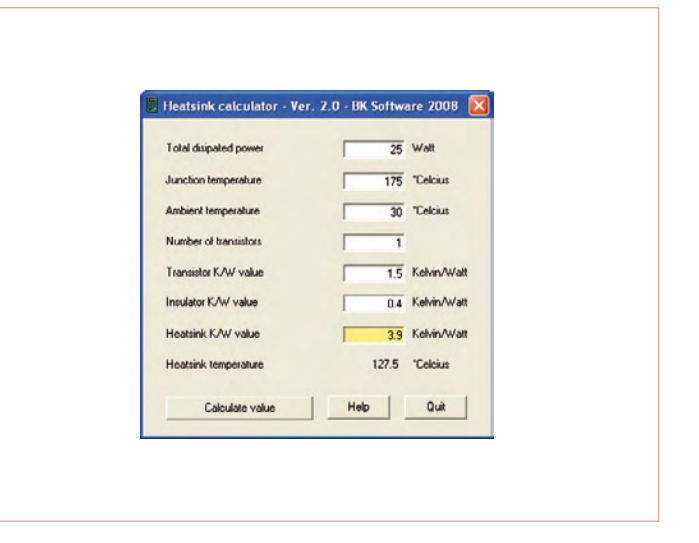

Figure 4.Le programme gratuit de BK Software est petit, mais très pratique.

et puissance à dissiper, après quoi la résistance thermique maximale requise du radiateur s'affiche. Le programme montre aussi la température maximale atteinte en surface, un renseignement important si le refroidisseur installé reste accessible au toucher.

Chez **RS Components** aussi, on trouve un calculateur, une version très spartiate qui ne s'embarrasse pas du moindre graphique. On est en présence d'une page de saisie normale sur laquelle on tape les différentes valeurs. Ensuite, le calcul de la valeur du radiateur s'effectue.

**AAVID Thermalloy** est un grand fabricant de toutes sortes de refroidisseurs et de produits annexes. Il offre différents types d'aide pour déterminer les dimensions d'un radiateur [4].

Le site Internet de **Daycounter** propose un certain nombre (plus de cinquante) de programmes pour divers calculs relatifs à l'électronique. Celui qui traite des radiateurs [5] est d'aspect normal (comparable à celui de RS), on remplit les champs présentés et le calcul suit.

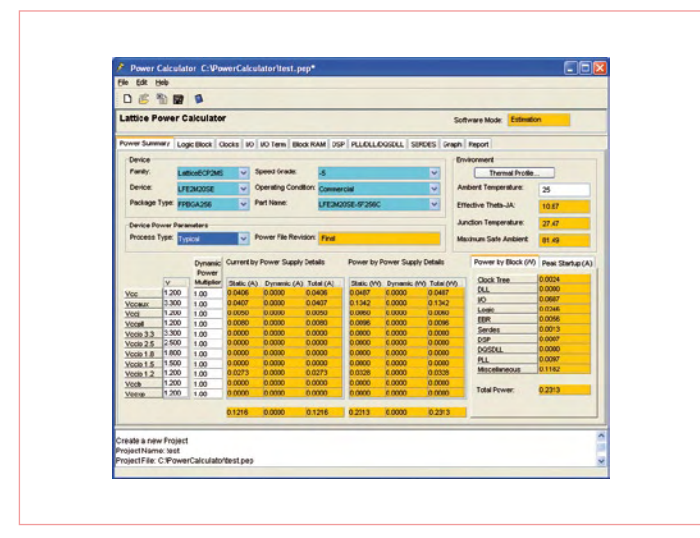

Figure 5. Quand on calcule la dissipation de puces numériques complexes, il faut prêter attention à de nombreux paramètres (ici le Power Calculator de Lattice).

En supplément sur la page, des informations sur les valeurs standard des profils les plus utilisés.

Sur le site **Changpuak** d'un électronicien HF suisse, qui a une prédilection pour la Thaïlande (d'où le nom exotique), il met à disposition un calculateur de radiateur en ligne [6]. Le système est similaire aux précédents, on remplit quelques valeurs et le calcul de la résistance thermique du radiateur apparaît. Quelques illustrations révèlent à quel composant se rapportent les valeurs à inscrire. Ici aussi, il y a encore de nombreuses choses à découvrir pour un électronicien.

#### Programmes indépendants

Les programmes de calcul de refroidisseurs pour les professionnels coûtent souvent cher, trop pour un usage sporadique, mais ils offrent évidemment beaucoup d'autres possibilités. Il en existe cependant que l'on peut télécharger gratuitement. Nous avons déjà évoqué la version indépendante du *RthK online calculator* d'**Alutronic**.

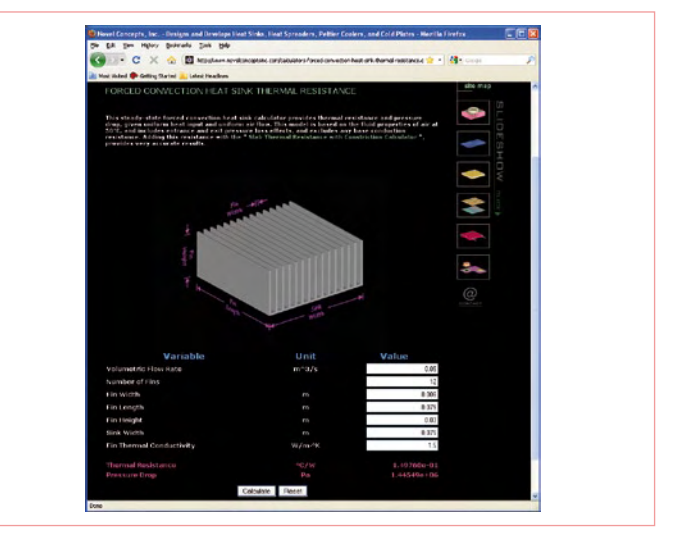

Figure 6. On trouve sur le site de Novel Concepts un calculateur en ligne pour la ventilation forcée.

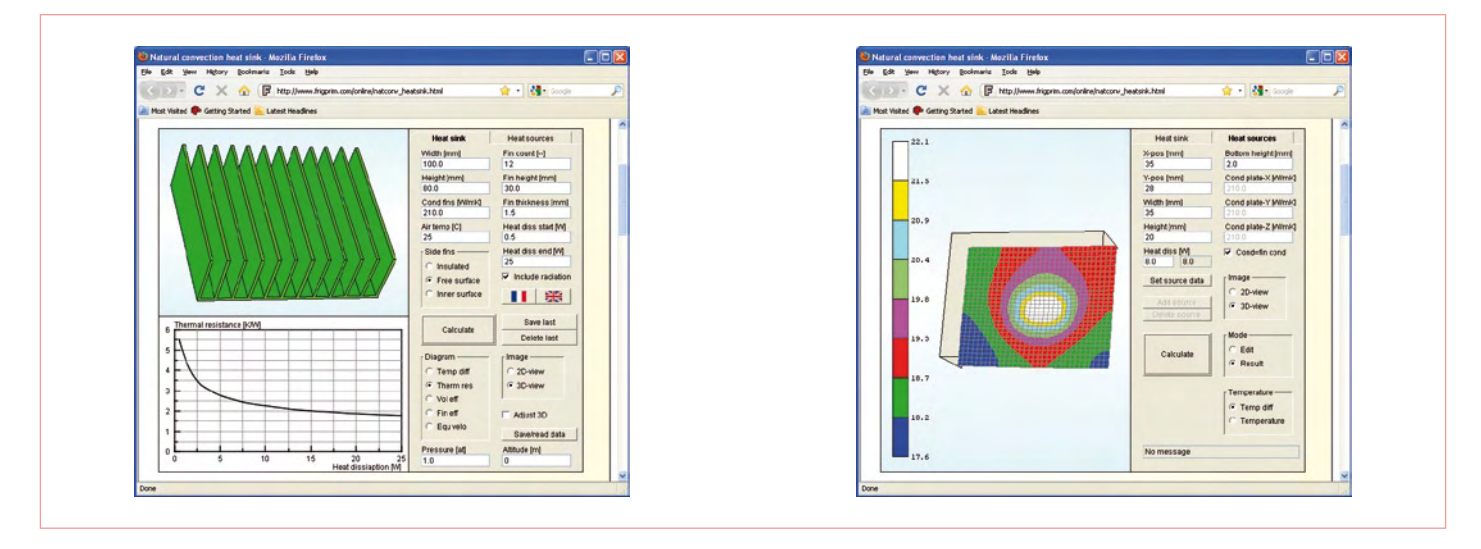

Figure 7. Frigus Primore nous offre de composer ensemble un radiateur (à gauche) et d'en étudier les caractéristiques, y compris la répartition de la chaleur

Un autre programme pratique, c'est *Heatsink Calculator V2.0* de **BK Software**, un électronicien amateur danois. Le logiciel est disponible au téléchargement sur son site Internet [7]. Il est agréable parce qu'il permet de choisir quelle valeur on veut calculer. Vous remplissez toutes les valeurs de résistance thermique que vous connaissez et laissez ouverte celle que vous voulez connaître. Un clic sur le bouton et elle s'y inscrit. Vous pouvez ainsi déterminer, comme sur d'autres programmes, la valeur qu'un radiateur doit avoir, mais vous

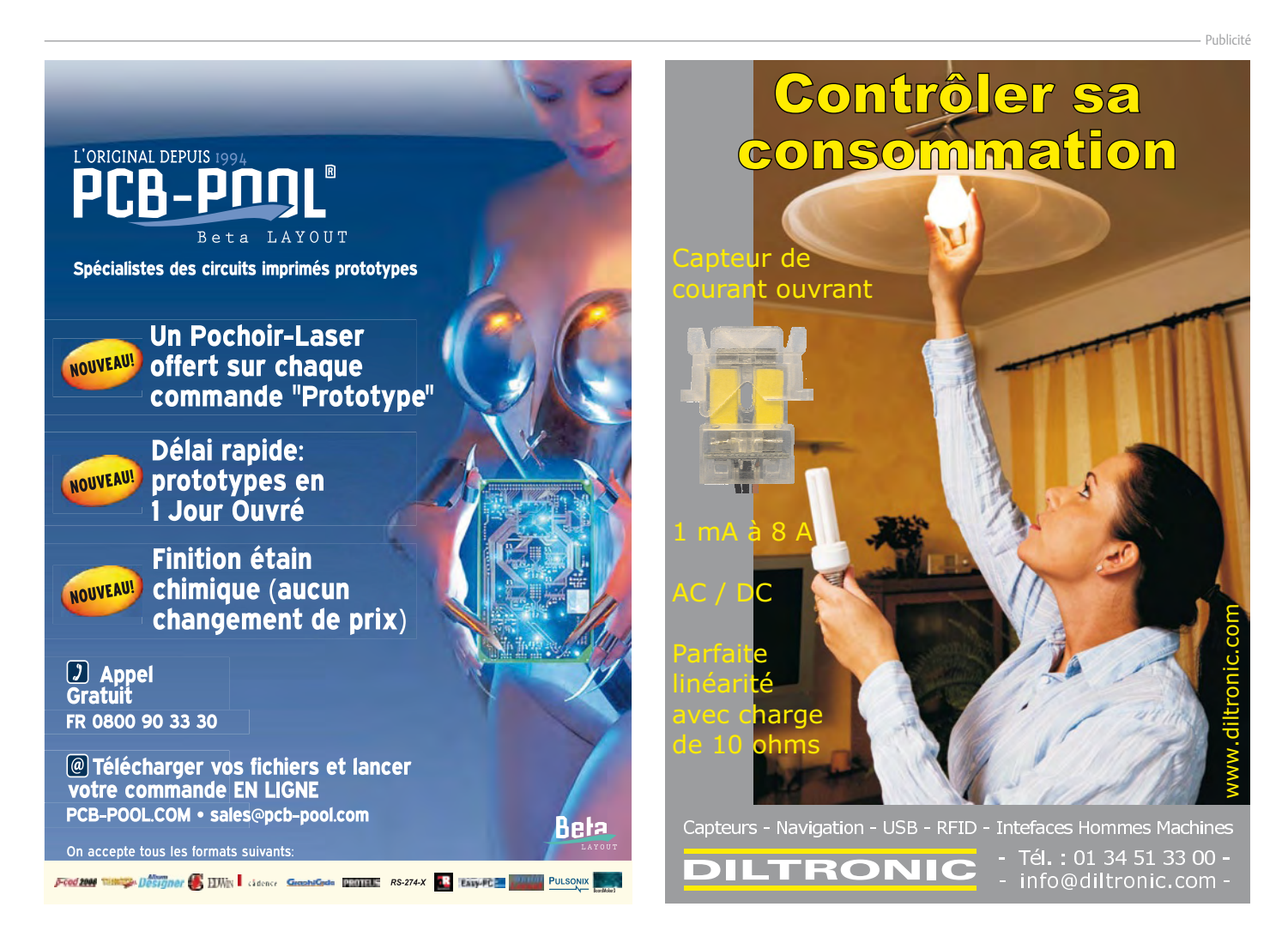

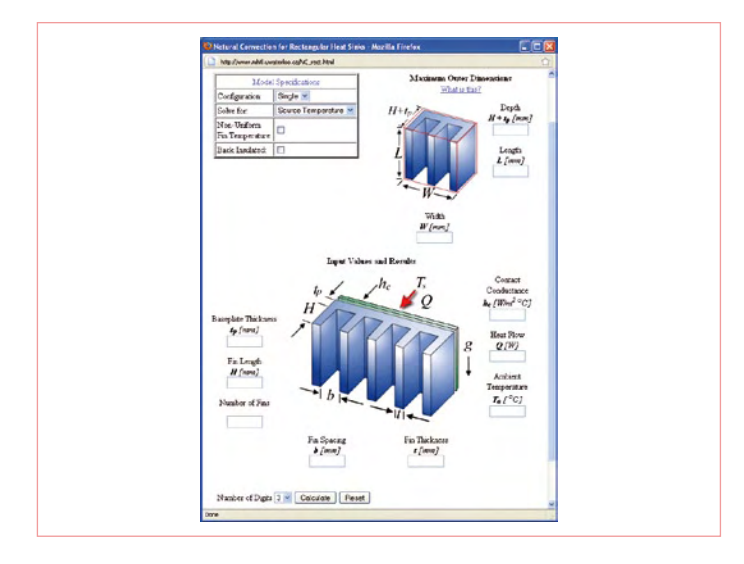

Figure 8. Le Laboratoire Microelectronics Heat Transfer nous invite aussi à assembler un radiateur selon nos désirs.

pouvez aussi calculer le maximum de la température ambiante permise pour une puissance dissipée et un radiateur donnés. On peut aussi effectuer des calculs avec plusieurs transistors sur le même radiateur.

Mais ne nous bornons pas aux applications analogiques. Dans le domaine numérique, la production de chaleur joue aussi un rôle important, surtout pour les circuits complexes, pensez au processeur de votre ordinateur. Spécialement pour ses propres puces, **Lattice Semiconductors** propose le programme *Power Calculator* [8] avec lequel on peut calculer la puissance dissipée des FPGA et CPLD de Lattice ainsi que le radiateur nécessaire. **Altera** offre quelque chose de semblable pour ses produits, sous forme d'une feuille de calcul interactive du nom de *PowerPlay* [9]. Ce sont des logiciels nettement plus complexes qu'un programme de calcul standard pour les radiateurs !

#### Ventilation forcée ou proportionner soi-même ?

Pour les radiateurs sous ventilation forcée, il y a, sur le site de **Novel Concepts**, un calculateur [10] disponible avec lequel déterminer la puissance que peut dissiper un radiateur de dimensions données combiné à un certain flux d'air. Pour ce faire, on introduit les dimensions du radiateur et le nombre d'ailettes, plus la vitesse à laquelle l'air circulera le long des ailettes. Sur ce site, il y a aussi divers autres calculateurs pour des radiateurs spécialisés.

Vous pouvez naturellement assembler votre propre refroidisseur. Peut-être avez-vous encore un tas de radiateurs dont vous ne connaissez plus les caractéristiques. Alors, les sites suivants constituent une aide appréciable.

Sur le site de **Frigus Primore**, une firme spécialisée en calculs de thermodynamique, vous trouverez divers programmes spéciaux pour des évaluations thermiques de toutes sortes. Il y a pour certains d'entre eux des versions de démonstration que l'on peut télécharger pour des essais limités dans le temps. Très intéressante, la détermination en ligne [11] des dimensions des radiateurs. Cela vous permet de composer vous-même un refroidisseur (dimensions, nombre et hauteur des ailettes) et ensuite de déterminer en ligne la résistance thermique, l'élévation de température par watt et encore quantité d'autres choses. Vous en verrez aussi le dessin en trois dimensions que vous pourrez faire pivoter dans toutes les directions avec la souris. Avec l'onglet « Heat Sources » vous pouvez ensuite voir la répartition de la chaleur (le gradient thermique) au fil du radiateur, à vous d'indiquer précisément où le composant se trouve et quelles dimensions il a. Très éclairant !

Sur le site Internet de **Microelectronics Heat Transfer Laboratory** (MHTL), on peut aussi proportionner un radiateur complet et en calculer les caractéristiques (*Natural Convection for Rectangular Heat Sinks* [12]).

#### Panoramique

Il y a pas mal de fabricants de radiateurs et produits associés, tels que pâte thermoconductrice et matériel d'isolation. Un bon point de départ pour la recherche de produits et de solutions, c'est un survol sur **The Heatsink Guide** [13]. Il n'est certes pas exhaustif, mais vous y trouverez sans doute votre bonheur.

Si vous cherchez un exposé large, orienté vers la pratique, au sujet du calcul et du montage d'un radiateur, n'hésitez pas à relire l'article publié en 1994 « Les radiateurs » [14].

(090872-I)

#### Liens et littérature

- [1] sound.westhost.com/heatsinks.htm
- [2] www.alutronic.de/indexE.php?g=8&sg=1
- [3] uk.rs-online.com/web/generalDisplay. html?id=infozone/calculators&file=heatsink
- [4] www.aavidthermalloy.com/technical/thermal.shtml
- [5] www.daycounter.com/Calculators/Heat-Sink-Temperature-Calculator.phtml
- [6] www.changpuak.ch/electronics/calc\_23.html
- [7] bygselvhifi.dk/heatsinkcalc.htm
- [8] latticesemi.com/products/designsoftware/powercalculator.cfm
- [9] altera.com/support/devices/estimator/pow-powerplay.jsp
- [10] www.novelconceptsinc.com/calculators-forced-convectionheat-sink-thermal-resistance.cgi
- [11] www.frigprim.com/online/natconv\_heatsink.html
- [12] www.mhtl.uwaterloo.ca/RScalculators.html
- [13] www.heatsink-guide.com/content.php?content=manufacturer s.shtml
- [14] « Les radiateurs » Elektor mai 1994 pp. 52 à 59.

# **Les familles 32 bits PIC32 avec Ethernet, CAN, USB et 128 Ko de RAM apportent une connectivité de haute performance**

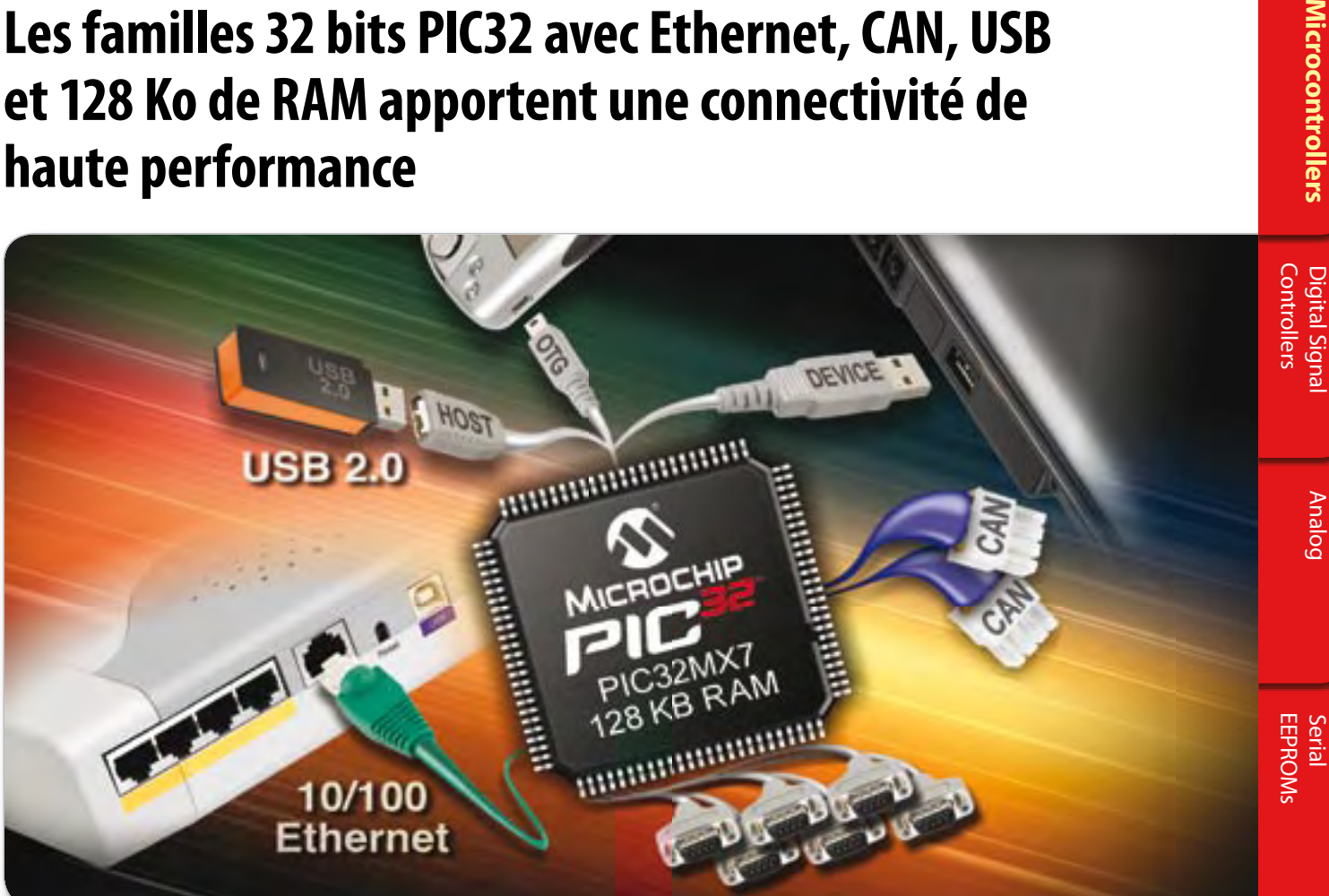

microchip agrandit son portefeuille de microcontrôleurs 32 bits pic32 à 80 mHz avec trois nouvelles familles qui disposent d'une mémoire RAM allant jusqu'à 128 Ko et d'options de connexions intégrées étendues. Des piles de protocoles logicielles gratuites de microchip accompagnent ce trio, facilitant encore davantage le travail des développeurs de systèmes embarqués lors de l'ajout de connectivité à leurs applications.

#### **Trois nouvelles familles MCU PIC32 32 bits avec connectivité intégrée**

- Ces trois familles ont :
	- l'UsB v2.0 full speed : modes HOst, On-the-go et Device
	- 6 UART, 5 I<del>'</del>C™, 4 SPI
	- de 64 Ko à 128 Ko de RAM
- Famille MX5 : contrôleur CAN
- $\cdot$  Famille MX6  $\cdot$  10/100 Ethernet MAC
- Famille MX7 : deux contrôleur CAN, 10/100 Ethernet MAC

#### **Solutions de développement complètes, avec logiciel, outils et cartes**

- Nouveaux starter kits PIC32 Ethernet et USB
- 2 piles de protocole TCP/IP, USB, encryption, librairies graphique couleur, systèmes de gestion de fichiers
- · Bibliothèque d'API pour les contrôleurs CAN intégrées dans le Compilateur

#### **Compatible avec les MCU PIC32 & PIC24 16 bits USB**

- Compatibilité de brochage avec PIC32MX4XX, PIC24FJXXXGB existants
- Même piles de protocoles logicielless TCP/IP et USB de Microchip que pour les microcontrôleurs pic® 8 et 16 bits

# **Intelligent Electronics start with Microchip**

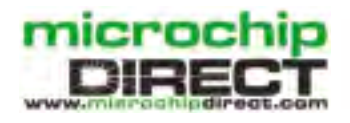

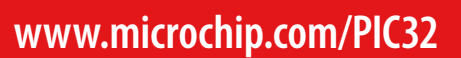

#### Démarrage facile en 3 étapes

- 1. Achetez un nouveau starter kit PIC32 **Ethernet**
- 2. Téléchargez les piles de protocole logicielles gratuites TCP/IP et USB
- 3. commandez des échantillons et démarrez instanément votre développement ! www.microchip.com/pic32

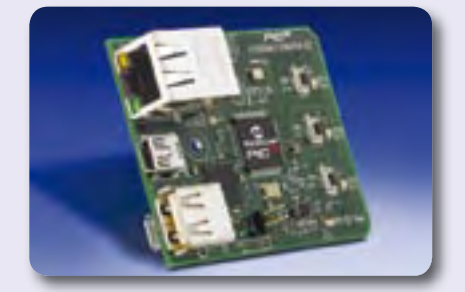

MICROCHIP

réf. n°: Dm320004

Le nom et le logo de Microchip, MPLAB, et PIC sont des marques déposées de Microchip Technology Incorporated aux Etats-Unis et dans d'autres pays. Toutes les propriétaires respectifs. © 2009 Microchip Technology Inc. Tous droits réservés. ME241Fre/11.09

# **Chargeur de batterie puissant** à partir d'une alimentation à découpage bon marché

Uwe Hofmann, Günter Gerold et Thomas Scherer (Allemagne)

Le forum d'Elektor suscite la créativité : trois lecteurs enthousiastes d'ElektorWheelie ont développé un chargeur rapide complètement automatique pour ce véhicule électrique à axe unique, mais qui s'équilibre de lui-même. Le chargeur, adaptable à bien d'autres accumulateurs, a été conçu au départ d'une alimentation industrielle à découpage du commerce, peu onéreuse. De quoi réduire considérablement le coût total et les frais de la modification !

Notre numéro double d'été 2009 vous proposait la description d'un kit complet pour ElektorWheelie [1], un gyropode, véhicule électrique à deux roues autostabilisé. On trouve sur le site allemand d'Elektor [2] un forum dédié à ce projet qui totalise déjà plus de 1 300 contributions. On ne peut hélas pas en dire autant du site en français, sur lequel, aux dernières nouvelles, il n'y avait pas de forum spécial, ni de renseignements

vraiment utiles sur la question. Mais vous trouverez aussi de nombreuses informations, questions et surtout réponses, sur notre site en anglais, peut-être plus accessible à certains d'entre vous. Il faut vous dire

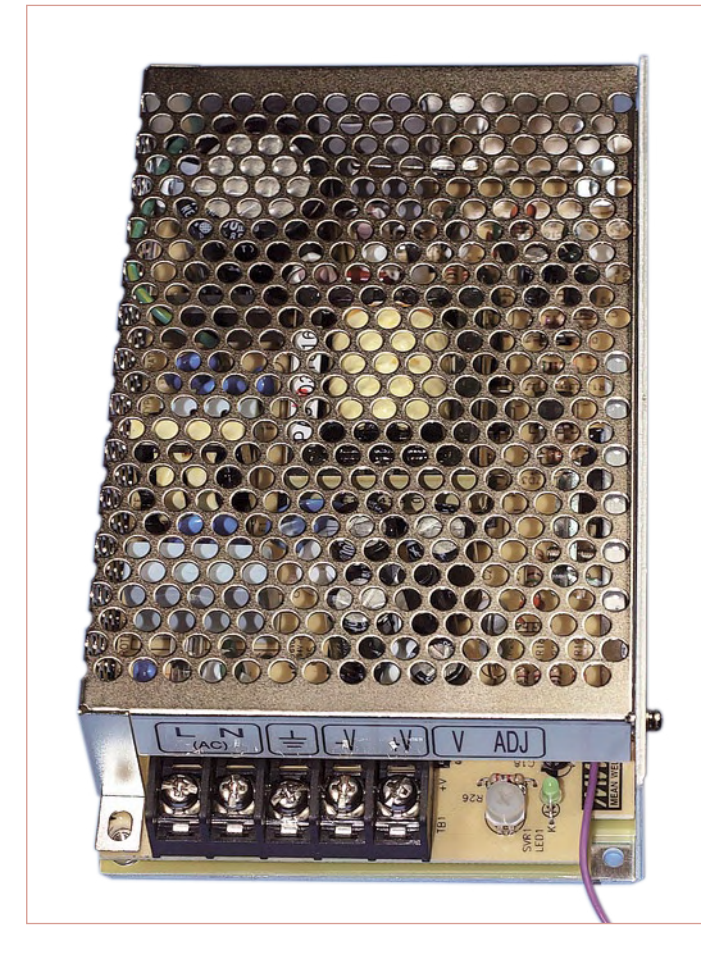

Figure 1. L'alimentation à découpage utilisée. Incroyable la quantité d'électronique que l'on peut acheter pour moins de 20 euros !

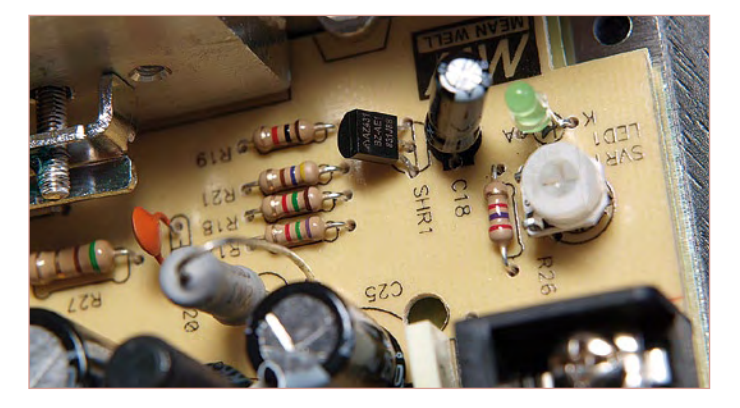

Figure 2. La tension de sortie de l'alimentation est déterminée par un régulateur shunt TL431 (SHR1).

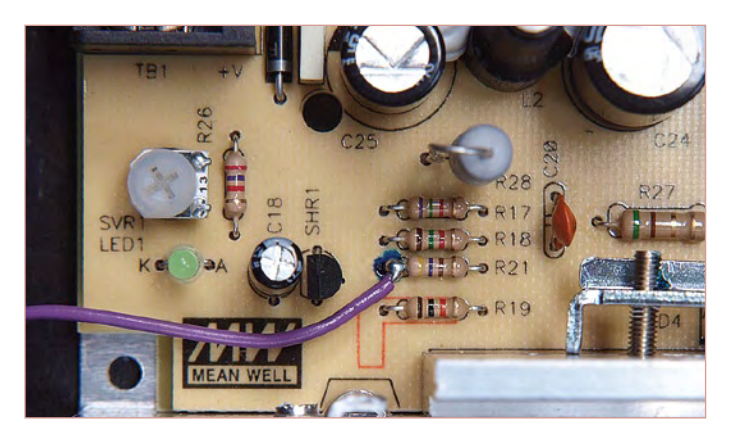

Figure 2a. Pour influencer la tension de sortie de l'alimentation à découpage, nous avons soudé un morceau de fil à la terminaison de gauche de R21.

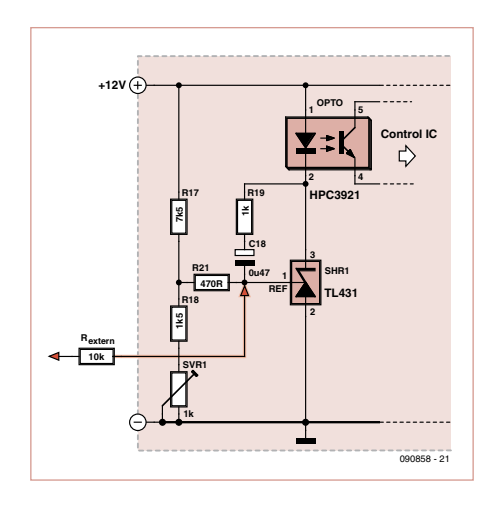

Figure 3. Voici à quoi ressemble le schéma complet.

#### Essais de modification

Comme le montre la figure 3, pour changer la tension d'avalanche, il suffit de souder à la broche de référence une résistance supplémentaire de valeur appropriée, puisque l'alimentation est commandée par la tension présente sur cette résistance. D'après les valeurs des résistances du diviseur de tension d'origine, il semble qu'une tension de 0 à 5 V sur une résistance extérieure de 10 kΩ permettrait de déplacer la plage de réglage entre 9,5 et 15,5 V.

Sur la platine de l'alimentation à découpage, une des extrémités de la résistance R21 est raccordée à la broche 1 du TL431, c'est donc le meilleur endroit pour y souder un fil (cf. **figure 2a**). Un test sur une source de 5 V avec une résistance de 10 kΩ branchée en série a permis d'atteindre 9,5 V en sortie. Hélas, quand on relie cette résistance à la masse, l'alimentation ne donne que 14,7 V, ce qui est un peu trop juste pour charger un accumulateur de 12 V. Il devait donc y avoir quelque part une sécurité sous la forme d'une limitation de tension.

Un deuxième examen a permis de découvrir la coupable : cachée sous le transformateur, en série avec la diode émettrice du photocoupleur, une diode Zener de 13 V qui limite la tension sur la puce de commande. La solution est simple : il suffit d'ajouter une diode au silicium du type 1N4148 (cf. **figure 4**) en série avec la diode Zener pour remonter la tension maximale de l'alimentation jusqu'à 15,4 V

#### Le circuit

Nous voici en mesure de construire aisément un chargeur automatique (**figure 5**) à l'aide d'un microcontrôleur et d'un peu d'électronique. Un ATtiny24 dispose de tout le nécessaire : des entrées de convertisseur A/N pour

## **Caractéristiques**

- pour accumulateurs au plomb de 12 V à charge rapide
- charge rapide en 3h1/2
- protégé contre court-circuit et inversion de polarité
- courbe de charge optimisée
- alimentation industrielle à découpage bon marché modifiée
- rendement élevé de 76 %
- détection des accumulateurs défectueux
- micrologiciel pour éléments de 9 Ah, adaptable à d'autres capacités
- adaptable à d'autres accumulateurs •au plomb ou LiPo

la mesure du courant et de la tension, une sortie MLI à 16 bits pour façonner la tension de commande de 0 à 5 V ainsi que des sorties numériques pour couper la tension de sortie et pour piloter une LED RVB capable de signaler en sept couleurs fondamentales le mode de fonctionnement du chargeur. En utilisant l'oscillateur interne à 8 MHz, on se passe de quartz. Et puis, avec une tension de référence de 1,1 V seulement pour mesurer le courant, on peut utiliser un shunt à basse résistance qui n'occasionne que peu de pertes.

Un régulateur de 5 V fournit l'alimentation au microcontrôleur et à la LED. Le MOS-FET de puissance T2 coupe le courant de sortie en cas de panne. Pour empêcher un courant entre drain et source de s'établir à travers la diode parasite, en cas d'inversion

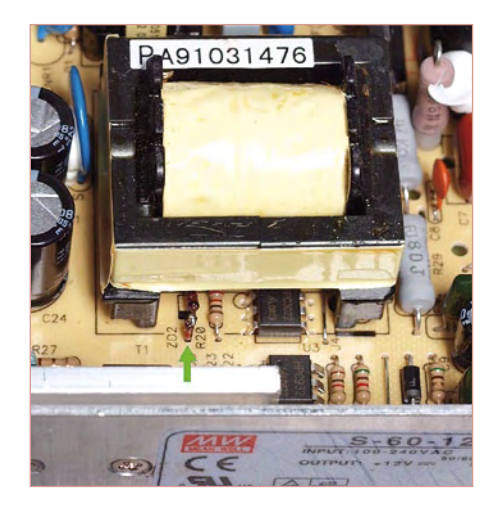

Figure 4. Sous le transformateur se trouvent une diode Zener parasurtension et un photocoupleur. En ajoutant en série une diode au silicium, on élève la tension maximale de sortie de 0,7 V.

que les trois auteurs de cet article, qui sont très actifs dans le forum allemand, avaient tous un souhait commun, celui d'arriver à charger les deux accumulateurs de Wheelie rapidement et avec un haut rendement. L'une des options discutées [3] consistait en une simple modification d'une alimentation secteur industrielle à découpage (**figure 1**) de 12 V et 60 W, disponible à prix modéré. Il convenait d'abord de l'analyser, parce qu'un chargeur rapide pour de tels accumulateurs au plomb de 12 V doit impérativement fournir une tension finale de charge entre 14,4 et 14,8 V. Il faut en outre que sa sortie reste stable à moins de 10 V.

Dès l'ouverture de l'alimentation, il est apparu qu'il s'agissait d'un modèle habituel à commutation au primaire et dont la sortie est maintenue constante par rapport à une référence de tension délivrée par un régulateur shunt réglable (SHR1 de la **figure 2**) à trois pattes du type TL431 [4]. On connaît aussi ce genre de régulateur sous le nom de « diode Zener réglable », puisque sa tension d'avalanche se règle à l'aide d'un diviseur de tension (voyez à la **figure 3**). Le régulateur influence alors à travers un photocoupleur la puce de commande du côté primaire. Vous reconnaîtrez aisément dans les figures 2 et 3 le potentiomètre d'ajustage correspondant qui permet de conformer finement la tension de sortie.

Pour métamorphoser une alimentation à découpage en régulateur de charge, il y faudra assurément un petit complément d'électronique, question de piloter dans les règles de l'art le rapport sur la broche de référence du TL431. Un microcontrôleur et quelques composants supplémentaires feront l'affaire.

## MONTAGEs des lecteurs

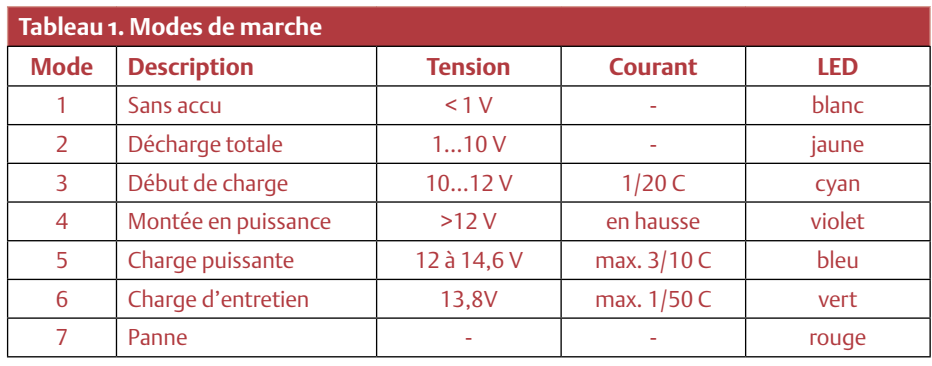

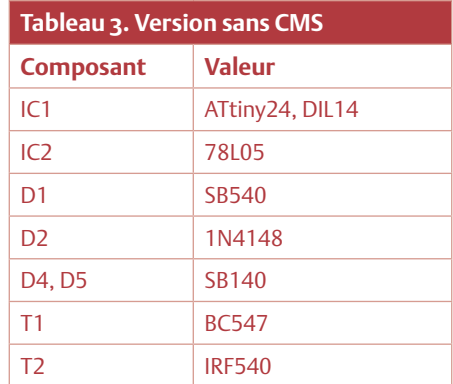

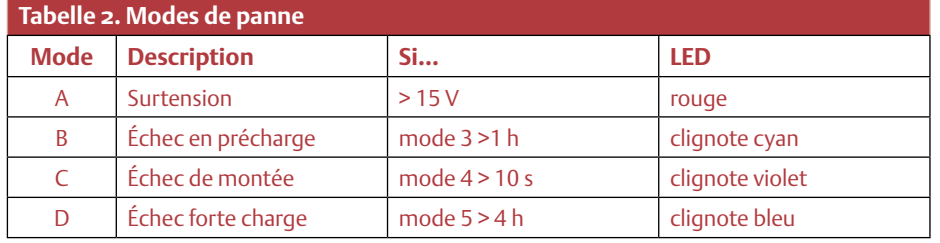

accidentelle de polarité de la batterie, il y a la diode Schottky de puissance D1. Les entrées du contrôleur sont, elles, protégées par les doubles diodes D4 et D5 d'une erreur de polarité de l'accumulateur.

à IC1 pour la mesure du courant. Avec des courants jusqu'à 3,6 A, une version de 2 W convient pour R9. Grâce aux 12 bits du convertisseur A/N et à la référence à 1,1 V, la résolution atteint environ 10 mA. On mesure la tension sur R10, R12 et P1.

La chute de tension aux bornes de R9 sert

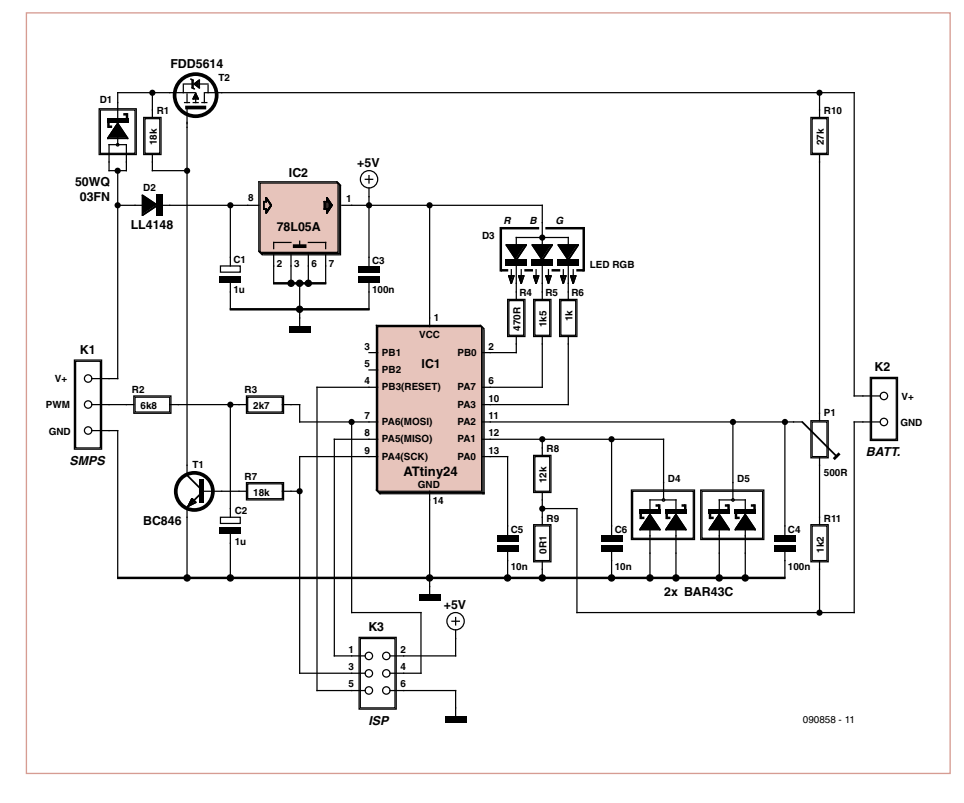

Figure 5. Deux circuits intégrés et quelques composants suffisent à métamorphoser une alimentation à découpage en un chargeur à haut rendement.

En raison de la chute de tension de 0,36 V au maximum sur R9, il subsiste, du 1,1 V de référence, encore une plage de tension de 0,74 V. Avec 10 bits et tout au plus 15,5 V, la résolution n'est pas de 15 mV, mais plutôt d'environ 22 mV. La correction nécessaire de l'erreur de tension, c'est le micrologiciel qui s'en occupe.

Le contrôleur génère sur la broche 7 un signal MLI (modulé en largeur d'impulsion) de quelques kilohertz. Le filtre passe-bas formé de R3 et C2 le transforme en une tension continue comprise entre 0 et 5 V qui est alors appliquée à travers R2 à l'entrée de référence du TL431. Dans le cas d'une tension de sortie entre 9,5 V et 15,4 V de l'alimentation à découpage, les résistances R3 et R2 s'ajoutent à 9,5 kΩ. Pour d'autres tensions, on peut changer la valeur de R2.

### Modes de fonctionnement

La description suivante se rapporte à un accumulateur de 12 V d'une capacité de 9 Ah (1 C = 9 A). Vous trouverez dans les **tableaux 1** et **2** la liste des modes de marche et de panne.

- Après le lancement, on mesure la ten-• sion et le courant à la sortie et on passe en mode 1, s'il n'y a pas de batterie branchée. La tension de l'alimentation à découpage est réglée sous les 10 V.
- S'il y a un accumulateur branché, on mesure sa tension. Se situe-t-elle en dessous de 10 V, il faut soupçonner une décharge profonde ou une cellule défectueuse, on passe alors en mode 2.
- Si elle est comprise entre 10 et 12 V, on entreprend un essai de charge, pendant une heure, sous 1/20 C (= 450 mA). Si, dans l'heure, l'accumulateur n'est pas revenu en condition, on le signale alors en passant en mode de panne C. •
- Autrement, c'est le seuil de 12 V qui entre en jeu, le mode 4 fait grimper

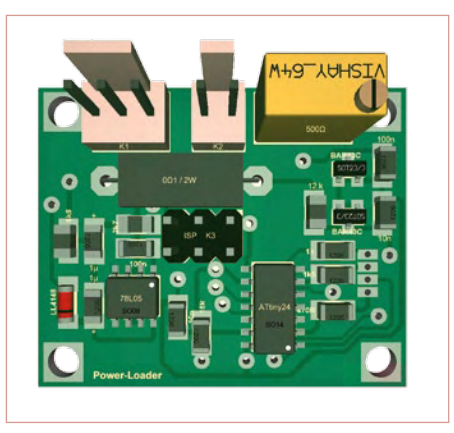

Figure 6. Une simulation en 3D de la partie supérieure de la mini platine par Target 3001. Le circuit imprimé à double face ne comporte pas de trous métallisés.

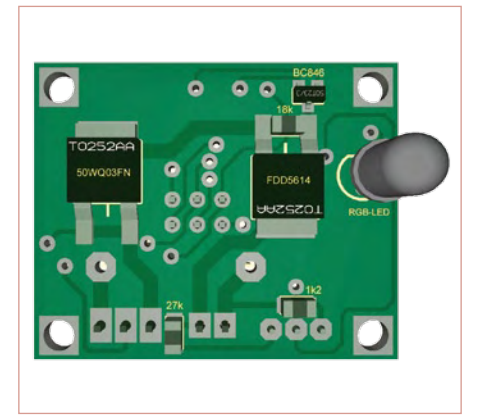

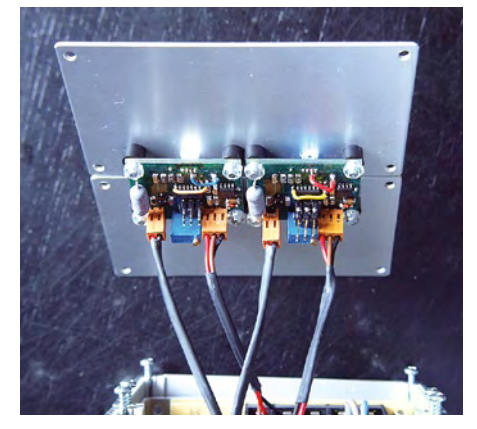

Figure 8. Vue sur l'intérieur du double chargeur de puissance pour ElektorWheelie avec 2 x 12 V en sortie.

en quelques secondes à un courant de charge de 3/10 C = 2,7 A.

- À pareil débit, il faut moins de quatre heures avant de pouvoir poursuivre en mode 5, pour atteindre 14,6 V. Le courant est alors réduit pour garder la tension constante.
- Dès que le courant descend sous  $1/50$  C = 180 mA, on passe en mode 6 avec une intensité maximum de 1/50 C jusqu'à ce que la tension maximale de 13,8 V soit atteinte, ce qui conduit à isoler l'accumulateur.

#### La construction

**Résistances :** (CMS 1206) R1, R7 =  $18 \text{ k}\Omega$  $R2 = 6.8$  kΩ  $R3 = 2,7 kQ$  $R4 = 470 \Omega$  $R5 = 1.5 kQ$  $R6 = 1 kQ$  $R8 = 12 k\Omega$  $R9 = 0, 1 \Omega / 2 W$  $R10 = 27 k\Omega$  $R11 = 1.2$  kΩ

Liste des com

P1 = 500 Ω, potentiomètre

L'art de la miniaturisation dont fait preuve Uwe Hofmann a engendré une platine qui,

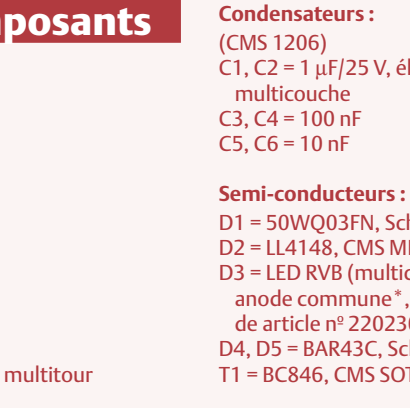

Figure 7. Encore avec Target 3001, une simulation en 3D de la face inférieure de la mini platine. Ne pas intervertir la diode et le MOSFET !

avec ses dimensions de 3 x 3,7 mm, est suffisamment condensée (**figure 6**) pour se faufiler directement dans le boîtier de l'alimentation. Le désavantage réside dans le recours aux CMS qui en résulte. Encore qu'il est toujours possible de les souder à la main. La platine aussi, on peut la réaliser soi-même du fait que les contacts entre faces peuvent être assurés par des bouts de fil à souder manuellement. Vous pouvez obtenir gratuitement en téléchargeant de notre site Internet, à la page de cet article [5], la platine et le circuit au format Target-3001, le tracé des pistes au format EPS ainsi que le micrologiciel en code source et le fichier de données HEX. Si vous garnissez manuellement la platine

(**figure 7**), commencez par souder T2 et D5 sur la face inférieure parce qu'elle risque de chauffer fort. Au four à refusion, on commence naturellement par les composants de la face supérieure.

Comme il n'y en a que peu à installer sur l'autre face, on pourra les souder à la main. Les embases de connexion et le potentiomètre doivent venir à la fin, parce que la matière plastique ne supporte pas les hautes températures. Après la mise en place de tous les composants, il reste encore quelques trous vides. C'est là qu'il faut souder à la main, pour remplacer les trous métallisés, de petits bouts de fil de traversée.

# lectrolytique ou hottky, CMS TO252AA **INIMELF** colore) à 4 fils, 5 mm, 20 mA, p.ex. LED-Seller. de article nº 220230 hottky, CMS SOT23 T1 = BC846, CMS SOT23

T2 = FDD5614, CMS TO252AA IC1 = ATtiny24, CMS SO14

IC2 = LM78L05A, CMS SO8

#### **Divers :**

K1 = embase à 3 contacts, au pas de 2,54, p.ex. Reichelt PSS254/3G K2 = embase à 2 contacts, au pas de 2,54, p.ex. Reichelt PSS254/2G K3 = barrette mâle à 2rangs (3x2) picots Alimentation à découpage 12V/5A, p.ex. Reichelt SNT MW60-12<sup>\*</sup> Diode au silicium pour l'alimentation, p.ex. 1N4148\* Platine<sup>\*</sup> Micrologiciel\* pour IC1 \* voir texte

# Réglages

Après avoir construit l'électronique additionnelle, relier à K1 une alimentation de laboratoire (minimum 8 à 14 V et 1 A). Ensuite, exécuter les étapes suivantes.

- Mode 1 : régler l'alimentation de laboratoire sur 8 V et l'allumer. Si la LED s'éclaire en blanc, c'est probablement que le circuit est correct.
- Mode 2 : relier à présent V+ de K1 à V+ de K2. Cela court-circuite T2 et C1. On devrait alors mesurer 8 V sur K2 et la LED devient jaune.
- Mode 3 : régler la tension de l'alimentation de laboratoire sur environ 10 V. Régler P1 pour atteindre le point précis où la LED passe du jaune au cyan.
- Mode 4 & B : monter doucement la tension, à 12 V, la LED tourne au violet. Après 10 s, la LED clignote en violet, du fait qu'il est temps de hausser le courant à 3/10 C.
- Mode 5 : régler l'alimentation de laboratoire sur 13,5 V et faire circuler un courant de 0,2 à 0,3 A (p.ex. dans deux résistances de 100 Ω / 4 W en parallèle). Éteindre un moment l'alimentation et la rallumer. Maintenant, la LED devrait virer au bleu.
- Mode 6 : réduire la charge à 100 ou 150 mA (retirer l'une des résistances de 100  $\Omega$ ). La recharge puissante est à présent terminée et le chargeur commute en mode d'entretien. La LED devient verte. Si l'on retire maintenant la liaison entre les bornes V+ de K1 et K2 ainsi que la dernière résistance, le courant minimum pour l'accumulateur raccordé est insuffisant et le chargeur retourne en mode 1.

C'est le moment de raccorder à K1 l'alimentation à découpage dont le fil volant se branche à la broche « PWM » de K1. Après mise en marche, la LED s'éclaire en blanc. Ajustons à présent le potentiomètre SVR1 de l'alimentation à découpage pour obtenir à l'entrée du montage une mesure de tension comprise entre 9,5 et 9,9 V. La LED de l'alimentation à découpage ne devrait pas clignoter. Alors, votre Power-Loader est correctement réglé et bon pour le service. On peut très bien évaluer le courant en prenant la tension aux bornes de R9

La LED rvb doit être un modèle à quatre fils avec l'anode commune. Le circuit est suffisamment simple pour le réaliser complètement à l'aide de composants à fils sur un morceau de platine perforée. Le **tableau 3** vous propose des types de composants à cet effet.

#### **Variations**

Le circuit équipé des composants indiqués est prévu pour la charge à forte intensité d'accumulateurs au plomb de 12 V jusqu'à 12 Ah. Le micrologiciel se rapporte à des batteries de 9 Ah, telles que celles embarquées dans ElektorWheelie, pour lequel on aura besoin

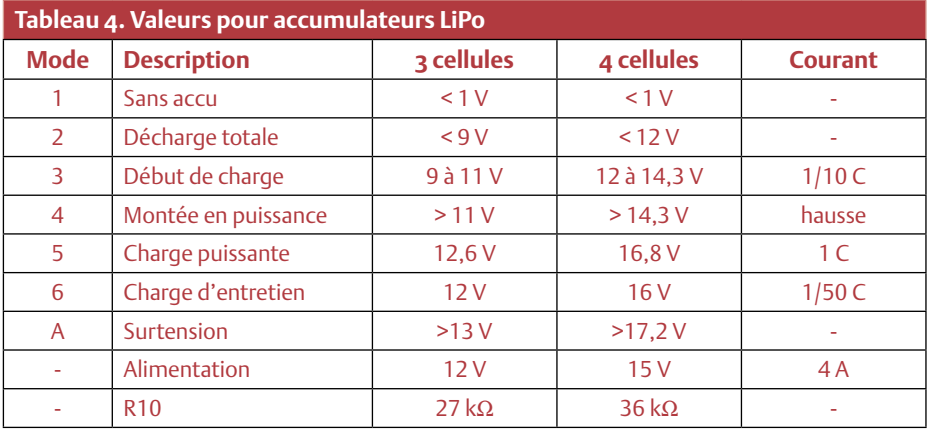

# À propos des auteurs

Uwe Hofmann est technicien et collaborateur de Miniatur-Wunderland à Hambourg [8]. Günter Gerold est chef d'atelier indépendant en technique radio et télévision [9].

Le docteur Thomas Scherer, entre autres occupations, est auteur dans le domaine technique et développe des techniques de laboratoire.

de deux chargeurs en série qui assureront des charges indépendantes. Le brochage du connecteur est repris de l'article sur le chargeur de puissance correspondant [7].

Il est facile d'adapter ce circuit à d'autres applications et à d'autres accumulateurs. L'important, c'est que l'alimentation puisse fournir un courant suffisant. Sa tension nominale de sortie devra correspondre à celle prescrite pour la batterie concernée. L'alimentation à découpage de 12 V indiquée ici commence, pour des tensions inférieures à 9,5 V, à pomper méchamment, mais c'est sans danger ; on le remarque à la scintillation de la LED sur la platine. Le circuit additionnel s'adresse à des alimentations à découpage dont la tension réelle de sortie est comprise entre 8 et 20 V.

Si vous comptez utiliser ce montage pour d'autres tensions, il vous faudra adapter le diviseur de tension constitué de R10 et R11. Et aussi, bien entendu, changer les constantes correspondantes dans le micrologiciel, ce qui n'est pas difficile vu que le code source est bien documenté et rédigé en Bascom. Comme il n'est pas très long, vous pourrez sans frais modifier la version de démonstration et la recompiler.

Vous pouvez également adapter le chargeur à des accumulateurs LiPo de 4 Ah que l'on retrouve un peu partout en modélisme. Fixez le courant de charge à 4 A = 1C, votre accu LiPo sera chargé en juste un peu plus d'une heure. Le **tableau 4** vous fournira les informations nécessaires à ce sujet, quelles valeurs conviennent aux différents modes de marche.

(090858-I)

#### Liens Internet

- [1] www.elektor.fr/090248
- [2] www. elektor.de/wheelie-forum
- [3] www. elektor.de/wheelie-forum-loader
- [4] fairchildsemi.com/ds/TL%2FTL431.pdf
- [5] www. elektor.fr/090858
- [6] www. a-bright.com.tw/fullclamp/AL-513RGBW-A-004.pdf
- [7] www. elektor.fr/090582
- www. miniatur-wunderland.de
- [9] www. gerold-online.de/cms

# **GREAT VALUE IN TEST & MEASUREMENT**

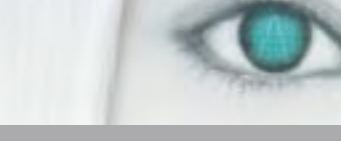

#### **OSCILLOSCOPES NUMÉRIQUES 350 MHZ 2/4 VOIES HM03522/HM03524**

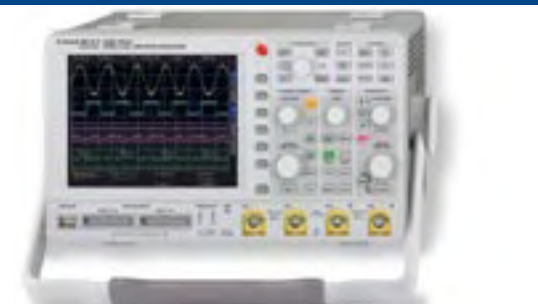

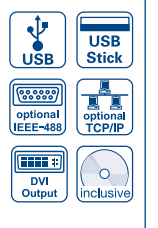

- $\boxtimes$  Echantillonnage temps réel de 4 GSa/s, et aléatoire de 50 GSa/s, convertisseurs A/N flash à faible niveau de bruit (classe de référence)
- $\boxtimes$  4 MPts de mémoire, expansion Memory  $\emph{2}$ 000m jusqu'à 100.000 : 1
- $\boxtimes$  Mode MSO (Signaux Mixtes Option H03508/H03516) avec 8/16 voies logiques
- $\boxtimes$  Déclenchement et décodage Hardware accéléré des bus série l<sup>2</sup>C, SPI, UART/RS-232 (Opt. H0010)
- $\boxtimes$  8 marqueurs définis par l'utilisateur pour faciliter la navigation
- $\boxtimes$  Test de Masque Bon/Mauvais  $\boxtimes$  Ventilation silencieuse
- $\boxtimes$  Coefficients de déviation : 1mV/Div réglage d'Offset ±0,2...±20V
- $\boxtimes$  12 div. dans l'axe des X, 20 div. dans l'axe Y (VirtualScreen)
- $\boxtimes$  Ecran TFT VGA 16,5 cm (6,5") haute résolution, sortie DVI

#### **ANALYSEURS DE SPECTRE 1 GHZ [3 GHZ] HMS1000 [HMS3000]**

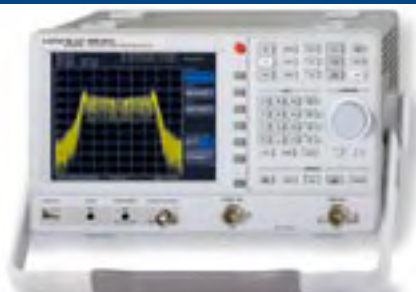

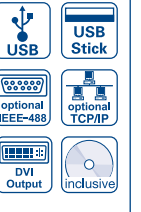

- $\boxtimes$  Gamme de fréquence 100 kHz...1 GHz [3 GHz]
- ⊠ Générateur suiveur HMS1010 [HMS3010] -20 dBm/0 dBm
- $\boxtimes$  Gamme d'amplitude (niveau) -114...+20dBm DANL -125 dBm [-135 dBm] avec Preamp. Option H03011
- $\boxtimes$  Bande passante de résolution [100 Hz] 1 kHz...1 MHz par pas 1–3, 200 kHz (-3 dB) en plus [200 Hz], 9 kHz, 120 kHz, 1 MHz (-6 dB)
- $\boxtimes$  Pureté spectrale < -100dBc/Hz (@100 kHz)
- $\boxtimes$  Bande passante vidéo 10Hz...1MHz par pas 1–3
- $\boxtimes$  Démodulateur intégré AM et FM (haut-parleur interne)
- $\boxtimes$  Détecteurs : Auto-, min-, max-crête, sample, RMS, quasi-crête
- $\boxtimes$  Ecran TFT VGA 16,5cm (6,5") haute résolution, sortie DVI

#### GÉNÉRATEURS DE FONCTIONS ARBITRAIRES 25/50 MHZ HMF2525/HMF2550

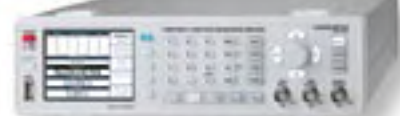

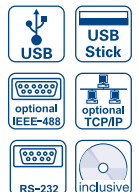

- $\boxtimes$  Gamme de fréquence 10µHz...25MHz/50MHz
- $\boxtimes$   $\,$  Tension de sortie 5mV $_{\textrm{cc}}$ ...10V $_{\textrm{cc}}$  (à 50 $\Omega$ ) DC Offset ± 5mV...5V
- $\boxtimes$  Générateur de signaux arbitraires : 250MSa/s, 14 Bit, 256kPts
- $\boxtimes$  Forme des signaux : sinus, carré, impulsion, triangle, rampe, arbitraire y compris les courbes standard (bruit blanc, rose, etc.)
- $\boxtimes$  Distorsion harmonique totale 0,04% (f < 100kHz)
- $\boxtimes$  Rafale, balayage, porte, déclenchement externe
- $\boxtimes$  Temps de montée < 8ns, réglable en mode impulsion de 8...500ns
- $\boxtimes$  Mode impulsion : gamme de fréquence 100µHz...12,5MHz/25 MHz,
- largeur d'impulsion 10ns...999s, résolution 5ns
- ☑ Modulation : AM, FM, PM, PWM, FSK (int. et ext.)
- $\boxtimes$  Base de temps 10MHz : ±1ppm TCXO, connecteur BNC I / O à l'arrière

HAMEG Instruments France Sarl<br>
. 9/11, rue Jeanne Braconnier . 92366 Meudon la Foret Cedex<br>
Fax: 01/1341001 . email: hameg france@hameg.com Parc Tertiaire de Meudon · 9/11, rue Jeanne Braconnier · 92366 Meudon la Foret Cedex  ${\sf T\acute{e}l}$ : 01 41  $36$  11  $60\, \cdot\,$  Fax : 01 41  $36$  10 01  $\, \cdot\,$  email : hameg.france@hameg.com

#### **HOO10 DÉCLENCHEMENT ET DÉCODAGE DE BUS** POUR SÉRIE HMO

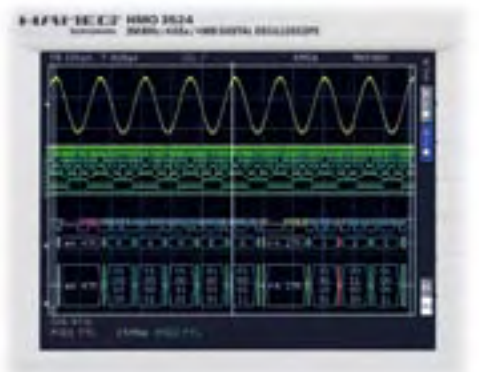

- $\boxtimes$  Déclenchement et décodage des bus l<sup>2</sup>C, SPI, UART/RS-232
- $\boxtimes$  Décodage hardware accéléré en temps réel
- $\boxtimes$  Affichage codifié en couleur du contenu pour une analyse intuitive et vue d'ensemble simplifiée
- $\boxtimes$  Le facteur d'expansion (zoom) permet de rendre plus visibles les détails du décodage
- $\boxtimes$  Affichage synchrone des données du bus et des signaux d'horloge, le cas échéant
- $\boxtimes$  Décodage aux formats ASCII, Binaire, Hexadécimal ou Décimal

#### **ALIMENTATIONS PROGRAMMABLES 2/3/4 VOIES SÉRIE HMP**

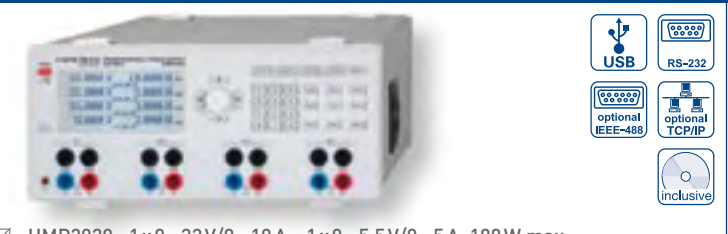

- $\boxtimes$  HMP2020: 1x0...32V/0...10A 1x0...5,5V/0...5A, 188W max.
- $\boxtimes$  HMP2030 : 2 x 0...32 V/0...5 A 1 x 0...5,5 V/0...5 A, 188 W max.
- $\boxtimes$  HMP4030 : 3 x 0...32 V/0...10 A, 384 W max.
- $\boxtimes$  HMP4040 : 4 x 0...32 V/0...10 A, 384 W max.
- $\boxtimes$   $\,$  Faible ondulation résiduelle: <150 µV $_{\rm rms}$  grâce à la régulation secondaire linéaire
- $\boxtimes$  Haute précision de réglage et de lecture de 1mV/0,1 mA (0,2 mA)
- $\boxtimes$  HMP4030/HMP4040 : Clavier pour la saisie directe des paramètres
- $\boxtimes$  Voies isolées galvaniquement, indépendantes de la terre
- $\boxtimes$  Fonctionnement aisé en mode série et parallèle avec le mode Tracking U/I
- $\boxtimes$  Fonction EasyArb pour faciliter le paramétrage des séquences U/I
- $\boxtimes$  FuseLink : boucle de protection pour chaque voie associée au fusible électronique
- $\boxtimes$  Protection contre les surtensions (OVP) réglable librement pour toutes les sorties
- $\boxtimes$  Connecteurs arrières pour toutes les voies (y compris les sorties « Sense » 4 fils)

#### **PONT DE MESURE RLC HM8118**

- $\frac{1}{2}$  $\sqrt{68889}$  $P^{\alpha=23}$ **P** 20000
- $\boxtimes$  Précision de base 0,05%
- $\boxtimes$  Fonctions de mesures : L, C, R, |Z|, X, |Y|, G, B, D, Q,  $\odot$ ,  $\triangle$ , M, N
- $\boxtimes$  Fréquences de mesure 20 Hz...200 kHz
- $\triangledown$  Jusqu'à 12 mesures par seconde
- $\triangledown$  Mode série et parallèle
- $\boxtimes$  Interface Binning H0118 (en option) pour le tri automatique de composants
- $\boxtimes$  Tension et courant de superposition (Bias) internes et programmables
- $\boxtimes$  Mesure des paramètres de transformateurs
- $\boxtimes$  Tension de polarisation (Bias) externe pour les capacités jusqu'à 40 V
- $\boxtimes$  Câble de mesure Kelvin et adaptateur 4 fils pour test de composants CMS fournis en standard
- $\boxtimes$  Interface USB/RS-232 isolée galvaniquement, en option IEEE 488

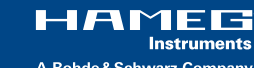

**Instruments** A Rohde & Schwarz Company

### SANS FiL

# **Scanneur 2,4GHz** Toute la bande en un coup d'œil !

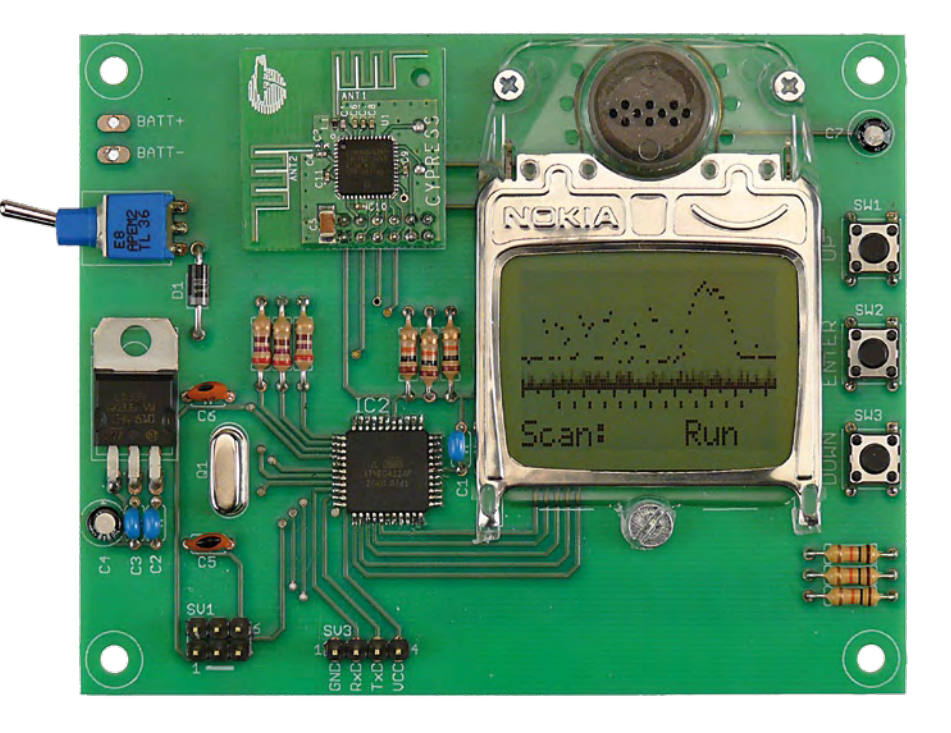

#### Marcel Romijn (Pays-Bas)

Les liaisons sans fil entre toutes sortes d'appareils font grand usage de la bande des 2,4 GHz. Cela ne va pas sans poser de problèmes de cohabitation aux réseaux sans fil puisqu'il peut s'en trouver plusieurs à émettre sur le même canal dans le voisinage. Ce scanneur, portable et pratique, vous permettra de déterminer rapidement et facilement les fréquences utilisées autour de vous et les canaux qu'il est préférable de ne pas emprunter pour votre propre réseau.

Nous vivons dans un monde environné de signaux électromagnétiques. Il est permis d'utiliser plusieurs parties du spectre électromagnétique sans licence. Ces dernières années, une bande a vu son succès croître, celle des 2,4 GHz (une des bandes ISM, voir [1]). Beaucoup d'applications en font usage : réseaux locaux WiFi, Bluetooth, périphériques d'ordinateur sans fil, émetteurs de radiocommande de modèles réduits de voiture ou d'avion, lecteurs sans fil, haut-parleurs, pour en citer quelques exemples. La bande est également occupée par des émetteurs de parasites, comme les magnétrons.

Plus cette bande est utilisée, plus les applications qui l'occupent peuvent s'influencer, voire se parasiter réciproquement. Comment faire alors pour en trouver la source ? Il faudrait un *scanner*, appareil capable de

balayer (*to scan*) la bande des 2,4 GHz pour y débusquer les signaux émis. C'est tout juste ce que fait l'analyseur de spectre WiFi qu'Elektor a publié il y a quelques années [2].

Le scanneur 2,4 GHz présenté ici s'appuie sur les mêmes bases que l'ancien projet, mais il a un grand avantage sur son prédécesseur : il est conçu comme un appareil portable avec son propre afficheur. Il n'a plus besoin d'un ordinateur pour tourner. Un microcontrôleur incorporé balaie la bande des 2,4 GHz et affiche le résultat sur un écran graphique à cristaux liquides. Le scanneur utilise le même module CYWUSB6935 de Cypress Semiconductors, mais comme il est commandé directement par l'intermédiaire de l'interface SPI du microcontrôleur, son exploration est un peu plus rapide et moins sommaire.

#### Fonctionnement

Ce scanneur fonctionne précisément comme son prédécesseur, l'analyseur de spectre 2,4 GHz déjà publié.

Il n'utilise que la partie RSSI (*Received Signal Strength Indicator*, autrement dit l'indicateur d'intensité du signal ou S-mètre) du module CYWUSB6935 (voir son schéma fonctionnel sur la **figure 1**). Le microcontrôleur accorde toujours le synthétiseur de fréquence sur l'un des canaux de la bande des 2,4 GHz et attend que le module ait mesuré l'intensité du signal. Il passe ensuite au canal suivant. Une fois tous les canaux de la bande explorés de cette façon, le montage utilise les résultats de mesure pour tracer une courbe sur l'afficheur à cristaux liquides. Pour éviter de manquer des variations rapides, chaque canal peut être exploré plusieurs fois de suite.

## **Caractéristiques**

- Balaie les 84 bandes de la bande des 2,4 GHz environ 20 fois par seconde.
- Renvoie la valeur maximale de chacune des bandes.
- Possibilité de mesurer chaque bande de fréquence plusieurs fois successivement.
- Possibilité d'explorer toute la bande des 2,4 GHz plusieurs fois successivement.
- Alimentation de 3,3 V, stabilisée par un régulateur de tension à faible chute.
- Connexion sérielle pour extension.
- Grâce à son module d'émission-réception peut également être utilisé pour d'autres applications sans fil.

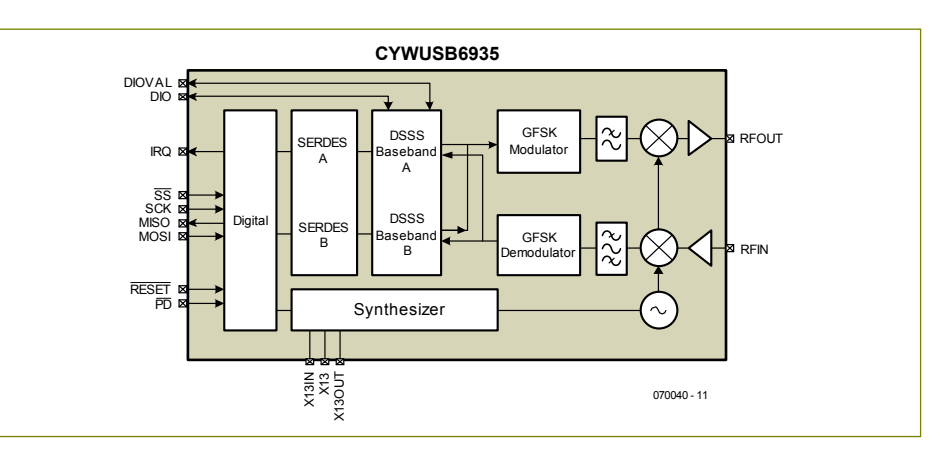

Figure 1. Schéma fonctionnel de l'émetteur-récepteur de données WiFi CYWUSBB6935 de Cypress.

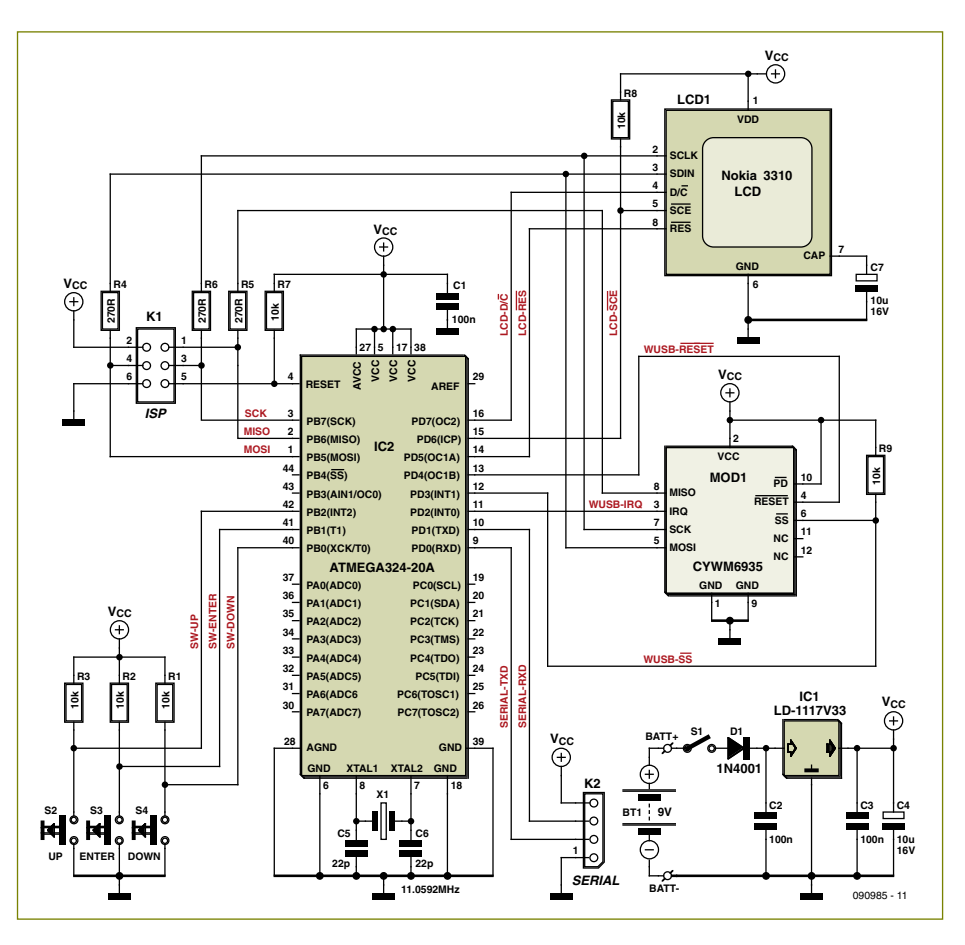

Figure 2. Les composants les plus importants du montage sont l'ATmega324, le module WiFi de Cypress et l'afficheur récupéré sur un téléphone Nokia 3310.

#### Circuit

Le circuit (voir **figure 2**) est sans détour et comporte plusieurs grands composants : un microcontrôleur, pour la commande (IC2), le CYWUSB6935, pour explorer la bande des 2,4 GHz (MOD1), un module LCD 3310 de Nokia, pour la sortie (NOKIA3310) et trois touches d'entrée (S2 à S4). Comme le CYWUSB6935 et le module LCD fonctionnent sous 3,3 V, nous avons aussi choisi de faire travailler le microcontrôleur sous 3,3 V. Un régulateur de tension à faible tension de déchet garantit ces 3,3 V, même quand le circuit est alimenté par quatre accumulateurs AA ou AAA.

Le microcontrôleur, nous l'avons vu, attaque le module CYWUSB6935 et le module LCD par l'intermédiaire du bus SPI. Ce bus est également accessible sur le connecteur K1 qui permet de (re-)programmer le microcontrôleur.

Le port sériel du microcontrôleur est, pour sa part, accessible sur le connecteur K2. Le circuit peut donc éventuellement communiquer avec le monde extérieur par ce port, mais le scanneur n'en fait pas usage. N'oubliez pas que ce port fonctionne aussi avec des signaux de 3,3 V d'amplitude.

Vous disposez aussi sur le connecteur K2 de la tension d'alimentation du scanner, de quoi alimenter, par exemple, un MAX3232. Inversement, il est aussi possible, par ce connecteur, de pourvoir le circuit d'une tension d'alimentation stabilisée de 3,3 V, mais il est alors nécessaire de laisser tomber le régulateur de tension.

Il ne devrait pas être impossible, par exemple, de fabriquer deux circuits, mais au lieu de les utiliser comme scanneurs, d'en faire une liaison sans fil (bidirectionnelle). Vous confierez alors le travail compliqué au microcontrôleur, la commande du CYWUSB6935, par exemple, en utilisant un protocole simple sur le port sériel.

Dans le même ordre d'idée, si vous logez l'un des scanneurs, privé de module LCD, dans un robot, vous pouvez charger l'autre de surveiller les paramètres du robot et de lui envoyer des instructions. Les possibilités

# Liste des composants

#### **Résistances :**

R1 à R3, R7 à R9 = 10 kΩ R4 à R6 = 270 Ω

#### **Condensateurs :**

C1 à C3 = 100 nF C4, C7 = 10 μF/16 V radial C5, C6 = 22 pF

#### **Semi-conducteurs :**

 $D1 = 1N$  $4001$ IC1 = LD-1117V33 (ST Microelectronics) IC2 = ATmega324-20A (programmé, EPS 090985-41) MOD1 = module CYWM6935 (réf. Farnell 1319925/1321748, réf. RS 382-620)

#### **Divers :**

X1 = quartz 11,0592 MHz K1 = embase 2x3 contacts K2 = embase 4 contacts S1 = interrupteur miniature S2 à S4 = bouton-poussoir 5 mm pour montage sur C.I. Connecteur 2x5 contacts pour MOD1, pas de 2 mm Afficheur de téléphone Nokia 3310 (recherchez « Nokia 3310 display » sur leboncoin ou eBay)

TITI T  $10D1$ BATT-C7 BATT- S2 S1 D1 S3 R6 R5 R4 R9 R8 R7  $\overline{\mathbb{E}}$ IC2  $\overline{\circ}$ C6S4  $\bar{\mathsf{x}}$ ত  $\bullet$ R1 ి පි පි C5 R2 R3 K1 6 K2  $10.90001$ 1

Figure 3. Une conception qui voit grand et vous facilitera l'implantation des composants.

Pile de 9 V avec connecteur ou 4 piles AA ou AAA avec support Programme 090985-11 et dessin Eagle du circuit imprimé 090985-1 disponible sur [4]

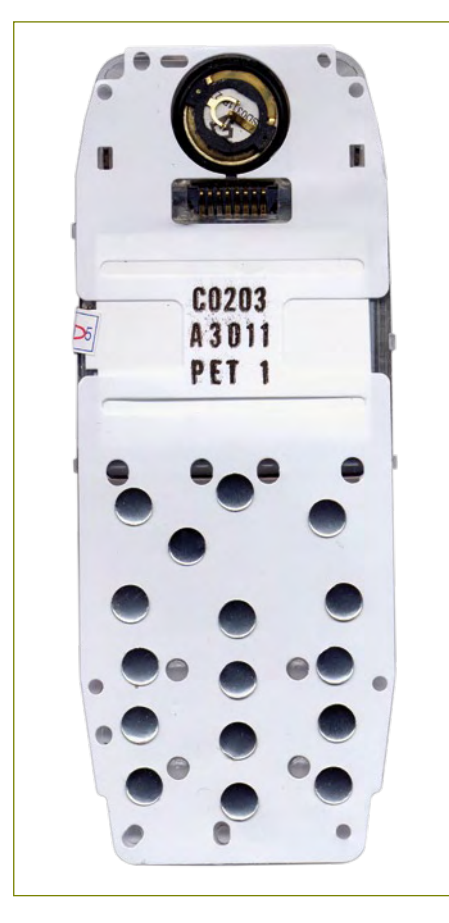

Figure 4. Le module d'affichage se compose de l'afficheur proprement dit et de touches.

ne manquent pas plus que les idées aux lecteurs d'Elektor !

#### **Montage**

Revenons au scanneur pour lequel l'auteur a prévu un circuit imprimé (**figure 3**) assez spacieux. Il ne posera guère de problèmes au montage. Sa seule difficulté vient du composant CMS, le microcontrôleur dans un boîtier TQFP de 44 broches.

Le module CYWUSB6935 est tout prêt, il ne reste qu'à l'enficher directement sur l'embase. Attention au pas métrique, il est de 2,00 mm, ce n'est plus (l'ancien) pas de 2,54 mm.

On peut trouver le module LCD sur la toile et plus particulièrement sur eBay. Le module est fourni avec un film qui porte encore des contacts de touches à pression du téléphone (voir **figure 4**). Enlevez ce film et sciez le support de plastique en deux parties en vous guidant sur les lignes rouges de la **figure 5**. Faites en sorte de ne pas couper le trou situé juste en dessous de l'afficheur. Nous l'utilisons pour le circuit.

Le petit bouton de plastique que présente l'afficheur, disposé précisément sur le trou de la platine qui lui correspond, vous aidera à bien faire correspondre les contacts. Fixez ensuite l'afficheur avec deux boulons M2, en haut, et un boulon M3, en bas, comme le montre la **figure 6**.

Nous n'en sommes pas encore là, puisqu'il est recommandé de commencer l'implantation par le CMS, le microcontrôleur. Le soudage de ce circuit intégré demande une main sûre et un fer à souder à pointe fine. Fixez-le d'abord par un coin, alignez-le précisément et soudez ensuite les autres broches. Vous pourrez supprimer par la suite les ponts de soudure avec un peu de tresse à dessouder. Une fois terminée cette opération délicate, implantez les autres composants. Faites attention à la polarité des condensateurs électrolytiques, C4 et C7, et à celle de la diode D1. Terminez en fixant le module LCD sur la platine et enfichez le module CYWUSB6935 sur son connecteur. Une pile de 9 V est suffisante pour alimenter le montage.

#### Microprogramme

La programmation du microcontrôleur peut s'effectuer par l'intermédiaire du connecteur K1. Attention, ici ! Puisque le microcontrôleur est alimenté sous 3,3 V, il se programme également sous 3,3 V ! Si vous disposez du module de développement STK500 d'Atmel, rien de plus facile que de le paramétrer à 3,3 V. La programmation du microcontrôleur se déroulera sans

problème. Si vous ne disposez que d'un programmateur de 5 V, adaptez le niveau de la tension. Utilisez, par exemple, un MAX3392, comme décrit en [3] ou un décaleur de tension à composants discrets. Le logiciel est, comme d'habitude, disponible gratuitement sur le site d'Elektor [4]. Si vous ne pouvez pas ou ne souhaitez pas programmer vous-même le contrôleur, commandez-le préprogrammé sous la référence 090985-41.

#### Interface utilisateur

Une fois le circuit programmé, le menu principal s'affiche à la mise sous tension. L'afficheur offre plusieurs possibilités d'y naviguer à l'aide des touches. Les deux touches « haut » et « bas » (*up* et *down*, sur la platine) déplacent le curseur, la touche d'entrée sélectionne une option du menu ou une action. À partir du menu principal, vous pouvez démarrer le scanneur, régler les paramètres d'affichage ou afficher des informations sur le module CYWUSB6935 et le microprogramme. L'afficheur reprendra automatiquement au démarrage suivant les paramètres que vous aurez éventuellement modifiés, le contraste par exemple, si vous

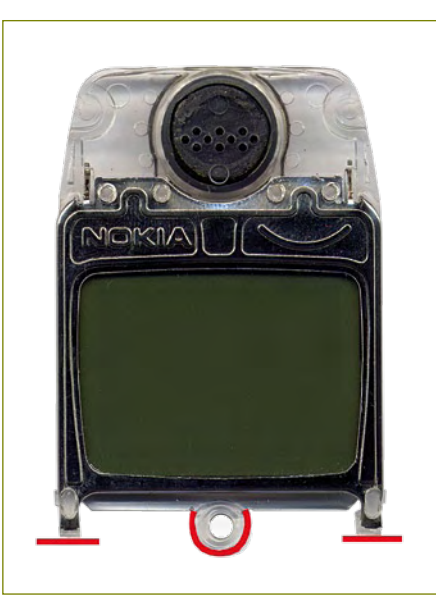

Figure 5. Sciez le support de matière plastique en vous guidant sur les lignes rouges de cette photo.

prenez chaque fois la précaution de les enregistrer dans l'EEPROM du microcontrôleur.

Si, en mettant le scanneur sous tension, vous appuyez sur la touche « haut », l'afficheur reprend ses paramètres d'origine. En appuyant sur la touche d'entrée, toujours à la mise sous tension, vous ouvrez le menu de réglage du « contraste » que vous modifierez avec les touches « haut » et « bas ». L'auteur a remarqué que certains afficheurs

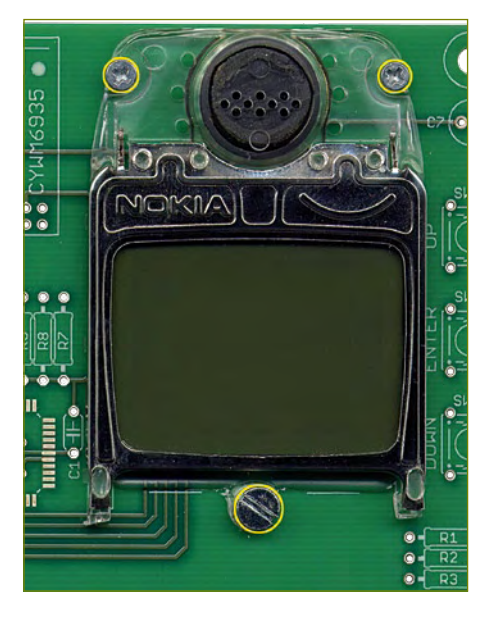

Figure 6. L'afficheur se fixe par deux boulons M2 et un boulon M3 sur le circuit imprimé.

étaient illisibles avec leurs paramètres par défaut. Il suffit de les modifier.

Pendant le balayage, le spectre de la bande des 2,4 GHz s'affiche. Juste en dessous du spectre, des graduations marquent la répartition des fréquences. La bande des 2,4 GHz est divisée en 84 canaux (2,4 à 2,4835 GHz) et, par chance, il se trouve que le module LCD dispose également de 84 colonnes. La fréquence centrale de chacun des 13 canaux

#### Liens et littérature

- [1] Le sans fil, Elektor janvier 2009
- [2] Analyseur de spectre WiFi à 2,4 GHz, Elektor juin 2007
- [3] Module d'interface universel, Elektor décembre 2008
- [4] www.elektor.fr/090985

Publicité

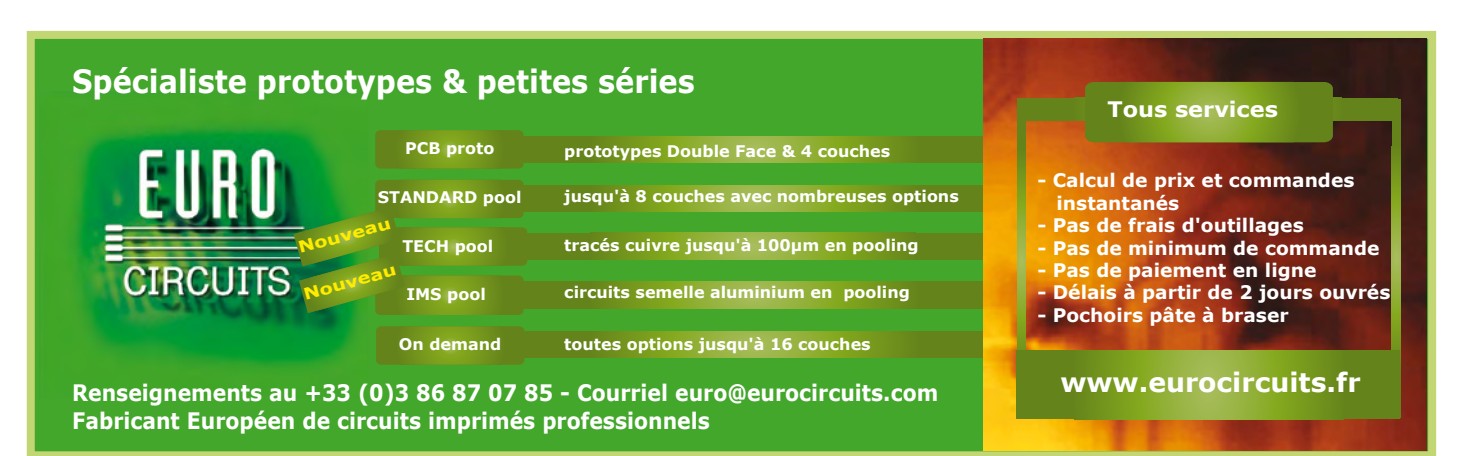

# Description du menu de commande

Le menu principal est montré ci-contre. Chacune des options « Setup » (configuration) et « About » (à propos) donne accès à un sous-menu.

Le sous-menu « Setup » propose cinq options.

Les trois premières options de menu permettent de régler le contraste, la polarisation (*bias*) et le coefficient de température du module LCD.

Le choix de l'option de menu « EEPROM Store » sauvegarde les valeurs paramétrées dans l'EEPROM du microcontrôleur. Lorsqu'il démarre, le scanneur utilise ces valeurs enregistrées pour régler le module LCD.

La dernière option de menu « Back » permet de revenir au menu principal.

Si, dans le menu principal, vous choisissez l'option « About », le menu vous propose trois possibilités.

L'option de menu « Transceiver » (émetteurrécepteur) affiche des informations, dont son numéro de fabrication, unique, sur le module CYWUSB6935 utilisé.

L'option de menu « Firmware » affiche la version du microprogramme.

Pour lancer le scanneur, choisissez l'option « Scan » du menu principal (dernière image) Le scanneur démarre en mode « Run » (exécution). Il balaie en continu toute la bande des 2,4 GHz et l'affiche sur le module LCD. Le maximum de chaque canal est enregistré et affiché. Il ne faut que quelques secondes pour voir comment la bande des 2,4 GHz est occupée.

Vous voyez, dans l'image du ballayage, qu'un utilisateur occupe environ 20 canaux de la bande 1 WiFi. Ces canaux seront libérés si l'auteur met son lecteur de musique sans fil hors tension. Le signal un peu plus faible du canal 6 WiFi est-il plus intéressant ? Il s'agit sans doute de la connexion sans fil à Internet d'un voisin. Un autre : un signal vraiment fort et continu s'affiche sur le canal 51. Sa bande est très étroite et continue. Son origine reste un mystère pour l'auteur.

Les canaux supérieurs au canal 52 sont li-

WiFi est également repérée par des graduations, tout en dessous.

La dernière ligne de l'afficheur propose un menu d'une ligne de paramétrage du

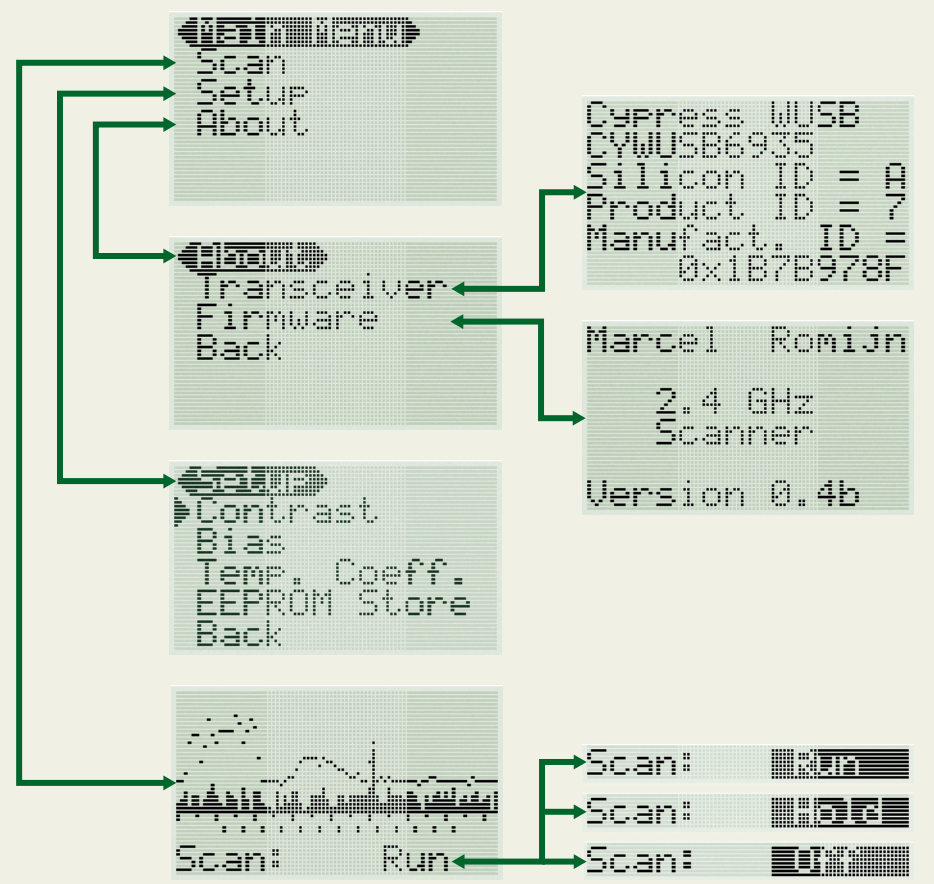

bres. Les maximums viennent ici du bruit de fond.

La ligne inférieure est celle du sous-menu du scanner. Ici encore, les touches de déplacement permettent de naviguer dans le menu. Selon les options, vous effectuerez une action ou paramétrerez une valeur.

La première option de menu est celle du mode d'exécution (run-mode). Elle peut prendre les valeurs « run», « hold » (pause) et « off » (arrêt). Appuyez ensuite sur le bouton d'entrée pour sélectionner un mode. Sa valeur s'affiche en surbrillance. Les touches de déplacement permettent d'adapter la valeur :

Appuyez à nouveau sur « entrée » pour confirmer et continuer à naviguer dans le sous-menu.

L'option de menu suivante permet de choisir entre l'affichage (*show*) ou non (*hide*) des

balayage. Les touches « haut » et « bas » vous permettent également d'y naviguer, comme dans le menu normal, et la touche d'entrée de choisir une action ou d'ajuster une valeur.

maximums (*limits*).

Avec l'option suivante, vous réinitialiserez les maximums. En appuyant sur la touche d'entrée après avoir sélectionné cette option, vous remettez les maximums à zéro. Vous avez là l'exemple d'une option de menu qui permet d'effectuer une action.

L'option de menu suivante vous permet d'indiquer le nombre de balayages d'un canal avant le passage au canal suivant. Le maximum sélectionné sera la valeur la plus grande retenue par les différents balayages.

L'option suivante ressemble à la précédente. Il ne s'agit cependant plus du nombre de balayages des canaux mais de celui de la bande complète des 2,4 GHz avant affichage des résultats.

La dernière option de menu est celle de sortie de la configuration du scanneur et de retour au menu principal.

La description des commandes du menu vous est donnée dans l'encadré ci-dessus.
Archives électroniques PDF de tous les articles dans leur présentation originale, avec puissante fonction de recherche

110 numéros - 2200 articles imprimables en haute résolution Vaste collection de circuits imprimés reproductibles Logiciels et code inclus

Les articles d'Elektor appliquent l'électronique et l'informatique de façon originale et pédagogique aux domaines les plus variés

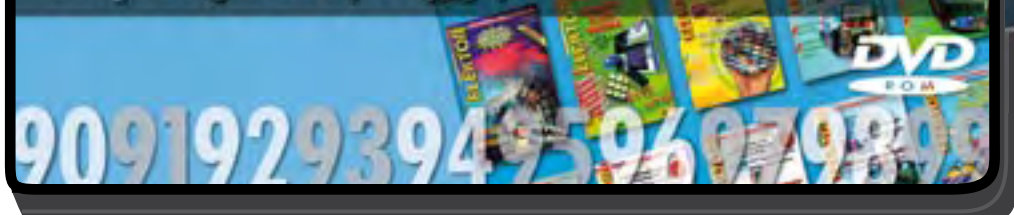

#### **BONUS :**

**NOUVEAU**

Vous trouverez sur ce DVD-ROM la série complète des CD-ROM *Elektor Datasheet Collection*  $(vol. 1 a 5)$ ; il s'agit de fiches techniques originales et complètes de semi-conducteurs, mémoires, micro contrôleurs, etc.

**ISBN 978-2-86661-173-6 Prix : 89,00 €**

Ce DVD-ROM contient tous les numéros d'Elektor des années 1990 à 1999. Elektor propose à ses lecteurs des montages électronique de conception profes sionnelle et aisément reproductibles, dans les domaines de l'électronique et de l'informatique appliquées. Il leur apporte également des informations sur l'évolution technologique et les nouveaux produits. Les principaux domaines d'application sont : alimentation • audio, vidéo & HiFi • auto, moto & vélo • domestique • expérimentation • hautesfréquences • informations générales • loisirs • mesure • microcontrôleurs & PC • photographie

formatique appliquées

Les 2 200 articles d'Elektor réunis sur ce DVD-ROM sont présentés par ordre de parution (mois/année). Ils sont également classés par ordre alphabétique et par rubriques. Un index général permet d'effectuer des recherches dans tous les fichiers PDF du DVD-ROM même quand ils ne sont pas ouverts (31 000 liens hypertexte).

**Pour commander en ligne :** 

**www.elektor.fr/dvd90-99**

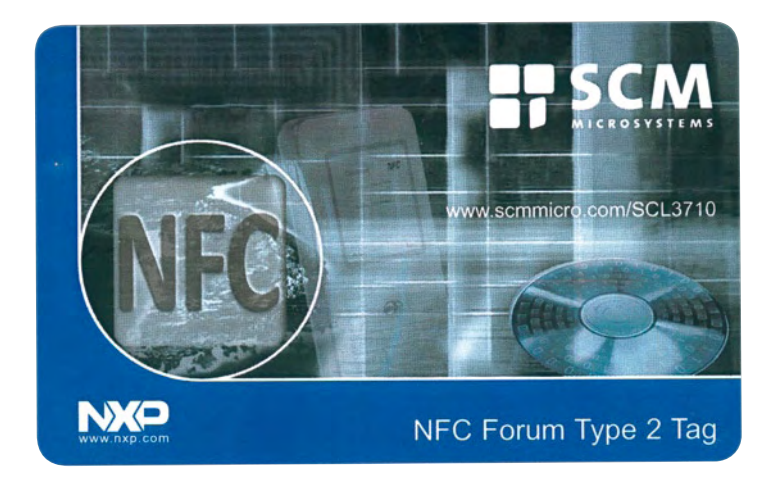

# **Le salon Cartes 2009**

#### Patrick Gueulle

Le salon CARTES & IDentification a toujours été le meilleur endroit qui soit pour aller tester l'interopérabilité (parfois problématique !) d'applications cartes à puce personnelles avec des équipements encore peu répandus sur le terrain. C'est

de plus en plus vrai avec la démocratisation des techniques sans contact : la communication en champ proche (NFC), bien sûr, mais aussi la toute nouvelle BasicCard à double interface, à la fois à contacts et *contactless*. Un vrai régal...

#### À la chasse aux AID !

Même s'il a déjà cédé beaucoup de terrain, le culte du secret a encore ses partisans dans le monde ultra sécuritaire des cartes à puce : les spécifications des applications ne sont pas encore toutes publiques comme en matière de GSM et d'EMV (Europay MasterCard Visa). Bien souvent, elles ne sont communiquées qu'en échange d'un engagement de confidentialité.

Pour nous forger notre propre opinion sur la confiance qui peut (ou non !) être accordée aux cartes que l'on nous propose d'utiliser au quotidien, il faut donc mener des investigations personnelles, avec les moyens qui sont les nôtres : ceux de l'amateur averti, sans plus. Cela peut se faire en toute discrétion dans le domaine du sans contact, dans la mesure où une carte de test n'a pas besoin de sortir de son étui pour être présentée à un terminal. Mais au salon CARTES, inutile de recourir à ce genre d'artifice, les exposants se montrant volontiers coopératifs, voire intéressés.

Mise sur le marché au printemps 2009, la version sans contact de la BasicCard [1] [7] (**figure 1**) nous apporte enfin l'outil qui nous manquait : son système d'exploitation ouvert, librement programmable en langage ZCBasic, se prête exceptionnellement bien au développement d'applications peu ordinaires...

En seulement une vingtaine de lignes de code source, nous avons ainsi réalisé l'espion qui a été promené un peu partout sur les stands visités. Son principe ? Rien de plus simple : enregistrer dans sa mémoire, pour les restituer plus tard sur un PC, toutes les commandes reçues en répondant imperturbablement « 90 00 ». À chaque fois que nous avons approché notre BasicCard d'un lecteur supportant des cartes sans contact à microprocesseur (par opposition aux simples *tags* à mémoire comme les Mifare), elle a ainsi capturé un ou plusieurs identifiants (AID) d'applications qu'il a tenté de sélectionner [2]. Dans un certain nombre de cas, un dialogue fort instructif à analyser s'est même poursuivi bien au-delà, notre carte tardant à être reconnue comme factice !

C'est évidemment dans le domaine monétique que la moisson a été la plus fructueuse, sans pour autant menacer si peu que ce soit la sécurité, garantie par des mécanismes cryptographiques éprouvés.

Les terminaux EMV *contactless*, PayPass, ou payWave nous ont ainsi révélé les AID de toute une variété d'applications compatibles, mettant en évidence le dynamisme de ce secteur en plein essor qu'est le paiement sans contact : Visa, Mastercard, American Express, Interlink, J/Smart, ainsi que quelques produits « cobrandés » que nous ne connaissions pas.

Mais nous avons également intercepté l'AID (D2 76 00 00 85 01 00) de l'application « NFC Forum Type 4 » en approchant notre carte d'un téléphone mobile Nokia 6216 !

#### Se mettre à la NFC

La NFC (*Near Field Communications*, communication en champ proche en bon français) a justement toutes les chances d'être le grand chantier de l'année 2010 (opération « Nice, ville sans contact » programmée pour le premier semestre et impliquant plus de 3 000 cobayes équipés des premiers téléphones compatibles à être distribués en France [3]. Il est donc grand temps de s'y mettre !

Si l'on en croit le NFC Forum [4], trois types de *tags* vont incessamment coloniser notre environnement : le type 1 (Topaz), le type 2 (Mifare Ultralight), et le type 4, providentiellement apparenté à la BasicCard ZC7.5. Le type 3 (Felica) concerne pour sa part essentiellement l'Asie. Ajoutons les Mifare Classic (1 K et 4 K), qui se positionnent en tant que type spécifique défini par NXP, et le rayon d'action de notre exploration sera délimité.

Si les spécifications du NFC Forum sont librement accessibles (sous licence gratuite), elles demeurent assez ardues à exploiter. Les notes d'application NXP, de leur côté, font l'objet d'une diffusion strictement contrôlée. Il existe toutefois d'ores et déjà quelques kits de développement NFC dont les logiciels d'évaluation savent formater et personnaliser les principaux types de tags. L'occasion s'est ainsi présentée de mettre à contribution un kit de SCM Microsystems [5] pour programmer quelques échantillons dont nous n'avons évidemment pas tardé à analyser le contenu ! (**figure 2**)

Par exemple, un Mifare Ultralight (oui, celui-là même qui avait été offert par Elektor avec son numéro de septembre 2006 !) se formate en inscrivant les quatre octets E1 10 06 00 dans sa zone « OTP » (attention, opération irréversible).

Cela fait, le reste de l'espace EEPROM (soit 48 octets) peut accueillir une « charge utile » (réinscriptible) répondant aux spécifications NDEF (*NFC Forum Data Exchange Format*).

Le type de contenu le plus représentatif des potentialités (mais aussi des risques) du concept NFC est sans doute le *Smart Poster* (affiche intelligente) : en approchant un téléphone NFC tout près du tag apposé sur une affiche, celui-ci lui transmettra une URL à laquelle son navigateur Internet se connectera pour obtenir des détails supplémentaires ou procéder à un achat. Compte tenu du peu de moyens nécessaires à la programmation des tags, un commerçant indépendant (voire un particulier) se retrouve à armes quasiment égales avec la grande distribution ou les opérateurs de transport en commun pour faire sa promotion auprès du public. Une véritable révolution, dont peuvent toutefois se sentir exclus tous ceux qui ne possèdent pas encore de téléphone mobile équipé en NFC... Qu'à cela ne tienne ! L'« autocollant » NFC Mobile *MyMax* [6], déjà aperçu l'an dernier, promet de régler élégamment le problème dans le courant de cette année. Petit module extra-plat et autoalimenté venant se coller au dos de n'importe quel mobile Bluetooth, celui-ci le dote de fonctionnalités NFC suffisantes pour la plupart des usages courants (et notamment de monétique sans contact, grâce à la plate-forme de paiement MicroPass d'Inside Contactless qui peut y être intégrée).

Bien entendu, nous avons cherché à essayer MyMax avec des affiches intelligentes programmées par nos soins, mais c'était encore trop tôt : les prototypes participant à la démonstration (au demeurant très convaincante) de consultation automatique des horaires de bus fonctionnaient avec des tags PicoPass, autre produit d'Inside Contactless destiné en principe à des applications plus ambitieuses (distance de lecture pouvant aller jusqu'à 1,50 m grâce au protocole ISO 15693). Mais c'est promis : si la vente au détail n'est pas à l'ordre du jour, des kits de développement vont bientôt être disponibles, et d'ailleurs leurs boîtes en carton (vides) étaient déjà exposées !

#### Les clefs USB en vedette

Bien au-delà de la simple fonction de mémoire de masse, les clefs USB connaissent un succès qui ne se dément pas. Après les lecteurs PC/SC pour cartes à contacts au format SIM micro, c'est au tour des lecteurs RFID d'adopter ce nouveau facteur de forme. Concurrent direct du SCL3710 de SCM Microsystems, qui équipe les kits de développement précités, le très populaire ACR122 d'ACS [7] vient de subir cette cure d'amaigrissement, tout en offrant l'avantage de pouvoir se programmer en langage script grâce à un outil entièrement gratuit [8].

Mais les applications les plus séduisantes sont celles rassemblant le maximum de fonctions dans une seule et même clef USB. Le dernier modèle de Weneo [9] que nous avons pu nous procurer n'est autre que la nouvelle présentation (sans contact !) du porte-monnaie électronique MONEO. La carte à puce proprement dite est une BMS2 (Billettique, Monétique, Services), la 2<sup>e</sup> génération de carte sans contact multiservice agréée en 2007. Découpée au format SIM micro, elle s'insère dans ce « Weneo SIM » qui lui fournit, via ses contacts C4 et C8, une très efficace antenne 13,56 MHz. (**figure 3**) La compatibilité avec les terminaux de paiement sans contact étant ainsi assurée, notre BasicCard est en mesure de repérer ceux qui

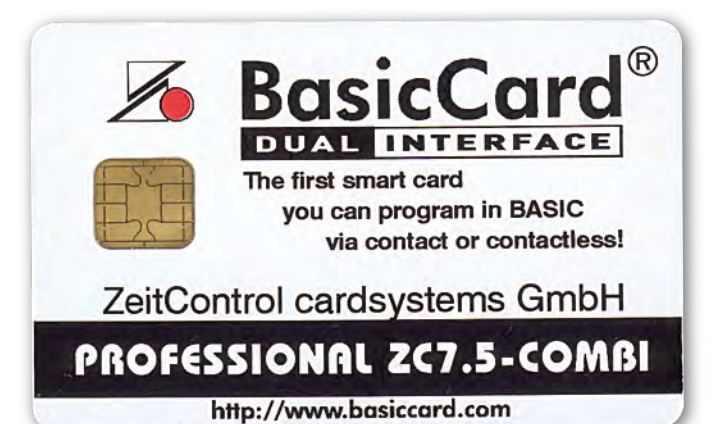

Figure 1. La BasicCard à double interface, à la fois à contacts et *contactless*.

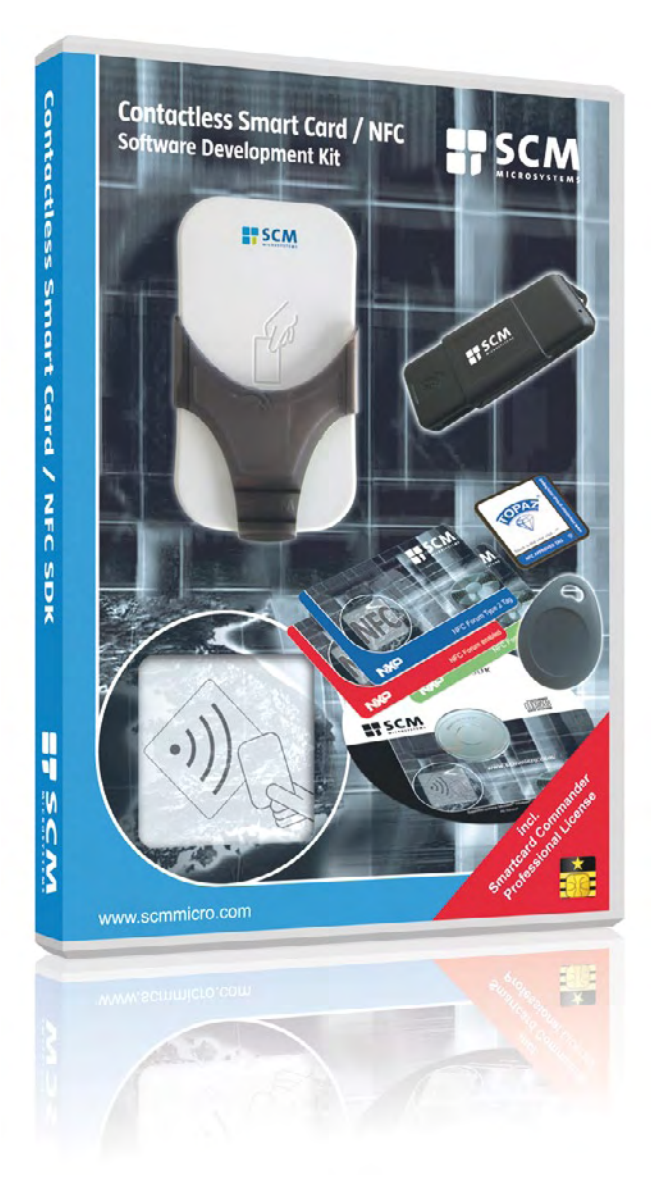

Figure 2. Un des kits de développement « sans contact » de SCM Microsystems.

### INFO & MARCHÉ

#### Références & liens Internet

- [1] basiccard.com
- [2] Explorer les cartes à puce de nouvelle génération, Elektor no 356, février 2008
- [3] afscm.org

Publicité -

[4] nfc-forum.org

- [5] scmmicro.com
- [6] twinlinx.com
- [7] hitechtools.com
- [8] acs.com.hk/download/Tools/TOL\_ScriptingTool\_ACR122.zip
- [9] neowave.fr

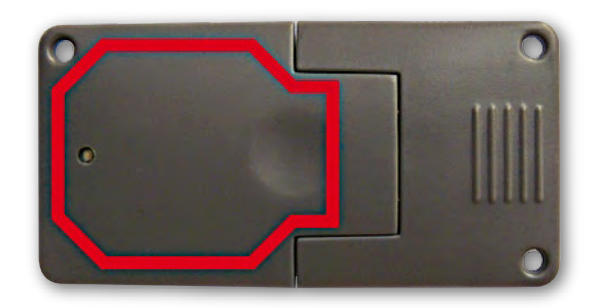

Figure 3. L'objet intelligent (*smart object*) Weneo contient une antenne 13,56 MHz.

tentent de sélectionner l'application Monéo (AID = A4 A0 00 00 0 0 69 00), finalement assez rudimentaire et rappelant beaucoup la GeldKarte allemande.

Parallèlement, les autres contacts de la puce BMS2 sont pris en charge par un lecteur CCID intégré à la même clef USB, ce qui permet de la connecter à un PC en vue d'un rechargement en ligne du porte-monnaie ou... d'une exploration en bonne et due forme qui permettra très vite de lire bien des choses « en clair ». Naturellement, l'idée sous-jacente est de charger ultérieurement d'autres applications (par exemple de transport en commun ou de contrôle d'accès) dans cette carte multiservice, ce qui ne saurait tarder. Bien d'autres découvertes nous attendent donc incessamment !

(091025-I)

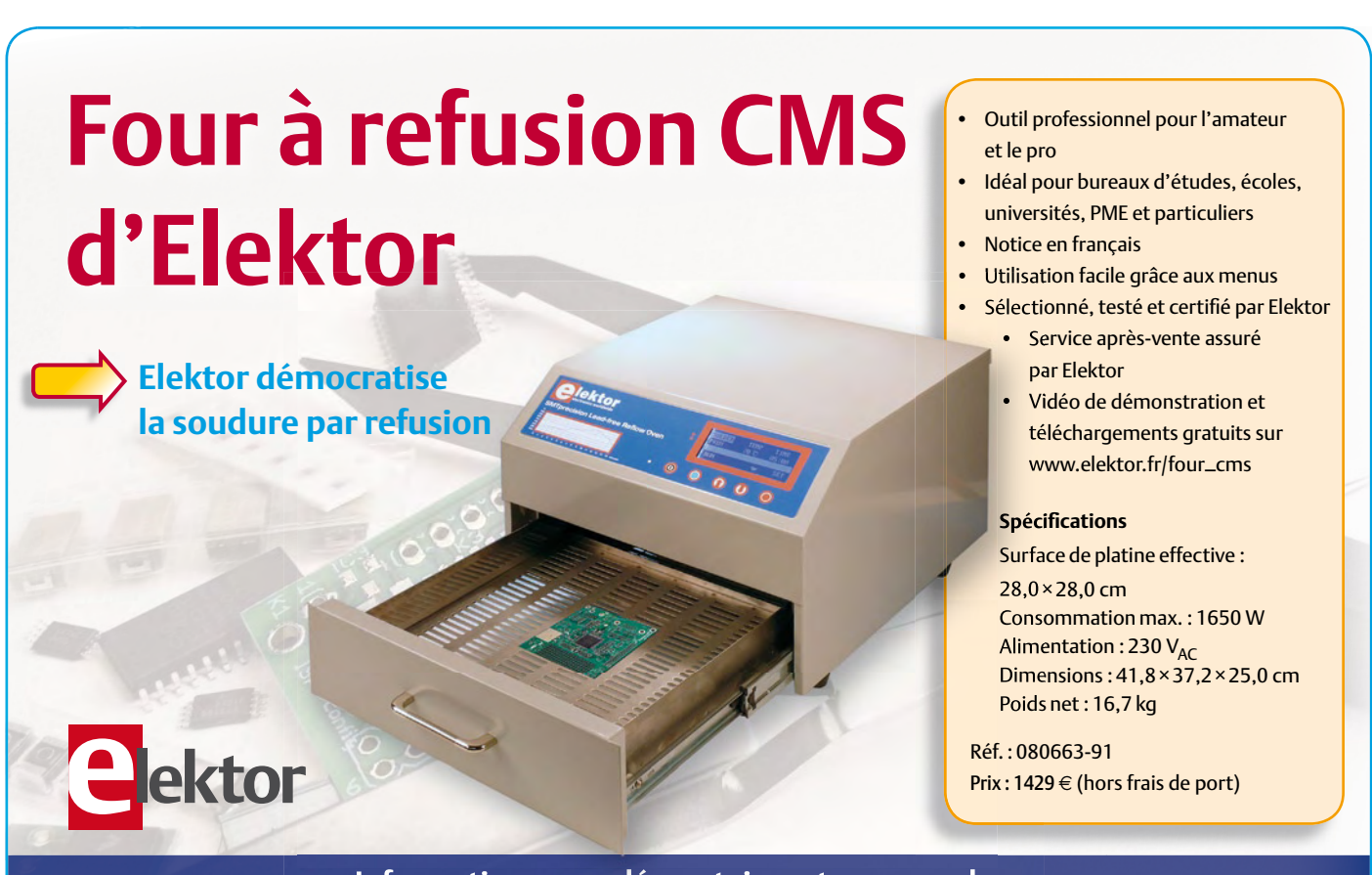

# **Informations complémentaires et commandes : www.elektor.fr/four\_cms**

### INFO & MARCHÉ

Publicité

# **Elektor soutient l'entreprise lycéenne nantaise ECONERGIE**

Dis-moi ce que tu entreprends, je te dirai qui tu es

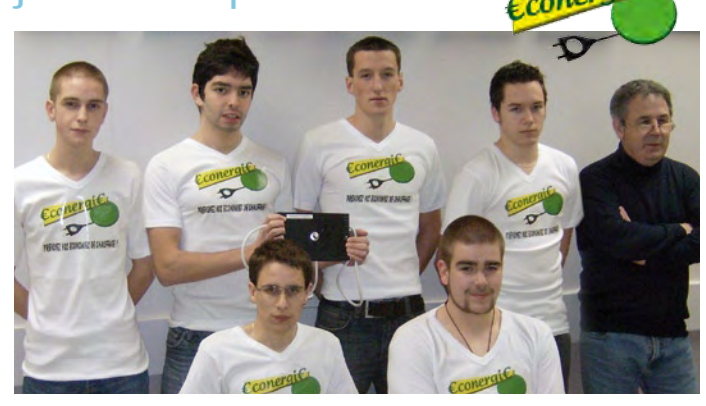

Le Rectorat de l'Académie de Nantes et la Région des Pays de la Loire donnent aux lycéens l'« envie d'entreprendre » en les incitant à se frotter, au sein de leurs établissements mais en grandeur réelle, au fonctionnement d'une entreprise de production, de service ou de négoce. Ainsi, dix élèves d'une classe de 1ère de la section Bac Pro ELEEC d'un lycée de Nantes se sont engagés dans ce défi. Encadrés par leur professeur d'électrotechnique M. Gérard Guihéneuf et conseillés par leur parrain M. Miguel Fondin, directeur de l'entreprise AGEF de Thouaré sur Loire, ces dix entrepreneurs en herbe, acquis à la cause du développement durable, ont monté la société ECONER-GIE qui réalise et vend un gradateur d'énergie. Couplé à un convecteur électrique d'appoint, cet appareil réduit la consommation d'énergie sans nuire au confort. Au-delà de l'aspect technique du produit fabriqué et vendu, les élèves sont confrontés aux contraintes réelles du fonctionnement de leur entreprise, certes exonérée de l'impôt sur les sociétés, de la T.V.A. et de l'obligation de déclaration à un registre de commerce, mais soumise aux obligations suivantes : rédaction de statuts, ouverture de compte bancaire, conduite d'études de marché et de faisabilité, élaboration de plan comptable, création de site Internet, recherche de partenaires financiers, démarchage de clients ainsi que promotion, fabrication, contrôle de qualité et suivi du produit. Son gérant, M. Pierre Garcia, n'aura pas trop de cinq responsables pour gérer les services commercial, financier, production, communication et qualité-environnement.

Le 4 mai prochain à Laval, opposée à dix-sept autres, l'entreprise lycéenne ECONERGIE soutenue par Elektor disputera la finale régionale. Elle devra administrer la preuve qu'elle a fonctionné comme une véritable entreprise, dans le respect des valeurs de commerce équitable, d'économie sociale, de développement durable et de citoyenneté. Sur ce dernier point, ECONERGIE s'est engagée à reverser vingt-cinq pour cent de ses bénéfices à l'association Habitat et Humanisme qui vient en aide aux personnes sans logement.

(090881-D)

Lien : http://econergie.site.voila.fr Contact : econergie@yahoo.fr Adresse : Lycée St Jean Baptiste de la Salle - 14, rue du Ballet BP 61005 - 44010 NANTES Cedex 01 - www.lycee-sjb.com

# Fechnolog

# **La nouvelle série PicoScope 4000 oscilloscopes à haute résolution**

**Série PicoScope 4000**Série PicoScope 4000

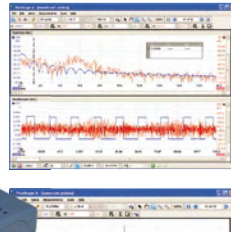

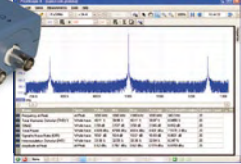

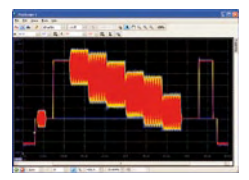

Les oscilloscopes à haute résolution PicoScope 4224 et 4424 ont des entrées haute résolution de 12 bits avec une déflexion verticale de 1%. Cette toute dernière génération de PicoScopes a une mémoire profonde de 32 Méch. Grâce à son mode de déclenchement rapide, l'instrument est capable de capturer 1000 événements à une vitesse de plusieurs milliers de signaux par seconde.

- **Basé sur PC**  capturez, visualisez et utilisez le signal acquise sur votre PC, là où vous en avez besoin
- **Mises à jour du logiciel**  mises à jour du logiciel sans supplément de prix pour la durée de vie du produit
- **Connexion et alimentation par USB**  parfait pour l'utilisation mobile ou en labo
- **Programmable** fourni avec des pilotes et des exemples de programmation

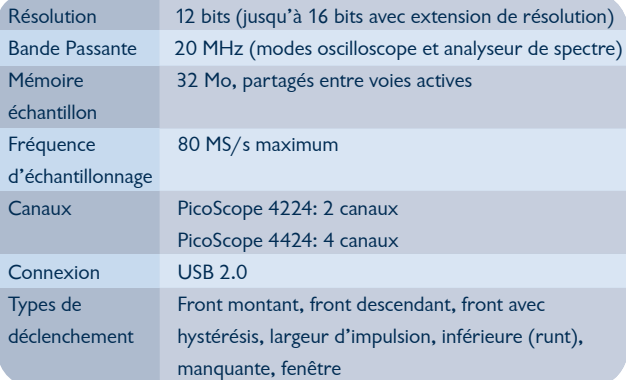

**www.picotech.com/scope1056 +44 1480 396395**

## SÉCURITÉ

#### **La Réglementation**

Tous les appareils électriques doivent être construits de telle manière à ce qu'ils respectent les normes définies par le pays dans lequel ils sont utilisés. Les normes ont pour effet de protéger contre un choc électrique tant lors d'une utilisation dans des conditions normales qu'en cas de panne. Il faut de ce fait que soit exclu tout risque d'entrée en contact avec des pièces de l'appareil véhiculant normalement une tension dangereuse ou pouvant être amenées à en véhiculer une en cas de panne par enrobage ou mise en place de capots voire leur implantation à des endroits inaccessibles. Il est également possible d'opter par une limitation des tensions et courants à des endroits accessibles à dessein voire involontairement par un dispositif de limitation de courant et/ou tension ou par une mise à la terre.

L'intensité du courant présentant un danger pour le corps humain varie d'un individu à l'autre et dépend du mode de contact au corps, de la fréquence et de la durée d'application du courant. Il faut prendre les mesures de protection adéquates pour éviter un courant traversant le corps de plus de 30‑mA.

Les appareils dotés d'une connexion au secteur sont subdivisés en 3‑classes d'isolation, les alimentations devant, outre l'isolation de base, être dotées de dispositifs de protection adaptés à la classe d'isolation.

#### **Classe I**

Les appareils de classe-I se caractérisent par le fait que leurs pièces sous tension accessibles qui pourraient devenir, au cas où l'isolation basique s'avérait défectueuse, dangereuses en cas de contact sont reliées à la ligne de masse du secteur (le cas échéant par le biais d'un câble flexible). Ainsi, en cas de défaillance de l'isolation primaire aucune pièce ne peut se mettre à véhiculer de tension.

Si l'appareil est doté d'un câble secteur déconnectable, l'embase secteur de l'appareil doit être dotée d'un contact de terre en saillie.

Le conducteur de terre (vert/jaune) ne doit jamais

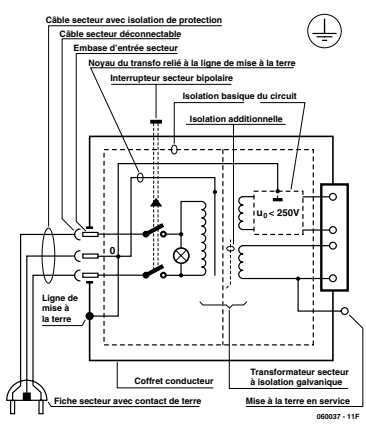

#### **Figure‑1. Appareil isolé en classe I.**

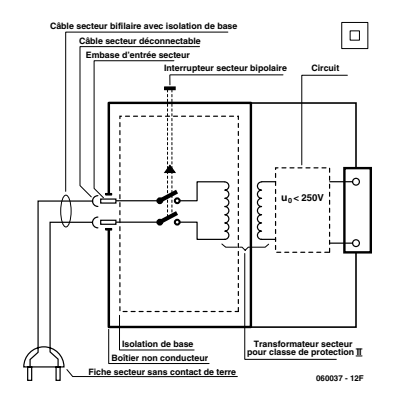

servir à une autre fonction que celle de mise à la terre et sa section ne doit pas être inférieure à celle des fils de phase et de neutre (bleu). Outre cela, les appareils de classe‑I peuvent être pourvus d'une isolation double ou renforcée. On peut également rencontrer des parties protégées par TBTS (Très Basse Tension de sécurité) ou impédance différentielle (au cas où il a risque de contact avec des pièces sous tension).

#### **Classe II**

Les appareils de classe‑II ne comportent pas de connexion de terre. La protection ne repose pas uniquement sur l'isolation de base mais aussi sur des dispositions constructives, à savoir·

Enveloppe en matériau isolant-: Toutes les pièces sous tension accessibles sont englobées par un matériau isolant durable. Toutes les pièces conductrices ou non (vis, agrafes, etc.) qui traversent l'enveloppe d'isolation doivent, à l'intérieur de celle-ci, être doublement isolée. Si l'on remplaçait une vis en plastique par sa version métallique, l'isolation serait sinon réduite à néant.

Coffret métallique -: Dans ce cas le coffret durable est en métal, l'isolation additionnelle étant obtenue une isolation interne complète double ou renforcée. Il se peut qu'un appareil combine ces deux variantes.

#### **Classe III**

Les appareils de Classe-III sont alimentés «  $\blacksquare$ uniquement par le biais de sources de courant à tension de sécurité extrêmement fiables.

Les transformateurs locaux alimentant ce type d'appareil doivent comporter une isolation de sécurité selon les normes. Les parties sous tension de service lors du fonctionnement ne doivent pas être en liaison avec la ligne de terre ou quelque autre ligne active d'autres boucles de courant. Les fiches des appareils de clas‑ se-III ne doivent pas comporter de contact de terre; il doit de plus, physiquement être impossible de les enficher dans des prises pour tensions plus élevées. Si la tension d'alimentation se situe en-deçà de 25‑V en alternatif ou de 60‑V en continu, il n'est pas nécessaire de prévoir de protection anti-contact. Les appareils de classe‑III où l'on rencontre des tensions supérieures à 50‑V CA ou 120‑V CC au maximum (valeurs maximale de la classe‑III) doivent eux être dotés d'une protec‑ tion empêchant tout contact direct avec les pièces en question.

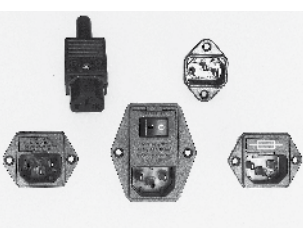

**Figure‑3. Fiche et embases d'entrée secteur de chassis.**

### **Dans la pratique**

Dans la pratique, ces règles de sécurité concernent plus spécifiquement l'utilisation de la tension du secteur de 230‑V. La règle numéro‑1 est de veiller à concentrer autant que possible les pièces véhiculant la tension du secteur, ce que l'on peut réaliser à l'aide d'une embase secteur de châssis (cf. figure‑3). On trouve ce type d'embases avec et sans contact de terre, sur certains modèles à fusible et interrupteur secteur intégré ou encore avec filtre secteur. Si l'on n'utilise pas ce type d'embase le câble secteur doit être doté d'un dispositif anti-arrachement. Sur les appareils de classe‑I la ligne de mise à la terre vert-jaune est à connecter directement au niveau de l'entrée du contact PE ce dernier ayant une connexion conductrice avec le coffret et -si possible- avec le noyau du transformateur.

#### **L'interrupteur**

L'interrupteur secteur doit avoir une tension de service de 250‑V‑CA, caractéristique souvent indiquée sur le dos de l'interrupteur à côté du courant de mesure. Il est souvent indiqué (entre parenthèses) la valeur du courant de mesure dans le cas d'une charge inductive ou capacitive.

En cas de connexion d'un moteur il faut donc tenir compte de la valeur entre parenthèses. Il faudra se limiter d'utiliser, à proximité de l'alimentation que des composants respectant les normes (interrupteur sec‑ teur, porte-fusible, etc.). Tous les interrupteurs secteur devraient être bipolaires. Il existe des exceptions à cette règle (adaptateurs secteur, etc.), qui, dans le cas d'une réalisation personnelle ne permettent que peu de gain en encombrement. Les fusibles et composants des filtres anti-parasitage ne doivent pas être mis hors tension par leur biais, mais peuvent et devraient l'être si possible.

#### **Câblage**

Le câblage interne de parties se trouvant à la tension du secteur requiert un soin particulier. Les lignes actives doivent avoir une section d'au moins 0,75-mm<sup>2</sup>, section fonction du courant nominal de l'appareil. La ligne de terre aura la même section. Pour des raisons de sécurité on préférera du câble secteur à isolation double (H05VV-F) à sa version simple isolation (H05V-F). Les âmes doivent être connectées aux contacts à vis ou à cosses de l'embase secteur. Il ne saurait en aucun cas être question de souder le câble secteur directement à la platine ou lui faire subir quelque effort mécanique que ce soit.

Les extrémités de câble devant être vissés à une borne doivent être dotées d'une protection anti-usure sous forme d'enve‑ loppe métallique. Il est hors de question de torsader et de souder le fil car il se peut que l'on ait affaire à une soudure froide.

Il faut veiller, dans le cas d'appareils de classe-I, à ce que la ligne de terre soit reliée à toutes les pièces potentiellement conductrices avec lesquelles il y a un risque de contact, et donc aussi aux axes de potentiomètres et radiateurs.

Il faut en outre veiller à une

ventilation adéquate des différents sous-ensembles électroniques. N'omettez jamais un fusible se trouvant sur le schéma. Dans le cas de réalisations-maison on optera comme courant maximal du fusible retardé au primaire, pour une intensité de courant supérieure de 25% au courant mesuré. S'il faut protéger le secon‑ daire il faudra choisir comme courant pour le fusible rapide (qui sera mi-retardé ou retardé dans le cas de charges inductives ou capacitives) pour l'intensité du courant de fonctionnement de l'appareil.

#### **Transformateurs**

Pour des raisons de sécurité, on optera toujours, pour des réalisations personnelles, pour des transformateurs de sécurité ou des transfos à isolation galvanique. Ces transfos portent le symbole suivant‑:

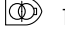

- Transfo de sécurité protégé contre les courtscircuits </u>
- Transfo de séparation non-protégé contre les courts-circuits

Les transfos prétendus protégés contre les courtscircuits comportent une protection en température intégrée (limitation en température) ou doivent être protégés à l'aide d'un fusible calibré.

Les transfos non-protégés contre les courts-circuits doivent, en fonction des données du fabricant, être protégés soit en entrée soit en sortie.

Lors du câblage côté entrée (côté secteur) d'un trans‑ formateur il faut effectuer une fixation additionnelle des lignes actives de manière à ce qu'elles ne puissent jamais entrer en contact avec la partie secondaire (voir large quant aux écartements de sécurité >1‑cm).

Ne pas utiliser d'autotransformateur pour l'alimentation d'appareil vu qu'ils ne possèdent pas d'isolation galvanique entre le côté «‑entrée‑» et le côté «‑sortie‑».

En fonction de leur construction, les transformateurs se laissent catégoriser dans les classes de sécurité l à III. ce qui simplifie la réalisation d'appareils.

#### **Vérifier, mesurer et tester**

Il faut, à intervalle régulier fonction de la fréquence d'utilisation, vérifier le niveau de sécurité des appareils électriques. Citons au nombre des ces vérifications la continuité du système de mise à la terre (courant de test de 25‑A, résistance de boucle >0,1‑ $\Omega$ ) mais aussi l'état et la fixation du câblage interne.

Lors d'une intervention sur un appareil à des fins de mesure, de test ou de réparation il faut prendre des mesures de sécurité spéciales. On alimente l'appareil par le biais d'un autotransformateur (variac). On ne connecte jamais qu'un seul appareil (16‑A max.) à un variac. Tout emplacement de travail doit être doté d'un interrupteur de sécurité de personne. Un interrupteur-disjoncteur activé à un courant de fuite de 30‑mA constitue une sécurité suffisante.

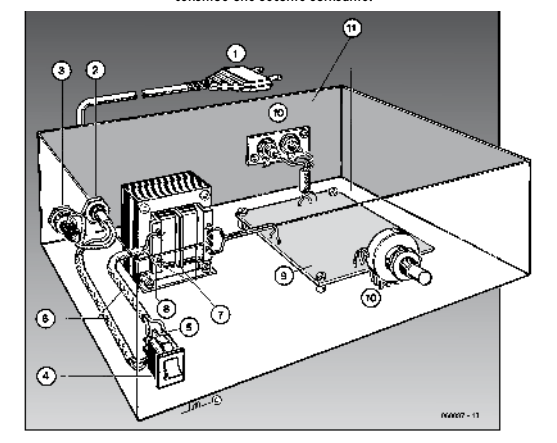

#### **Exemple d'appareil de classe‑II**

- 1.‑ Câble secteur à prise moulée bipolaire
- 2.‑ Dispositif anti-arrachement
- 3.‑ Porte-fusible
- 4.- Interrupteur secteur bipolaire (normé pour classe-II) 5. Connexion à l'interrupteur secteur par cosse et dispo-
- sitif anti-arrachement
- 6.‑ Câble secteur à double isolation
- 7.‑ Écart entre bornes du primaire vers le corps du transfo ou autres pièces de 6‑mm au minimum (pour tension au secondaire <250‑V)
- 8. Câble de section cuivre minimale de 0,75-mm<sup>2</sup> pour intensité <6‑A
- 9.‑ Fixation solide de la platine au fond du coffret avec respect d'un écart suffisant (>6‑mm, compte tenu des picots et de la flexion)
- 10.‑ Les pièces pouvant être touchées (axes de poten‑ tiomètre, embases) peuvent être mises en contact galvanique avec le coffret
- 11.‑ Boîtier plastique. Dans le cas de boîtiers métalliques, une double isolation des boucles du primaire et du secondaire est nécessaire

#### **Entrée secteur**

# **En quête de l'optim**

Ton Giesberts (Labo Elektor) & Thijs Beckers (Elektor Pays-Bas)

Elektor Live 2009 nous est tombé dessus, avec la nécessité urgente d'assembler et de tester une dizaine de P.A. anti-Larsen. Bien évidemment, il n'a pas été question d'une production automatisée à ce stade avancé qui ne constituait qu'une validation au niveau de l'idée. Tout a dès lors été réalisé à la main, grâce au concours de ceux qui disposaient d'une station de placement CMS et d'un four à refusion CMS. Nous avons ainsi été aidés par de nombreux passionnés que nous saluons et remercions au passage.

Au niveau du cahier des charges, nous avions doté la courbe de réponse d'un profil légèrement ascendant, ceci afin d'améliorer l'intelligibilité en donnant un peu plus de « peps » au rendu final. On peut s'en rendre compte à l'aide de la courbe du haut qui décrit la courbe de réponse de la platine micro/ampli final qui met en évidence cette pente légèrement ascendante, amenant le niveau du 5 kHz environ 7,5 dB au-dessus du niveau du 200 Hz. La courbe du milieu a été relevée avec l'anti-Larsen en service, qui toutes proportions gardées ne s'avère pas fondamentalement différente.

Une chose qui n'a pas manqué de rapidement nous inquiéter, est qu'au labo, en agissant au niveau de K1 et de K2 pour la mise en service de l'anti-Larsen, le gain en volume semblait faible, quasiment pas perceptible. Ce qui nous a également frappé était qu'en cas d'oscillation Larsen, le démarrage était brutal, tout en haut du spectre. Les choses ne s'arrangeaient pas vraiment en essais réels. Pourtant, les mesures prouvent bien l'existence d'un décalage de fréquence au sein de notre montage, et la théorie anti-Larsen qui y a trait est des plus solides.

Ceci nous a donné à penser que le gain de base était exagéré dans les hautes fréquences. Peut-être, au lieu d'opter pour un profil ascendant, aurait-il fallu compenser la résonance acoustique du haut-parleur dans le haut du spectre ? Forts de ces idées, avons commencé par modifier la platine micro/ampli final pour la doter d'une courbe de réponse passe-bande, plate et neutre, de type Butterworth.

Le résultat ne s'est pas fait attendre, tant au labo qu'en milieu réel. Cette fois, l'entrée en action de l'anti-Larsen permettait un volume supérieur avant tout accrochage. L'amélioration procurée par le circuit anti-Larsen était enfin devenue évidente, à la satisfaction générale.

Ceci réalisé, dans la foulée nous nous sommes demandés si les conclusions qui avaient été tirées à-propos du décalage en fréquence optimal restaient vraies. Vérification faite, rien n'avait changé de ce côté-là. Le décalage de fréquence vers le haut s'avère plus agréable qu'un décalage vers le bas et les +13 Hz demeurent un bon compromis entre une certaine robotisation de la voix, et l'augmentation effective du volume.

Plus bas, nous donnons la liste des composants qui ont changé de valeur sur la platine micro/ampli final. Il s'agit d'un optimum.

Lorsqu'on vient d'écouter une ancienne version à la réponse en fréquence légèrement ascendante, on se prend à regretter le manque de « peps » de la nouvelle version qui bien que sonnant plus fort, dégage moins bien du bruit ambiant la voix du présentateur.

Vaste chantier que voilà ! En numérique, suffit-il vraiment

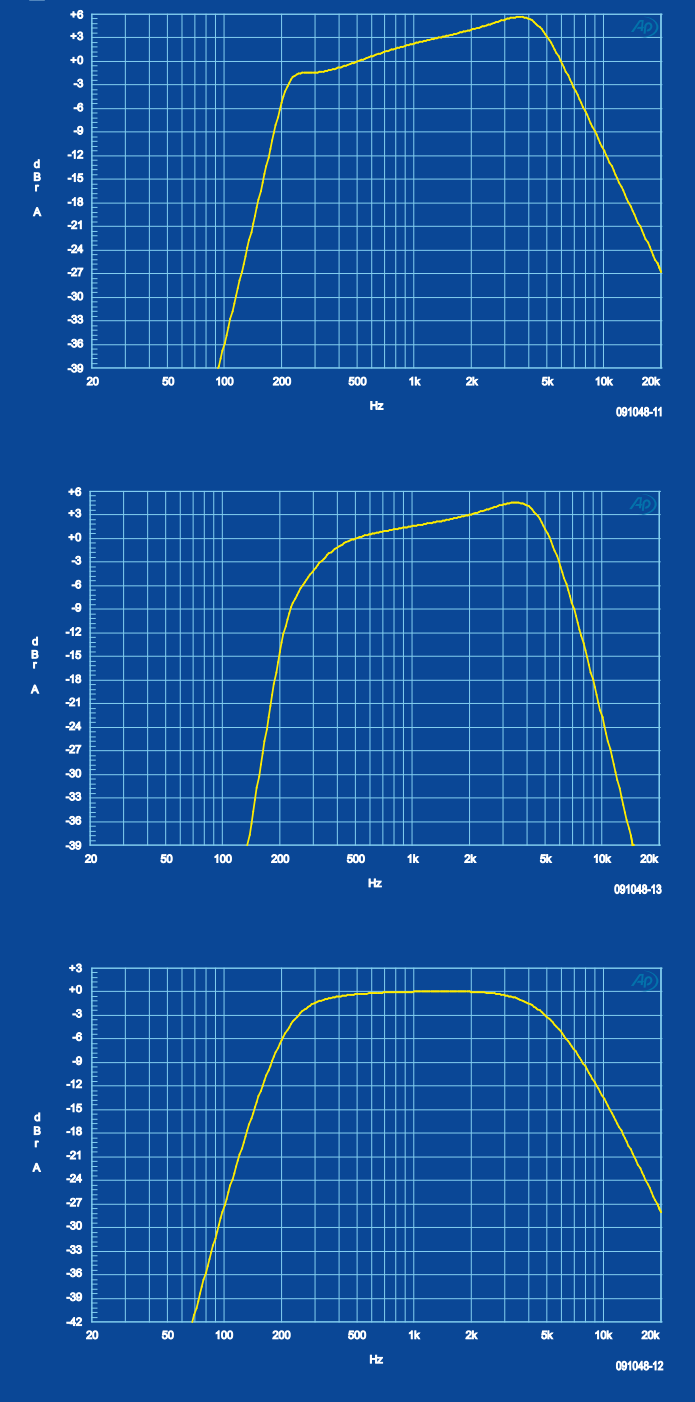

d'opérer une FFT du signal audio, de privilégier les bandes d'énergie qui ont une variabilité compatible avec la parole, et d'opérer une FFT inverse ? Un médecin doté d'un DSP, se trouverait-il dans la salle ?

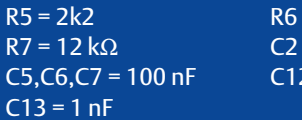

 $= 6k8$  $= 100$  nF  $= 22$  nF

(091048-I, trad. Cnockaert)

# **Dessin de circuits imprimés : rien de magique !**

Tout électronicien est à l'aise quand il s'agit de choisir le transistor adéquat, de calculer la valeur d'un condensateur ou de combiner savamment les bonnes puces logiques. Le schéma est ensuite transposé rapidement sur une platine d'essai sans soudure ou une plaque perforée. Le dessin d'un circuit imprimé adapté est plus difficile pour beaucoup d'électroniciens. Il peut y avoir un grand nombre de composants à agencer logiquement, sans oublier les distances minimales d'isolement, la taille minimale des pastilles et de nombreux autres critères à respecter. Malgré tout, pas de panique, le dessin d'un circuit imprimé n'est pas une œuvre de sorcellerie. Le laboratoire d'Elektor a dessiné des dizaines de circuits, que ce soit pour des composants à monter en surface ou traversants. Il est vrai que le chef du laboratoire, Antoine Authier, et ses hommes disposent avec Altium Designer d'un puissant outil de conception assistée, qui autorise des simulations complexes et un autoroutage confortable. Pourtant, ces fonctions sont rarement utilisées, selon

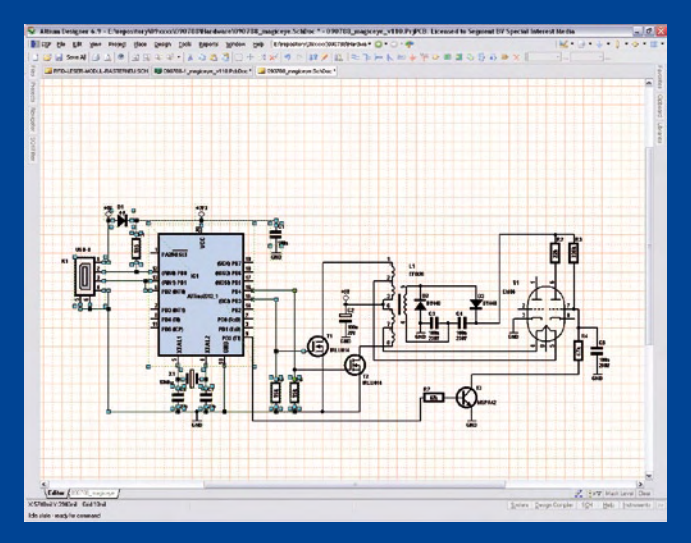

Chris Vossen, qui se charge au laboratoire de tous les projets en matière de microcontrôleurs et de mesure. « Lors du placement des composants, j'essaie de reporter en groupe sur la platine les sous-ensembles fonctionnels du schéma. » nous dit Chris. Le circuit d'alimentation, le microcontrôleur avec ses composants indispensables, les sections analogiques sont des exemples de ces sous-ensembles fonctionnels qu'on ne devrait fractionner que dans des cas très rares. Altium permet de marquer sur le schéma plusieurs composants (voir illustration) qui pourront ensuite être déplacés ensemble sur la platine. Malgré cela, Chris est presque aussi rapide avec le placement manuel.

Une autre caractéristique du paquetage de CAO est plus importante : le réglage d'un isolement minimal entre les pistes (*traces*), entre les pastilles (*pads*) et enfin entre pistes et pastilles. Dans la représentation de la platine, Altium Designer signale par des couleurs si tous les critères sont respectés, en routage manuel aussi. Dans ce programme, la vérification (*Design Rules Check*) est interactive, alors que d'autres logiciels de CAO ne l'effectuent que par pression d'un bouton.

Pour les cartes à CMS (montage en surface) qui sont proposées (partiellement) câblées par notre e-choppe, le concepteur d'Elektor doit respecter une distance d'isolement de 0,15 mm. C'est ce que prescrit le graveur Eurocircuits pour la « Classe 6 » qu'utilise Elektor [1]. « Pour les platines à câbler soi-même, je monte à 0,3 mm, pour faciliter la tâche au lecteur. » dit Chris. De plus, pour de nombreux composants usuels de la bibliothèque, les concepteurs du labo Elektor ont agrandi les pastilles à 2 mm et plus, ce qui améliore aussi la reproductibilité.

« S'il ne s'agit pas de faire une carte particulièrement compacte, je dessine aussi des pistes un peu plus larges que la norme. » explique Chris. Dans l'œil magique USB [2] (voir illustration), la

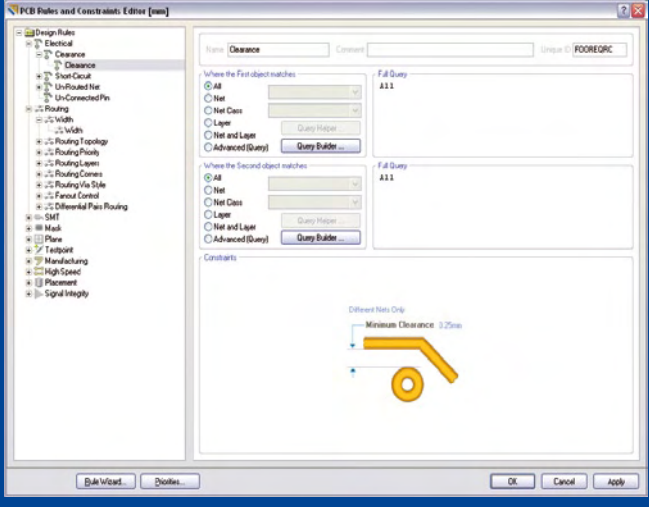

largeur est presque partout de 0,7 mm. Les exceptions sont les pistes qui passent entre deux broches du microcontrôleur, elles sont un peu rétrécies manuellement. Si les intensités en jeu sont fortes, Chris se tourne volontiers vers des programmes de calcul gratuits sur Internet, comme ici [3]. Ils permettent de renseigner les paramètres comme l'épaisseur du cuivre (en général 35 µm chez Eurocircuits), l'intensité, la tension de crête, etc. Dans un endroit où le dessin de circuits imprimés est le pain quotidien, on accumule naturellement de l'expérience. Les concepteurs et rédacteurs d'Elektor exposent ci-dessous une

collection de trucs et astuces pour le placement des composants, le routage, et plus encore.

(090873-I, trad. Brodier)

- [1] eurocircuits.fr/index.php/PCB-Classification/Pattern-class.html
- [2] www.elektor.fr/090788
- [3] www.desmith.net/NMdS/Electronics/TraceWidth.html

### Trucs et astuces pour mieux dessiner vos circuits imprimés

- S'il n'y a pas d'exigence de compacité et pour un câblage manuel, les composants traversants (*through hole*) sont le meilleur choix. Dans ce cas, les broches des composants servent de vias (passage d'une face à l'autre)...
- ... néanmoins, les CMS sur les mêmes platines gravées maison peuvent épargner beaucoup de travail de perçage. Cela facilite aussi le respect de critères tels que liaisons aussi courtes que possible, inclusion dans des boucles de surfaces aussi faibles que possible et d'autres.
- Lors du placement des composants, il ne faut pas penser seulement au câblage, mais aussi au test. Il faut pour cela quelques points de test !
- Interrupteurs, touches, connecteurs, LED et autres composants de l'interface utilisateur se raccordent à l'extérieur. Tout ce qui doit être facilement accessible doit se trouver du côté de la face avant.
- Les composants polarisés doivent être orientés tous dans le même sens pour éviter des erreurs de câblage.
- Préférer le routage manuel au routage automatique ! De nombreuses cartes semblent « inroutables » au premier abord, mais il apparaît au bout d'un moment qu'il y a pas mal de place.
- Si on est arrivé à quelque chose d'insatisfaisant, il vaut mieux

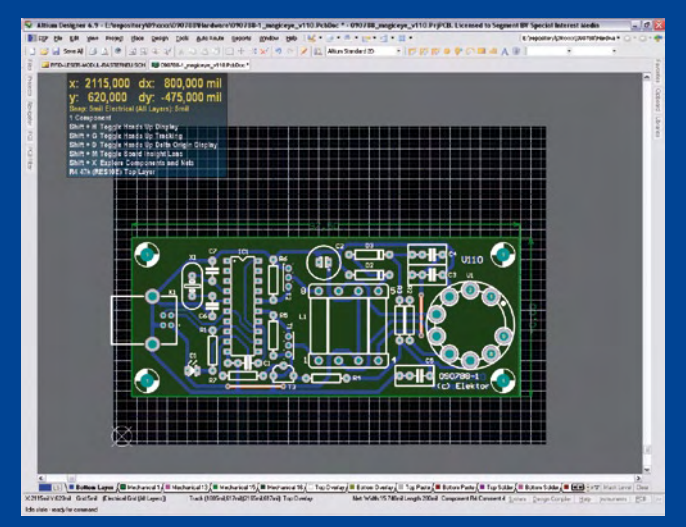

retourner quelques pas en arrière que de continuer le plat de spaghettis.

- Les groupes fonctionnels du circuit doivent être d'abord câblés isolément, ensuite seulement reliés entre eux.
- Les liaisons courtes sont préférables aux longues. Les liaisons à haute impédance sont sensibles aux parasites et doivent donc être particulièrement courtes.
- Quand des pistes forment une boucle, la surface de cette boucle doit être aussi faible que possible.
- Les condensateurs de découplage doivent être placés aussi près que possible du composant à découpler.
- Les lignes de signal doivent être routées en premier (courtes d'abord, longues ensuite). Exception : si l'alimentation est particulièrement critique.
- Les lignes de bus doivent être routées ensemble. •
- Quand c'est possible, on sépare la section analogique de la section •

#### logique ou numérique.

- Dans les circuits multicouches, on peut répartir les liaisons horizontales sur une couche, verticales sur une autre.
- Dans les cas où c'est possible, on réservera une couche en totalité au plan de masse. C'est déconseillé seulement dans quelques cas particuliers, comme les montages à amplificateurs opérationnels rapides.
- Les lignes à fort courant n'ont rien à faire près des lignes de capteurs sensibles et similaires.
- Les hautes tensions et la tension du secteur ne sont pas affaires de débutants ! Normalement, la classe de protection I impose entre une ligne soumise à la tension du secteur et une autre, ou le coffret, une distance minimale de 3 mm. En classe II, c'est 6 mm (entre une ligne soumise à la tension du secteur et le coffret, de même qu'entre deux lignes soumises au secteur et entre la section alimentation et le reste du circuit).
- Il faut consacrer le même soin aux lignes de masse qu'aux lignes d'alimentation. On peut limiter les perturbations électromagnétiques en traçant les lignes d'alimentation et les lignes de masse en parallèle, ou mieux sur toute la surface des platines à double face.

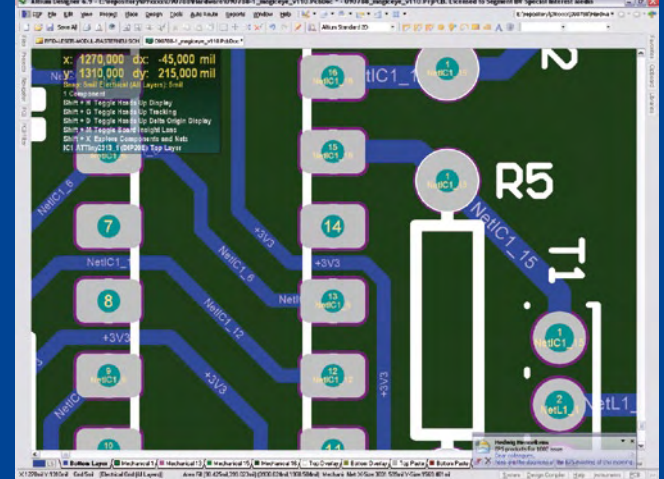

- Ne couder les pistes qu'à 45 °. Éviter aussi les angles vifs des pistes à proximité des pastilles.
- Si le logiciel permet le contrôle des conditions d'isolement, l'exécuter plusieurs fois à des stades successifs du dessin.
- Réserver un no man's land de 2,54 mm (0,1») tout autour de la platine pour la manipulation par machine lors du câblage.
- Si le câblage est réalisé par une machine, on doit prévoir au moins trois pastilles de repérage (locating).
- Ne pas oublier les trous de fixation !
- Ne pas radiner sur le texte : polarités, tensions, fonctions sur la platine, date, numéro de version...
- Quand on a vérifié deux fois que tous les composants « rentrent », le faire une troisième fois !
- Pour finir, on peut consacrer un peu de temps au ménage ou à l'optimisation.

# **Bon sang, mais ça oscille !**

#### Jens Nickel (Elektor Allemagne)

L'équipe du laboratoire d'Elektor se compose d'un riche mélange de jeunes développeurs et de vieux routiers de l'électronique. Ton Giesberts, depuis 20 ans chez Elektor, est de ceux-ci. Le point fort de Tons ce sont, incontestablement, les projets audio. Il a, pour le moins, participé à tout ce qui a eu quelque chose à voir avec le bon son au cours des deux dernières décennies d'Elektor. Rien d'étonnant à ce qu'il ne manque pas d'impressions de déjà vu. Le système de sonorisation portable (de ce numéro) [1] lui en a encore fourni une. Le montage utilise un amplificateur de classe D MAX9768 de Maxim et, d'après la note d'application, la tension d'alimentation de l'étage de sortie intégré devait être découplée par quatre condensateurs. Un condensateur de 33 µF et un autre de 1 µF s'implantent en parallèle sur chaque broche d'alimentation de façon à couvrir une plus grande gamme de fré-

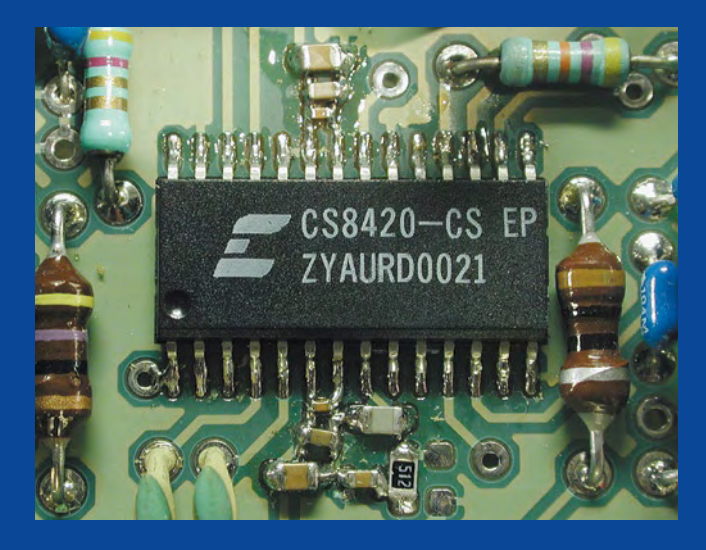

quences. « *Il y a, probablement, deux étages de sortie en interne* », dit **2u2 562R** Ton pour expliquer la double broche d'alimentation. L'ensemble lui rappelle spontanément le convertisseur rééchantillonneur de 96 kHz du numéro d'avril 2001 [2]. On y recommandait deux paires de trios de condensateurs, à savoir, un de 1 µF, un de 100 nF et un de 1 nF. Il faut regarder de près la photo du prototype pour y reconnaître les trois CMS de tailles différentes disposés de chaque côté du CS8420, le convertisseur intégré. « *Quand le fabri‑ cant recommande un câblage comme ça, il est bon de s'aligner* », conseille Ton, « *et même s'il demande un condensateur à faible résistance série équivalente ou un modèle à fort courant, il ne le fait jamais sans raison valable !* »

Ton sait de quoi il parle quand il explique que le choix d'un condensateur électrochimique ne doit pas seulement être guidé par sa tenue en tension, mais également par le courant qu'il peut admettre. Il en a une expérience qui lui a donné froid dans le dos. L'un de ses anciens projets pour Elektor était un convertisseur continu-continu de 650 W pour l'amplificateur audio de voiture, « The Car Amp », publié d'octobre à décembre 1994. « Pour C18 et C19, j'ai d'abord choisi des condensateurs électrochimiques radiaux standard de 10 000 µF », se rappelle l'ingénieur. « *Au premier essai de longue durée, j'ai eu la peur de ma vie. Les condensateurs se sont mis à chauffer au point que je les sentais même à distance…* »

Il s'en est fallu de peu que les condensateurs électrochimiques ne lui sautent à la figure avec pertes et fracas. Il n'attendit pas non plus pour les remplacer par des condensateurs électrochimiques de 8 800 µF « Sikurel » de Siemens, qui figurent dans la nomenclature de l'article publié.

Les condensateurs qui ont, un jour, sauvé un gros travail de développement qui lui avait coûté une année, étaient beaucoup plus petits. Le Titan 2000, un amplificateur de puissance mono symétrique capable de débiter, en montage en pont, jusqu'à 2 kilowatts de puissance musicale, fut l'un des plus difficiles des projets [3] d'Elektor. Il ne comptait pas moins de 52 transistors, dont certains avaient même dû être commandés au Japon par

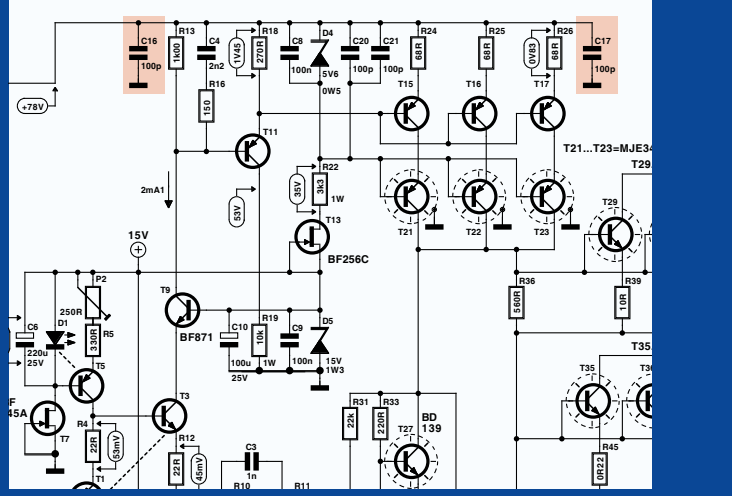

Avera, le fournisseur de l'époque. Après l'implantation de la pla-**R9100n 470R R34 150R 0R22 2V24** tine de 25 cm sur 10 cm, Ton eut un choc : « *La sortie se baladait,*  **T2 R14 R8 390R P3 R30** *au petit bonheur la chance, une fois à + 70 V, l'autre à ‑70 V* ». Il ne **1 P1 500R R 45mV** fut pas longtemps à comprendre que quelque chose oscillait horriblement et à une fréquence si élevée que l'amplificateur de tension ne s'en sortait plus. Le lecteur n'aura pas de mal à s'imaginer dans quel état d'agitation Ton passa la nuit qui suivit… Par chance, il existe de petits condensateurs de 100 pF qui ont déjà sauvé plus d'un projet ! L'oscilloscope permit d'abord au développeur d'Elektor de découvrir le siège des oscillations. Il commença ensuite à chercher une place aux petits composants. Les études succédèrent aux essais, avoue Ton sans ambages. Un des petits condensateurs implanté de chaque côté du montage symétrique, et rien. Il en plaça encore quatre en des points bien déterminés et le montage finit par fonctionner de façon impeccable ! Sauvé !

(090876-I)

[1] elektor.fr/090675 [2] elektor.fr/010014 [3] elektor.fr/990001

# Les montages Elektor et la Compatibilité ElectroMagnétique, consignes générales de réalisation

#### **La réglementation CEM**

À compter du 1er janvier 1996, tout appareil de réalisation personnelle doit tenir compte de la réglementation CEM Cette réglementation dit qu'un appareil, quel qu'il soit, ne doit pas produire de rayonnement gênant (parasites) et qu'il ne doit pas non plus être sensible aux rayonnements parasites extérieurs. Sous le terme générique de parasites on entend toutes sortes de phénomènes tels que champs magnétiques et décharges électrostatiques, sans oublier le parasitage des lignes du secteur dans l'acceptation la plus large de cette notion.

#### **La législation**

Même l'amateur n'est autorisé à utiliser son appareillage que lorsqu'il s'est assuré que celui-ci répond à la législation en vigueur. Les hautes instances sont relativement réticentes lorsqu'il s'agit d'appareils de réalisation personnelle et ne procédera à un contrôle du respect des dispositions légales qu'en cas de plainte. S'il s'avère que l'appareillage en question ne respecte pas les recommandations de la législation l'utilisateur (vous en l'occurrence) peut être tenu pour responsable des dommages encourus.

#### **La marque CEM**

**L'amateur de réalisations personnelles n'est pas tenu à apposer la marque d'approbation CEM sur son appareil.**

#### **Elektor**

Les réalisations proposées par Elektor s'attachent à respecter la recommandation légale. Nous faisons de notre mieux, dans le cas de réalisations critiques, de donner le maximum d'informations additionnelles dans l'article. Il n'y a cependant aucune obligation légale à ce sujet pour Elektor qui ne peut pas non plus être tenu pour responsable des (ou mis en cause pour les) conséquences au cas où un appareil ne répondrait pas aux exigences fixées par la recommandation. Cette page donne un certain nombre de mesures pouvant être prises pour que le montage réponde aux exigences de la réglementation. Cela ne signifie en rien qu'il soit nécessaire à chaque fois de recourir à ces mesures. Ce n'est que dans certains cas qu'il pourra s'avérer nécessaire d'appliquer les recommandations données ici. Il y a bien longtemps que d'autres mesures, pour l'appareillage audio en particulier, sont prises et il n'y a donc rien de neuf sous le soleil.

#### **La CEM, pourquoi ?**

L'avantage majeur (à long terme) pour le consommateur est que tous les appareils électriques et électroniques pourront, chez soi ou au bureau fonctionner tranquillement les uns avec les autres.

#### **Émission**

La forme la plus ancienne et la plus courante de problème CEM est une émission trop importante : l'appareil émet de l'énergie HF gênante par l'intermédiaire de son boîtier ou de ses câbles. Il est bon de savoir qu'il existe, outre des limites à l'émission, également une interdiction d'appliquer à la ligne du secteur une énergie source de parasites même s'ils se trouvent dans le spectre des basses fréquences.

#### **Immunité**

Les exigences posées au niveau de l'insensibilité (ou immunité) sont elles au contraire toutes neuves. L'appa-

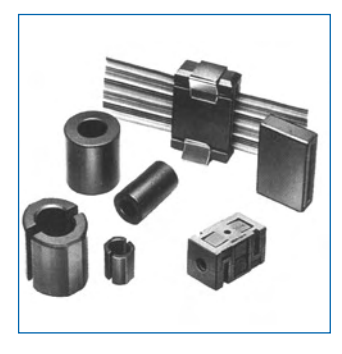

**Exemples de filtres de ferrite pouvant être utilisés pour le passage de câbles.**

reil doit, dans un environnement pollué électriquement dans certaines limites définies bien entendu, continuer de fonctionner normalement. Les exigences sont très variées et s'adressent à toutes les sources de parasites imaginables.

#### **Appareillage micro-informatique**

Les appareils micro-informatiques forment le groupe concerné par l'application de la recommandation. Non seulement en raison du fait que les ordinateurs et les microprocesseurs sont des générateurs notoires de parasites mais aussi parce qu'ils sont, de par l'exécution séquentielles des instructions, particulièrement sensibles aux parasites. Le fameux crash sans raison d'un PC en est l'expression la plus courante.

#### **Le boîtier selon CEM**

Un micro-ordinateur de réalisation personnelle ne pourra respecter les exigences CEM que s'il a été mis dans un coffret métallique. Il faudra au minimum faire en sorte que le fond et le dos du coffret aient une forme de L en une seule pièce. Tous les câbles se rejoignent sur la dite pièce ou y subissent un filtrage. Si l'on a besoin de connecteurs sur la face avant il faudra utiliser un fond de coffret en U. On obtient encore de meilleurs résultats par la mise en place sur toute la largeur de la face arrière d'un ruban de cuivre (2 cm de large, 1 mm d'épaisseur). Ce ruban pourra être doté à intervalles réguliers de serre-câbles qui serviront à la fixation des câbles de terre. Le ruban est fixé tous les 5 cm à la face arrière à l'aide d'une liaison à vis non isolée. Un coffret fermé donne de meilleurs résultats qu'un fond en L ou en U. Il faut en outre s'assurer que les lignes de contact ont parfaitement étanches au rayonnement HF, caractéristique obtenue par l'utilisation d'un nombre suffisant de vis, caoutchouc conducteur ou ressorts de contact. Il ne faudra pas oublier d'enlever la couche de peinture ou d'oxydation éventuellement présente.

#### **L'alimentation selon CEM**

Il faudra tenir compte, lorsque l'on réalise une alimentation avec les parasites entrants et sortants. On utilisera donc un filtre secteur standard qui se trouve, par l'intermédiaire de son enveloppe métallique, directement en contact avec le coffret métallique ou la surface de terre en métal. Il n'est pas recommandé de tenter de réaliser soi-même de type de filtre sachant qu'il est extrêmement difficile de mettre la main sur les composants sophistiqués qu'ils nécessitent. On utilisera de préférence un exemplaire de filtre à entrée secteur incorporée (embase euro) éventuellement dotée d'un porte-fusible et d'un interrupteur marche/arrêt incorporés. La simple utilisation d'un filtre de ce genre permet quasi-automatiquement de respecter une bonne part des exigences de sécurité électrique. On terminera le primaire du filtre avec son impédance caractéristique, dans la plupart des cas à l'aide d'une résistance-série de 50  $\Omega/1$  W et un condensateur de 10 nF/250 V≈, classe X2.

#### **Les périphériques et leur mise à la terre**

Tous les câbles allant vers des périphériques, des capteurs de mesure, des relais de commande, etc doivent traverser l'enveloppe métallique ou le profil en L. Les lignes de terre des câbles sont reliés directement au ruban de mise à la terre à l'intérieur du boîtier à l'aide d'une liaison courte (< 5 cm). En cas d'utilisation d'embases le blindage devra être fixé à un connecteur métallique à blindage total. En principe, toutes les lignes de signal non blindées doivent être pourvues d'un filtre composé au minimum d'un tore de ferrite (30 mm) par câble, disposé le cas échéant autour de l'ensemble des câbles véhiculant des signaux. Il est permis de disposer ce tore à l'extérieur du boîtier (sur un PC par exemple). Les lignes dont il est admis qu'elles puissent avoir une résistance-série de 150 Ω seront dotées à l'intérieur du coffret d'une résistance-série de 150 Ω connectée au connecteur. Si cela est techniquement réalisable on pourra en outre doter ce point d'une capacité vers la masse (ruban de mise à la terre). Il est également admis d'utiliser des filtres en T ou en pi plus coûteux vendus dans le commerce. Dans tous les autres cas les liaisons doivent être faites à l'intérieur du boîtier à l'aide de câble blindé mis à la terre des 2 côtés sur le circuit imprimé d'un côté et sur le ruban de terre de l'autre. Les lignes symétriques sont faites de conducteur double blindé torsadé également mis à la terre à ses 2 extrémités.

Le plan de masse CEM du circuit imprimé du montage

doit être relié du mieux possible au ruban de masse, si possible même à l'aide d'une mise à la terre flexible ou d'un nombre de conducteurs parallèles, un morceau de câble multibrin par exemple.

#### **L'électricité statique**

Toutes les pièces du montage accessibles de l'extérieur doivent être constituées, de préférence, par du matériau antistatique non conducteur. Tous les organes traversant le boîtier et accessibles de l'extérieur (potentiomètres, inverseurs, interrupteurs et autres axes) doivent être reliés galvaniquement à la terre (par le biais d'une résistance de 1 MΩ dans le cas d'un appareil de classe II). Toutes les entrées et sorties dont les conducteurs ou les âmes d'embase sont accessibles doivent être dotées d'un blindage (un enclos métallique mis à la terre par exemple), par l'intermédiaire duquel pourront s'écouler d'éventuelles décharges. La solution la plus simple pour ce faire est d'utiliser des contacts en retrait (embase sub D par exemple) à protection métallique mise à la terre et/ou dotés d'une protection des contacts.

#### **Les alimentations**

Un transformateur d'alimentation doit être doté d'un réseau RC d'amortissement (snuber) tant au primaire qu'au secondaire. Les ponts de redressement doivent être filtrés à l'aide de réseaux RC. Le courant de charge (de crête) au secondaire dû aux condensateurs électrochimiques doit être limité par l'intermédiaire de la résistance interne du transformateur ou par le biais d'une résistance-série additionnelle. Il est recommandé de mettre du côté 230 V, un varistor (350 V/2 W) pris entre la phase et le neutre par rapport à la terre, ou entre la phase et le neutre. Il peut être nécessaire, côté secondaire, d'ajouter un suppresseur de transitoires que l'on placera de préférence en aval du condensateur de l'alimentation. Si l'alimentation est destinée à système numérique on pourra prendre, en vue de limiter les émissions, une self en mode commun dans les lignes alternatives du secondaire. Pour les applications audio il est recommandé en outre de prendre un blindage de terre entre le primaire et le secondaire du transformateur secteur. On reliera le dit blindage au ruban de mise à la terre à l'aide d'une courte liaison. L'alimentation doit être en mesure de compenser 4 périodes d'absence de tension du secteur et de supporter des variations de  $-20$  à  $+10%$  de la tension du secteur.

#### **Les montages audio**

Dans le cas des montages audio c'est l'immunité qui constitue l'exigence la plus importante. On blindera de préférence tous les câbles. Cette précaution est souvent impossible dans le cas des câbles allant vers les hautparleurs de sorte qu'il faudra les doter d'un filtrage distinct. On trouve dans le commerce des filtres en T ou en pi spéciaux forts courants n'ayant pas d'effet néfaste sur la reproduction des graves. On implante un filtre de ce genre dans chaque ligne, filtre à placer dans le coffret de protection métallique entourant les bornes de connexion des câbles.

#### **Les champs magnétiques Basse Fréquence**

Les câbles blindés à l'intérieur du boîtier ne fournissent pas de protection contre les champs magnétiques BF générés par le transformateur d'alimentation; cela n'est vrai que pour une fréquence supérieure à quelques kHz. De ce fait, il faudra disposer ces câbles le plus près possible des parties métalliques du boîtier et les mettre, à l'une de leur extrémité, à la terre prévue pour les champs électriques. On pourra, dans les cas extrêmes, envisager de mettre l'alimentation dans un compartiment métallique distinct. On pourra obtenir une réduction additionnelle du ronflement par l'utilisation d'un transformateur spécial à anneau de distribution.

#### **Les champs Haute Fréquence**

Les champs magnétiques HF ne doivent pas pouvoir entrer dans le boîtier métallique (il est déconseillé d'utiliser un boîtier en plastique pour un système haut de gamme). Tous les câbles audio externes doivent être blindés et le blindage doit être fixé à l'extérieur du boîtier. Ici encore on utilisera uniquement des connecteurs totalement métalliques. Tous les blindages internes de câble doivent être connectés au ruban de mise à la terre à l'intérieur du boîtier. Il est recommandé d'utiliser un boîtier d'une épaisseur suffisante (> 2 cm) en raison de l'effet pélicullaire (skin effect), vu que sinon les champs intérieur et extérieur ne sont pas suffisamment séparés l'un de l'autre. Les éventuels orifices percés dans le

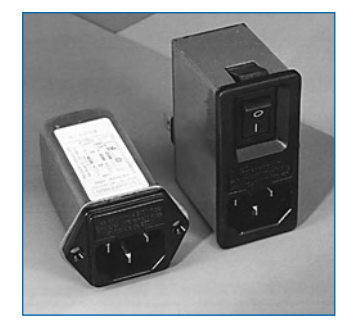

**Exemple de filtre secteur standard. Il comporte une entrée secteur euro, un interrupteur marche/arrêt et un filtre efficace. Son enveloppe en métal doit être reliée au métal du boîtier.**

boîtier doivent rester de faible diamètre (< 2 cm) et seront dotés de treillis métallique.

#### **Les radiateurs**

On mettra les radiateurs, que l'on placera de préférence à l'intérieur du boîtier, à autant d'endroits que possible à la terre par rapport au rayonnement HF. Les radiateurs d'une alimentation à découpage que l'on a omis de mettre à la terre sont une source garantie de problèmes ! On pourra éventuellement disposer un blindage de terre entre le transistor et le radiateur. Les orifices percés dans les radiateurs doivent être de faible diamètre et dotés de treillis métallique. Les ventilateurs aussi doivent être mis à l'intérieur du boîtier.

#### **Câbles**

Sous l'aspect CEM les câbles peuvent faire office d'antennes (d'émission) et sont éminemment aptes à émettre des parasites (voire à en capter). Ceci est également vrai pour les câbles blindés. Le blindage d'un câble (coaxial) doit venir se glisser dans un connecteur faisant contact sur tout son pourtour. Le blindage pourra être utilisé comme conducteur de retour de courant pour la réalisation d'un blindage magnétique HF. Il est préférable, pour la protection magnétique BF, d'utiliser des paires de câbles torsadés (twisted pair) avec blindage. Dans le cas d'un câble multibrin il est préférable que chaque ligne de signal soit séparée de l'autre par un conducteur de terre et que l'ensemble du câble soit doté d'un blindage général Les câbles dont une composante du signal qu'ils véhiculent dépasse 10 kHz, et qu'il n'est pas possible de filtrer à l'intérieur du boîtier seront dotés d'un tore en ferrite faisant office de self en mode commun.

#### **Mise en coffret**

Les circuits imprimés dessinés par Elektor sont actuellement dotés d'orifices de fixation entourés d'un îlot de cuivre nu relié à la masse du circuit. Il est facile ainsi, par l'utilisation d'entretoises métalliques, d'assurer automatiquement une bonne liaison (HF) entre la platine et le plan de terre. Des réalisations critiques ont un plan de terre que l'on pourra, par exemple, relier au ruban de terre à l'aide d'un morceau de câble multiconducteur à 25 brins. Sur ce type de platine il n'est pas prévu d'autres points de fixation; de même, les orifices de fixation ne comportent pas de cuivre et partant sont isolés.

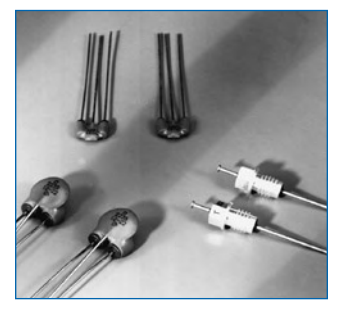

**Les filtres en T ou en pi évitent l'entrée ou la sortie de parasites par les lignes de signal. Il en existe divers modèles pour différents courants et plages de fréquence.**

# **Testeur simple de télécommande IR**

Tom van Steenkiste (Pays-Bas)

Sur l'Internet, vous en trouverez de toutes sortes et dimensions : des circuits de test pour les télécommandes. Celui que nous décrivons ici découle d'une méthode simple et bon marché, qui n'est pourtant pas très connue. Cette méthode repose sur le principe selon lequel une LED peut produire de la lumière quand on l'alimente, mais en sens inverse, fournit aussi une tension quand elle est illuminée. Une solution d'appoint au phototransistor ou à la photodiode. L'avantage principal, c'est qu'une LED, vous en avez sûrement une sous la main, mais pas nécessairement une photodiode.

Le phénomène est aussi valable pour les diodes infrarouges, ce qui les rend particulièrement aptes à s'en servir pour tester une télécommande. Il vous suffit de raccorder la diode IR à un voltmètre et tout est prêt pour faire l'essai.

Sélectionnez sur le multimètre la mesure d'une tension continue et allumez-le. Tenez la télécommande à courte distance de la diode IR et appuyez sur n'importe quel bouton. Si la télécommande fonctionne, la tension indiquée va rapidement monter. Si vous arrêtez d'appuyer, la tension redescendra.

Mais attention, n'espérez pas que la diode IR va fournir une grande tension ! Vous pouvez en attendre à peu près 300 mV, mais c'est suffisant pour démontrer que la télécommande fonctionne.

Il y a différents objets qui émettent du rayonnement infrarouge. C'est pourquoi dans un premier temps le voltmètre a probablement dévié quelque peu avant même d'actionner la télécommande. Prenez cette valeur comme référence. N'effectuez pas le test dans une pièce bien éclairée ou ensoleillée, parce que vous risquez alors qu'il y ait trop de rayonnement IR pour déceler une variation. Pour ramener vite à zéro la tension de la diode avant d'effectuer une nouvelle mesure, on peut franchement court-circuiter les bornes de la diode. Elle ne court aucun risque d'être endommagée.

(090480-I)

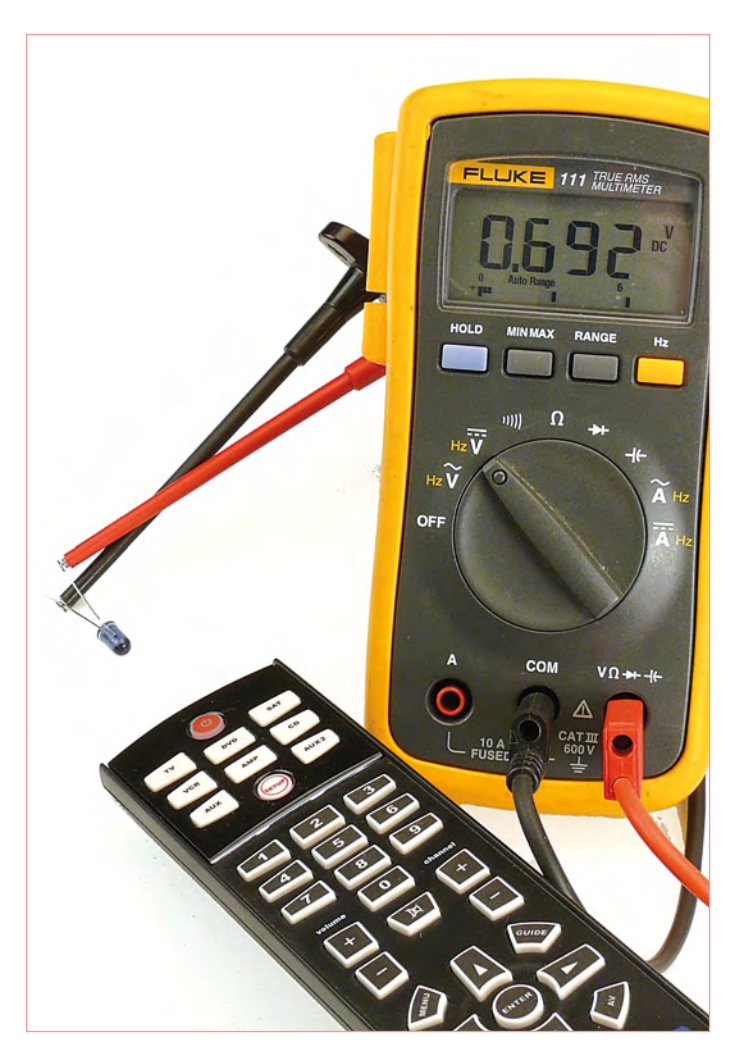

# **Mini dé à mini µC**

Petrus Bitbyter (Pays-Bas)

Au fil du temps, on vous a déjà présenté de nombreux projets de dés électroniques, plus futés les uns que les autres. La particularité de ce mini dé réside dans le petit nombre de composants : une puce et encore de très petite taille, un condensateur, un bouton-poussoir et sept LED. Et pour miniaturiser encore davantage le tout, l'auteur a réalisé son prototype avec des CMS sur une minuscule platine. Le voulez-vous lilliputien ? Choisissez de plus petites LED et raccourcissez la platine d'autant. Mais si vous ne vous voyez pas bricoler un si petit bidule, libre à vous de le construire avec des composants à fils plus traditionnels sur un morceau de platine d'expérimentation.

La direction des opérations de ce circuit revient au plus petit microcontrôleur connu, le PIC10F200. À l'allumage, on dirait que rien ne se passe, mais appuyez sur le bouton et le premier chiffre apparaî-

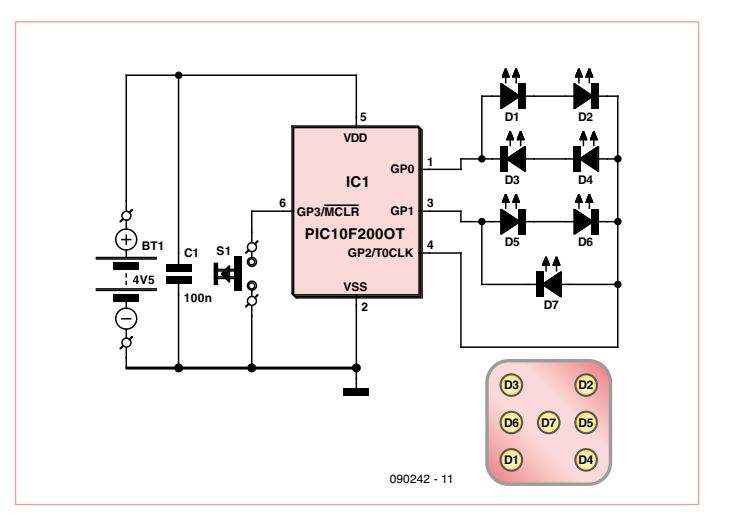

tra. Poussez une nouvelle fois, le dé ferme les yeux (c'est pour mieux réfléchir) et génère un autre nombre. Il faut laisser passer un certain temps entre deux appuis. Si l'on pousse trop vite, le dé ne réagit pas. Et si le bouton reste enfoncé trop longtemps, le dé réagira à la fin de l'action plutôt qu'à l'enfoncement.

Le programme est assez direct. À l'aide du temporisateur incorporé, on crée une horloge à environ 1 kHz. La fréquence précise est sans importance, il suffit qu'elle soit stable. L'horloge régit un compteur virtuel qui compte en permanence de un à six et recommence. Le processeur vérifie à la fin de chaque période d'horloge s'il y a eu action sur le bouton. Si c'est le cas, il mémorise l'état du compteur à ce moment-là et l'utilisera comme prochain nombre. En même temps, il éteint toutes les LED et démarre deux compteurs virtuels. Le premier définit le temps pendant lequel les LED doivent rester éteintes. Quand sa période s'est écoulée, un nouveau chiffre s'affiche. Le second compteur détermine le temps d'attente pour un nouvel appui sur le bouton. Tant qu'il n'est pas arrivé au bout, il n'y aura aucune réaction par rapport au poussoir. Si, à la fin de la période, le bouton est encore enfoncé ou qu'on appuie dessus une nouvelle fois, le fait de le relâcher est considéré comme une commande de génération d'un nouveau nombre.

La tension d'alimentation du dé doit être comprise entre 3,5 V et 5 V. On peut donc l'alimenter par trois piles ou sur une alimentation de 5 V avec une diode en série. Il faudra un peu d'expérimentation parce que la production de lumière dépend fort des caractéristiques des LED utilisées. Elles sont commandées en multiplex et ne restent donc pas allumées en permanence. C'est le microcontrôleur qui limite le courant, de quoi réduire le nombre de composants, mais cela rend aussi le circuit plus sensible aux variations de la tension d'alimentation.

(090242-I)

Les codes source et hex pour ce projet sont disponibles sur www.elektor.fr sous le numéro 090242-11.

Vous pouvez aussi y télécharger le tracé des pistes pour la platine au format Eagle sous le numéro 090242-1.

# **Convertisseur élévateur avec Arduino**

Clemens Valens (Elektor France)

Si, dans un montage, on a besoin d'une tension plus élevée que celles déjà disponibles dans le circuit, on peut employer un composant élévateur prêt à l'emploi. Mais quand on souhaite une tension de sortie variable, il est plus difficile de trouver un circuit tout fait. Pourtant, il n'est pas compliqué de réaliser soi-même un tel circuit, surtout quand on dispose d'une carte microcontrôleur aussi facile à programmer qu'un Arduino. En plus, cela permet d'expérimenter sur le montage pour mieux comprendre son fonctionnement.

Le schéma n'offre pas de surprises et montre un convertisseur *boost* (hausser, en anglais) tout à fait classique. Le MOSFET est commandé par un signal à modulation en largeur d'impulsions (MLI) provenant du µC et la tension de sortie sera alors mesurée par une entrée analogique du µC. Le contrôleur règle le signal MLI en fonction de la différence entre la tension de sortie mesurée et celle souhaitée.

Nous n'avons pas la place pour détailler ici le fonctionnement de ce montage, mais il est utile de mentionner quelques aspects intéressants. Le petit condensateur parallèle à la diode permet d'augmenter le rendement du montage. La charge est représentée par R3. Les composants utilisés permettent de fournir plus de 1 A (courant limité par l'inductance MSS1260T-683MLB de Coilcraft), mais l'efficacité est maximale (89 %) à environ 95 mA (pour une tension de sortie de 10 V). La tension de sortie ne doit pas dépasser les 24 V pour éviter d'endommager l'entrée analogique du contrôleur (≤ 5 V). Pour des tensions plus élevées il faut adapter les résistances R1 et R2.

Le MOSFET est piloté par le µC qui n'est autre qu'une petite carte Arduino. Par défaut, la fréquence d'un signal MLI d'Arduino est proche de 500 Hz, trop basse pour cette application qui demande une fréquence au moins 100 fois plus haute. Il n'est donc pas possible

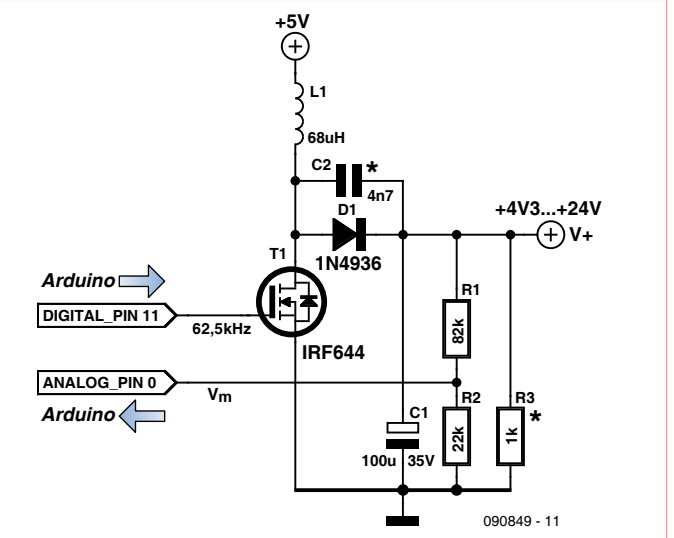

d'utiliser les fonctions MLI offertes par Arduino. Ce n'est pas grave, on peut aussi programmer Arduino en assembleur, ce qui permet d'atteindre une fréquence maximale de 62,5 kHz (le µC est cadencé à 16 MHz). Pour échantillonner la tension de sortie, une fréquence de 100 Hz est acceptable, ce qui permet d'utiliser les fonctions analogiques et les minuteries standard d'Arduino. Le port sériel d'Arduino est bien pratique, on l'utilise pour transmettre la consigne pour la tension de sortie (de 5 à 24 V) et pour récupérer quelques informations sur le fonctionnement.

La programmation n'a pris qu'une demi-heure, grâce à la flexibilité de l'environnement Arduino. Vous pouvez en télécharger le logiciel sur [1]

(090894-I)

Liens Internet : [1] www.elektor.fr/090894

# **Sono de poche**  Enceinte mobile amplifiée avec anti-Larsen

Ton Giesberts (Labo d'Elektor) & Thijs Beckers (Elektor Pays-Bas)

Bien se faire entendre sans hausser la voix est le Graal de tout présentateur. Mais comment y arriver dans un environnement quelque peu bruyant ? Voici un petit système P.A. (*Public Address*) doté d'une fonction de réduction de l'effet Larsen.

À l'occasion du Elektor Live 2009 [1] nous nous étions mis un projet dans la tête. Au niveau de chaque stand, notre souhait était que chaque exposant dispose d'un petit système P.A. personnel accroché à la ceinture, combiné à un micro serre-tête qui a l'avantage de laisser les mains libres. Le micro capte la parole de l'exposant. Ce signal est ensuite amplifié puis diffusé via le haut-parleur. Bien. Mais cela ne s'arrête pas là, car ce son amplifié est à nouveau capté par le micro. Le son est amplifié une deuxième fois, avec un léger décalage temporel. Encore et encore. C'est cela, l'effet Larsen.

#### Décalage en fréquence

N'importe quel ingénieur du son vous le dira : tout système P.A. comporte un fâcheux canal de rétroaction positive du fait de la fuite acoustique qui existe entre le haut-parleur et le micro, par exemple - 12 dB. En flirtant avec la limite théorique, l'amplification maxi permise se situe 2 dB en deçà de la fuite acoustique, donc ici 10 dB. Comment opérer de façon fiable au voisinage de la limite ? Introduire un décalage en fréquence s'avère une bonne solution. La fréquence du signal ayant légèrement changé après amplification, ce dernier ne se concentre plus sur les bosses de résonance.

Pour obtenir un décalage en fréquence d'une vingtaine d'hertz, à l'époque du tout digital, il suffit d'échantillonner à 11.050 Hz le signal audio (bande passante de 5.000 Hz), d'effectuer une FFT de longueur 512, puis d'effectuer une FFT inverse en décalant les coefficients d'un rang. Un docteur doté d'un dsPIC33 se trouve-t-il dans la salle ?

**lektor** 

L'autre idée qui vient à l'esprit est de s'inspirer d'un schéma publié par Elektor en février 1990. Il s'agit d'une conception essentiellement analogique qui tire profit des identités trigonométriques, plus précisément les formules de Simpson. Il faut au préalable disposer de deux versions différentes du signal BF, avec un déphasage constant de 90 degrés entre les deux. Nous utilisons deux filtres déphaseurs passetout légèrement décalés en fréquence. À l'arrivée, les deux branches ont subi un important décalage de phase, mais si l'on compare la phase de la branche 1 par rapport à la phase de la branche 2, on verra

#### MINI SONO

#### Caractéristiques

- Puissance maxi 10 W/8  $\Omega$  (si alim poussée à 14 V – voir texte !)
- Anti-Larsen par décalage en fréquence •
- Entrée universelle pour micro dynamique ou micro électret
- Faible consommation
- Autres applications notamment dock •MP3 en l'absence de circuit de décalage en fréquence

qu'il s'y maintient une différence de phase de 90 degrés sur les fréquences BF. C'est ce qui importe. La première branche est modulée par une porteuse à 250 kHz. La deuxième branche est modulée par une porteuse à 250 kHz elle aussi, mais déphasée de 90 degrés. C'est la sommation de ces deux modulations distinctes, mais sœurs, qui élimine la bande latérale supérieure et qui nous permet d'obtenir un signal HF BLU (bande latérale inférieure). Noter que du fait de l'utilisation de commutateurs 4066 en lieu et place d'une vraie sinusoïde en tant que porteuse HF, nous modulons par un signal HF rectangulaire qui comporte ses harmoniques de rang 3, 5, 7, etc. Un filtre passe-bas élimine tous les produits de modulation issus de ces harmoniques. Il reste à remoduler ce signal HF BLU (bande latérale inférieure), d'où la présence de l'oscillateur légèrement décalé (250.025 Hz). Un filtre passe-bas extrait les fréquences différence qui tombent dans le domaine BF, qui constituent notre signal BF décalé de 25 Hz.

#### Mise à jour du schéma

S'agissant aujourd'hui d'une électronique portable à composants CMS, nous avons opté pour 4 piles AA délivrant une tension totale de 6 V. Le montage de 1990 exigeait quant à lui une alimentation symétrique de +8 V et -8 V. La première préoccupation est de choisir des amplificateurs opérationnels compatibles avec une alimentation de 6 V (+3 V et -3 V) tels les LM6134 de National Panasonic, capables d'opérer en rail-to-rail et qui absorbent un courant de repos de seulement 360 µA. Le gain l'entrée ligne se limite à +6 dB (IC1A), du fait de la tension d'alimentation relativement modeste. Chaque déphaseur se contente de deux

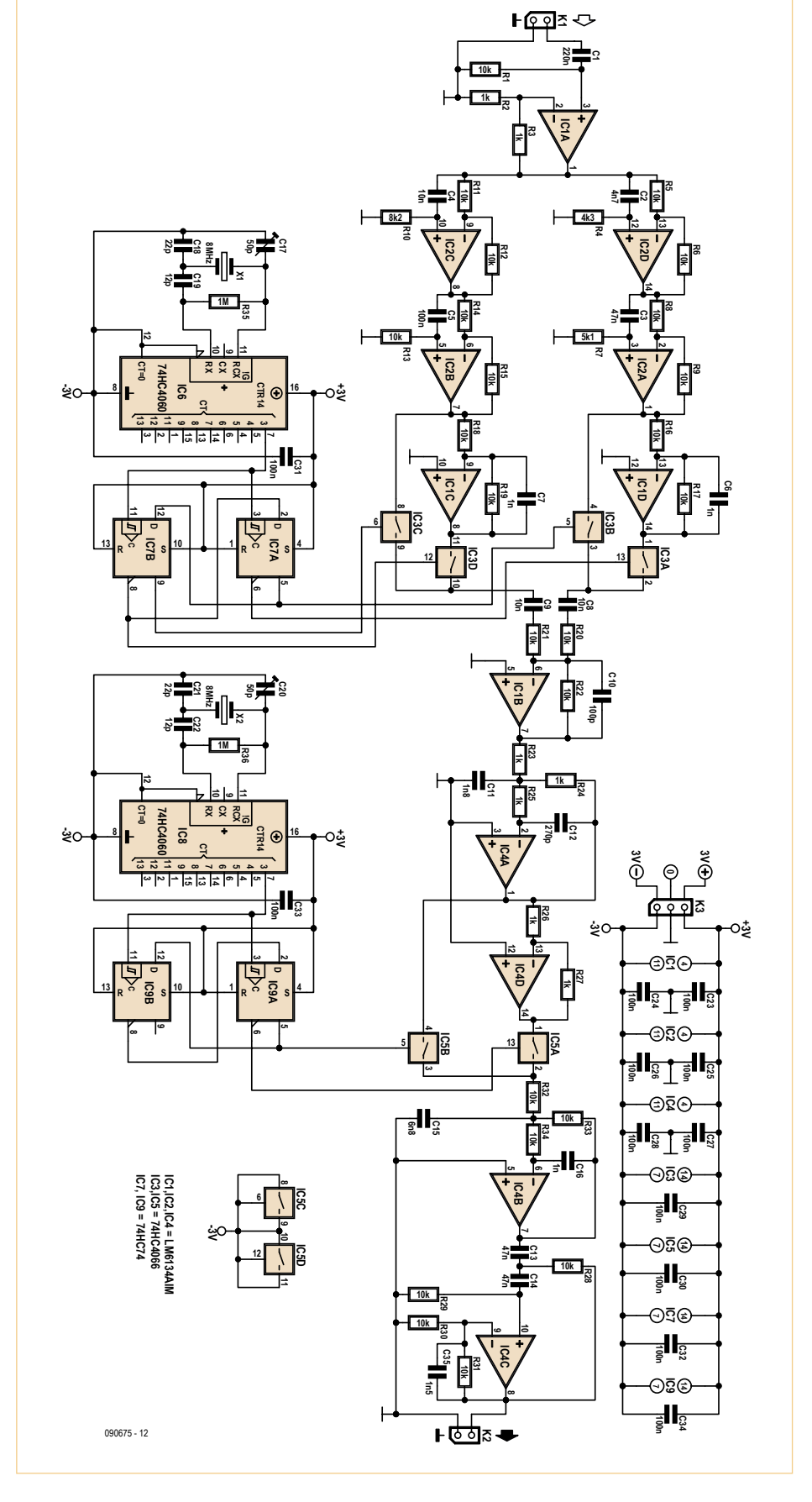

Figure 1. La platine qui fournit le décalage en fréquence comporte de nombreux amplis opérationnels.

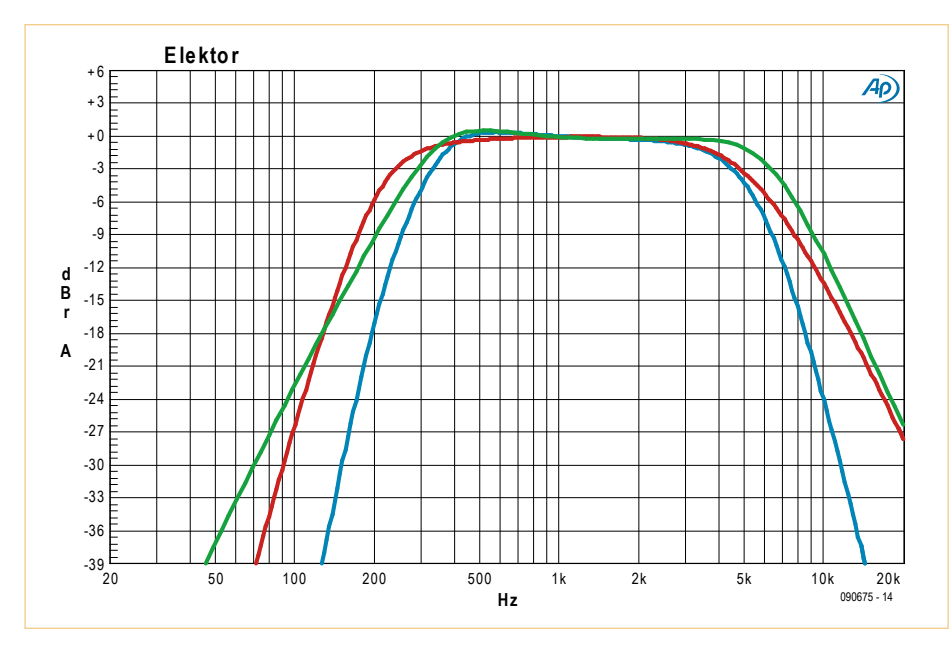

Figure 2. Courbe de réponse en fréquence de la platine qui fournit le décalage en fréquence (vert). Courbe de réponse de l'ampli micro, de l'ampli final et de son pré-filtre (rouge). Au final, la courbe de réponse globale de l'ensemble (bleu).

amplis, et non quatre comme en 1990. Pour notre application mobile, la précision de la correction de phase ne doit être précise que dans la plage 300 Hz à 4000 Hz. La partie filtrage consomme 18 mA de moins que la version datant de 1990, non pas sous 16 V, mais sous 6 V. L'économie d'énergie est appréciable.

Une tension d'alimentation de 6 V permet l'utilisation de circuits logiques de type 74HC. La partie logique de notre montage n'exige que 15 mA au lieu des 45 mA qu'exigeait le montage de 1990. Les circuits 74HC4066 admettent une faible résistance série parasite, une qualité qui permet d'abaisser les résistances de sommation au niveau de IC3-IC1B (10 kΩ au lieu de 100 kΩ), tout bénéfice pour le rapport signal/bruit. Dans le même ordre d'idées, le passe-bas qui suit opère à une impédance de moins de 1 kΩ (IC4A). Le deuxième modulateur (IC5-IC4B) intègre un passe-bas vers 7 kHz pour éliminer les résidus HF dès que possible, facilitant le travail du passehaut qui suit (IC4C). Ce dernier admet une fréquence de coupure de 270 Hz (**figure 2**). Noter C35 qui élimine tout gain au-delà de 10 kHz. La courbe de réponse résultante s'étend de 460 Hz à 4 kHz et tient dans un couloir de 1,7 dB.

Le décalage en fréquence se règle via C17 et C20 et peut atteindre environ 30 Hz au niveau du signal BF. On ne s'étonnera pas de déceler une trace de modulation AM dans le signal BF résultant, qui peut atteindre 7,5 % à certaines fréquences. Cela apparaît comme un léger trémolo dont la fréquence est celle du décalage opéré. Le défaut apparaît lorsqu'à une fréquence BF donnée, la différence de phase entre les deux voies (IC2A-IC2B) ne vaut pas exactement 90 °. Dans le processus de modulation (IC1D-IC1C), l'audio se trouve alors projeté non pas sur deux circonférences, mais sur une ellipse, un contexte dans lequel les formules de Simpson ne s'appliquent plus.

Pour les petits signaux, le facteur d'amplification global est égal à 2,70 fois. Pour des signaux de l'ordre de 100 mV, le facteur d'amplification s'établit à 2,55 fois. Étrange, cette forme de compression. Le taux de distorsion augmente avec l'amplitude du signal : 0,23 % à 10 mV, 1 % à 30 mV et 3,2 % à 100 mV. Ceci mesuré pour un décalage de fréquence de 13 Hz.

#### Ampli micro et ampli final

Le deuxième circuit imprimé regroupe tout ce qui n'a pas directement trait au décalage en fréquence. Nous y trouvons en vrac : un ampli micro à gain réglable, un filtre passe-haut, une alimentation stabilisée et un ampli de puissance. L'ampli de puissance comporte en son sein un amplificateur opérationnel utilisé en filtre passe-bas en entrée (**figure 3**).

L'ampli micro et le filtre passe-haut sont alimentés en +3 V et -3 V avec masse au milieu comme la platine dédiée au décalage de fréquence. R1 et C1 découplent l'alimentation du microphone électret, en réalité sous +3 V. R2 constitue la résistance de charge du micro électret. Si c'est un microphone dynamique qui est utilisé, il convient d'enlever R2. C'est un double amplificateur opérationnel de la gamme de ST qui a été choisi à ce niveau, un TS922, capable d'opérer en rail-to-rail. Le coefficient d'amplification est réglable via P1, de 1 à 21. Cette latitude permet de connecter au choix un micro, une sortie de lecteur MP3 ou un niveau ligne, pourvu qu'on gère R2. De par la présence de C3 et C4, la bande passante s'étend de 160 Hz à 17 kHz si l'on règle P1 pour l'amplification maximale. Cette bande passante s'élargit quelque peu lorsque P1 est réglé pour une amplification moindre. La seconde moitié de IC2 constitue un filtre passe-haut Butterworth du 3e ordre qui amplifie deux fois le signal et qui tend à élimer toutes les fréquences en dessous de 240 Hz. Dans ce contexte, l'intervention de C3 situé au niveau de l'ampli micro, reste minoritaire. Le bornier K1 délivre son signal à destination du circuit imprimé dédié au décalage en fréquence.

Le bornier K2, quant à lui, récupère le signal décalé en fréquence, et l'injecte dans l'ampli de puissance IC1. C'est là qu'il convient de faire attention aux alimentations. En effet, pour l'ampli micro, pour le passehaut et pour circuit imprimé qui fournit le décalage en fréquence, la masse du signal audio est le point milieu de l'alimentation de 6 V. Ces circuits travaillent en alimentation symétrique +3 V et -3 V.

Or, que constatons-nous au niveau de K2 et de IC1 ? Arrivés à cette portion du circuit, l'alimentation s'avère unipolaire, de 6V, avec la masse au négatif. En d'autres mots, au niveau de K2 et de IC1, la masse n'est pas le point milieu, qui n'a pas d'existence dans cette section. On ne peut en aucun cas relier les deux masses, car cela reviendrait à courtcircuiter les deux piles AA de la branche -3 V. Comment référencer l'audio qui se présente sur K2 ? Le condensateur C11 établit la liaison nécessaire entre les deux masses, mais uniquement dans le domaine alternatif.

IC1, l'amplificateur de puissance, comporte deux sections distinctes alimentées par deux tensions distinctes. La section signal nécessite une tension d'alimentation bien stabilisée que fournit IC3, un LP2980 de National

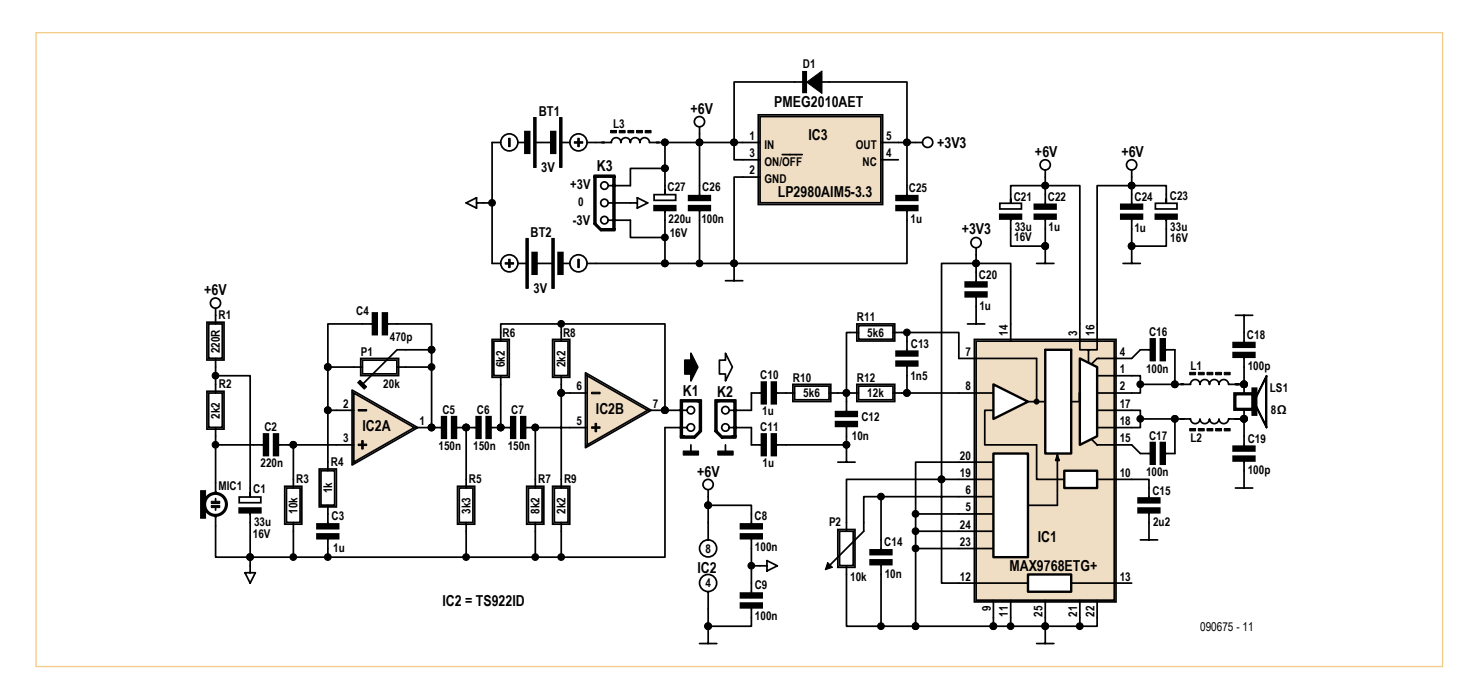

Figure 3. La platine qui comporte l'ampli micro et l'ampli final peut être utilisée seule en établissant un pont de câblage entre les embases K1 et K2.

Semiconductor, qui est un régulateur 3,3 V à très faible tension de chute et à très faible courant de repos, en boîtier SOT23-5. La diode Schottky D1 protège le régulateur au cas où la tension d'entrée viendrait à chuter en dessous de la tension de sortie. L'amplificateur opérationnel situé à l'entrée de IC1, configuré en passe-bas Butterworth du 2e ordre vers 5 kHz, est alimenté par cette source de tension qualité. Il en va de même pour le réglage du volume, en quasi-continu, via le potentiomètre P2 qui adresse 64 positions discrètes sur une plage de 100 dB. Il est possible de déporter le potentiomètre P2. La section puissance quant à elle, qui débouche en sortie sur un pont de MOSFETs, se contente de la tension brute de 6V qui provient des 4 piles AA, tension qui est soigneusement découplée grâce à C21, C22, C24 et C24. Volume en position maxi, IC1 fournit jusqu'à 29,5 dB d'amplification en tension : 9,5 dB via le contrôle de volume, et 20 dB via l'étage de puissance.

#### Ampli final MAX9768

Ayant décrit l'essentiel du montage, revenons un instant sur l'ampli de puissance en classe D (PWM) qui a été choisi. Sa compacité étonne : seulement 4 x 4 mm et 24 broches en boîtier TQFN-EP. Capable d'encaisser jusqu'à 14 V, il est peut fournir une puissance BF de 10 W sur une charge de 8 Ω. Lorsque l'alimentation tombe à 6V (notre application), la puissance s'établit à 2 W sur 8  $\Omega$  et quasiment le double sur 4  $\Omega$ . Le dégagement de chaleur reste très contenu. Un plot métallique situé par dessous se charge de dissiper les calories, via le cuivre du circuit imprimé. La fréquence de commutation s'établit à 300 kHz +/- 7,5 kHz.

Le schéma et le tracé du circuit imprimé s'inspirent directement du kit d'évaluation Maxim. Le mode de fonctionnement retenu est celui qui adopte la modulation à spectre étalé (Spread Spectrum), ce qui permet d'alléger le filtrage HF en sortie. De plus, en utilisant des fils de moins de 20 cm de longueur vers le haut-parleur, Maxim stipule que le montage passe les tests de pollution électromagnétique avec un filtrage réduit à sa plus simple expression : sur chaque ligne, une self miniaturisée (L1, L2) et un petit condensateur de 100 pF (C18, C19). Les selfs qui ont été choisies adoptent le format CMS 0808, peuvent encaisser 2 A et ont une résistance série d'environ 50 mΩ. La valeur de 2 A correspond au courant maxi en sortie du MAX9768.

Un point qui se révèle crucial pour la fiabilité et la longévité du circuit est le découplage des éléments de puissance qui travaillent à 300 kHz. Aucune approximation n'est permise au niveau des condensateurs censés assurer cette fonction, faute de quoi ces composants vont chauffer, se dégrader, et perdre leur fonction. Voilà le véritable revers de la médaille de l'amplification en classe D : non seulement le silicium se complexifie, mais une contrainte supplémentaire s'exerce sur les condensateurs d'alimentation. Qui garantira un service continu sur 10 ans, environ 100.000 heures ? Dans ce contexte, ce sont des condensateurs électrolytiques aluminium Nichicon qui ont été sélectionnés pour C21 et C23, au format CMS chip 5x6 mm, d'une valeur de 33 µF/16 V, dotés d'une faible impédance série (low ESR) et capables d'encaisser 1,9 A à haute fréquence. C27 n'est pas anodin non plus : c'est un condensateur électrolytique aluminium de 220 µF/16 V à faible résistance série (low ESR) capable d'encaisser 3,4 A à haute fréquence. Bien qu'au format CMS chip, il ne mesure pas moins de 10x10 mm. Il faut bien se représenter que durant le fonctionnement, à chaque commutation à 300 kHz, chaque branche du pont MOSFET tend à emprunter une charge importante aux différents condensateurs d'alimentation, charge qui se voit éventuellement restituée au cycle suivant. Mais il n'empêche, en permanence, il circule un courant haché à 300 kHz, d'autant plus intense que la puissance demandée est forte. L'inductance L3, quant à elle, s'efforce d'éviter que les parasites de commutation ne se propagent vers l'autre circuit imprimé, celui qui réalise le décalage en fréquence.

#### Mise en coffret

Pour le prototype, nous avons opté pour un coffret mesurant 32x100x162 mm. Il se trouve bien rempli par les deux porte-piles AA, les deux circuits imprimés et le hautparleur. Sur un des côté nous trouvons le

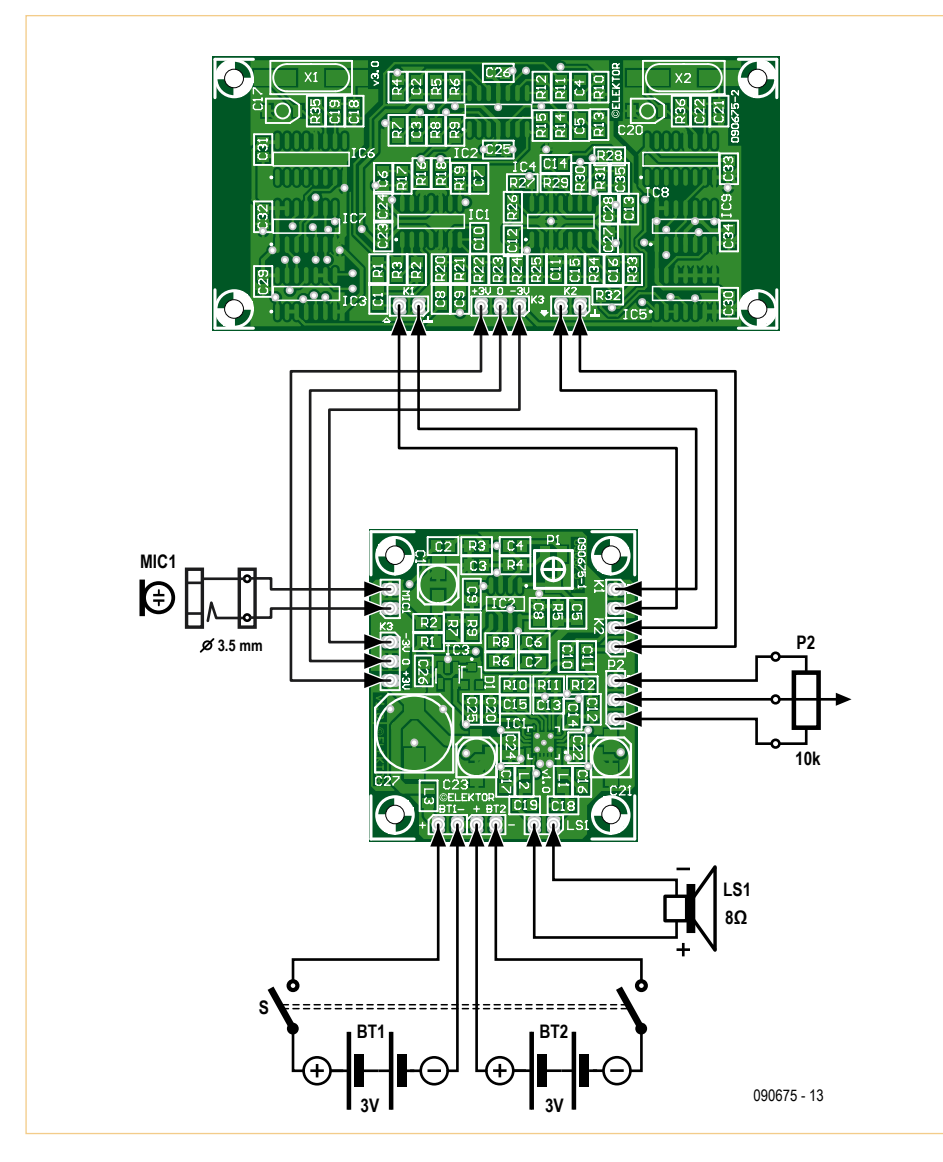

Figure 4. Le schéma d'interconnexion, pas si compliqué que cela, quoique piégeux avec ses deux masses distinctes.

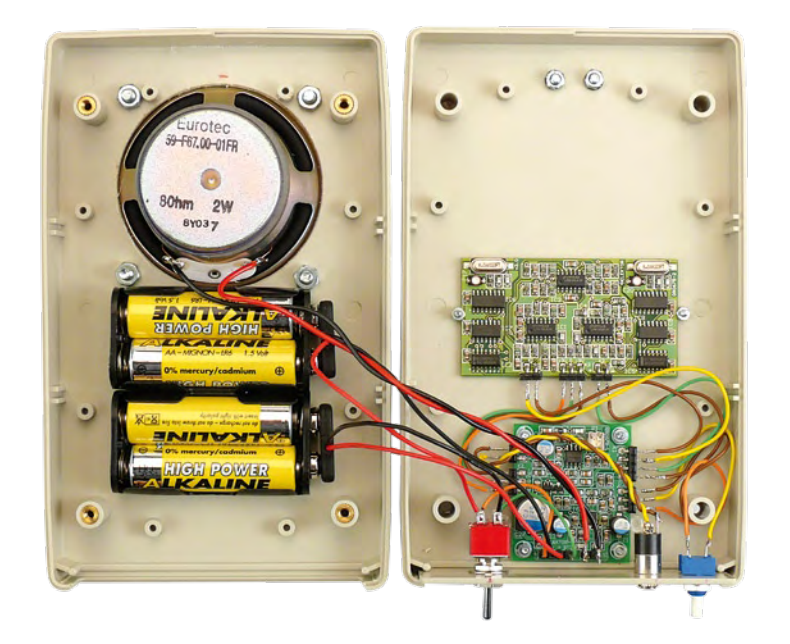

connecteur jack 3,5 mm stéréo, le potentiomètre de volume P2 et l'interrupteur bipolaire marche/arrêt, bipolaire. Le hautparleur choisi s'avère trop profond pour être monté sur la face interne. Il sera donc monté, bien visible, sur la face externe. Les porte-piles quant à eux comportaient une attache pour vis M3, ce qui n'est pas toujours le cas. Les versions définitives des deux circuits imprimés sont disponibles au téléchargement sur la page web consacrée à ce montage [2]. Le circuit imprimé qui contient l'ampli micro et l'ampli final s'est retrouvé placé sur un des côtés, à proximité des éléments de commande qui y sont relatifs. En soignant bien le placement, il reste un peu de place entre l'arrière du haut-parleur et le circuit imprimé qui opère le décalage en fréquence. Pour fournir une bonne accroche lorsque porté à hauteur de ceinture, une petite pièce d'aluminium de 20 x 50 mm travaillée en forme de crochet plat se retrouve fixée à l'arrière du coffret, au niveau du haut-parleur, pour un bon équilibre.

Durant les tests, il est préférable d'effectuer toutes les interconnexions à l'aide de connecteurs. Le démontage s'en trouve notoirement simplifié. Pour se prémunir contre les rayonnements parasites, mieux vaut torsader les liaisons. À destination du haut-parleur, on préfèrera un fil de section plus importante. La **figure 4** représente le schéma d'interconnexion, pas si compliqué que cela, quoique piégeux avec ses deux masses distinctes.

Tout autre haut-parleur que celui listé plus bas peut être essayé. On évitera les hautparleurs dont le rendement tombe en dessous de 88 dB/W, car le niveau sonore maximal sera inférieur à celui de notre prototype. Avec un haut-parleur bon marché, à faible rendement, on serait tenté de monter en puissance du côté de l'ampli final en passant à une alimentation plus généreuse comme une petite batterie 12 V. Hélas, bien que cela soit possible au niveau du circuit imprimé qui contient l'ampli micro et l'ampli final, cela n'est plus possible au niveau du circuit imprimé qui opère le décalage en fréquence. La circuiterie en technologie 74HC ne le supporterait pas. Il faudrait dès lors installer un régulateur 6V, et générer une masse virtuelle qui fait apparaître cette tension comme du +3 V et du -3 V.

## Liste des composants – décalage en fréquence

**Résistances :** (CMS 0805) R1, R5, R6, R8, R9, R11-R22, R28-R34 = 10 kΩ, 1 %, 125 mW R2, R3, R23-R27 = 1 kΩ, 1 %,125 mW R10 = 8k2, 1 %,125 mW R4 = 4k3, 1 %,250 mW  $R7 = 5k1, 1 % 250$  mW R35, R36 = 1 M $\Omega$ , 1 %, 125 mW

#### **Condensateurs :** (CMS 0805, sauf C17, C20)  $C1 = 220$  n  $/$  25 V, 10 %, X7R  $C2 = 4n7 / 50 V, 10 %, X7R$ C3, C13, C14 = 47n / 50 V, 10 %, n X7R C4, C8, C9 =  $10 \text{ n}$  / 50 V, 10 %, X7R C5, C23-C34 = 100 n / 50 V, 10 %, X7R C6, C7, C16 = 1 n / 50 V, 10 %, X7R  $C11 = 1n8 / 50 V, 10 %$ , NPO

 $C12 = 270 p / 50 V, 5 %$ , NPO  $C15 = 6n8/50$  V,  $10\%$ , X7R

#### Essais pratiques

D'emblée il faut accorder la plus haute attention au placement du micro, à sa directivité, et au placement du haut-parleur. En plaçant un microphone directif au plus près des lèvres, le cône d'énergie sonore capté n'inclut plus le haut-parleur. La fuite acoustique, inévitable, qui existe entre le hautparleur et le micro, s'en trouve diminuée. Dans de telles conditions, optimales, le gain en volume sonore pourra être poussé à une valeur intéressante, avant que d'entrer dans la zone critique où l'effet Larsen transforme le tout en un oscillateur.

Ce préalable effectué, il reste à choisir le

 $C10 = 100 p / 50 V, 5 %$ , NPO C17, C20 = 50 p / 25 V, trimmer, AVX CTZ3E-50C-W1-PF C18, C21 = 22 p / 50 V, 5 %, NP0 C19, C22 = 12 p / 50 V, 5 %, NP0 C35 = 1n5 / 50 V, 10 %, X7R

#### **Semiconducteurs :**

IC1, IC2, IC4 = LM6134AIM CMS (SO-14) IC3, IC5 = 74HC4066 CMS (SO-14) IC6, IC8 = 74HC4060 CMS (SO-16) IC7, IC9 = 74HC74 CMS (SO-14)

#### **Divers :**

 $X1, X2 = 8$  MHz quartz CMS, AVX

CX49GFWB08000H0PESZZ K1, K2 = embase 2 broches (SIL) K3 = embase 3 broches (SIL) Platine 090675-2, voir www.elektor.fr/090675

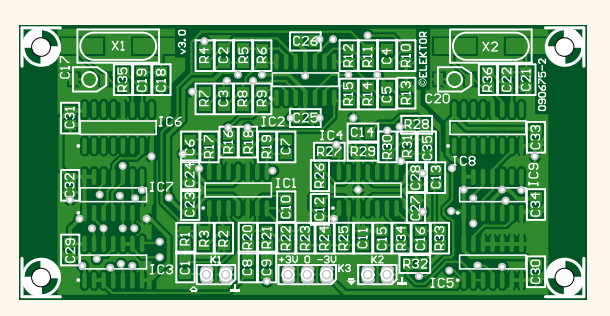

décalage en fréquence qui procure le meilleur résultat. Très rapidement, il s'avère que c'est une élévation de fréquence qui procure le meilleur résultat. Décaler la voix de 13 Hz vers le haut s'avère un bon compromis : la voix apparaît claire et sans effet « robot ». Avec le système anti-Larsen ainsi mis en service, si l'on s'aventure à demander trop de gain, l'effet Larsen apparaît, mais pas sous une forme aussi aiguë. Le décalage en fréquence fait déraper l'onde qui tend à s'installer, oscillante, vers les hautes fréquences. Et comme, globalement, le gain du système acoustique tend à chuter au-delà de 5 kHz, il y a auto-extinction. Sauf qu'entretemps, si le gain a été trop poussé, une autre onde peut avoir pris naissance. Ceux que la fonction de décalage en fréquence n'intéresse pas, qui voient ici la possibilité de se fabriquer un docking station pour lecteur MP3, ne devront pas se lancer dans la réalisation d'un des deux circuits imprimés, et bénéficieront d'une consommation en courant quasiment divisée par deux.

(090675-I, trad. Cnockaert)

#### Liens Internet

- [1] www.elektor.nl/elektorlive2009
- [2] www.elektor.fr/090675

### Liste des composants – ampli micro et ampli final

**Résistances :** (CMS 0805, sauf P1, P2)  $R1 = 220 \Omega$ , 1 %, 125 mW R2, R8, R9 = 2k2, 1 %, 125 mW R3 = 10 kΩ, 1%, 125 mW  $R4 = 1 k\Omega, 1 %, 125 mW$ R5 = 3k3, 1 %, 125 mW R6 = 6k2, 1 %, 250 mW R7 = 8k2, 1 %, 125 mW R10, R11 = 5k6, 1 %, 125 mW R12 = 12 kΩ, 1 %, 125 mW P1 = 20 kΩ, 20 %, 250 mW, Vishay Sfernice TS53YJ203MR10 P2 = 10 kΩ, 20 %, 250 mW, Bourns 3310Y-001-103L

**Condensateurs :** (CMS 0805, sauf C1, C21, C23, C27) C1, C21, C23 = 33  $\mu$ F / 16 V, 20 % (chip type 5x6 mm)  $C2 = 220 \text{ n} / 50 \text{ V}$ , 10 %, X7R C3, C10, C11, C20, C22, C24, C25 = 1 µF/16 V, 10 %, X7R  $C4 = 470 p / 50 V, 5 %$ , NPO C5, C6, C7 = 150 n / 50 V, 10 %

C8, C9, C16, C17, C26 = 100 n / 50 V, 10 %, X7R C12, C14 = 10 n / 50 V, 10 %, X7R  $C13 = 1n5 / 50 V, 10 %, X7R$  $C15 = 2u2 / 50 V, 10 %, X7R$ 

C18, C19 = 100 p / 50 V, 5 %, NP0 C27 = 220  $\mu$ F / 16 V, 20 % (chip type 10x10 mm)

#### **Inductances :** (CMS 0805)

L1, L2 = 220 Ω à 100 MHz, 50 mΩ, 2 A, Murata BLM21PG221SN1D L3 = 60 Ω à 100 MHz, 25 mΩ, 3 A, Murata BLM21PG600SN1D

#### **Semiconducteurs :**

D1 = 1 A / 20 V SMD Schottkydiode, PMEG-2010AET (SOT-23) IC1 = MAX9768ETG+ (TQFN-EP) IC2 = TS922ID (SO-8) IC3 = LP2980AIM5-3.3 (MA05B)

**Divers :**

K1, K2, MIC1 = embase 2 broches (SIL)

K3, P2 = 2 x embases 3 broches (SIL) LS1, BT1, BT2 = embase 2 broches (SIL) 2x porte-piles pour 2 piles AA (chacun) Haut-parleur 2 W/8 Ω, par exemple Eurotec International 59-F67.00-01FR (88 dB/W) Coffret 165 x 100 x 32 mm, par exemple MUL-TICOMP MCRH3165, Farnell 1520395 Interrupteur DPDT, bipolaire, 2A Jack 3,5 mm stéréo à visser Platine 090675-1, voir www.elektor.fr/090675

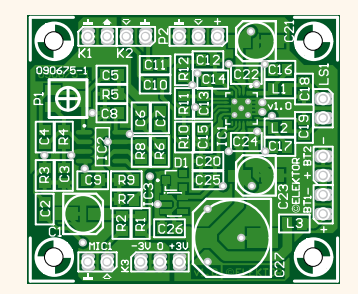

# **Périphériques USB au tour de l'AVR** Approche en douceur et sans (grands) frais

#### Antoine Authier (Laboratoire d'Elektor)

Si vous avez 20 € à investir et quelques connaissances de l'USB que vous désirez approfondir, venez vous éclater ! Ce guide pratique vous permettra de développer en un clin d'œil des logiciels embarqués. Mettez à profit à votre tour les capacités avancées des microcontrôleurs AVR-USB d'Atmel et en particulier leur connexion au bus sériel universel.

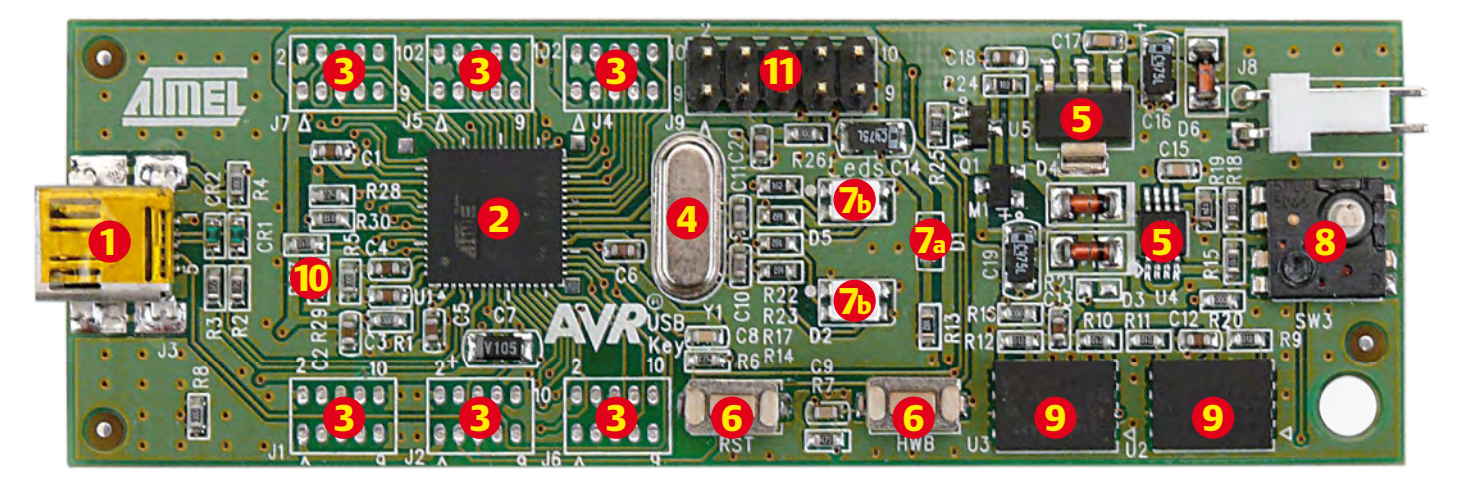

Figure 1. La carte AT90USBKey et ses principaux composants. Leurs descriptions peuvent être trouvées dans la section « Matériel ».

Elektor vous a déjà présenté d'innombrables cartes à microcontrôleur équipées d'une connexion USB. Vous avez pu découvrir des solutions basées sur les ponts (Prolific, FTDI), les noeuds USB (National) ou des piles USB matérielles (Microchip, Cypress, TI, Atmel ARM) et même des piles logicielles émulées (V-USB pour ATM18/CC2). Toutefois, nous n'avions pas encore traité la pile matérielle de l'AVR-USB. Ce sera chose faite avec cet article associé à une carte de développement peu onéreuse, basée sur la famille USB-AVR, et un lot de logiciels libres [1].

#### Mises en garde

L'USB (bus série universel) s'est imposé comme LE bus de communication incontournable des ordinateurs avec leurs périphériques extérieurs ; claviers, souris et même disques durs externes sont désormais connectables à chaud (en anglais « hot-plug »). Il est si simple à mettre en œuvre que même les avocats peuvent l'utiliser ! Il n'en va pas de même pour les développeurs : les programmes décrits ici peuvent se révéler instables surtout s'ils ne sont pas utilisés correctement. On ne fait pas d'omelettes sans casser d'œufs. Attendez-vous donc à des revers et à d'étranges surprises. Tout commencement est un moment d'une délicatesse extrême. Sachez donc que vous aurez certainement à redémarrer votre ordinateur plus souvent que vous n'aimeriez l'avouer, prenez garde aux pertes de données... et n'oubliez jamais que la courbe d'apprentissage est raide.

#### Matériel

La carte de développement d'Atmel **AT90USBKey** [2] est peu onéreuse et munie du très musclé 'MCU' **AT90USB1287**, un microcontrôleur de la famille USB AVR. Les schémas (peu excitants) sont présentés par section à la fin du mode d'emploi spécifique au matériel. Cette carte supporte tous les modes USB standard. Cependant, dans cet article, nous nous limiterons à la mise en œuvre de périphériques USB, et laisserons de côté les possibilités de fonctionner en maître et/ou de supporter l'USB On-The-Go (OTG). La carte est disponible chez tous les grands noms comme Mouser, DigiKey et Farnell et vous coûtera environ 20 € hors taxes et transport.

Commençons par les principales caractéristiques de l'AT90USBKey. Les numéros renvoient à la photographie de la carte (**figure 1**).

1. Un (minuscule) connecteur USB avec réceptacle mini AB (utilisez un câble USB mini B pour le mode Périphérique uniquement ; un mini A pour le mode Maître).

2. Un microcontrôleur AT90USB1287.

3. Tous ses ports d'entrée/sortie (GPIO) disponibles sur les empreintes de connecteurs externes que leur pas de 1,27 mm rend difficiles à utiliser, mais permet de réduire la taille de la carte à celle d'une clé (anglaise).

4. Le 'MCU' est cadencé par un quartz à 8 MHz.

5. Une alimentation fournit les tensions de 5 V et 3,3 V [7,8]. En

mode Périphérique, la carte peut être alimentée via le connecteur USB. Si vous restez dans le cadre de cet article, vous n'aurez rien à brancher sur J8.

6. Deux poussoirs de petite taille (l'un est le bouton reset).

7. Une LED rouge de mise sous tension, et deux LED bicolores contrôlées par le 'MCU'.

8. Une petit manette avec bouton central, soit cinq boutons-poussoirs.

9. 16 Mo de mémoire flash série (SPI 66 MHz) [6].

10. Une thermistance à coefficient de température négatif (CTN) [9] comme capteur de température, reliée au canal 0 du convertisseur analogique numérique.

11. Un connecteur ITAG (inutilisé ici).

D'origine Atmel livre sa carte programmée avec son *firmware* de démonstration de **périphérique composite**, qui émule simultanément une souris et un dispositif de stockage de masse. La première chose à faire impérativement est une sauvegarde du contenu de la clé. Vous pouvez déjà jouer avec la manette et constater le déplacement du curseur de la souris sur votre écran. Vous pouvez aussi utiliser cette manette pour parcourir le contenu de la mémoire flash à l'aide d'un logiciel de navigation... Si on passait aux choses sérieuses maintenant ?

#### Code source, *firmware* et logiciels

Non seulement il y aurait différentes façons de programmer un tel périphérique composite, mais il existe d'autres classes de Périphériques USB programmables sur cette même plateforme. Les principaux profils USB (HID, Mass Storage, Audio, CDC…) peuvent être mis en oeuvre avec cette carte.

Ne vous privez pas de jeter un œil, sur la page web AT90USBKEY, au code source d'Atmel et à la petite armée de notes d'application, une documentation instructive à plus d'un titre. Pour cet article et dans la bonne tradition d'Elektor, nous utiliserons d'autres solutions (gratuites). Il en existe quelques-unes, mais nous nous concentrerons sur les deux plus impressionnantes : la LUFA (Lightweight USBframework for AVR) [3] de Dean Camera et l'implémentation de la classe HID (Human Interface Device) du projet Teensy [4]. N'oublions pas de mentionner aussi les travaux de Stefan Salewski disponibles en [5], code source compact et simple à mettre en oeuvre.

#### Chaîne de compilation

Avant de commencer, familiarisez-vous avec les noms des outils logiciels utilisés pour développer les applications embarquées.

Tous les tests ont été effectués avec WinAVR version 20090313 qui contient le compilateur C AVR GCC V4.3.2, les outils de manipulation binaires binutils v2.19, et le très léger EDI « Programmer Notepad v2.0.8 ». AVR Studio n'est pas nécessaire, mais peut aussi être utilisé. Vous pouvez également utiliser ces outils en ligne de commande si vous le souhaitez.

Tous les exemples ont aussi été testés sous Linux, en lançant Ubuntu 9.04 et le compilateur croisé AVR GCC v4.4.1 avec les binutils v2.19.1.

#### Fonctions

- Carte de démo Atmel AT90USBKey avec mini manette peu chère  $(20 \in )$
- MCU: AT90USB1287 avec bootloader DFU
- Introduction simple à l'USB pour la technologie embarquée AVR, avec un contrôleur USB matériel
- Introduction au design à l'HID USB
- Divers logiciels libres (FLIP, LUFA)
- Natif chez Linux, compatible avec Windows
- Compatible avec les sources issues d'autres projets (ex Teensy).

#### Programmation du composant avec FLIP

L'AT90USB1287 est équipé d'une interface JTAG qui permet de déboguer et de programmer le 'MCU' avec un outil JTAG adéquat, mais nous préférons une méthode beaucoup plus simple, basée sur une routine d'amorçage (c.-à-d. *bootloader* en anglais). Notez que vous pouvez également utiliser le classique programmeur in situ : ISP.

Le mode de programmation du 'MCU' proposé par la routine d'amorçage (*bootloader*) peut être activé en appuyant au démarrage sur le bouton HWB. Pour entrer dans le mode de reprogrammation, une fois la carte connectée et sous tension, il vous suffit d'appuyer simultanément sur les boutons RST et HWB, puis de relâcher d'abord le bouton RST et ensuite le bouton HWB. Un nouveau composant appelé « AT90USB128 DFU » apparaîtra. La première fois que vous entrerez dans ce mode sous Microsoft Windows, vous devrez installer le pilote. Il est fourni avec l'utilitaire FLIP d'Atmel [11] dans le sous-dossier usb des fichiers installés.

FLIP est utilisé pour programmer l'AT90USB1287 grâce au *bootloader*. Installez donc FLIP en premier. Nous vous suggérons de télécharger la version qui inclut Java surtout si vous ne savez pas si vous l'avez déjà ou non.

**Avant de pouvoir écrire dans la mémoire flash, vous devez l'effacer**, sans quoi le 'MCU' reste verrouillé dans un mode où la mémoire flash de programme est protégée. Si vous utilisez FLIP, vous pouvez simplement mettre en place la séquence de programmation dans le cadre *« operation flow »* en sélectionnant *« Effacer »*, *« Programmer »* et *« Vérifier »*. Chargez ensuite le fichier HEX avec *« CTRL+L »* et cliquez sur *« Exécuter »* pour flasher le programme. Une dernière chose : pour quitter le mode *bootloader*, cliquez sur *« Démarrer l'application »* (le bouton jaune) et appuyez sur le bouton RST de la carte. Une capture d'écran de FLIP en action est montrée sur la **figure 2**.

Sous Linux, dfu-programmer [10] est requis pour programmer le composant via le *bootloader*. Nous avons utilisé la version v0.5.1... et voici les trois principales lignes de commande utilisées :

# dfu-programmer at90usb1287 erase

- # dfu-programmer at90usb1287 flash example.hex
- # dfu-programmer at90usb1287 start

#### LUFA

Il est temps maintenant de mettre les mains à la pâte ! Téléchargez la dernière version du code source de LUFA [3]. Au moment où nous écrivons ces lignes, LUFA est à la version # 090924. Décompressez l'archive et corrigez les lignes des trois fichiers suivants :

- ./Demos/Host/ClassDriver/ KeyboardHostWithParser/ KeyboardHostWithParser.c line 264
- ./Demos/Host/ClassDriver/MouseHostWithParser/

### Le coeur AVR-USB

Malgré une explication détaillée dans la fiche technique du AT90USB1287 (463 pages ; doc7593.pdf), la pile matérielle USB et les spécificités du fonctionnement en mode Périphérique sont ardues. Essayons de simplifier : le contrôleur USB crée une passerelle matérielle qui permet de transporter sur le bus USB un flux de données stockées dans une mémoire dédiée embarquée double port (DPRAM) du coeur USB matériel. Tout cela sous le contrôle de certaines constantes stockées dans la déroutante centaine de registres de l'AT90.

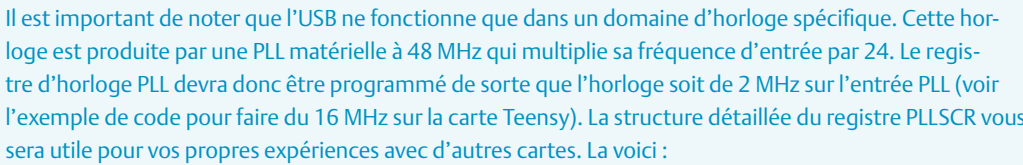

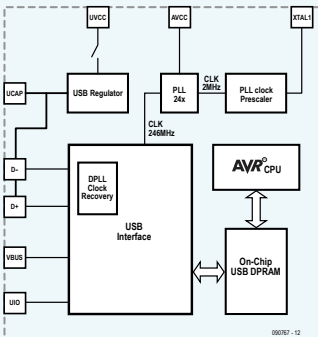

l'exemple de code pour faire du 16 MHz sur la carte Teensy). La structure détaillée du registre PLLSCR vous sera utile pour vos propres expériences avec d'autres cartes. La voici : **Addresse Nom Bit 7 Bit 6 Bit 5 Bit 4 Bit 3 Bit 2 Bit 1 Bit 0 uio** 

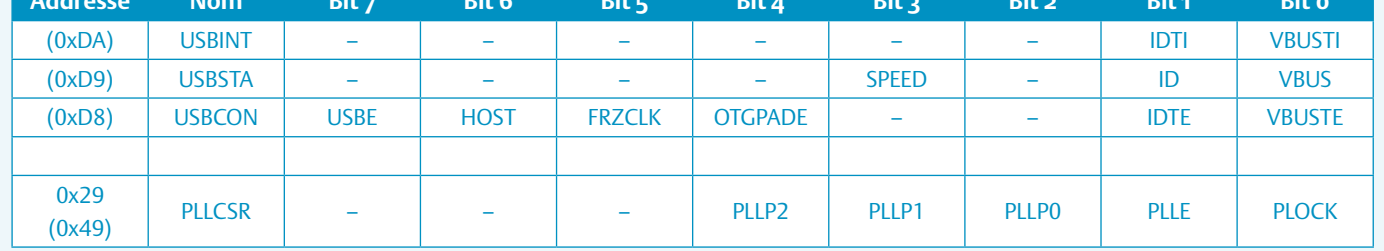

{

#### MouseHostWithParser.c line 264 ./Demos/Host/LowLevel/MouseHostWithParser/ HIDReport.c line 89

en ajoutant (au besoin) un point-virgule « ; » à la fin de chaque ligne. Cela vous évitera de perdre du temps.

Ouvrez le fichier projet LUFA.pnproj à la racine de l'arborescence décompressée, puis jetez un œil à la façon dont il est structuré. La bibliothèque LUFA et des programmes de démonstration sont (par défaut) paramétrés pour travailler avec la carte USB-AVR, mais dans le cas où vous ne seriez pas sûr il vous suffit de vérifier le makefile. Ces variables doivent être configurées comme suit :

 $MCU = at90usb1287$ BOARD = USBKEY

#### $F$  CPU = 8000000

Maintenant, allez à la racine de la bibliothèque LUFA et compilez tout avec la commande make all disponible normalement dans le menu Options. Puis allez dans le sous-dossier des démos Demos et faites de même.

#### Émulation de la souris

Une fois toutes les démonstrations compilées, flashez la démo d'émulation de souris Mouse.hex située dans LUFA/Demos/ périphériques/ClassDriver/souris avec FLIP.

Initialisez la carte et vous constaterez qu'une deuxième souris est connectée à votre ordinateur (en supposant que vous en aviez déjà une). Vous pouvez déplacer le curseur avec la petite manette de la carte de développement et cliquer avec le bouton HWB ou son bouton central.

#### Bridge USB vers Serie : CDC

Il est temps de tester la démo CDC (communications device class). Utilisez FLIP pour flasher le binaire CDC.hex situé dans /LUFA/ Demos/périphériques/ClassDriver/CDC. Lorsque vous redémarrez le périphérique, Windows vous demandera d'installer le pilote, qui est le fichier LUFA CDC.inf dans le même répertoire. Vous pouvez maintenant utiliser votre terminal préféré (nous

suggérons Tera Term v4.62) pour vous connecter au nouveau port COM virtuel. Des messages apparaissent dans la fenêtre du terminal lorsque vous actionnez la manette...

Un peu de créativité : changeons la fonction ' main ' du fichier CDC.c en :

```
int main(void)
  SetupHardware();
  LEDS_SetAllLEDs(LEDMASK_USB_NOTREADY);
  for (i; j)\{ #define STRING_LENGTH 20
    char string[STRING LENGTH];
    char *str = (char *) &string;
     CheckJoystickMovement();
     /* Il est nécessaire de jeter les octets
      * inutiles en provenance de l'hôte,
      * sinon la procédure du côté du
      * périphérique bloquera
      */
    while (CDC Device BytesReceived(&VirtualSer
  ial CDC Interface))
     {
       char byte = CDC_Device_ReceiveByte(&Virtu
  alSerial CDC Interface);
      memset(str, '\0', STRING_LENGTH);
```

```
 strcpy(str, «echo: «);
string[6] = byte;string[7] = \ln;
string[8] = '\rightharpoonup r';
```

```
CDC Device SendString(&VirtualSerial CDC
  Interface, string, strlen(string));
 }
   CDC_Device_USBTask(&VirtualSerial_CDC
  Interface);
    USB_USBTask();
 }
```
Compilez le code, flashez-le, connectez-vous, le logiciel embarqué fera écho dans le terminal de vos frappes sur le clavier. Vous avez créé votre propre flux de données qui circulent dans les deux sens sur le bus USB !

#### Mise en œuvre du HID USB Teensy

}

Frottons-nous maintenant à la classe HID avec un deuxième code source, celui du projet USB Teensy. D'origine ce code ne prend pas en charge l'AT90USBKEY et doit être modifié en conséquence.

```
Récupérez d'abord le code source de Raw USB HID, version 1.1 
disponible sur la page « Code Library » de [4]. Choisissez l'exécuta-
ble de RawHid test correspondant à votre système d'exploita-
tion. Décompressez cette archive et examinez le contenu de USB 
HID Raw. C'est ce code que nous allons bricoler. Dans le make-
file, commentez toutes les lignes 'MCU' et ajoutez-en une pour le 
AT90USB1287 :
```
#### MCU = at90usb1287 # AT90USBKey

Modifiez ensuite la valeur F CPU pour la rendre compatible avec le quartz de 8 MHz.

#### $F$  CPU = 8000000

Cherchez la chaîne \_\_AVR\_AT90USB1286\_\_ dans usb\_rawhid.h et ajoutez le cas suivant avant le #endif.

#elif defined( AVR AT90USB1287 #define HW CONFIG() (UHWCON = 0x81) #define PLL\_CONFIG() (PLLCSR = 0x0E) #define USB\_CONFIG() (USBCON =  $((1<$ 

```
Publicité
```
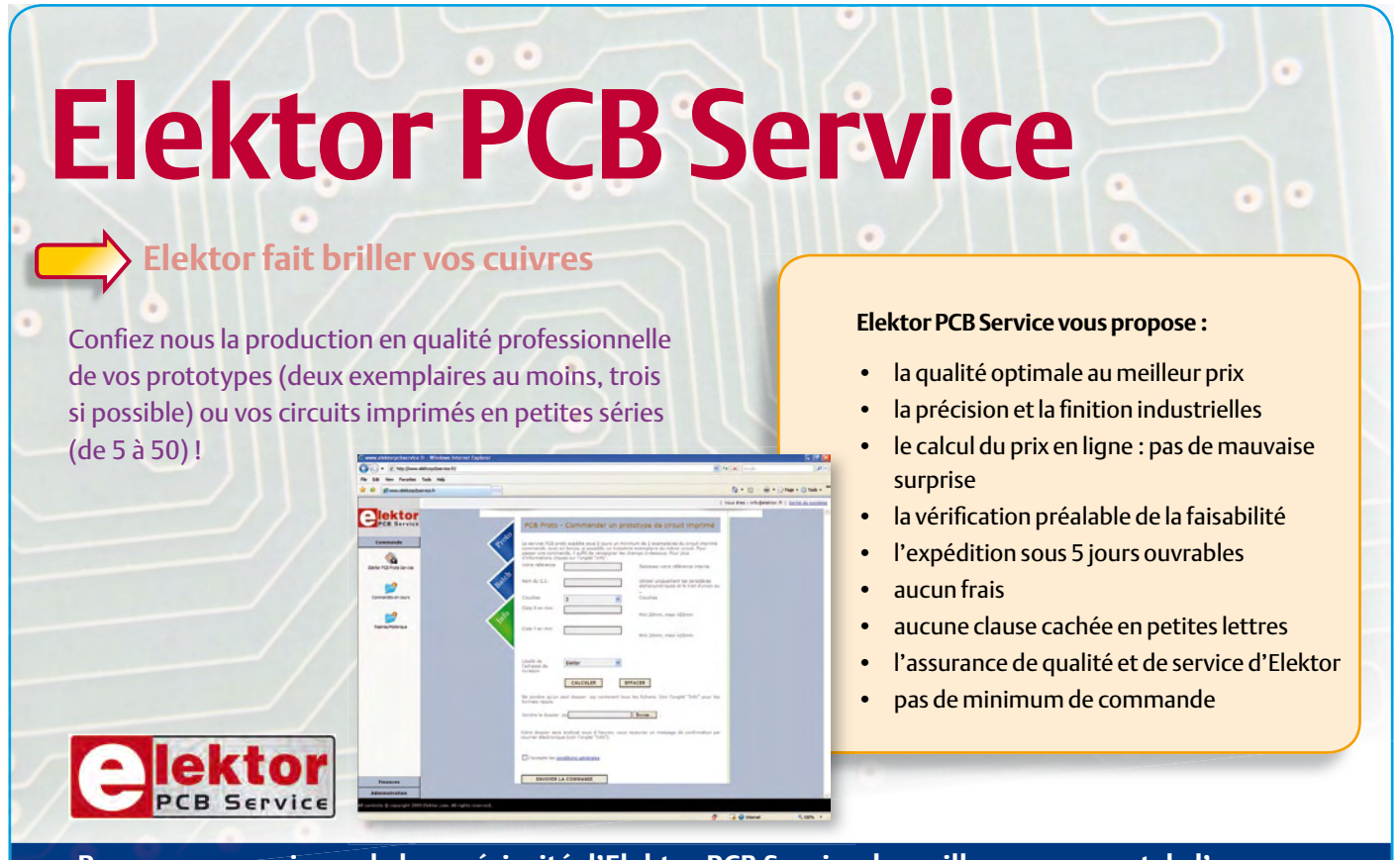

**Pour vous convaincre de la supériorité d'Elektor PCB Service, le meilleur moyen est de l'essayer :** www.elektorpcbservice

#### #define USB\_FREEZE() (USBCON =  $((1<$

Notez que la valeur de PLLCSR est modifiée à 0x0E en raison de la fréquence du quartz, qui est de 16 MHz sur la carte Teensy. Ouvrez analog.c et cherchez à nouveau \_\_AVR\_AT90USB1286 puis ajoutez « | | defined ( AVR AT90USB1287 ) » à la ligne

#elif defined( AVR AT90USB646

- ) || defined(\_\_AVR\_AT90USB1286\_\_) ||
- defined( AVR AT90USB1287 )

Autre détail pour rendre le tout plus amusant, remplacez la ligne suivante dans example.c

 $PORTD = (PORTD & OxFO)$  |  $(buffer[0] & OxF):$ par

PORTD =  $((buffer[0] << 4) & (0xF0) | (PORTD & 0x0F);$ 

Ceci vous permet de commander les LED bicolores de la carte en appuyant sur les chiffres du pavé numérique...

Vous êtes maintenant prêt pour le test : compilez le tout avec la commande « make-all » lancée depuis l'éditeur de ligne de commande à la racine du projet, puis flashez le fichier HEX.

Exécutez l'application sur l'ordinateur. Vous verrez des données défiler à l'écran. La première ligne de chaque bloc correspond aux valeurs numérisées par le CAN, vous pouvez les faire évoluer en réchauffant la CTN avec votre doigt par exemple. Appuyez sur un chiffre du pavé numérique de l'ordinateur (sauf '0') pour allumer ou éteindre l'une des LED. Passer le mot à vos amis ! Montrez ça au patron !

Nous vous suggérons de jeter un oeil à l'exemple de souris fourni avec la source USB Teensy. Modifiez le makefile et usb\_mouse.h pour adapter le programme à votre carte... Compilez, flashez, initialisez le tout et admirez le ballet de la souris (sous Linux, ça devient vite irritant si vous utilisez la fonction « *windowsfocus below mouse pointer* »). Vous pouvez aussi émuler un clavier USB qui chANgE AléaToI-Rement LE VeRR MaJ. Étudiez l'émulation de clavier mise en œuvre dans la bibliothèque LUFA, ou cherchez un peu avec Google !

#### **Conclusion**

Avec ces exemples, vous avez pu acquérir les bases du développement d'applications avec le noyau spécifique USB AVR et en particulier ses fonctions USB.

Pour remettre l'AT90USBKEY dans sa configuration initiale, flashez simplement le *firmware* d'origine que vous avez sauvegardé

#### Liens Internet

- [1] atmel.com/dyn/products/devices.asp?family\_id=607#1761
- [2] atmel.com/dyn/products/tools\_card.asp?tool\_id=3879
- [3] www.fourwalledcubicle.com/LUFA.php
- [4] www. pjrc.com/teensy/
- [5] www.ssalewski.de/AT90USB\_firmware.html.en
- [6] atmel.com/dyn/products/product\_card.asp?part\_id=3777

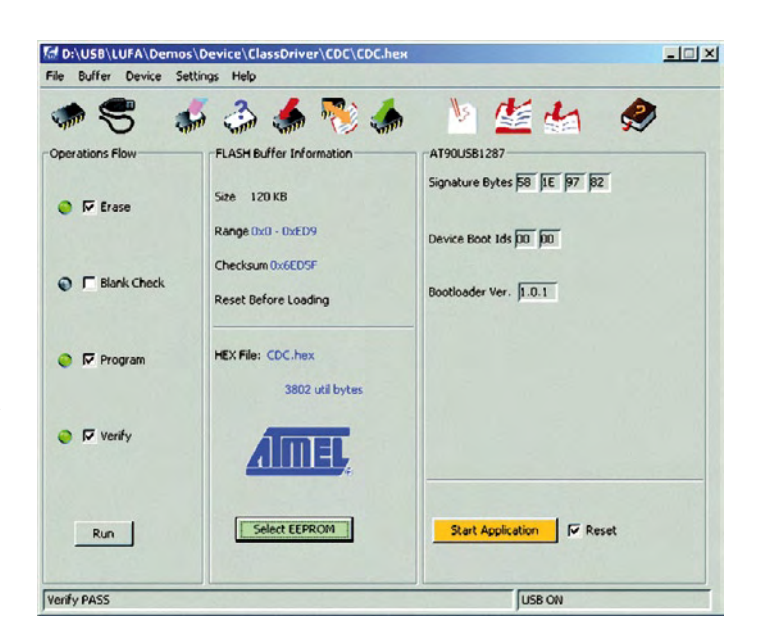

Figure 2. Atmel FLIP est utilisé pour programmer le micro AVR avec le bootloader.

précédemment (FIRMWARE.HEX dans le répertoire racine de l'AT90USBKEY). Si vous avez essayé d'autres exemples et altéré le contenu de la mémoire flash, formatez le nouveau composant Stockage de masse en FAT16 puis recopiez-y la sauvegarde effectuée précédemment.

Pour faciliter le développement d'applications embarquées autour du bus USB il existe quelques outils supplémentaires d'analyse. Les outils matériels peuvent fournir des informations très précises de débogage, mais sont malheureusement très coûteux. Aujourd'hui, ils peuvent être remplacés par des logiciels d'espionnage, qui permettent également de récupérer des informations utiles quand il s'agit de reconstituer ou porter certains protocoles propriétaires. usbview donne une vue d'ensemble des périphériques connectés. C'est un logiciel Microsoft qui semble avoir disparu de la distribution courante. Si vous l'avez encore sur un vieux, attention à la compatibilité. Il en existe une version pour Linux qui utilise les primitives graphiques de GTK. Pour tracer les paquets USB, essayez Snoopy et

USBtrace sous Windows, ou Wireshark sous Linux. L'USB OTG et les fonctions de Maître USB peuvent également être évaluées avec cette carte, elles feront peut-être l'objet d'un futur article.

(090767-I, trad. de l'Aveyronnais par D.M.)

- [7] www.national.com/mpf/LP/LP3982.html
- [8] www.national.com/mpf/LM/LM340.html
- [9] search.murata.co.jp/Ceramy/CatalogAction.do?sHinnm=NTH5 G16P42B104J07TH&sNHinnm=NCP18WF104J03RB&sNhin\_key =NCP18WF104J03RB&sLang=en&sParam=NCP
- [10] dfu-programmer.sourceforge.net/
- [11] atmel.com/dyn/products/tools\_card.asp?tool\_id=3886

# **Fournisseurs : adresses utiles**

SL Régie - Sophie Lallonder - 12, allée des Crételles, 37300 Joué-Lès-Tours Tél. : 02 47 38 24 60 - E-mail : sophie.lallonder@wanadoo.fr

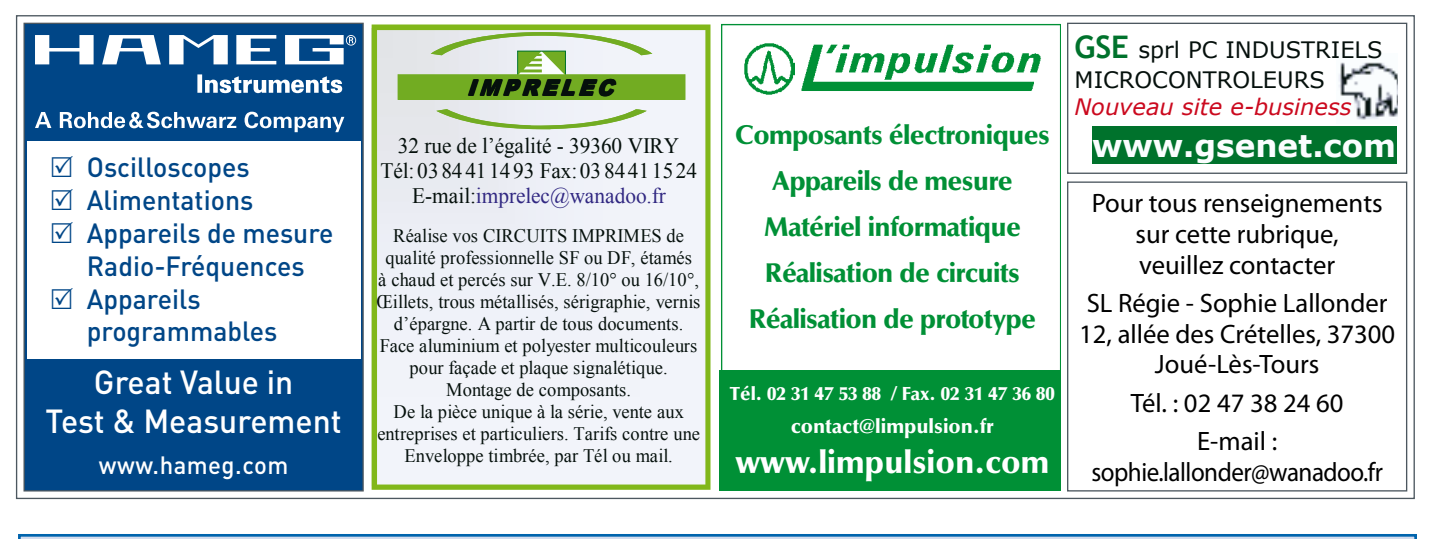

# **w w w . e l e k t o r . f r**

# **L'équipement PRO pour votre Profiler existante**

# **Fraisage 3D, percage et gravure de qualité professionelle**

Fraisage 3D, G-code, fraisage de circuits imprimés : grâce à une nouvelle carte contrôleur avec un puissant processeur ARM et à un axe Z plus robuste avec tête flottante, vous pouvez convertir votre Profiler existante en une version professionnelle. Le logiciel aussi est adapté et apporte un lot d'améliorations et de nouvelles fonctions.

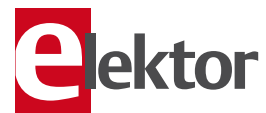

- Contrôleur 3D câblé et testé (nouveau logiciel « ColiDrive » inclus)  $380.00 \in$
- $AvgP$ (avec tête flottante) 454,00€
- Tête de gravure (pour un fraisage de précision) 295,00€

*TVA incluse, port en sus.*

**Informations complémentaires, téléchargement gratuit, vidéo de démonstration et conditions sur www.elektor.fr/profi lerpro**

سس

# **Testeur d'accumulateurs** Appareil de mesure de la charge : 1 à 10 éléments, 10 A max.

Rüdiger Britzen (Allemagne)

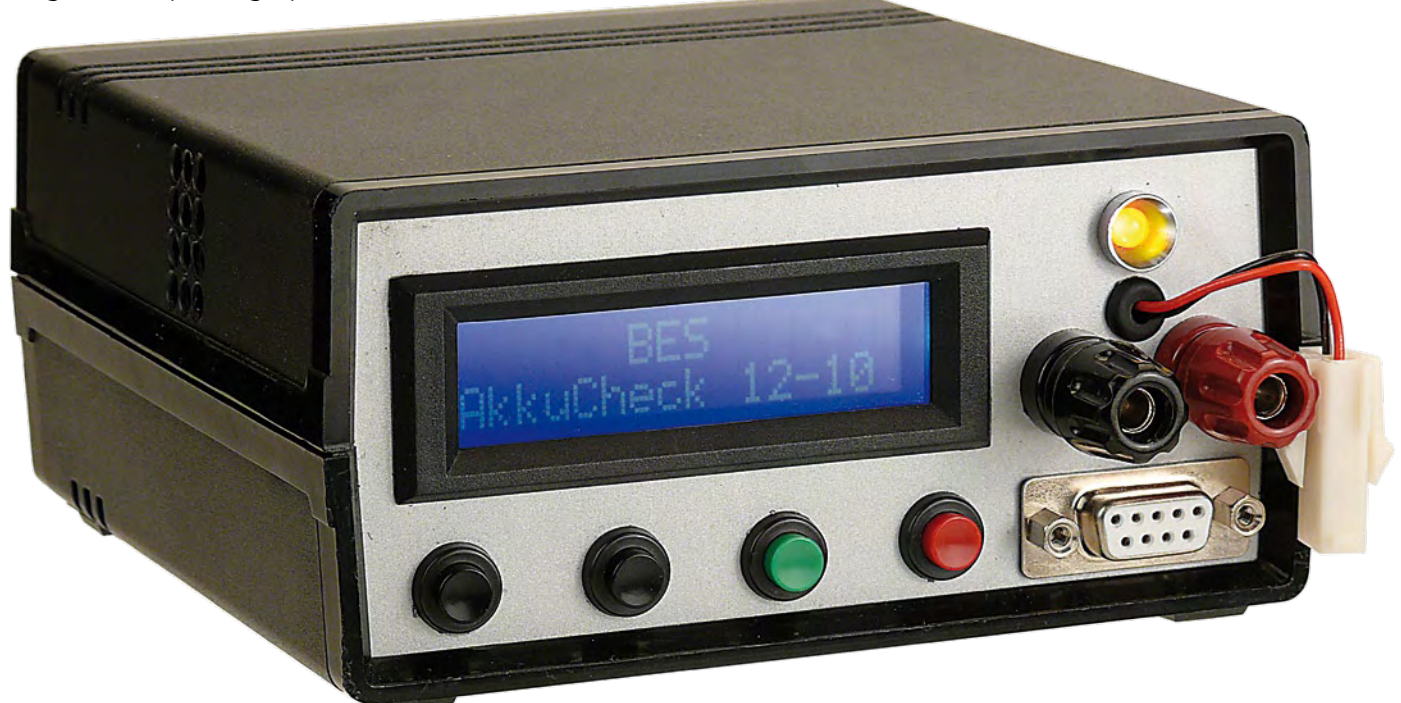

Un bloc d'accumulateurs ne vaut que ce que vaut son élément le plus faible. Ce testeur d'accumulateurs détermine la charge des éléments grâce à sa conception intelligente. Ces données permettent de composer un bloc d'accumulateurs optimum. Il ne suffit pas pour cela de mesurer la charge des éléments. Il faut aussi obtenir la résistance interne.

Il paraît relativement simple de déterminer la charge d'un accumulateur au cours de la décharge :

L'intégrale du courant de décharge donne la charge. Elle est effectuée sur l'intervalle de temps nécessaire pour décharger un élément complètement chargé jusqu'à la tension finale de décharge, propre au type d'élément utilisé (NiCd, NiMH, Li-Ion, etc.). Il suffit en pratique de décharger un élément. On mesure le courant dans un intervalle de temps assez bref pour qu'il ne varie pas significativement par rapport à la précision de mesure. On additionne les courants et on convertit la valeur obtenue dans l'unité [mAh] usuelle. On interrompt le processus de décharge dès que la tension de fin de décharge est atteinte.

#### Critères

Il ne suffit pas, hélas, de connaître la charge totale pour sélectionner les accus d'un bloc d'accumulateurs. La résistance interne joue un rôle tout aussi important. On l'obtient à partir de la différence entre la tension à vide et la tension en décharge divisée par le courant de décharge. Il est aussi bon de savoir pour quel courant de décharge et avec quelle charge déjà prélevée la tension de l'élément passe au-dessous de la tension de fin de décharge. Le testeur d'accumulateurs offre le mode *Constant Voltage* pour ce type de mesure. Nous y reviendrons dans le chapitre sur le logiciel.

Pour appliquer une charge adéquate à des éléments puissants, il doit être aussi possible d'obtenir un courant de décharge atteignant au moins 10 A. Les blocs d'accumulateurs usuels possèdent rarement plus de dix éléments NiCd ou NiMH. Une plage de tension de 0 à 12 V suffira donc. L'interface utilisateur comporte un LCD à 2x16 caractères, une LED duo (rouge, jaune, vert), quatre boutons et une interface RS-232 servant à la configuration et à la commande. La mesure de tension de l'accumulateur est effectuée avec des liaisons séparées. On évite ainsi de fausser les résultats par la chute de tension dans les lignes porteuses de courant. Cela est essentiel vu les valeurs élevées que peuvent atteindre les courants de mesure.

#### Le circuit

Le testeur d'accumulateurs a besoin de trois tensions internes. Elles sont produites par l'alimentation secteur de la **figure 1** composée de TR1, F1, B1, C1, IC1, IC2 et IC3, plus leurs condensateurs de découplage. Ces tensions sont : 5 V pour le microcontrôleur et l'afficheur, 10 V pour le régulateur de courant et 12 V pour le ventilateur.

Une fois de plus, un microcontrôleur (IC5) forme le cœur du circuit. Sa périphérie se compose d'un générateur de signal d'horloge

### ALIMENTATION

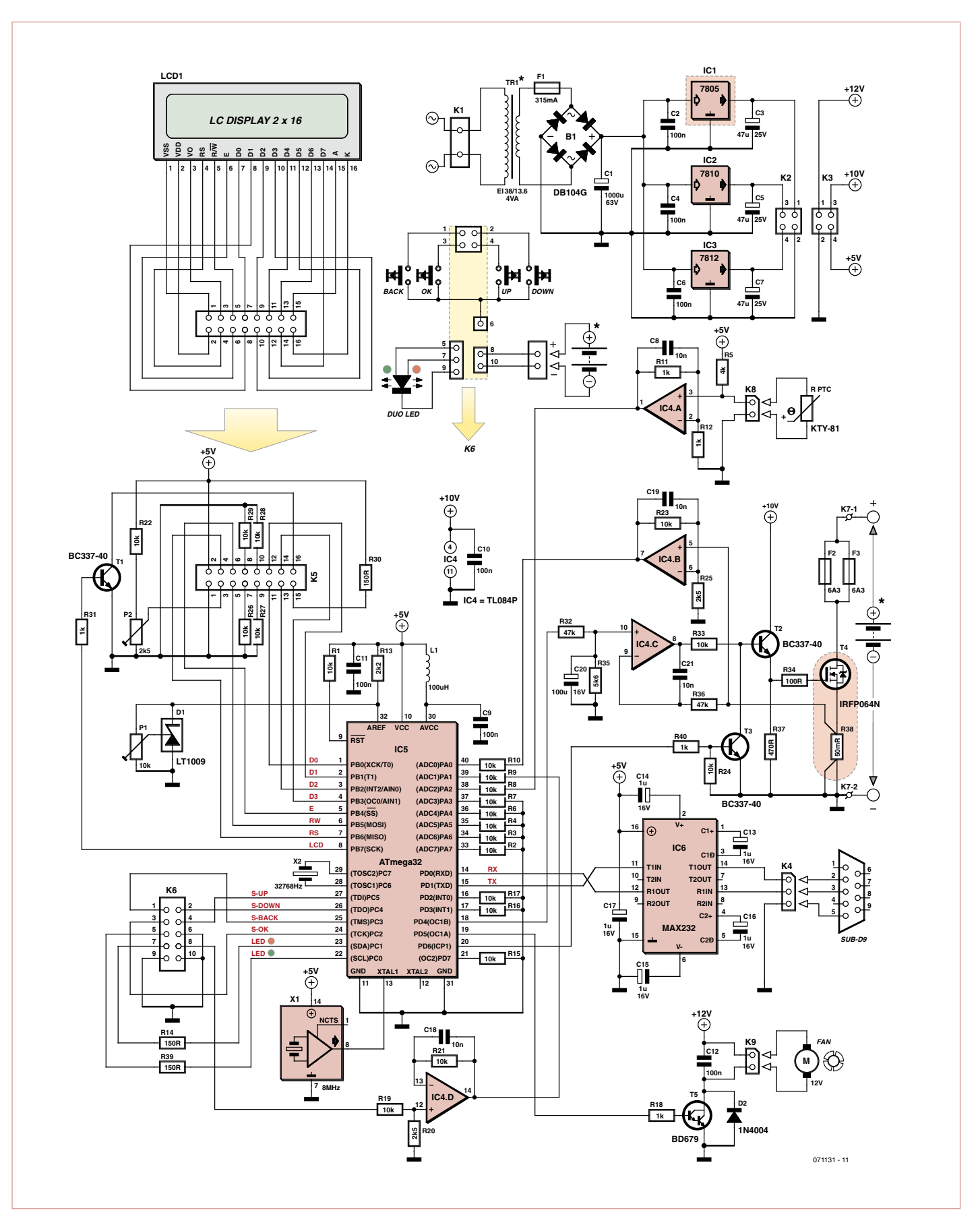

Figure 1. Schéma du testeur d'accumulateurs L'accumulateur à tester est représenté deux fois. Il faut en effet des terminaisons et des liaisons séparées pour le circuit de décharge et la mesure de tension.

### **Caractéristiques**

- Plage de tension de 0 à 12 V (correspond à un nombre d'éléments NiCd ou NiMH de 0 à 10) •
- Courant de décharge jusqu'à 10 A •
- Mesure de la résistance interne au début du processus de décharge (calcul de la moyenne de 10 mesures)
- Décharge à courant constant avec décharge à tension constante subordonnée •
- Affichage de la valeur actuelle et de la valeur nominale de la tension et du courant •
- Affichage de la durée de décharge, de la charge, de la résistance interne, de la température du dissipateur thermique et du nombre de tours du ventilateur
- Commande par quatre boutons, définition du nombre d'éléments, tension nominale de fin décharge et courant nominal de décharge
- Fonction de calibrage du convertisseur A/N et du régulateur de courant MLI
- LCD éclairé 2x16 caractères et LED d'état
- Surveillance de la température du dissipateur thermique avec régulation du ventilateur (régulation P)
- Interface série pour sortie des valeurs et pour commande (étendue) de l'appareil
- Puissance dissipée maximale 120 W (avec refroidissement approprié), limitée à 40 W dans le logiciel (peut être modifiée).
- Téléchargement gratuit du logiciel et du tracé des cartes sous www.elektor.fr/071131

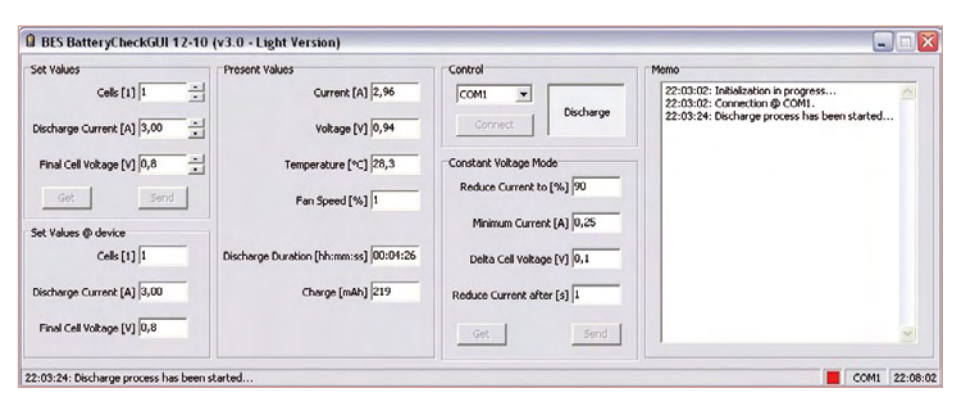

Figure 2. Le logiciel Windows permet d'afficher les réglages et les valeurs de mesure actuelles.

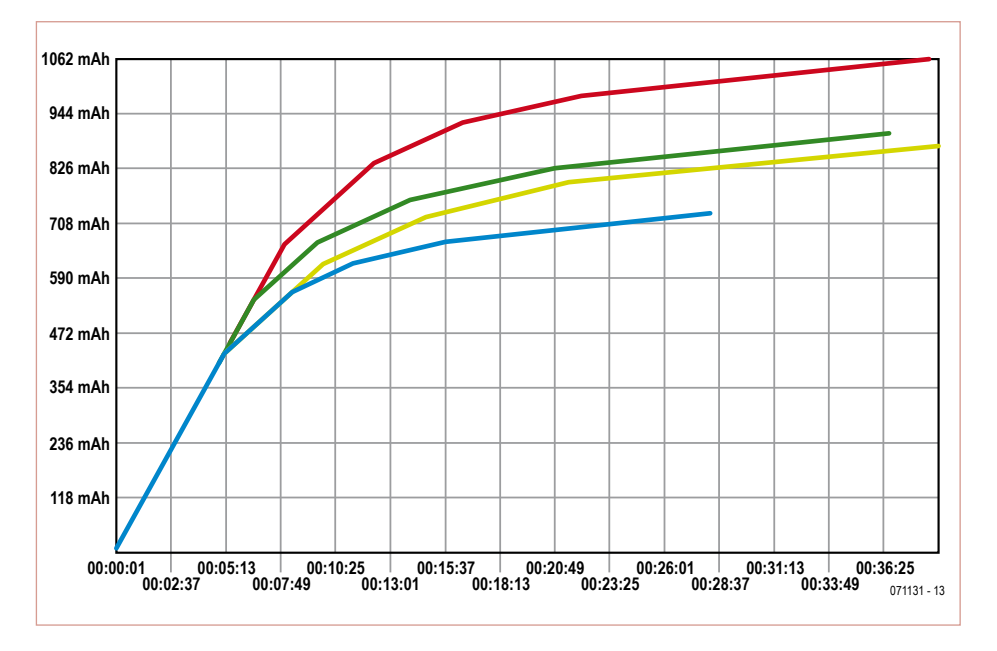

Figure 3. Une extension du logiciel en projet offrira aussi des fichiers de compte-rendu et une évaluation graphique. Représentation de la charge en fonction du temps.

 à 8 MHz (X1), de la source de tension de précision 2,56 V D1 servant de référence du convertisseur A/N interne, du quartz pour montre X2 et de l'ampli op quadruple IC4.

IC4.A sert d'amplificateur de mesure pour l'élément PTC raccordé à K8 qui sert à son tour de capteur de température. L'ampli op est raccordé comme amplificateur non inverseur et double la tension aux bornes de PTC.

IC4B est aussi un amplificateur non inverseur. Il amplifie par un facteur cing la tension directement proportionnelle au courant de décharge présente aux bornes de la résistance shunt de précision R38.

IC4D tamponne la tension de l'accumulateur réduite auparavant à 1/5 (R19/R20) par un diviseur de tension. L'accu à tester apparaît deux fois dans le schéma. Voir K6 (broches 8 et 10) pour la mesure de tension et K7 pour la décharge. Les liaisons séparées pour la mesure de tension (à K6) ont déjà été mentionnées. Elles sont raccordées directement aux bornes de l'accumulateur. Il s'agit donc d'un seul et même accumulateur.

IC4.C représente le régulateur de courant. Une tension continue, lissée par un passebas (C20/R35), est présente à son entrée non inverseuse. Elle provient du diviseur de tension (R32/R35) qui abaisse à un dixième la tension MLI fournie par PD4 (broche 18) du microcontrôleur. La sortie de l'amplificateur opérationnel est reliée à la base de T2 par R33. L'émetteur de ce dernier est relié à la grille du FET de puissance T4 par l'entremise du diviseur de tension (R34/R37). La vitesse de régulation est déterminée par le dimensionnement de R33, R34 et R37 ainsi que par l'amplification minimale en courant de T2 combinée à la capacité de grille de T4. La tension proportionnelle à la valeur effective du courant de décharge est prélevée sur R38 dans la branche du drain de T4. Elle est envoyée par R36 à l'entrée inverseuse de IC4.C. La branche source comporte deux porte-fusibles pour F2 et F3 (6,3 A, chacun à action retardée). Un courant de 10 A serait trop élevé pour un seul porte-fusible. T3 permet de mettre rapidement le régulateur de courant hors circuit : la base de T2 est directement mise à la masse par T3. IC6 est raccordé conformément au descriptif technique et convertit le niveau TTL du microcontrôleur en un niveau conforme à RS-232.

### Micrologiciel

Le logiciel du microcontrôleur est déclenché par interruptions. Une réinitialisation du programme principal (main) provoque d'abord entre autres une configuration et initialisation unique des E/S et du temporisateur (Initialize, RefreshLCD). Le programme entre finalement dans une boucle sans fin. Il contrôle le dépassement de capacité du temporisateur du quartz pour montre (toutes les 250 ms), intercepte les pressions sur les boutons, réagit lorsqu'une trame de données a été complètement reçue et positionne les sorties.

Timer 0 provoque une interruption à la fréquence de 488,28 Hz. Celle-ci provoque l'interrogation des boutons et élimine leurs rebondissements. Timer 1A et 1B engendrent un signal MLI de référence pour le régulateur de courant (1B) et pour l'actionnement du ventilateur (1A). Timer 2 est activé au rythme d'un quartz pour montre 32,768 kHz et dépasse sa capacité toutes les 250 ms. Le rôle de ce dernier signal varie en fonction des exigences. Il permet d'envoyer à l'interface RS-232 les données actuelles/nominales (courant, tension de l'élément, nombre d'éléments, charge, durée de décharge, etc.) ou la configuration de l'appareil (caractéristiques, maximum, paramètres pour le mode de tension constante). Il permet aussi d'appeler la fonction CalculateValues() du programme principal (par l'indicateur d'interruption ClockCrystalTimer).

La fonction CalculateValues() effectue tout d'abord quelques conversions A/N de tension. Il s'agit de la tension de l'accumulateur, la tension aux bornes du shunt proportionnelle au courant de décharge et la tension aux bornes de la résistance PTC, proportionnelle à la température du dissipateur thermique. Ces tensions permettent donc d'effectuer la régulation du ventilateur et (si active) la gestion de la décharge ainsi que la totalisation continue de la charge. Cette fonction assure aussi le *Constant Voltage Mode* et la mesure de la résistance interne. Si la température du dissipateur thermique dépasse la valeur « CSMaxTemperatureIn-Celsius », la décharge est interrompue pendant le temps « CSCoolDownPeriod ». Le *Constant Current Mode* permet de déchar-

ger tout d'abord un accu avec le courant de

décharge spécifié (« SetCurrentIn10mA ») jusqu'à une tension nominale (« SetVoltageIn100mV » + « CSCurrentReductionU-DeltaIn100mV »). Puis, dès que la tension (« MeasuredVoltageIn100mV ») se trouve au-dessous de la tension nominale pendant un certain laps de temps (« CSCurrentReductionTime »), il diminue par pas le courant de décharge (« CSCurrentReductionAmount »). Le courant de décharge atteint finalement une valeur minimale (« CSCurrentReduction-MinCurrentIn10mA ») avec laquelle l'accumulateur parviendra finalement à la tension de fin de décharge (« SetVoltageIn100mV »). Une telle courbe de décharge (courant en fonction du temps) illustre de façon très concrète la puissance potentielle d'un élément de batterie et en dit beaucoup plus que la simple valeur de charge.

La mesure de la résistance interne de l'accumulateur est effectuée au début du processus de décharge. Pour cela, il faut d'abord mesurer la tension à vide, puis la tension en décharge de l'accumulateur pour un courant de décharge donné. Ces mesures sont effectuées dix fois en tout à intervalle d'une seconde. Les deux valeurs les plus basses et les plus élevées de la résistance interne sont éliminées. La moyenne calculée avec les six valeurs restantes est affichée sur le LCD. L'auteur déplore que le calcul assez complexe de la moyenne ne contribue pas précisément à la meilleure compréhension de cette partie de la fonction « CalculateValues() ». La mise en œuvre n'est pas non plus un jeu d'enfant.

La fonction « ProcessKey() » forme l'automate fini (*state machine*) du testeur. Une pression sur un bouton signalée par une interruption de dépassement de la capacité de Timer 0 provoque un changement d'état ou une autre réaction selon l'état actif à cet instant.

La fonction « RefreshLCD() » gère l'affichage LCD en fonction de l'état actif à cet instant.

#### Logiciel Win32

Le logiciel Win32 offre la fonctionnalité de base requise par le testeur d'accumulateurs et servira aussi de plate-forme à l'utilisateur pour ses propres extensions du programme.

Le programme affiche les valeurs nominales choisies de la tension finale des éléments,

#### L'auteur

Rüdiger Britzen a 32 ans. Il a étudié l'électrotechnique à l'université des forces armées, Munich et s'occupe principalement d'ingénierie système dans l'industrie de défense. Il est développeur indépendant à titre accessoire (Britzen Embedded Systems) dans les domaines du matériel et du logiciel.

du courant de décharge et du nombre d'éléments. Les valeurs effectives du courant, de la tension, de la température du dissipateur thermique, du nombre de tours du ventilateur, de la durée de décharge et de la charge sont aussi affichées (voir la **figure 2**). Les valeurs nominales mentionnées et l'utilisation de la fonction décharge à tension constante peuvent être configurées. Si une valeur de moins de 100 est saisie dans le champ « Reduce Current to % », le courant de décharge est réduit à ce pourcentage chaque fois que la tension d'élément a diminué jusqu'à se trouver au-dessous de la valeur « Final Cell Voltage » + « Delta Cell Voltage » pendant le temps « Reduce Current after ». Cela se répète jusqu'à ce que le courant de décharge minimum soit atteint.

L'état de l'appareil est affiché dans la ligne d'état sous forme de LED symbolique. Les couleurs correspondent à celles de la LED de l'appareil.

Relions le testeur au PC. Choisissons d'abord le port COM utilisé et initialisons la communication en cliquant sur le bouton « Connect ». Une fois la communication établie, tous les champs d'entrée sont disponibles. L'appareil est prêt à être configuré et commandé.

L'auteur envisage une version plus poussée du logiciel permettant de créer des fichiers de compte-rendu, d'offrir une évaluation graphique comme dans la **figure 3** et de configurer tous les réglages supplémentaires.

#### Protocole

L'auteur a développé un protocole pour la communication entre le PC et le testeur. Il est basé sur des trames de sept octets et permet de transmettre des valeurs 16 bits (##) avec des identifications (ID) de 8 bits. L'ID est répartie sur deux octets et l'information utile sur quatre octets. Le tout est complété par une somme de contrôle CS (*checksum*). Un Header (RBE\_SP16.h) et un Package (RBE\_SP16.c) encapsulent le protocole tout en jouant le rôle de tampon FIFO. Par défaut, le testeur envoie les données

# Liste des composants

**Résistances :** *(5 %, 0,25 W en l'absence d'autres indications)* R1…R4, R6…R10, R15…R17, R19, R21…R24, R26…R29, R33 = 10 k  $R5 = 4k02(1%)$ R11, R12, R18, R31, R40 = 1 k  $R13 = 2k2$ R14, R30, R39 = 150 Ω R20, R25 = 2k49 (1 %)  $R32, R36 = 47 k$ R34 =  $100 \Omega$ R35 = 5k6  $R37 = 470 \Omega$ R38 = PBV 0.05, 50 m $\Omega$  (0,5 %) résistance de précision (par exemple Conrad 447382-62) P1 = potentiomètre trimmer 10 k, horizontal P2 = potentiomètre trimmer 2k5, vertical

#### **Condensateurs :**

 $C1 = 1000 \mu/63$  V, radial, pas 10 mm C2, C4, C6, C9…C12 = 100 n/50 V, céramique C3, C5, C7 = 47  $\mu$ /25 V, radial, pas 2,54 mm C13...C17 = 1  $\mu$ /16 V, radial, pas 2,54 mm C8, C18, C19, C21 = 10 n, céramique C20 =  $100 \mu/16$  V, radial, pas 5,08 mm

#### **Inductances :**

L1 = inductance fixe 100 µH en forme de résistance

#### **Semi-conducteurs :**

- B1 = DB104G (Taiwan Semiconductor), redresseur en pont, 1 A/400 V (par exemple Farnell 706796)
- D1 = LT1009CLPG4 (TI), référence de tension 2,5 V, TO-92 (par exemple Farnell 9589724)
- $D2 = 1N4004$
- IC1 = 7805 avec dissipateur thermique 15 K/W
- $IC2 = 7810$
- IC3 = 7812
- IC4 = TLC274BCN (TI), DIP-14 avec support
- IC5 = ATmega32-16PU (ATMEL), DIL-40 avec support (programmé 071131-41\*)
- 
- IC6 = MAX232N (TI), DIP-16 avec support
- T1…T3 = LMS8117-AMP3.3
- T4 = IRFP064NPBF (International Rectifier, par exemple Farnell 8649227) T5 = BD679

#### **Divers :**

- K1 = bornes 2 contacts de raccordement à la carte, pas 7,5 mm
- K2,K3,K8,K9 = barrette à picots 2 contacts, pas 2,54 mm
- K4 = barrette à picots 3 contacts, pas 2,54 mm
- K5 = barrette à picots 2x8 contacts, pas 2,54 mm
- K6 = barrette à picots 2x5 contacts, pas 2,54 mm
- K7 = 2 broches à souder, diamètre 1,3 mm
- LCD1 = 2x16 caractères, par exemple DEM16217 SYH-PY /V (e-choppe 030451-72)
- TR1 = transformateur pour carte 12 V/0,33 A au secondaire, par exemple EI38/13.6 4.0 VA (Pulse), code art. : 038-5414.0 (primaire 230 V), 038- 5402.0 (primaire 115 V) ou BV EI 382 1191 (HAHN, primaire 230 V)
- X1 = oscillateur quartz 8 MHz, par exemple O8M000000L642 (AEL Crystals, Farnell 9509712)
- X2 = quartz pour montre 32,768 kHz, boîtier cylindrique
- F1 = fusible fin 5 x 20 mm, 0,315 A, 250 V, à action retardée, ci-inclus
- porte-fusible avec coiffe F2, F3 = fusible fin 5 x 20 mm, 6,3 A, à action rapide, avec porte fusible Prise D-Sub 9 broches
- 4 touches, 1 contact, pour montage sur panneau frontal
- Ventilateur, 12 V DC, 80 mA, 4 cm x 4 cm
- KTY 81-122 (NXP), capteur de température PTC, SOD-70
- Dissipateur thermique SK 68/50 SA (Fischer Elektronik), 50x46x33 mm, 4,6 K/W
- LED duo (verte et rouge), 5 mm

Adhésif conducteur de chaleur pour fixer le capteur de température au dissipateur thermique

Prises bananes 4 mm (1 rouge, 1 noire) Carte PCB 071131-1\* (alimentation secteur) et 071131-2\* (carte mère)

\*Un jeu de composants 071131-71 comprenant les cartes, le microcontrôleur programmé et tous les composants (hormis le boîtier) sont disponibles auprès d'e-choppe. Voir www.elektor.fr/071131

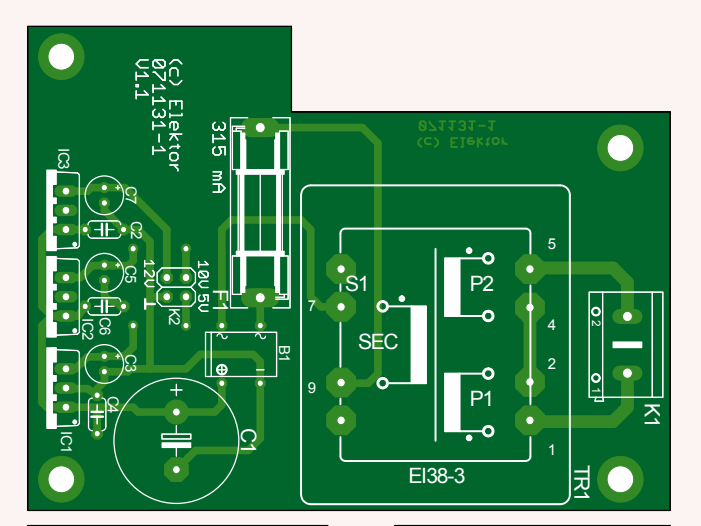

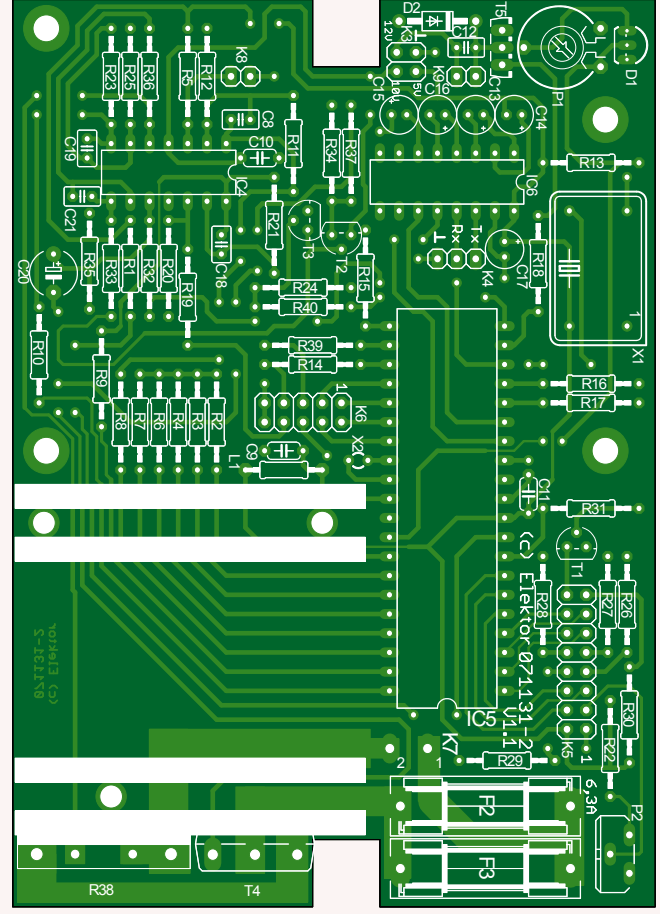

Figure 4. Schéma de montage de la carte d'alimentation secteur et de la carte mère.

nominales et effectives toutes les 250 ms. Sinon, sur demande correspondante, les réglages avancés de l'appareil (« Core Settings », des variables dont le nom commence par « CS »). Cette transmission est assurée par une seule trame se terminant par une somme de contrôle (31 octets).

#### Montage et vérification initiale du fonctionnement

La carte mère ainsi que la carte d'alimentation secteur ne comportent que des composants à fils (**figure 4**). Pour augmenter la section, les pistes entre les terminaisons des lignes de connexion 1,5 mm2 (K7) et le FET ou le shunt devraient recevoir une bonne couche de soudure (carte sans masque de soudure). Il faut sinon (carte avec masque de soudure) les doubler par un fil d'argent. Il vaut mieux tester les cartes séparément. Commencer par la carte d'alimentation secteur. Il faut veiller à tout prix à ce que tous les conducteurs et les composants se trouvant à la tension du secteur soient parfaitement isolés et à l'épreuve des contacts accidentels. L'auteur recommande d'utiliser un transformateur de séparation lors de l'essai initial. K2 permet de s'assurer que les valeurs de tension sont correctes.

La carte mère devrait subir un essai initial au moyen d'une alimentation de laboratoire (courant strictement limité à environ 100 mA). Régler tout d'abord le contraste par P2 pour faire apparaître quelque chose sur l'afficheur.

Si tout a fonctionné correctement jusqu'ici, l'utilisation ira quasiment de soi : deux boutons (UP, DOWN) permettent de naviguer dans les menus, le troisième bouton (OK) confirme une saisie et le quatrième bouton (BACK) annule une action.

Lors de la vérification initiale du fonctionnement avec la carte d'alimentation secteur, ajuster d'abord la tension de D1 (c'est-àdire la broche 32 d'IC5) par P1 à 2,5 V exactement. Calibrer finalement le convertisseur A/N (pour la tension d'accu et la tension shunt) et le régulateur de courant. Choisissons d'abord ADC pour la tension d'accu dans le menu de calibrage. Courtcircuitons ensuite (= 0 V) les entrées de la mesure de la tension d'accu (connectées aux broches 8 et 10 de K6) et confirmons

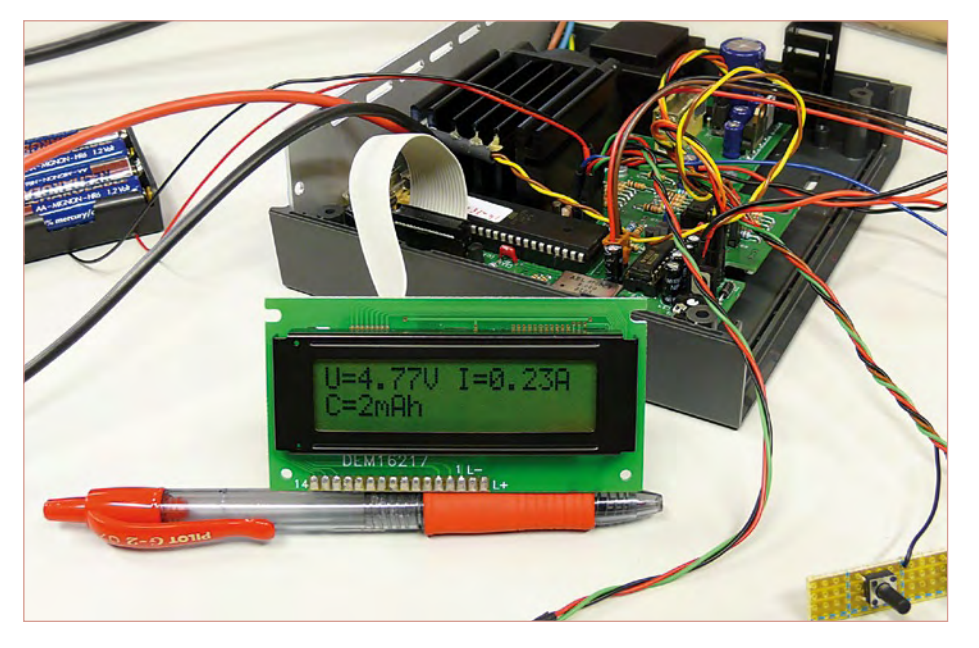

Figure 5. Le prototype d'Elektor au banc d'essai.

en pressant le bouton. L'appareil demande alors l'application d'une tension de 6 V. Raccordons alors les entrées de mesure de tension à une source de 6 V aussi précise que possible. Confirmons de nouveau en pressant le bouton.

Au tour du régulateur de courant ! Raccordons cette fois une source de tension pouvant fournir 2A aux entrées de charge (raccordées à K7) du testeur. Un ampèremètre doit se trouver dans la boucle. Activons alors la commande de menu correspondante. Modifions la tension nominale de référence de la MLI, donc le courant de charge, au moyen des deux boutons de navigation. Le courant de charge à atteindre doit être aussi proche que possible de 2 A. Pour terminer, calibrons l'ADC pour la tension de shunt. Raccordons la source de tension évoquée plus haut capable de fournir au moins 2 A aux entrées de charge et confirmons simplement l'une après l'autre les commandes de menu.

N'oublions pas de mémoriser les valeurs de correction dans l'EEPROM en choisissant la commande de menu Enregistrer les réglages. Cette commande est complétée par un « \* » lorsqu'un ou plusieurs réglages actuels ne correspondent pas au contenu de l'EEPROM.

La nomenclature ne mentionne pas de boîtier spécifique pour ce projet. L'auteur a utilisé un TEKO CAB 022.9 pour son prototype tandis que le choix du labo d'Elektor s'est porté sur un Retex Elbox 33030202. Les éléments (LCD, boutons, connecteurs) montés sur le panneau frontal sont raccordés aux points de liaison de la carte par des câbles plats ou des fils à brins

multiples. Les conducteurs des deux prises de mesure de courant doivent être suffisamment épais (1,5 mm<sup>2</sup> min.).

### Outil spécial

Les porte-batteries et les supports de charge sont prévus dans le meilleur des cas pour des courants de l'ordre de 3 A. Un courant de décharge de 2,5 A a provoqué la fusion du plastique aux points de contact d'une porte-batterie peu coûteux destinée à un seul élément. Le problème ne se manifeste naturellement pas dans le cas d'éléments avec cosses à souder.

L'auteur a découvert une solution pour les éléments uniques dépourvus de cosses à souder. On a recours à des « serre-joints à serrage rapide » provenant d'une grande surface de bricolage. Ils servent normalement au serrage par vis dans le travail du bois. Un minimum d'habileté manuelle permet de les reconvertir en « pinces pour courant de décharge élevé ». L'ajustement continu de ces serre-joints permet de maintenir n'importe quels éléments ronds. Des courants jusqu'à 10 A peuvent être atteints sans élévation de température. Mais attention : ne surchargez pas vos accumulateurs ! Lors de la phase d'essai, l'auteur a soumis involontairement deux éléments Panasonic R6 sortant de la fabrique au mode tension constante (U=0,9 V, réduction du courant après 1 s) avec un courant de décharge initial de 10 A. Ils étaient cuits à point…

(071131-I, trad. Softcraft)

# **Les vrais chiffres !** Facteur de puissance et éclairage

Ton Giesberts (Labo d'Elektor) & Clemens Valens (Elektor France)

Lorsqu'une source de tension est connectée sur une charge non pas résistive, mais réactive ou non linéaire, le courant peut ne pas avoir la même allure que le voltage. Il peut se développer une différence de phase. Dans ce cas la puissance consommée apparaît comme supérieure à la puissance réelle, active. Le rapport entre la puissance réelle et la puissance apparente est appelé facteur de puissance.

Un facteur de puissance trop faible constitue une gêne pour le distributeur qui doit dimensionner le réseau pour que celui-ci soit capable de fournir la puissance apparente, toujours supérieure à la puissance réelle. Les ampoules à incandescence et les chauffages électriques constituent des charges idéales, linéaires et purement résistives, mais ô combien gourmandes ! Les moteurs électriques constituent des charges de nature selfique, avec un courant en retard sur la tension, qui nuit au facteur de puissance et qui conduit à surdimensionner le réseau. Les alimentations dites « linéaires » et à découpage constituent des charges de piètre qualité. Le courant qu'elles absorbent n'est plus une sinusoïde, mais une impulsion plus ou moins décentrée, et plus ou moins étroite selon les cas. Le courant consommé comporte alors des harmoniques, qui par effet d'hystérésis tendent à échauffer les tôles des transformateurs du réseau. Il s'agit encore une fois d'une perte, sans oublier l'effet de pollution pour le réseau et l'ensemble des utilisateurs.

L'abonné industriel est soumis au régime de la puissance apparente. C'est la puissance apparente qui est facturée. Voilà la raison pour laquelle les usines et autres sites industriels qui alimentent des centaines de moteurs électriques (charges selfiques), disposent des condensateurs de rephasage pour restaurer un facteur de puissance proche de l'unité : il y va de leur intérêt.

L'abonné résidentiel est soumis au régime de la puissance réelle, qui lui est facturée. En contrepartie, dès que la puissance devient significative, il est interdit à l'abonné résidentiel d'opérer sous un mauvais facteur de puissance. Le standard européen IEC 61000-3-2 [1] définit les détails pour tous les équipements domestiques (non professionnels) amenés à être connectés sur le réseau, jusqu'à un courant de 16 A par phase. Le **tableau 1** commence par définir différentes catégories A, B, C et D selon le type d'équipement (appareils ménagers, outillage, éclairage, ordinateurs et TV). C'est bien évidemment la catégorie C qui nous intéresse ici (éclairage), avec le **tableau 2** qui établit les limites en ce qui concerne les harmoniques de courant.

#### Charges linéaires et charges non linéaires

Une lampe à incandescence constitue une charge linéaire, purement résistive. De nos jours, la plupart des charges ne sont pas purement résistives. Prenons l'exemple d'un moteur : il constitue une charge inductive, linéaire certes, mais qui cause un retard de phase du courant sur la tension. Ce retard de phase est communément dénommé phi (Φ en Grec). Le facteur cos(Φ) est égal au facteur de puissance, dans le cas présent, si le voltage et le courant sont sinusoïdaux (**figure 1**). Pour se rapprocher d'un facteur de puissance unitaire, il est possible d'ajouter un ou plusieurs condensateurs en parallèle sur le moteur. Pour le moteur, rien ne change, mais pour le réseau, le courant maxi coïncide au maxi de tension, et ce courant est moindre à puissance motrice égale ! Une alimentation dite « linéaire » constitue une charge hautement non linéaire, puisque le secondaire du transfo se voit chargé par un pont redresseur qui lance des impulsions de courant dans un condensateur réservoir. Même souci s'il s'agit d'une alimentation à découpage, puisque dans ce cas-là le secteur aboutit directement sur le pont redresseur et son condensateur réservoir. Un filtre LC en entrée peut aider à dépolluer le réseau, mais comme il s'agit ici de réduire les harmoniques du secteur, avec une fréquence de travail si basse, le filtre LC sera volumineux et coûteux. Tel filtre basse fréquence peut causer du souci dans le cas d'une alimentation stabilisée à découpage, qui constitue une impédance dynamique négative pour le secteur (le courant absorbé diminue lorsque la tension d'entrée augmente). Il y a risque d'instabilité (Middelbrook, 1975). Une approche moderne consiste à utiliser une alimentation à découpage dite PFC (Power Factor Correction) qui par modulation HF, force le courant consommé à suivre la tension instantanée du réseau, garantissant de la sorte un facteur de puissance unitaire.

#### Mesure et sécurité

Tout bon wattmètre qui se respecte est capable d'afficher une puissance réelle, une puissance apparente, et le rapport des deux qui définit le facteur de puissance. Pour aller plus loin dans les investigations, il est nécessaire d'observer et de comparer la tension du réseau avec le courant qui circule dans la charge. C'est là que cela se complique. En l'absence de masse de référence, toute mesure

en direct sur le secteur constitue un bon plan d'électrocution, pour l'homme et pour son matériel. Suivant la **figure 2**, au Labo Elektor, nous avons créé une séparation galvanique au moyen d'un transfo d'isolement 1:1 qui permet de définir un point froid, à considérer comme masse pour l'équipement de mesure. C'est sur le point chaud d'une petite résistance de shunt de 10 Ω/5 W que l'on recueille une faible tension image du courant instantané. Un oscilloscope LeCroy 9410, affiche la série de Fourier (en amplitude et en phase) d'une de ses deux traces, ici le courant. La tension du réseau quant à elle, est traitée par une sonde pour oscilloscope de rapport 100:1 conçue pour les hauts voltages. À tout instant il est possible de connaître I<sub>rms</sub> via le multimètre Fluke 187. Aux lecteurs désirant procéder à de telles mesures, nous signalons que **le transfo d'isolement s'avère impératif pour la sécurité**, à défaut de quoi c'est toute la carcasse de l'oscilloscope et du PC qui y est raccordé, qui seraient directement portés à la tension secteur.

### Quelques résultats dans le monde réel

Commençons par mesurer une ampoule incandescente de 100 W. La **figure 3** indique un courant sinusoïdal, en phase avec la tension. C'est la signature d'une charge résistive pure, qui débouche sur un facteur de puissance égal à l'unité. On note un peu d'harmonique 3 et d'harmonique 7 dans le courant, qui dans le cas qui nous occupe, provient d'une tension secteur déjà polluée de nombreux équipements. Nos mesures n'auront donc qu'une valeur indicative.

Passons au tube fluorescent (36 W TL-D chez Philips). Le retard du courant sur la tension en **figure 4** signe une charge de nature inductive, quoique l'allure du courant soit déformée aux alentours des passages par zéro. L'analyse de Fourier du courant révèle assez bien d'harmonique 3, et un peu d'harmonique 5. Le plus marquant est le déphasage d'environ 60 ° entre la tension et le courant. Par conséquent, en négligeant la distorsion, le facteur de puissance vaut cos(60 $\degree$ ) = 0,5. C'est une valeur bien faible ! Un condensateur en parallèle, judicieusement dimensionné, pourrait faire remonter le facteur de puissance.

Les ampoules fluorescentes compactes n'ont pas échappé à notre batterie de tests. Nous en avons testé 3 modèles différents : Philips PLE-C PRO 11 W, Ikea 11 W, et une ancienne Isotronic 10112 20 W. Les **figures 5** à **7** présentent des résultats assez similaires, avec un courant en avance d'environ 20 ° sur la tension (charge de nature capacitive). La forme du courant n'a plus rien à voir avec une sinusoïde. On ne peut plus affirmer que le facteur de puissance vaille cos(20 °). Il faut

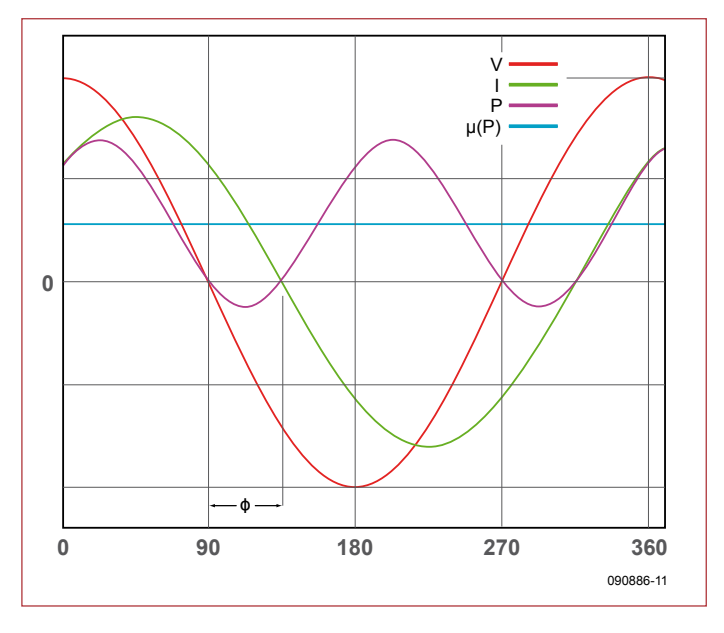

Figure 1. Relation entre voltage, courant et facteur de puissance.  $P = VI$  et  $\mu(P)$  représente la valeur moyenne de la puissance P (source : Wikipedia)

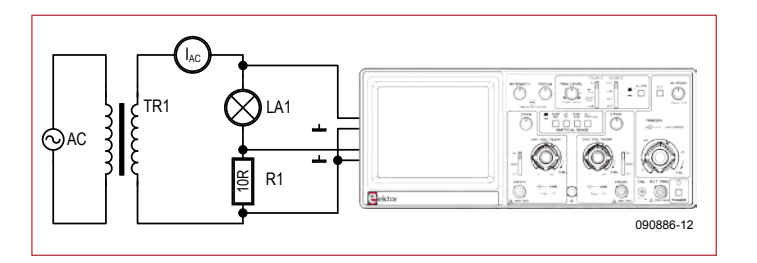

Figure 2. Notre dispositif de mesure.

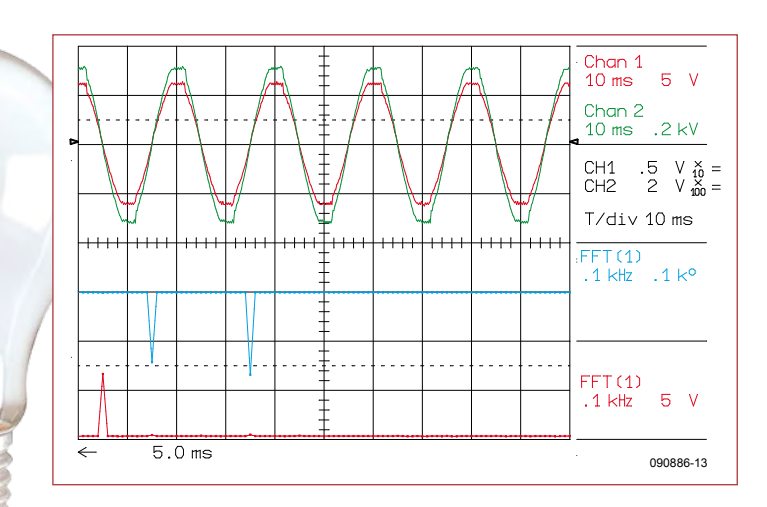

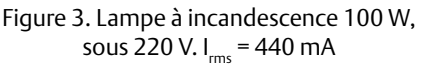

# ÉNERGIE

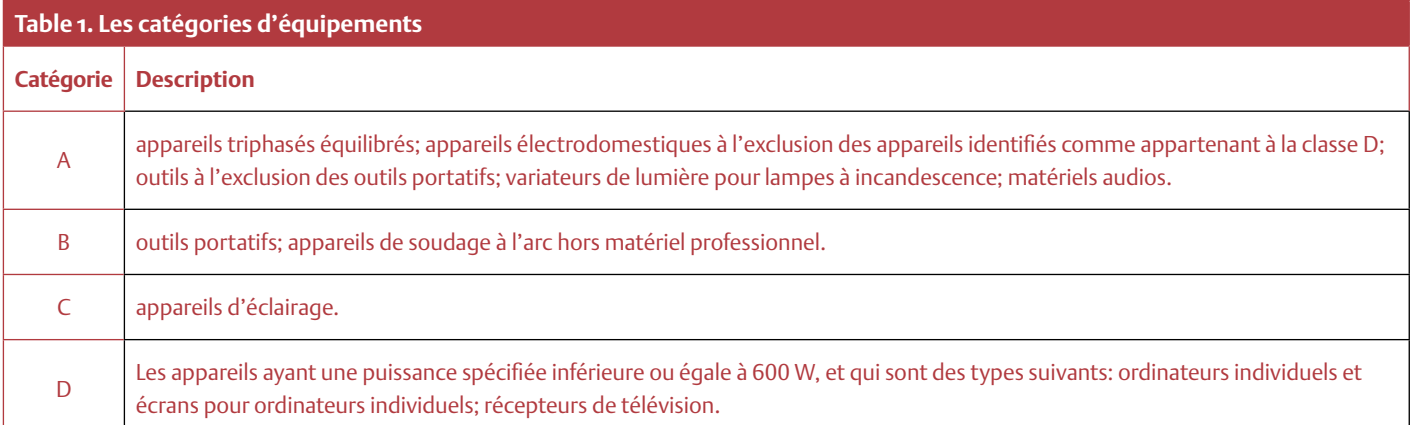

Source: IEC 61000-3-2

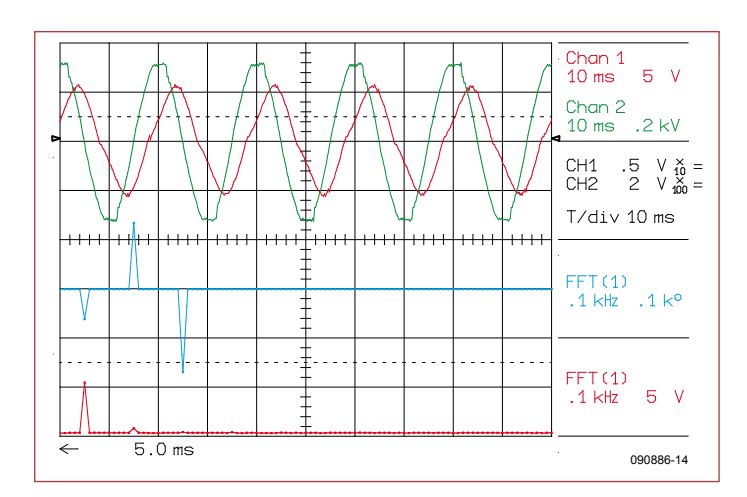

Figure 4. Tube fluo 36 W TL-D Philips. Mesuré à 352 mA, I<sub>rms</sub> semble démesuré. La faute à un important retard du courant, de l'ordre de 60 °.

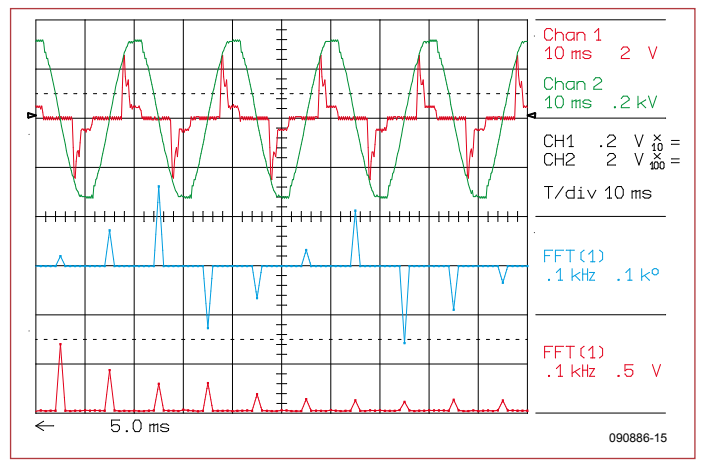

Figure 5. Ampoule fluo compacte 11W PLE-C PRO Philips. Trois fois moins puissante que la précédente, I<sub>rms</sub> fait 67 mA, moins que le tiers de 352mA. Déphasage du courant bien maîtrisé, légèrement capacitif.

affiner. Commençons par le modèle Philips PLE-C PRO 11 W. D'un

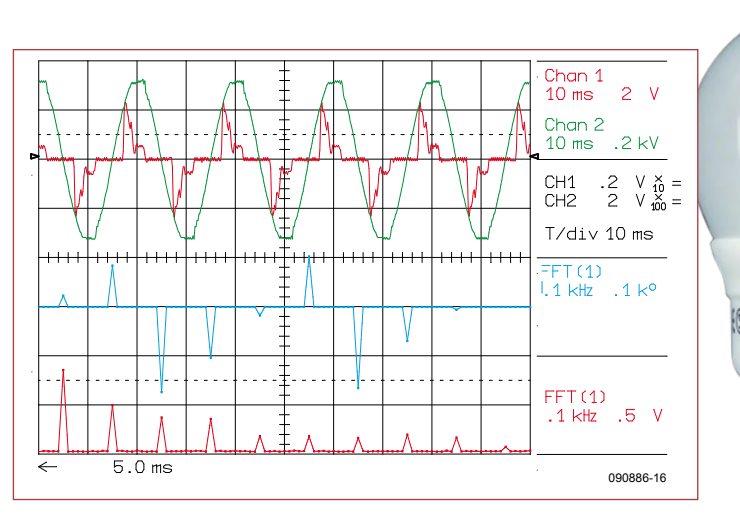

Figure 6. Ampoule fluo compacte 11 W Ikea. Dotée d'un moins bon facteur de puissance,  $I_{rms} = 76$  mA

côté, l'analyse de Fourier du courant indique un fondamental avec une amplitude de 700 mV sur le shunt de 10 Ω, avec une avance de 20 °. Convertissons cette donnée en un courant efficace watté : (700 mV/10  $\Omega$ ) × cos(20)/  $\sqrt{2}$  = 47 mA. De l'autre côté, I<sub>rms</sub> s'établit à 67 mA comme mesuré par le multimètre Fluke 187. Le rapport de ces deux mesures (47 mA/67 mA = 0,70) est le facteur de puissance. Les valeurs ne diffèrent pas tant que cela pour la lampe Ikea (56/76 = 0,73) et pour la lampe Isotronic (81/107 = 0,76).

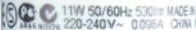

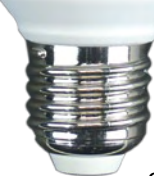

Passons maintenant aux lampes d'éclairage à LED, qui tendent à pénétrer le marché sous de multiples formes. La **figure 8** présente les résultats d'une lampe monochrome, tandis que la **figure 9** concerne une lampe RGB dotée d'un contrôleur à distance. Inutile de préciser qu'il s'agit dans les deux cas de productions

chinoises. Cette fois-ci, compte tenu de la faible consommation de ces lampes, on se trouve confronté à une

### ÉNERGIE

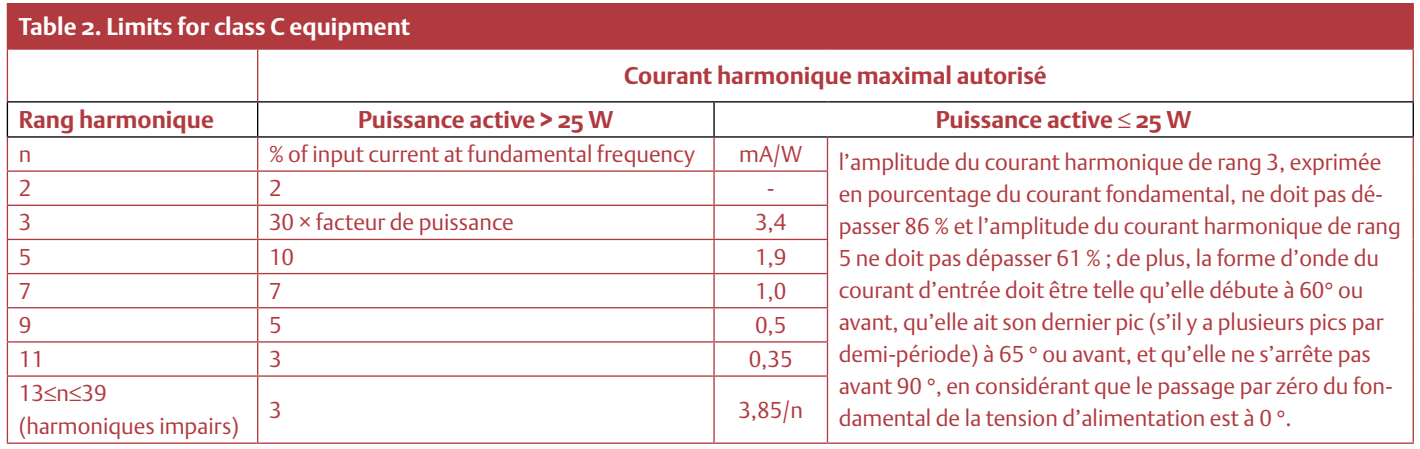

Source: IEC 61000-3-2

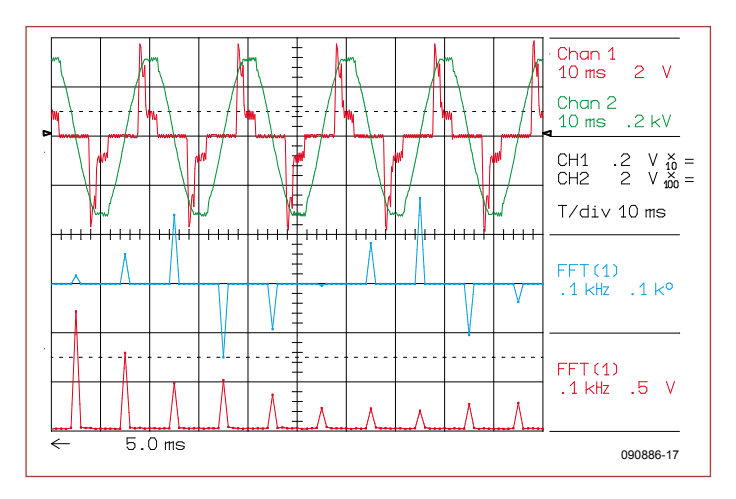

Figure 7. Ampoule fluo compacte 20 W Isotronic. Près de deux fois plus puissante, I<sub>rms</sub> ne dépasse pas 107 mA

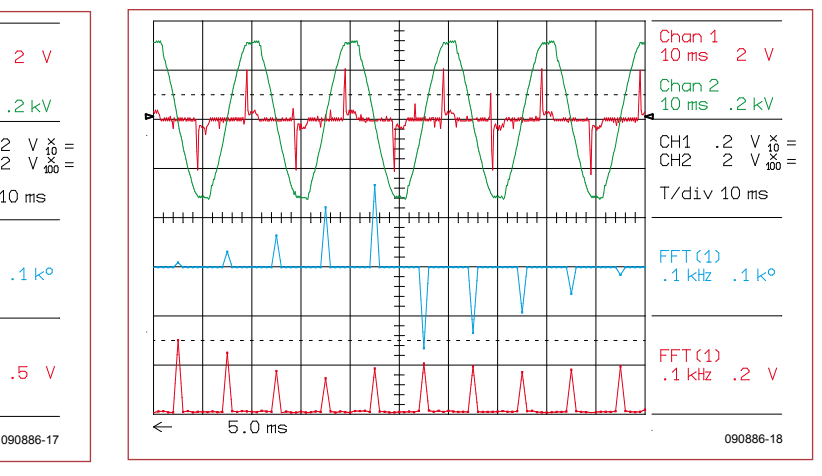

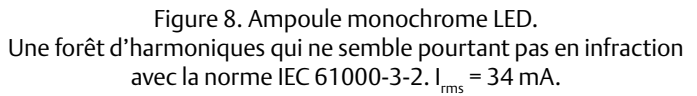

forme d'onde essentiellement impulsionnelle. En appliquant la même méthode que plus haut, notre indicateur vaut  $20/34 = 0,59$  (lampe monochrome) et 12/28 = 0,43 (lampe RGB).

#### Et la norme ?

Le **tableau 2** de la norme IEC 61000- 3-2 établit une distinction entre les éclairages de plus de 25 W, et les éclairages jusqu'à 25 W. La norme apparaît laxiste en ce qui concerne les éclairages jusqu'à 25 W, en autorisant 86 % d'harmonique 3 et 61 % d'harmonique 5 par rapport au fondamental. On se prend à se demander ce qui ne passerait pas la norme ! Il semble que la commission favorise les techniques émergentes d'éclairage à basse consommation, plutôt que de choyer la pureté spectrale du réseau. A chaque époque, ses priorités.

(090866-I, trad. Cnockaert)

[1] IEC 61000-3-2 2005-11 (troisième édition). www.iec.ch

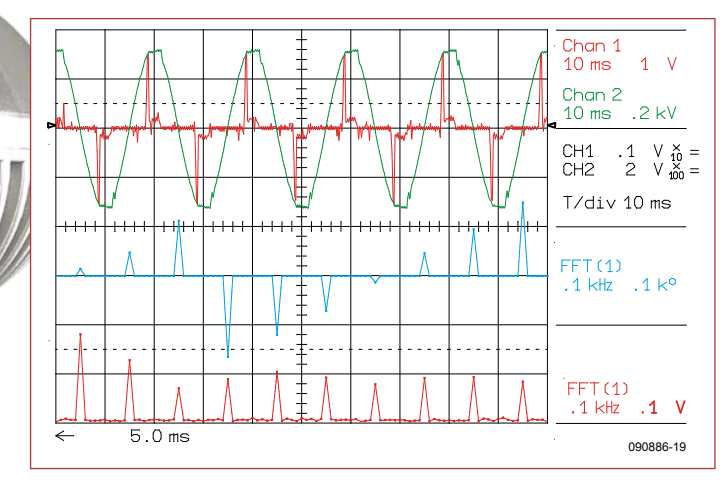

Figure 9. Ampoule RGB LED. Autre forêt d'harmoniques.  $I_{rms} = 28$  mA.

### MICROCONTRÔLEURS

# **ATM18 en analyseur logique** Six voies tout ou rien

Wolfgang Rudolph et Burkhard Kainka (Allemagne)

i na mahammining na haran haran taman ta bahar at na mahammining na hara  $open \parallel 10042$  $\begin{array}{|c|c|c|c|c|} \hline & \mathbf{Set} & \mathbf{Ab} \end{array}$ <u>In Junior</u> rinn  $K_{\text{max}}$ PO FO . . . . . . . . k10 តិតិភិគីគីគី 66

Un oscilloscope affiche l'évolution de signaux en fonction du temps. Lorsqu'il s'agit de signaux numériques, on touche vite les limites. Il n'est guère possible de représenter simultanément plus de quatre signaux de façon exploitable et il est rarement facile de déclencher correctement. Si l'on ne s'intéresse pas absolument à la forme des courbes, mais surtout au niveau logique des signaux, un analyseur réalisé « en logiciel » avec un microcontrôleur est une solution très efficace.

Un analyseur logique est un appareil de mesure qui fournit une représentation de l'évolution chronologique des signaux d'un circuit numérique. Un oscilloscope analogique ou numérique peut également le faire, mais le nombre de signaux qu'il représente se limite à un petit nombre de voies et il est souvent difficile de déclencher correctement. Les paramètres du signal tels que durée d'impulsion, temps de montée et de descente, écart entre impulsions sont bien identifiables. On ne peut, en revanche, détecter la présence d'impulsions parasites que lorsqu'elles surviennent sur l'intervalle de la mesure et sont suffisamment longues.

Les premiers analyseurs logiques sont arrivés sur le marché dans les années soixantedix du siècle dernier. Le développement accéléré de la technique numérique en fit des outils de mesure importants. Ces prédécesseurs des analyseurs logiques actuels n'étaient conçus que pour un maximum de huit signaux d'entrée et leur utilisation était assez difficile.

Comparés aux oscilloscopes, les analyseurs logiques d'aujourd'hui ont beaucoup plus d'entrées, au moins 16 pour des appareils très simples et jusqu'à 512 entrées pour les gros analyseurs de l'électronique numérique complexe. Tous ces analyseurs n'affichent sur l'axe des Y que des valeurs logiques, donc « 0 » et « 1 », ainsi que les valeurs non définies. Un affichage de tension, comme sur un oscilloscope, est impossible. Il est vrai qu'ils enregistrent des successions très compliquées d'événements numériques pour chaque voie. Un bon analyseur logique, avec le module correct, peut analyser en temps réel un programme d'ordinateur, le désassembler et le représenter si ses entrées sont connectées aux bus d'adresses et de données d'un microprocesseur.

Même si beaucoup de microcontrôleurs disposent d'une prise en charge matérielle intégrée de débogage de programme ainsi que d'interfaces de diagnostic, l'analyseur logique fait partie de la panoplie du technicien, c'est un outil précieux de dépannage et d'analyse. Il peut « retenir » toute opération rapide sur toutes les voies et la restituer, en accéléré ou au ralenti, en marche avant ou arrière, en image fixe. Une vraie machine à remonter le temps pour les événements numériques. Ces appareils ne sont, malheureusement, pas bon marché.

#### Analyse à l'oscilloscope

Si vous désirez, par exemple, observer les signaux d'une interface sérielle, les choses sont déjà compliquées. Un oscilloscope analogique peut tout au plus révéler le niveau de tension et la durée des bits. Ce que contiennent effectivement les émissions reste caché puisque nous devrions considérer les données dans les deux sens avec, en outre, différents signaux de mise en relation et informations de commande. Sur quoi doiton déclencher ? Et à peine a-t-on le temps de détecter le signal qu'il a déjà disparu. À 300 bauds, ça pourrait encore aller, mais aux
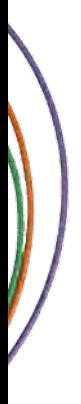

débits élevés, la chose est impossible. On y parvient déjà mieux avec un oscilloscope à mémoire puisqu'il permet d'étudier tranquillement une portion du signal. Le nombre de voies est toutefois limité et chaque voie devrait offrir une possibilité de déclenchement indépendante. Une règle générale : plus les voies sont nombreuses, mieux c'est, si le prix n'est pas un obstacle. On ne peut cependant pas dire que ça va bien avec un oscilloscope analogique.

#### ATM18 en analyseur logique

Notre carte à microcontrôleur ATM18 a déjà souvent montré qu'elle était capable de tout, ou presque. Ne pourrait-elle également fonctionner en analyseur logique ? Il ne lui manque, en effet, qu'un programme convenable. La carte propose six ports libres en entrées et la tâche d'analyse à confier au petit ordinateur de service est également très simple. Il suffit de surveiller quand la tension en entrée se trouve sous ou au-dessus d'un seuil de commutation donné :

— Quand la tension dépasse le seuil de commutation, le signal qui se présente est au niveau haut.

— Quand la tension est inférieure au seuil de commutation, le signal qui se présente est au niveau bas.

Le résultat est la transmission des données enregistrées à un PC qui l'affiche sous la forme d'un oscillogramme très simplifié (chronogramme) avec une résolution de tension de 1 bit seulement.

Notre ATM18 permet très bien de le réaliser et à peu de frais. Le projet présenté ici offre pourtant six voies sur lesquelles les données seront acquises et enregistrées simultanément. Deux procédés de mesure différents sont proposés, chacun avec son propre microprogramme.

#### Entrées numériques

Le fonctionnement d'un analyseur logique est tout à fait simple : lecture en séquence rapide d'un port complet et écriture des données dans une mémoire. Les données sont ensuite transmises à un programme de PC qui les affiche en en séparant les bits. La tâche rappelle celle de l'oscilloscope à mémoire [1] présenté dans le numéro d'avril 2009 sous le titre « ATM18 fait l'oscillo ». Tout est même un peu plus simple, aujourd'hui, puisque le projet peut se passer de la collecte des données d'un convertisseur A-N à plusieurs voies. Il suffit de lire un port, à nouveau le port C, avec ses six entrées numériques PC0 à PC5. La seule circuiterie externe recommandée (matériel d'extension) est celle des résistances de protection de 4,7 kΩ sur les entrées. Le programme d'oscilloscope du numéro d'avril a, bien sûr, servi de base au développement du programme de ce projet. Vous ne serez ainsi pas étonné d'y reconnaître commande de temps et déclenchement, par exemple.

Le **listage 1** présente un extrait du programme en BASCOM, Logic1.bas. L'acquisition des données proprement dite a également lieu dans une interruption de temporisateur. Il est possible ainsi d'atteindre une fréquence d'échantillonnage de 10 kHz, ce qui nous donne une base de temps de 1 ms par division. En fait, le système est encore beaucoup plus rapide puisqu'il permet d'arriver à 50 kHz (0,2 ms par division). Dans ce cas, nous devons toutefois renoncer à la commande temporelle par interruption puisque la gestion des interruptions elle-même exige trop de temps. Lorsque l'utilisateur règle la fréquence d'échantillonnage maximum, les 501 points de mesure sont acquis dans une boucle de comptage qui ne quitte pas le sous-programme d'interruption.

Une résistance de rappel vers le niveau haut est câblée sur chacune des six entrées numériques. L'état de repos est, de ce fait, le niveau haut (**figure 1**). L'image ne change que lorsqu'un signal numérique est présent sur une voie au moins.

#### Déclenchement

La fonction de déclenchement du programme permet de commander l'instant du début de la mesure. Pour ce faire, nous devons définir le front et la voie sur lesquels la mesure se déclenchera. Les états aux entrées PC0 à PC5 sont ici considérés comme un nombre binaire. La **figure 2** présente une mesure pour laquelle un front montant à l'entrée PC2 constituait le point de démarrage. Comme les entrées non

#### **Listage 1. Enregistrement de données numériques (micrologiciel BASCOM Logic1.bas)**

```
Tim1_isr:
   If Timebase > -30 Then
    For Adr = 0 To 501
      D = PincRam(adr) = D Next Adr
   Else
     Timer1 = Timebase
    Portb.0 = 1D = Pinc If Saveram = 1 Then
      Ram(adr) = DAdr = Adr + 1 Else
       Put #1 , D
     End If
   End If
   If Adr > 501 Then
    For Adr = 1 To 501D = Ram(adr) Put #1 , D
     Next Adr
    Adr = 1 If Oneshot = 1 Then
        Stop Timer1
     End If
   End If
  Portb.0 = 0Return
```
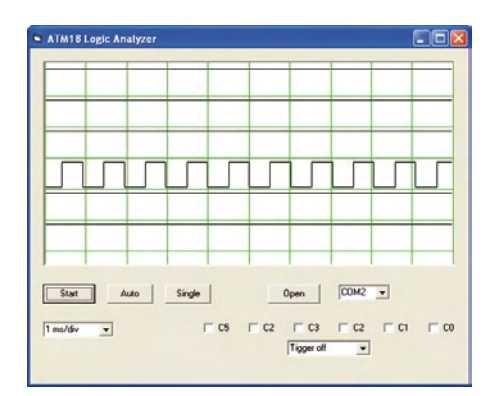

Figure 1. Mesure sur six entrées numériques.

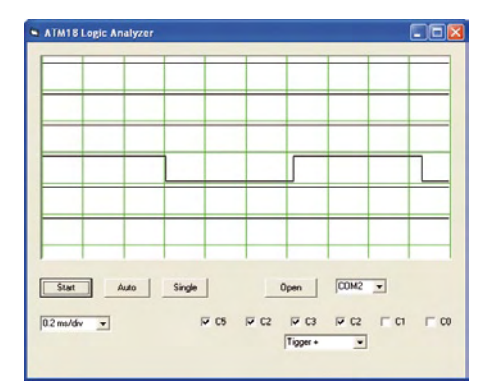

Figure 2. Mesure déclenchée.

#### **Listage 2. Représentation des six bits (programme VB ATM18Logic1.vbp)**

```
 For n = 1 To 498
 X1 = nX2 = n + 1Y1 = 240 - 32 * (Ch1(n) And 1)Y2 = 240 - 32 * (Ch1(n + 1) And 1) Picture1.Line (X1, Y1)-(X2, Y1), &H0&
  Picture1.Line (X2, Y1)-(X2, Y2), &H0&
 Y1 = 200 - 16 * (Ch1(n) And 2)Y2 = 200 - 16 * (Ch1(n + 1) And 2) Picture1.Line (X1, Y1)-(X2, Y1), &H0&
  Picture1.Line (X2, Y1)-(X2, Y2), &H0&
 Y1 = 160 - 8 * (Ch1(n) And 4)
```

```
 Picture1.Line (X1, Y1)-(X2, Y1), &H0&
   Picture1.Line (X2, Y1)-(X2, Y2), &H0&
 Y1 = 120 - 4 * (Ch1(n) And 8)Y2 = 120 - 4 * (Ch1(n + 1) And 8) Picture1.Line (X1, Y1)-(X2, Y1), &H0&
  Picture1.Line (X2, Y1)-(X2, Y2), &H0&
 Y1 = 80 - 2 * (Ch1(n) And 16)Y2 = 80 - 2 * (Ch1(n + 1) And 16)
 Picture1.Line (X1, Y1)-(X2, Y1), &H0&
  Picture1.Line (X2, Y1)-(X2, Y2), &H0&
 Y1 = 40 - 1 * (Ch1(n) And 32)Y2 = 40 - 1 * (Ch1(n + 1) And 32)
  Picture1.Line (X1, Y1)-(X2, Y1), &H0&
  Picture1.Line (X2, Y1)-(X2, Y2), &H0&
 Next n
```

```
Y2 = 160 - 8 * (Ch1(n + 1) And 4)
```
#### **Listage 3. Utilisation de repères chronologiques (micrologiciel BASCOM Logic2.bas)**

```
Sub Logger
 Timer1 = 0Adr = 1Dold = 255D<sub>O</sub> Timestamp = Timer1
   D = PincPortb.0 = 1 If D <> Dold Then
      Ram(adr) = D
     Adr = Adr + 1
```
#### $Adr = Adr + 1$  A = Timestamp  $Ram(adr) = A$  $Adr = Adr + 1$  Dold = D End If If Timestamp > 60000 Then  $D<sub>O</sub>$  $Ram(adr) = D$  $Adr = Adr + 1$  A = High(timestamp)  $Ram(adr) = A$

 $A = High(timeters tamp)$ 

 $Ram(adr) = A$ 

#### $Adr = Adr + 1$  A = Timestamp  $Ram(adr) = A$  $Adr = Adr + 1$  Loop Until Adr > 500 End If Portb. $0 = 0$  Loop Until Adr > 500 For Adr = 1 To 501  $D = Ram(adr)$  Put #1 , D Next Adr End Sub

#### **Listage 4. Conversion des marques chronologiques en abscisse (programme VB ATM18Logic2.vbp)**

```
X1 = 0For n = 0 To 497 Step 3
 X2 = (Ch1(n + 5) + 256 * Ch1(n + 4))X2 = X2 - Pos * 80X2 = X2 / zoom
 If X2 < 0 Then X2 = 0 If X2 > 500 Then Pos2 = 500
 Y1 = 240 - 32 * (Ch1(n) And 1)
```

```
Y2 = 240 - 32 * (Ch1(n + 3) And 1) Picture1.Line (X1, Y1)-(X2, Y1), &H0&
    Picture1.Line (X2, Y1)-(X2, Y2), &H0&
   Y1 = 200 - 16 * (Ch1(n) And 2)Y2 = 200 - 16 * (Ch1(n + 3) And 2) Picture1.Line (X1, Y1)-(X2, Y1), &H0&
    Picture1.Line (X2, Y1)-(X2, Y2), &H0&
 …
 …
   X1 = X2 Next n
End Sub
```
connectées sont au niveau haut, PC3 à PC5 doivent aussi être repérées. Le Mega88 reçoit alors une valeur de déclenchement de 111100 (binaire) = 60 (décimal). La mesure ne commence que lorsque cette valeur est lue sur les entrées.

La **figure 3** présente un exemple de mesure sur quatre voies. Il s'agissait de l'analyse du système de programmation STK500 d'Atmel lors de la programmation d'un ATmega8. Il était préférable, ici, de choisir la fréquence d'horloge d'ISP la plus faible, de 1,2 kHz. La figure représente, de haut en bas : SCK, MISO, MOSI et Reset. Pendant la programmation, le dernier signal est au niveau bas. Le programmateur produit le signal d'horloge et dépose les données par octet sur MOSI. Huit impulsions d'horloge plus tard, exactement, les données apparaissent sur MISO. On peut donc voir à chaque instant si le processeur cible a tout reçu correctement. On voit, certes, sur l'exemple, l'intérêt de

plusieurs voies numériques, mais également une faiblesse du programme : un extrait sensiblement plus long serait bien préférable,

extrait permettant quand même d'en distinguer les détails. En choisissant une plus grande base de temps, 20 ms par division (**figure 4**), l'extrait, plus long, comprend environ dix octets de programme, mais est sans relation visible avec le signal d'horloge. Ce qui manque à un ensemble de 500 points de mesure, c'est justement la lisibilité.

#### Repères chronologiques

Le problème vient généralement de ce que les signaux numériques peuvent contenir simultanément des impulsions très courtes

#### **Le projet ATM18 de Computer:club2**

ATM18 est un projet commun d'Elektor et de Computer:club<sup>2</sup> (www.cczwei.de). Wolfgang Rudolph, de Computer:club<sup>2</sup>, présente tous les mois les dernières évolutions et applications du système ATM18 lors d'une émission de la NRW-TV (Düsseldorf), CC2 -tv. L'analyseur logique avec la carte ATM18 AVR décrite ici a été présenté une première fois lors de la *35e émission* de CC2 -tv, le *24 septembre 2009*.

CC2 -tv est émise par NRW-TV comme programme du câble NRW et en flux direct sur Internet (www.nrw.tv/home/cc2). CC2 -tvest baladodiffusée par www.cczwei.de et quelques jours plus tard, également par www.sevenload.de.

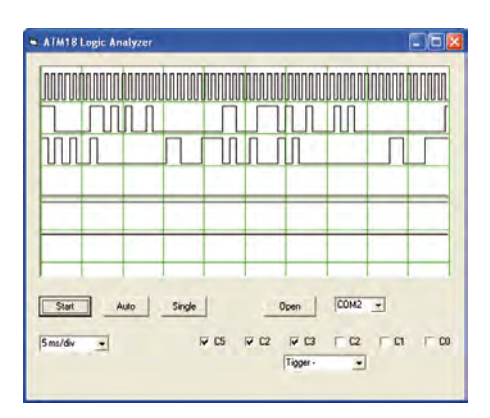

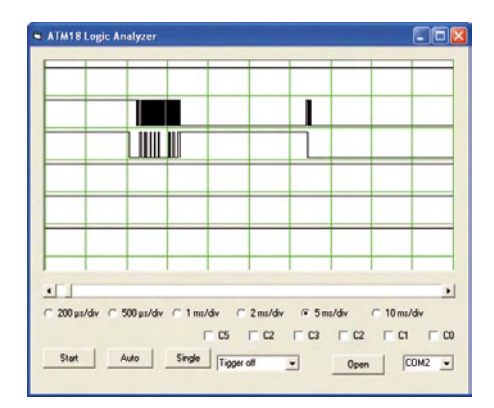

Figure 5. Signaux de bus I<sup>2</sup>C.

et des impulsions très longues. On en vient à souhaiter une mémoire beaucoup plus grande et, pour mieux faire encore, un écran géant. Pour le prix de l'ensemble, nous pourrions acheter un analyseur logique dernier cri.

Il existe pourtant une solution plus économique : dans les mesures effectuées jusqu'ici, nous retrouvons toujours des séries d'états inchangés. C'est à la limite du gaspillage de mémoire. Au lieu d'enregistrer en trame régulière, nous pourrions n'enregistrer que les variations sur les lignes d'entrée, nous y gagnerions de la place. L'enregistrement simultané de repères chronologiques est alors nécessaire. On utilise, par exemple, une valeur temporelle sur 16 bits pour chaque événement. Cet horodatage aura ici la résolution de 4 µs de timer 1 (voir **listage 3**). Nous n'avons besoin que de trois octets pour chaque événement et la mémoire peut contenir 167 changements de niveau. C'est certes moins que précédemment, mais les impulsions courtes et longues peuvent être mélangées à volonté. Le **listage 4** présente la conversion des marques chronologiques en abscisses dans le programme VB du PC.

La version pratique comporte un autre compromis encore : après 60 000 unités de temps au plus (240 ms), l'enregistrement du dernier état d'entrée numérique est répété jusqu'à ce que la mémoire soit remplie. On règle ainsi un autre problème. Quand le nombre de changements de niveau détecté est inférieur à 167, l'affichage se fait indéfiniment attendre. Avec une temporisation, en revanche, la mesure prend fin même en l'absence de signaux. La durée de la mesure dépend de ce qui est mesuré. En l'absence de signaux ou avec des signaux lents, on arrive à une durée de mesure maximale de 240 ms. La mesure la plus rapide possible ne dure, en revanche, que 2 ms. La mesure a donc une dynamique chronologique de 1 sur 120. Le taux maximal d'échantillonnage est de l'ordre de 200 kHz. Figure 3. Mesure sur quatre voies. Figure 3. Mesure sur 200 ms.

> L'avantage décisif de ce procédé de mesure est qu'il permet d'analyser les signaux après la mesure proprement dite, en toute quiétude, avec des paramètres de temps différents. On peut, en outre, faire défiler les données pour en afficher les points intéressants. On définit d'abord une grande base de temps de 10 ms par division, par exemple, pour avoir une vue d'ensemble. La **figure 5** montre un signal sur un bus I<sup>2</sup>C. On reconnaît l'attente de 30 ms entre les différents paquets de données. À l'étape suivante, la loupe permet une observation plus précise du détail intéressant (**figure 6**).

#### Pour conclure

Ce montage donne une nouvelle preuve des nombreuses possibilités du moderne microcontrôleur et, bien sûr, de l'universalité des applications de notre carte ATM18. Les moyens mis en oeuvre pour la « construction » d'un analyseur logique sont très simples. Si les contraintes de temps sont plus élevées, il est aussi possible d'écrire le pro-

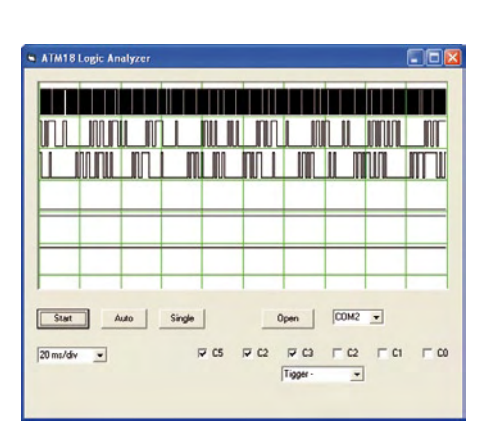

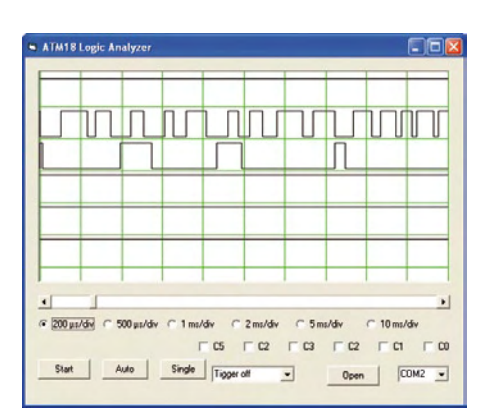

Figure 6. Détails à résolution plus élevée.

gramme [2] en C voire en assembleur. Le programme d'affichage des données sur le PC peut également se compléter à volonté. On peut envisager, par exemple, d'analyser l'échantillon de bits et d'y superposer les caractères ASCII qui sont transmis sur une interface sérielle. Un point encore mérite attention : si notre petit projet n'arrive pas à la cheville des appareils de mesure que proposent les grands fabricants, il nous a permis de voir de quel bois ils se chauffaient. Le principe de l'instrument ne vous aura, au moins, pas échappé. Vous aurez pu l'étudier en économisant quelques milliers d'euros et en ayant, en outre, le plaisir de bricoler.

(080949-I)

- [1] www.elektor.fr/080944
- [2] www.elektor.fr/080949

### RÉCRÉATION

# **Hexadoku**  Casse-tête pour électroniciens

Envie de changer d'idées ? Voici un hexadoku pour vous faire oublier (temporairement) vos soucis électroniques. Êtes-vous capable de mettre les bons chiffres dans les bonnes cases ? Si vous pensez que oui, envoyez-nous votre solution et peut-être gagnerez-vous un bon-cadeau Elektor de 100  $\in$  ou l'un des trois bons-cadeau Elektor de 50  $\in$  mis en jeu.

Les instructions pour la résolution de ce jeu sont enfantines. Le Hexadoku utilise les chiffres du système hexadécimal, à savoir de 0 à F. Du tout cuit pour les électroniciens et programmeurs ! Remplissez le diagramme de 16 x 16 cases de façon à ce que **tous** les chiffres hexadécimaux de 0 à F (0 à 9 et A à F) ne soient utilisés **qu'une** 

### Participez et gagnez !

Nous tirerons au sort l'une des réponses internationales correctes qui nous seront parvenues ; son auteur recevra un bon ELEKTOR d'une valeur de 100 €; nous offrons en outre 3 bons ELEKTOR d'une valeur de 50 € chacun.

Faites travailler vos méninges !

**seule et unique fois** dans chaque rangée, colonne et carré de 4 x 4 cases (identifiés par une ligne plus grasse). Certains chiffres sont déjà placés dans la grille et en définissent ainsi sa situation de départ. La solution de ce casse-tête vous permettra de gagner de jolis prix. Il vous suffit de nous envoyer la **série de chiffres** en grisé.

#### Où envoyer ?

Envoyez votre réponse (les chiffres de la section grisée) avec vos coordonnées par courriel, télécopie ou courrier avant le 1er mars 2010 à : Elektor c/o Regus Roissy CDG – Le Dôme – 1, rue de la Haye BP 12910 – 95731 Roissy CDG E-mail : hexadoku@elektor.fr

#### Les gagnants

La solution de l'Hexadoku du nº 378 (décembre) est : **F1482** Le gagnant du **E-blocks Starter Kit Professional** est : Mark LUCAS (Angleterre). Les **3 bons Elektor** d'une valeur de **50 €** chacun vont à : Wolfgang BECKMANN (Allemagne), Keijo KIIRIKKI (Finlande) et K. D. REINARTZ (Allemagne). Nos félicitations aux lauréats !

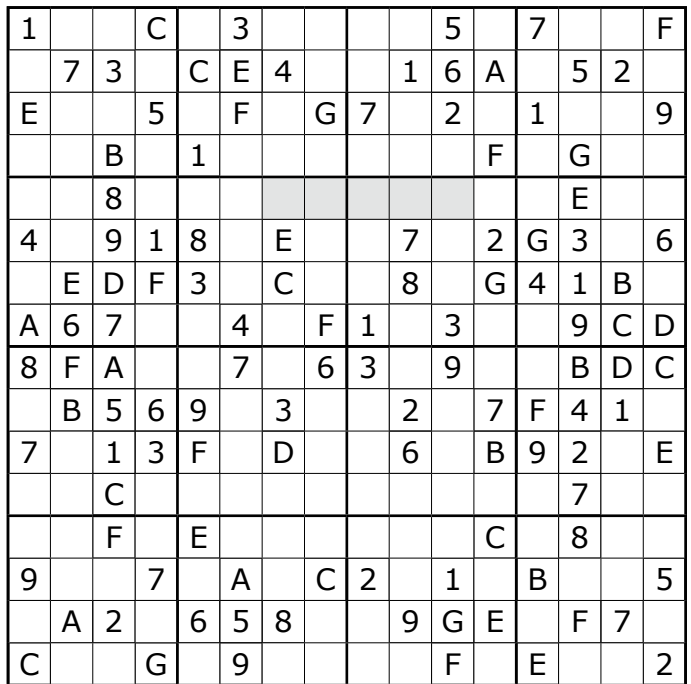

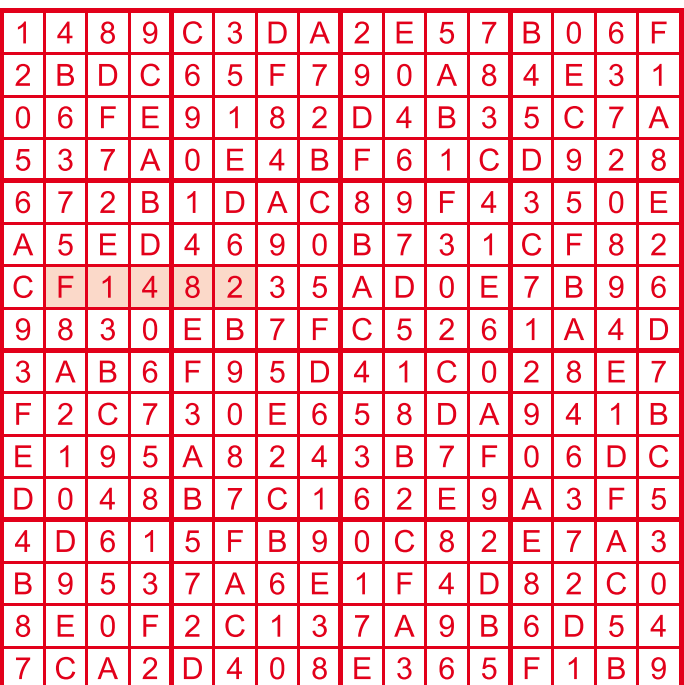

Tout recours est exclu de même que le sont, de ce jeu, les personnels d'Elektor International Media B.V. et leur famille. Un seul gagnant par foyer.

# **En visite chez Helmut Singer Elektronik**  Arrêtez de jeter !

Jan Didden (Pays-Bas) et Jan Buiting (Elektor UK & US)

Lorsque nous parlons de radios à lampes, de tubes amplificateurs ou autres vieux transmetteurs, nous oublions souvent que tout un équipement de test était nécessaire pour développer et entretenir ces appareils. Le progrès aidant, cet équipement s'est transformé en système d'analyse informatique, mais quid du vieux matériel ? Helmut Singer, expert européen de la remise à neuf des appareils de mesure, nous a répondu en nous montrant une collection à faire baver d'envie tant les pros que les passionnés d'électronique.

Après la Seconde Guerre mondiale, une grande quantité de matériels issus du surplus militaire est arrivée sur le marché. Dans un climat économique morose, tous les passionnés n'avaient pas les moyens d'acheter les nouveautés et le marché attendait de pouvoir s'ouvrir. Une décennie plus tard, lorsque la guerre froide déclencha de lourds investissements dans les systèmes d'armes, on constata une arrivée continue d'instruments démilitarisés. Les entreprises tentaient de garder les instruments de test les plus récents et les plus performants, et se débarrassaient des autres, bien avant qu'ils ne deviennent obsolètes. Au début du siècle, avec le déclin des dépenses militaires, les restructurations et les externalisations croissantes, on vit un nombre de plus en plus grand d'appareils qui appartenaient à

des gouvernements ou à des entreprises spécialisées.

Helmut Singer a créé sa société dans les années 70, et depuis son dépôt d'Aix-la-Chapelle (Allemagne) n'a cessé de s'agrandir. Comme on le voit sur les photos, c'est le paradis pour quiconque s'intéresse aux appareils de mesure ! Bien qu'il y reste pas mal de vieux matériels équipés de tubes, ce sont surtout des appareils relativement modernes qui sont alignés sur les rayons : analyseurs de spectre ou de réseaux, alimentations à découpage, générateurs de fonctions, multimètres... Dans un entrepôt de cette taille, il n'est pas rare de voir côte à côte plus d'une vingtaine d'oscilloscopes identiques (et hautes performances), qu'ils soient HP ou Tektronix.

Les clients ont des profils variés. Les pas-

sionnés qui achètent un oscilloscope pour le démonter ou l'adapter sont rares de nos jours, mais tous ceux qui s'intéressent à l'électronique peuvent aujourd'hui s'offrir un appareil qui n'existait même pas dans les laboratoires il y a 30 ans. Et beaucoup d'entreprises à court de budgets (dixit le responsable) pour leur projet peuvent trouver chez Singer Electronic, pour une fraction du prix d'origine, du matériel de test rénové.

Dans cette branche, il faut donner de la valeur ajoutée à ce qui est vendu. Chez Singer, une équipe teste tous les composants, les répare ou les réétalonne avant qu'ils ne parviennent au client. Réparer ne signifie pas seulement remplacer les éléments défectueux, mais aussi, au besoin, changer une partie d'un circuit hybride et remplacer ses fils de connexion (!). Des traceurs de courbes

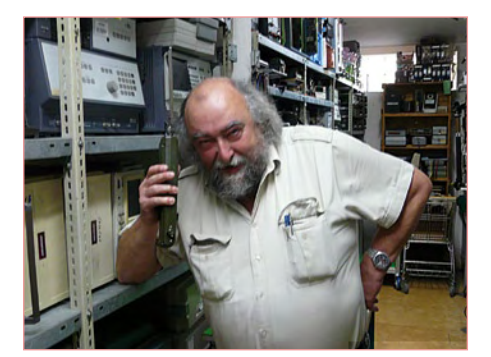

Non, sérieusement, on peut aussi parler à Helmut sans être sur la fréquence VHF simplex 164.8500 MHz.

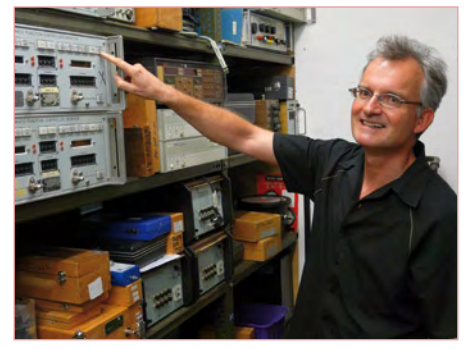

Encombrement typique d'une époque où même une opération routinière exigeait compétences et connaissances.

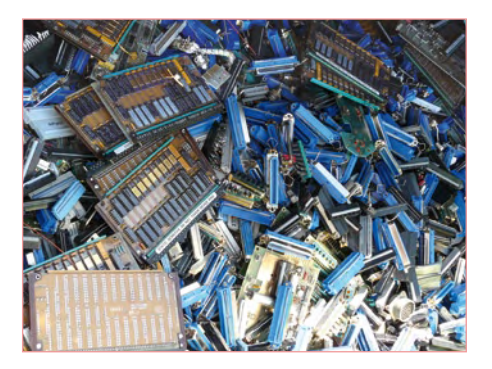

Trois décennies de bureautique « à la benne » et qui valent aujourd'hui... leur pesant d'or.

#### **RÉTRONIQUE**

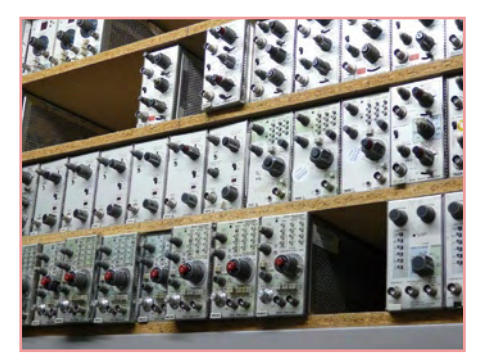

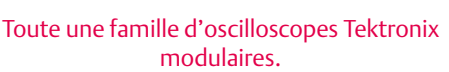

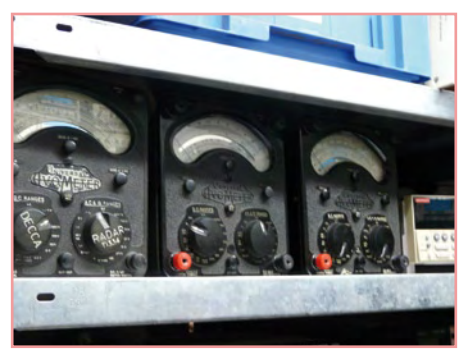

Ils étaient donc par ici (1)... des multimètres AVO.

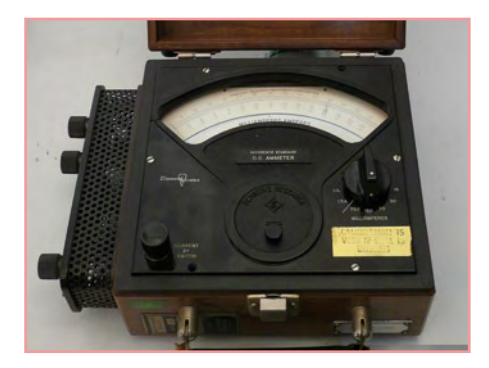

Rare et « vintage » à souhait : milliampèremètre CC, The Sensitive Research Instrument Corporation (La Rochelle, NY).

maison sont utilisés pour caractériser les diodes et les transistors obsolètes. Même avec les puces propriétaires, il est possible de trouver des éléments de substitution, qu'ils soient de marque ou fabriqués sous licence : beaucoup de fabricants renomment les CI avec leurs propres numéros de référence 'xyz/smkscrn' alors qu'il ne s'agit que de puces standards ; les techniciens de Singer ont de l'expérience et ont toujours une solution !

On leur demande parfois de réparer d'anciens instruments de test non pas parce que l'élément de rechange n'est plus disponible, mais parce qu'il fait partie d'une suite de test conçue à partir d'appareils d'époque. Mais selon M. Singer, cette réparation devient de plus en plus difficile parce que les instruments récents ne sont plus conçus pour être réparés, mais pour voir leurs modules remplacés, et ces derniers sont souvent difficiles à trouver ou indisponibles. Et avec le déclin de ces instruments, il devient difficile de trouver des techniciens assez compétents et motivés pour trouver et examiner le schéma de principe d'un élément défectueux, rechercher la panne et réparer. M. Singer cherche actuellement une personne compétente en localisation de pannes, réparation et étalonnage. Il n'a pour l'instant pas trouvé le bon candidat. Un jeune postulant a soutenu que l'alimentation linéaire défectueuse qu'il avait devant lui pouvait être réparée depuis son portable en écrivant d'abord une DLL, puis en déboguant la « chose » sous Linux à l'aide de la dernière version d'un logiciel de simulation, comme il l'avait vu faire, bien sûr, sur un blog, sans même prêter attention au transformateur grillé (pas plus qu'à l'affreuse odeur).

Et les manuels d'entretien ? M. Singer les fournit ou en donne des copies, aidé en cela par la nouvelle tendance à la numérisation. Beaucoup d'entreprises publient des versions PDF de leurs manuels (également pour des appareils anciens ou obsolètes), et certains sites les proposent en ligne, gratuitement ou pour une somme modique [2,3]. Mais pour les appareils plus récents, de philosophie « réparation par remplacement », les manuels détaillant le niveau composants n'existent tout simplement plus. Et après le 11 septembre, certaines informations techniques qui étaient en libre accès ont soudain été classées, ce qui rend les réparations plus difficiles.

Beaucoup d'appareils ne sont bien sûr pas économiquement réparables et finissent au rebut, ou sont vendus à des entreprises de récupération. Il arrive qu'un appareil soit délibérément endommagé : nous avons vu empilés 12 générateurs de signaux HP8640B RF de normes militaires ; ils provenaient d'une unité de soutien dont le système d'armes allait être déclassé. Un ordre venu de Très Haut sommait de rendre les pièces « immuablement hors d'état » avant qu'elles ne soient vendues comme rebuts. Un exécutant dut prendre l'ordre au pied de la lettre puisque tous les HP8640B arrivèrent chez Singer avec les cadrans défoncés

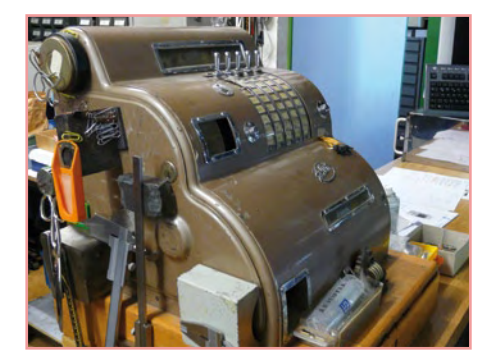

Caisse enregistreuse et ses éléments d'époque, entretenue sans le moindre centime de subventions.

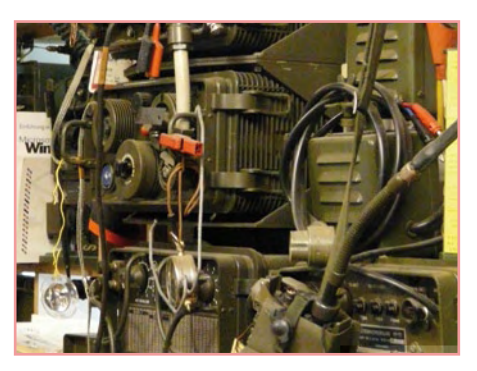

L'incontournable équipement radio militaire, qui a toujours ses inconditionnels.

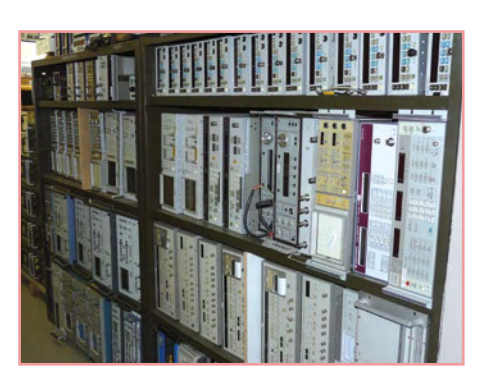

Du haut de ces étagères, 40 ans d'électronique vous contemplent en essayant de prendre le moins de place possible.

#### **RÉTRONIQUE**

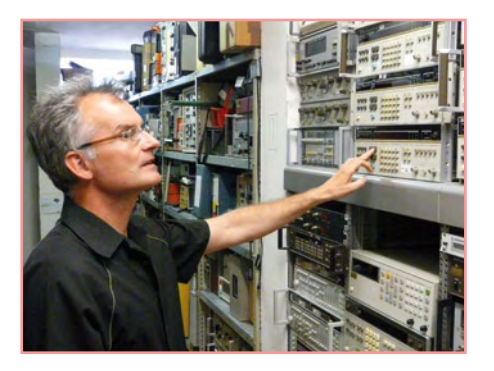

Jan Buiting, toujours à l'aise quand il s'agit de tester du matériel HP.

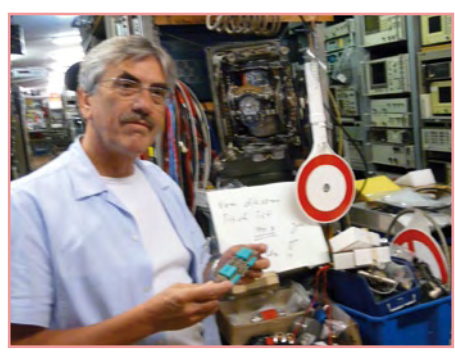

Jan Didden a sorti un petit bijou électronique de l'une des nombreuses boîtes fourre-tout qui emplissent l'entrée du magasin.

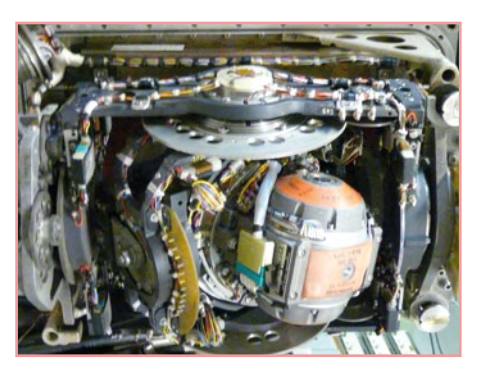

Ne jamais demander à M. Singer la pièce la plus bizarre de son magasin – c'est ce truc, oui, mais il vous faudra venir jusqu'à Aix-la-Chapelle pour en croire vos yeux !

à coups de marteau... réglementaire, aucun doute là-dessus !

À propos de rebuts, Singer nous a montré de larges bacs débordants de composants et de circuits imprimés (la plupart pour réseaux) prêts pour le recyclage, c.-à-d. prêts pour la récupération de leurs métaux précieux ou autres minéraux valorisables. Or, platine et palladium bien sûr, mais aussi du rhodium, utilisé dans les relais et les commutateurs et recyclé en partie pour finir dans les pots catalytiques — mention spéciale à M. Singer pour préserver à la fois notre environnement et notre patrimoine électronique.

La dorure des appareils modernes est souvent très fine et s'enlève des connecteurs après seulement quelques insertions et extractions. Les cartes de CI (militaires) plus anciennes ont toutefois d'épaisses dorures sur le bord des connecteurs et même sur leurs supports et sur les soudures de leurs bornes. Même si envoyer un plein container de ces cartes à l'autre bout du monde coûte cher, le recyclage reste lucratif pour les entreprises spécialisées.

S'ils sont envahis d'appareils, les rayons réservent aussi une bonne dose d'humour électronique... parfois réservé aux seuls initiés. Un exemple est cette énorme bobine de réception d'au moins 50 x 50 x 50 cm se balançant au plafond, pour partie en céramique et avec un enroulement plaqué argent sur au moins 10 mm d'épaisseur ; elle est référencée froidement comme « commutateur de gamme d'ondes pour émetteurrécepteur QRP 100 mW».

Si vous n'en saisissez pas le comique, c'est que vous n'êtes pas calé en RF ! Helmut est vraiment un personnage qui sait vous distraire une heure durant tout en vous instruisant, tandis que votre famille fait les boutiques ou déguste un « Printen » dans le centre-ville d'Aix-la-Chapelle. Chez Singer, la plupart des samedis sont « Payé-Emporté » — voir [1] pour les heures d'ouverture.

Les passionnés peuvent aujourd'hui s'offrir des appareils qui hier encore étaient le dernier cri de la technique et qui ont presque le même potentiel que les derniers modèles, certes l'automatisation en moins, mais dans bien des cas ce n'est pas à déplorer. Les entreprises, en manque de moyens avec la récession actuelle, peuvent-elles aussi faire des économies conséquentes en achetant du matériel rénové. Et Dame Nature est pour le recyclage !

(090287-I)

- [1] www.helmut-singer.de/
- [2] www.artekmedia.com
- [3] bama.sbc.edu/

*Rétronique est une rubrique mensuelle s'intéressant à l'électronique du siècle dernier y compris des montages de légende décrits dans Elektor. Nous sommes ouverts à toutes les contributions et suggestions. N'hésitez pas à nous envoyer un message à redaction@elektor.fr, sujet : Rétronique Elektor.*

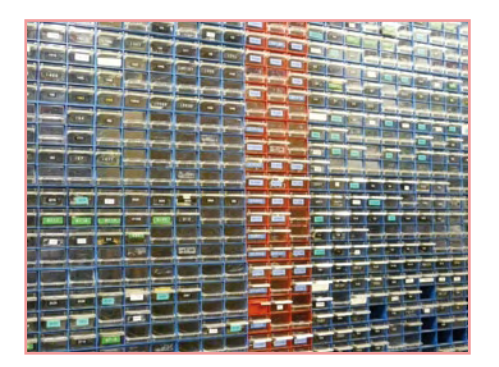

Des tiroirs sur des dizaines de mètres, remplis de composants obsolètes et difficiles à trouver.

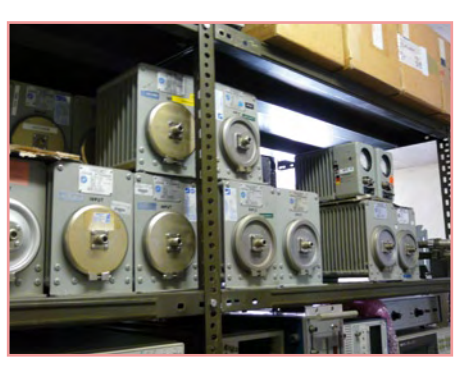

Ils étaient donc par là (2)... des wattmètres RF de différents modèles et de marque Bird, leader du marché.

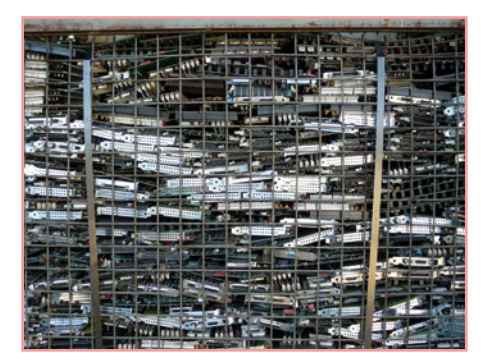

Nouvelle époque, nouvelles opportunités : des centaines de circuits imprimés prêts à être expédiés à des entreprises de recyclage des matériaux.

# Morceaux choisis

## La bibliothèque des passionnés d'électronique

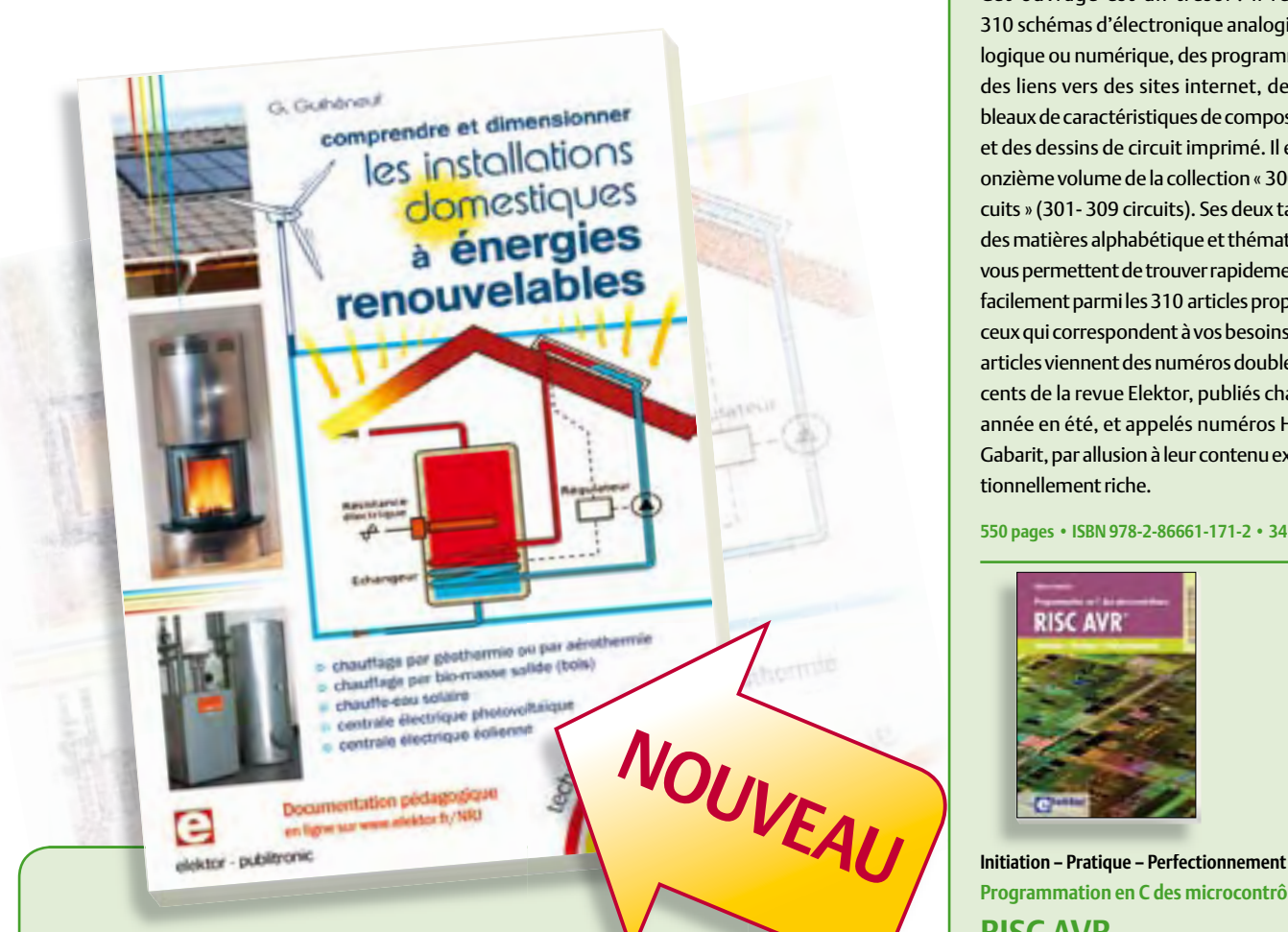

## **livres Comprendre et dimensionner**

## **Les installations domestiques à énergies renouvelables**

Accords de Kyoto, réchauffement climatique, Grenelle de l'environnement sont autant de termes devenus familiers dans le cadre d'une réflexion éco-citoyenne collective. Au-delà du seul discours, chaque citoyen peut s'engager concrètement par la mise en œuvre d'une énergie renouvelable dans le contexte domestique individuel.

Les applications possibles ne manquent pas : production électrique photovoltaïque, éolienne ou hy draulique, chauffe-eau solaire, chauffage des locaux par géothermie, par aérothermie ou par biomasse (bois-énergie). Pour répondre à cette demande croissante, une nouvelle fi lière connaît un développement fulgurant, mesurable à la création quasi quotidienne d'entreprises spécialisées. Celles-ci nous sub mergent de propositions techniques épatantes mais pas forcément bien adaptées, même quand elles émanent de professionnels compétents. Il faut donc acquérir soi-même assez de compétences pour évaluer la pertinence des propositions techniques avancées par les professionnels ; pour chaque énergie renouvelable, il faut la connaissance du vocabulaire, des principes physiques, et des méthodes de dimensionnement des matériels. C'est la mission assignée à cet ouvrage.

**304 pages • ISBN 978-2-86661-170-5 • 32,50 €**

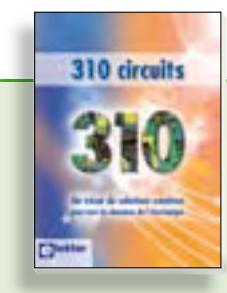

#### **Complétez votre collection ! 310 circuits**

Cet ouvrage est un trésor : il réunit 310 schémas d'électronique analogique, logique ou numérique, des programmes, des liens vers des sites internet, des tableaux de caractéristiques de composants et des dessins de circuit imprimé. Il est le onzième volume de la collection « 300 circuits » (301- 309 circuits). Ses deux tables des matières alphabétique et thématique vous permettent de trouver rapidement et facilement parmi les 310 articles proposés ceux qui correspondent à vos besoins. Ces articles viennent des numéros doubles récents de la revue Elektor, publiés chaque année en été, et appelés numéros Hors-Gabarit, par allusion à leur contenu exceptionnellement riche.

**550 pages • ISBN 978-2-86661-171-2 • 34,50 €**

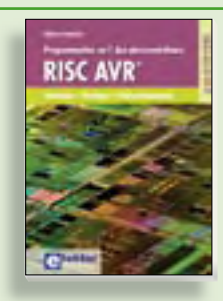

**Programmation en C des micro contrôleurs RISC AVR**

Ce permet à un programmeur en C de s'attaquer à des microcontrôleurs. Il fournit l'occasion d'acquérir, de rafraîchir, d'approfondir les connaissances en électronique et en programmation liées aux microcontrôleurs. La combinaison du langage C et des processeurs actuels d'Atmel, conçus pour lui, constitue une plate-forme durable. Après la présentation de l'environnement de développement nécessaire, le livre décrit pas à pas la réalisation aisée de projets basés la plupart sur la carte d'expérimentation Mini-Mega d'ELEKTOR. L'utilisation de plateformes matérielles personnelles est recommandée, puisque le but du livre est d'amener le lecteur à concevoir et réaliser ses propres applications.

**248 pages • ISBN 978-2-86661-169-9 • 49,50 €**

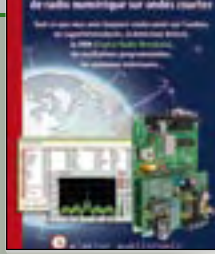

#### **Ecoutez la DRM, c'est magique ! Construire des récepteurs de radio numérique sur ondes courtes**

Ce livre dit tout ce que vous avez toujours voulu savoir sur les récepteurs superhétérodynes, à détection directe, pour les bandes amateur ou bien encore à tubes simples (audion), la transmission de données par radio, la radio numérique, les antennes intérieures, les oscillateurs programmables, les techniques de mesure... Mais il ne s'arrête pas là.

**210 pages • ISBN 978-2-86661-157-6 • 35,50 €**

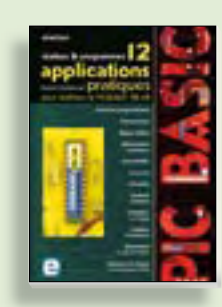

**Réalisez & programmez 12 applications pratiques pour maîtriser le**

#### **PICBASIC PB-3B**

Si avant d'utiliser un tel composant il faut apprendre l'assembleur ou le langage C, l'amateur ou l'électronicien débutant risquent de décrocher bien avant le stade des premières satisfactions, celui à partir duquel tout devient possible. Grâce à la simplicité des microcontrôleurs PICBASIC programmables en langage BASIC, l'électronique numérique programmable est désormais à la portée de tous.Ces 12 applications pratiques du microcontrôleur PICBASIC PB-3B couvrent des domaines variés : la domotique (gradateur à 2 voies pour convecteurs, thermomètre numérique, gestionnaire d'éclairage), la protection des biens (centrale d'alarme, disjoncteur programmable), etc.

**280 pages • ISBN 978-2-86661-166-8 • 42,50 €**

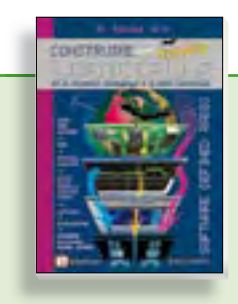

### **Software Defined Radio Construire une radio logicielle**

Pour dessiner une radio à l'ancienne, prenez un HP et une antenne, et entre les deux des transistors, bobines, transformateurs, diodes, condensateurs etc. Pour une radio logicielle (ou définie par le logiciel), on garde juste l'antenne et les HP du PC. Entre les deux on écrit quelques équations appliquées par un traitement numérique du signal (DSP) sur l'ordinateur. Imaginez les possibilités inouïes de ce procédé !

Le matériel est certes extensible et adaptable, mais les logiciels, par nature, le sont infiniment plus. Ils sont tous mis à disposition gratuitement et enrichis en permanence par des auteurs passionnés.

**176 pages • ISBN 978-2-86661-163-7 • 33,50 €**

**Informations complémentaires et gamme complète sur notre site www.elektor.fr**

**Elektor / Publitronic SARL 1, rue de la Haye BP 12910 95731 Roissy CDG Cedex Tél. : +33 (0)1.49.19.26.19 Fax : +33 (0)1.49.19.22.37 E-mail : ventes@elektor.fr**

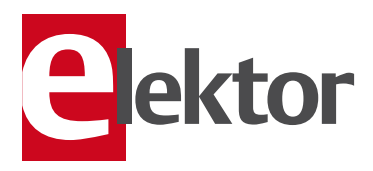

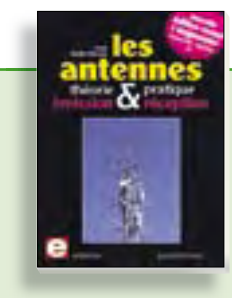

#### **Nouvelle édition augmentée Les antennes**

La première partie traite de la propagation des ondes dans l'espace et sur les lignes ainsi que des caractéristiques fondamentales des antennes (gain, rayonnement, courant, tension…). Cette étude théorique est suivie de réalisations pratiques : antennes filaires, antennes à gain, antennes THF, antennes courtes, antennes à large bande et multibandes, antennes de réception.

La dernière partie est consacrée aux ultimes réglages : adaptation des impédances, appareils de mesure, conseils de sécurité (poussée du vent, résistance des matériaux, pylônes et haubans, foudre…).

**472 pages • ISBN 978-2-86661-165-1 • 48,50 €**

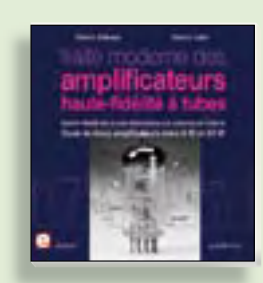

#### **À la recherche de l'optimal par l'étude des circuits élémentaires Traité moderne des amplifi cateurs haute-fi délité à tubes**

Les amplificateurs haute-fidélité à tubes électroniques, restés les favoris des audiophiles, reviennent sur le devant de la scène. Pendant cinq ans, les deux auteurs, G. Fiderspil et G. Lallié, ont effectué 6000 simulations informatiques et disséqué pas moins de 1200 maquettes de circuits à tubes pour en livrer les secrets et en découvrir les limites. Dans ce livre, le lecteur acquiert une connaissance approfondie de la conception des amplificateurs à tubes pour mieux apprécier la qualité du matériel existant et optimiser ses propres créations.

**344 pages • ISBN 978-2-86661-160-6 • 45,00 €**

#### e-CHOPPE CD & DVD-ROM, KITS & MODULES

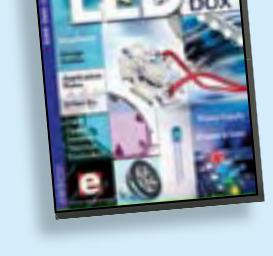

#### **Bonus : plus de 100 articles sur les LED DVD LED Toolbox**

Après avoir ronronné pendant au moins une décennie, les LED ne se cantonnent plus dans le rôle de simples voyants lumineux et connaissent un essor extraordinaire. Leurs qualités principales restent robustesse, puissance, fiabilité, encombrement faible, etc. Cependant leur variété pléthorique est aujourd'hui telle que leur choix et leur mise en oeuvre n'est pas aussi simple qu'autrefois. Suivant le principe de la série TOOLBOX\*, ce DVD-ROM contient une documentation technique complète (propriétés optiques, caractéristiques électriques, montage, durée de vie...) sur et autour des LED.

**ISBN 978-90-5381-245-7 • 32,50 €**

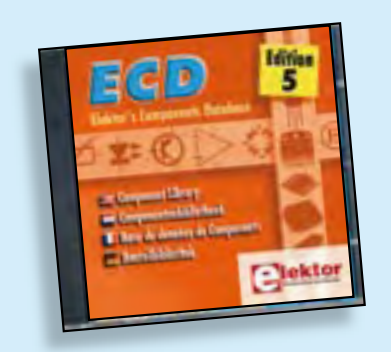

**Plus de 68 000 composants !**

#### **ECD 5**

Cet ensemble consiste en une quadruple banque de données (circuits intégrés, transistors, diodes et optocoupleurs) complétée par neuf applications satellites, au nombre desquelles on trouvera notamment de quoi calculer la valeur de la résistance associée à une diode zener, à un régulateur, à un diviseur, ou un multivibrateur astable, mais aussi le code de couleur de la résistance et de l'inductance.

**ISBN 978-90-5381-159-7 • 29,50 €**

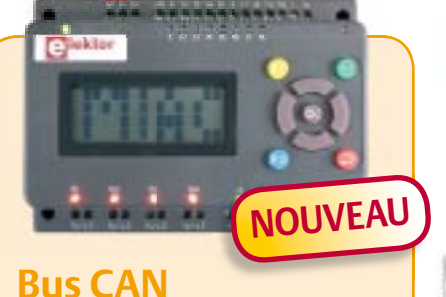

## **pour la maison**

(Elektor janvier 2010)

Le MIAC (Matrix Industrial Automotive Controller) est un automate programmable destiné à des systèmes électroniques à grande échelle. Il est animé par un puissant microcontrôleur PIC 18F4455, connecté directement à un port USB. C'est pourquoi il est facile à programmer en « Flowcode », en C ou assembleur. Un écran à cristaux liquides (LCD), des boutons-poussoirs, quatre sorties à relais, quatre sorties à transistor, huit entrées – analogiques ou TOR (tout ou rien) au choix – et une connexion au bus CAN complètent l'ensemble. Comme le MIAC est conçu d'abord pour des applications industrielles, il utilise du 12 V au lieu des 5 V habituels pour les PIC.

*Carte dotée de tous les composants, en boîtier*

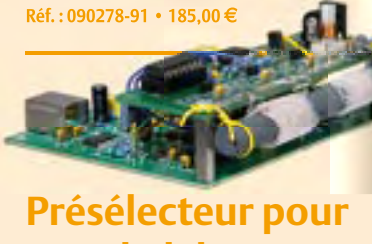

## **SDR d'Elektor**

(Elektor décembre 2009)

La qualité d'un récepteur dépend, dans une large mesure, de ses filtres d'entrée. Un circuit d'antenne sélectif améliore l'immunité aux signaux forts et l'adaptation d'antenne. Le présélecteur présenté ici permet d'utiliser quatre circuits, accordés par logiciel et diodes varicaps. Associé à l'antenne-cadre accordée, également décrite ici, le récepteur SDR (Réf. : 070039-91) peut, en outre, se libérer d'une antenne extérieure.

*Kit composants, platine câblé partiellement, noyaux ferrites avec bobines*

**Réf. : 090615-71 • 57,50 €**

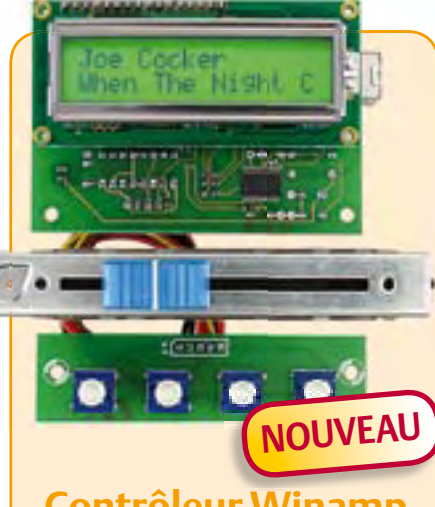

## **Contrôleur Winamp**

(Elektor janvier 2010)

Ce projet consiste en un indicateur physique d'avancement pour Winamp. Il se base sur un système à microcontrôleur ATmega relié par USB pour obtenir une liaison bidirectionnelle entre le logiciel de Winamp et un véritable atténuateur de studio. Il sert à la fois d'écran et de dispositif d'entrée.

*Kit composants*

**Réf. : 090531-71 • 99,95 €**

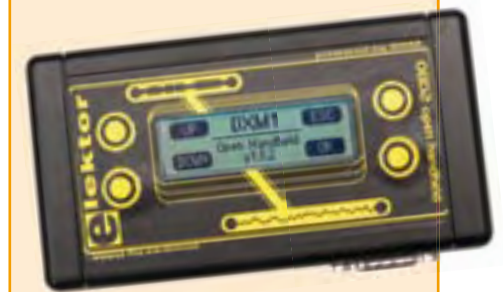

## **Analyseur OBD2 NG**

#### (Elektor septembre 2009)

L'analyseur compact OBD2 du numéro de juin 2007 (Réf. : 070038-72) a connu un énorme succès – n'offrait-il pas une analyse de défaut en texte clair et la détection automatique des protocoles, dans un appareil portatif ? La génération suivante de l'analyseur OBD autonome vous attend dans Elektor avec un affichage graphique, un processeur Cortex-M3 et une interface utilisateur libre (open source) qui constituent une fois encore la référence pour un projet OBD2.

*Kit complèt (inclusif module DXM, platine CMS câblée, coffret, visserie et câble)*

**Réf. : 090451-71 • 99,00 €**

+++ Retrouvez sur www.elektor.fr toutes les références disponibles +++

#### **F379 janvier 2010**

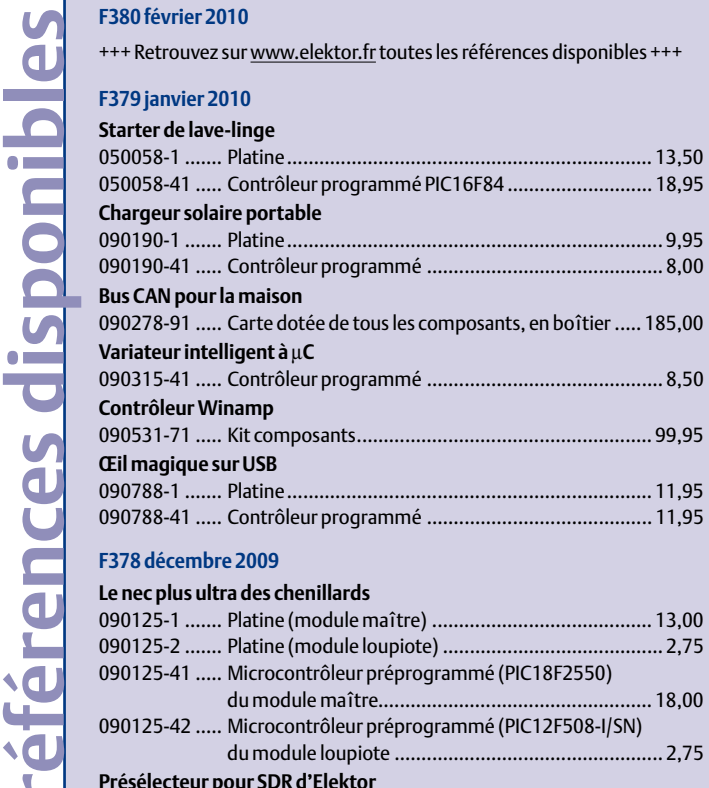

#### **F378 décembre 2009**

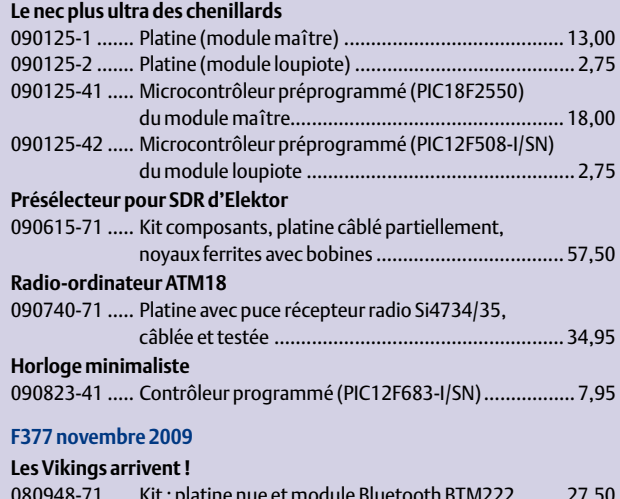

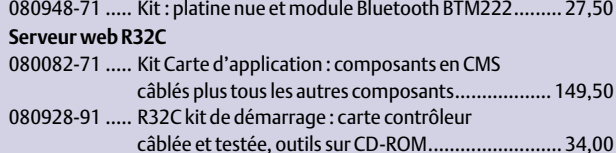

090607-91 ..... Module WIZ812MJ avec puce W5100 ...................... 22,50

#### **F376 octobre 2009**

**Altimètre barométrique**

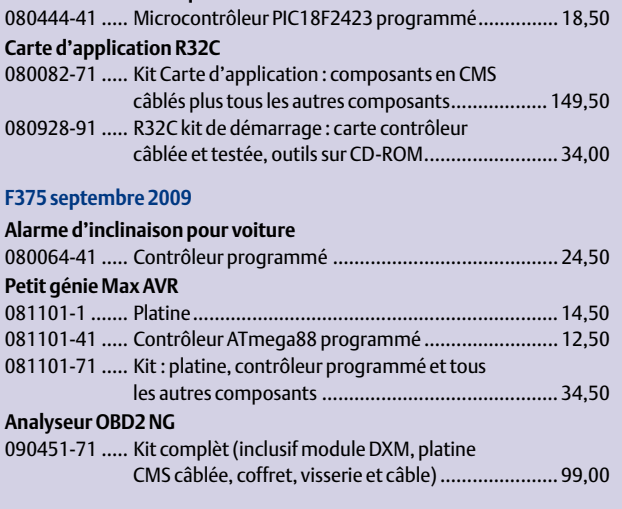

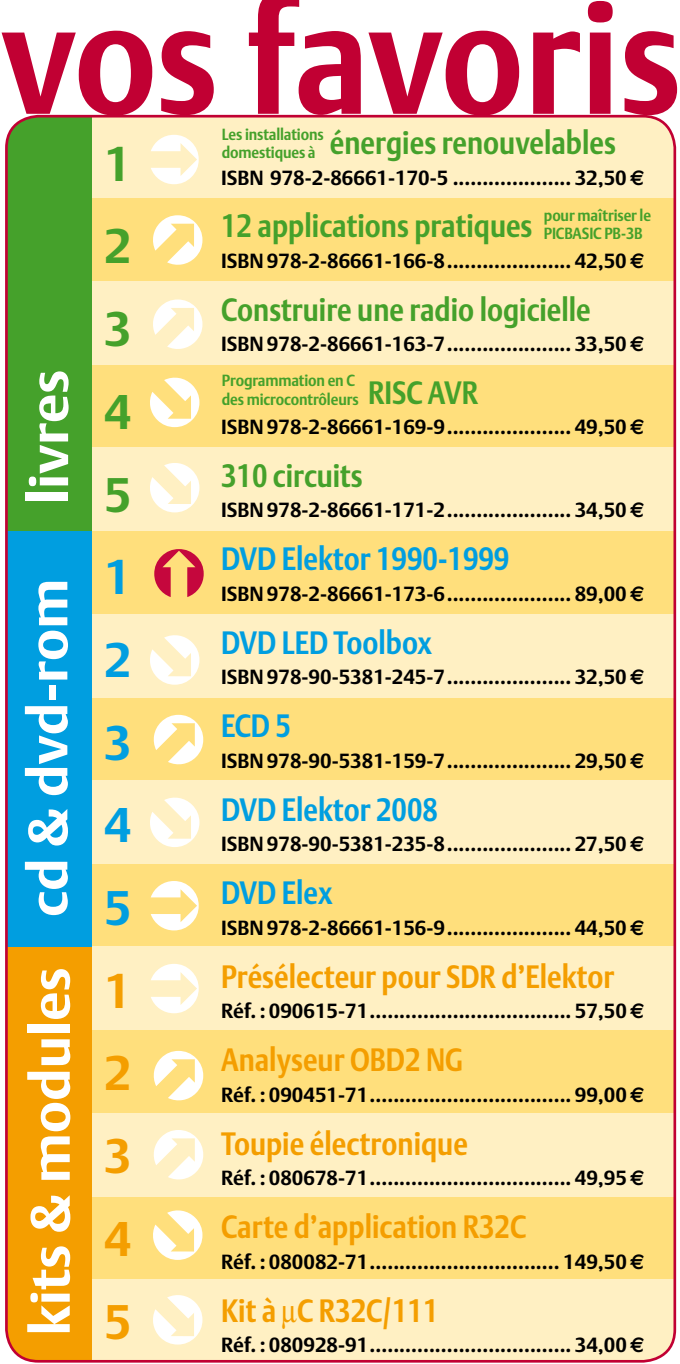

## **Commandez tranquillement sur www.elektor.fr/e-choppe**

**ou à l'aide du bon de commande encarté**  $\dot{a}$  la fin de la revue. Les commandes en ligne de livres ou de CD & DVD-ROM bénéficient **d'une remise spéciale de 5%.**

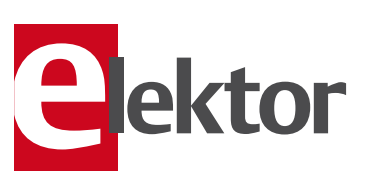

**Elektor / Publitronic SARL 1, rue de la Haye • BP 12910 95731 Roissy CDG Cedex Tél. : +33 (0)1.49.19.26.19 Fax : +33 (0)1.49.19.22.37 E-mail : ventes@elektor.fr**

#### AVANT-PREMIÈRE

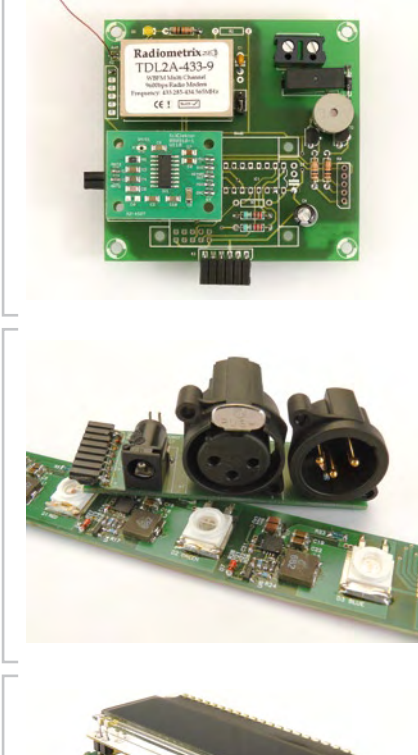

#### Sonnette sans fil à OLED

Que pensez-vous d'une sonnette sans fil « tout confort » ? Un visiteur s'identifie grâce à son tag RFID personnel. Si le tag du visiteur est reconnu, le système affiche la photo du visiteur sur un écran OLED graphique déporté. La porte peut être ouverte avec un appui sur un bouton. Ce projet recycle la carte ATM18 (d'avril 2008) et le lecteur RFID (mai 2009). Le logiciel gratuit offre tout ce qu'il faut pour développer ses propres applications.

#### Récepteur DMX512-A à trois canaux

Les systèmes d'éclairage de théâtre ou de salle de concert utilisent aujourd'hui surtout le protocole DMX512-A. On trouve ce standard aussi de plus en plus dans l'éclairage de bâtiment. Notre projet utilise un microcontrôleur MSP430 de TI pour réaliser un contrôleur d'éclairage DMX512. Le µC se charge de la communication DMX et il commande trois pilotes de LED de puissance. L'adresse DMX est sélectionnée avec des interrupteurs DIP.

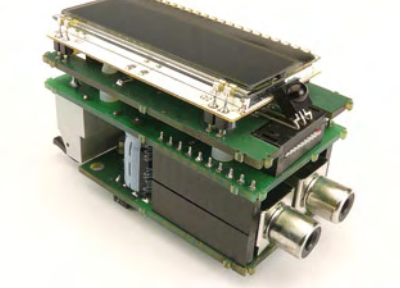

#### Petit amplificateur classe-D

Les amplificateurs audio à découpage sont assez courants, mais les réalisations maison se limitent souvent à des circuits relativement simples. L'amplificateur à découpage présenté dans le prochain numéro est petit mais sophistiqué. Le circuit est réalisé autour d'un MAX9744 et peut fournir 2x 20 W avec une efficacité de 94 %. Un contrôle de volume et de tonalité intégré plus un afficheur LCD rétroéclairé complètent le montage. Il n'y a pas de boutons, car tout se contrôle par télécommande.

*Il arrive que la publication de certains articles soit retardée par des impératifs rédactionnels. Attention, le numéro de mars 2010 devrait être en kiosque à partir du 17 février.*

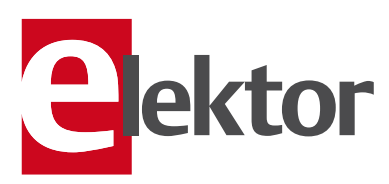

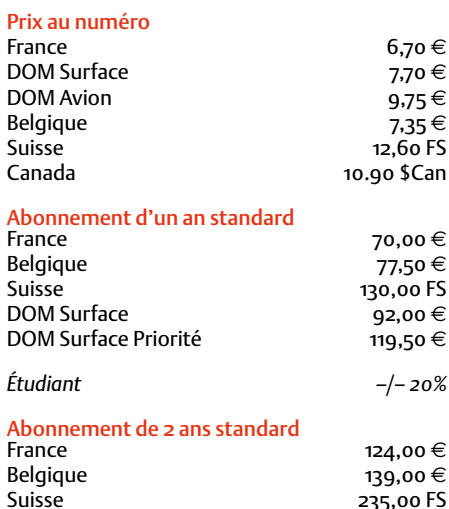

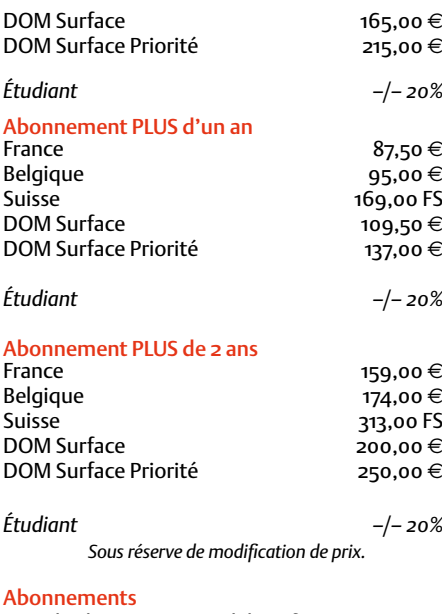

E-mail : abonnements@elektor.fr

Commandes/Ventes E-mail : ventes@elektor.fr *Il est possible de faire démarrer un abonnement à tout moment. Nous vous rappellerons en temps utile l'approche de la fin de votre abonnement. La méthode la rapide et la moins chère de vous abonner est de le faire par le biais de notre site Internet www.elektor.fr/abo, mais vous pouvez également le faire à l'aide du bon de commande se trouvant en fin de magazine. Il est possible de commander d'anciens numéros dans la limite de leur disponibilité (cf. le bon de commande, leur prix est celui d'un numéro à l'unité).*

*Veuillez SVP nous fournir un changement d'adresse au moins 3 semaines auparavant en mentionnant votre numéro d'abonné (cf. le label accompagnant votre magazine), l'ancienne et la nouvelle adresse.*

- *Le département Clients est accessible du lundi au jeudi de 8h30 à 17h00*
	- *et le vendredi de 8h30 à 12h30.*

*Si vous avez des questions concernant votre abonnement, vous pouvez appeler ce département au numéro 01.49.19.26.19.*

*Pour le traitement de votre abonnement, Elektor vous demande des données personnelles.Conformément à la loi « Informatique et Liberté », vous bénéficiez d'un droit d'accès à ces données et vous pouvez en demander la rectification. Sauf refus écrit de votre part auprès du service Abonnement, ces informations pourront être utilisées par des tiers.*

# d'abonnement annuel d'abonnement annuel votre formule votre formule **Choisissez** Choisissez

le baladeur MP3 (2 Go). **le baladeur MP3 (2 Go).\*** et recevez gratuitement **et recevez gratuitement** 

# lisez elektor *lisez elektor*

E COM

l'électronique imaginative *l'électronique imaginative*

# Faites votre choix : **Faites votre choix :**

- · Abonnement PLUS d'un an • Abonnement standard d'un an pour 70,00 € **• Abonnement PLUS d'un an • Abonnement standard d'un an pour 70,00**  11 numéros y compris le numéro d'été double **pour 87,50**  11 numéros y compris le numéro d'été double **(Belgique : 77,50**  ጣ  **(Belgique : 95,00**  y**)**  y**) AVANTAGEUX !**
- accès personnel exclusif à Elektor-Plus.fr plus DVD-ROM annuel 2009 \*\* (il coûte normalement 11 numéros y compris le numéro d'été double plus 36,00 DVD-ROM annuel 2009\*\* (il coûte normalement accès personnel exclusif à Elektor-Plus.fr plus 11 numéros y compris le numéro d'été double plus e port inclus). Vous économisez 27,40 <u>ጣ</u>

te mustooth

de Winamp par

*\*\* Le DVD-ROM annuel 2009 vous sera envoyé d'office dès sa parution prévue \* Offre valable jusqu'à épuisement des stocks, uniquement si vous n'avez pas*  \* Le DVD-ROM annuel 2009 vous sera envoyé d'office dès sa parution prévue en février 2010. Offre valable jusqu'à épuisement des stocks, uniquement si vous n'avez pas *en février 2010.* été abonné à elektor au cours des 12 mois précédents. *été abonné à elektor au cours des 12 mois précédents.*

j **Production** 

Je commande les articles suivants : Je commande les articles suivants :

 $\prec$ 

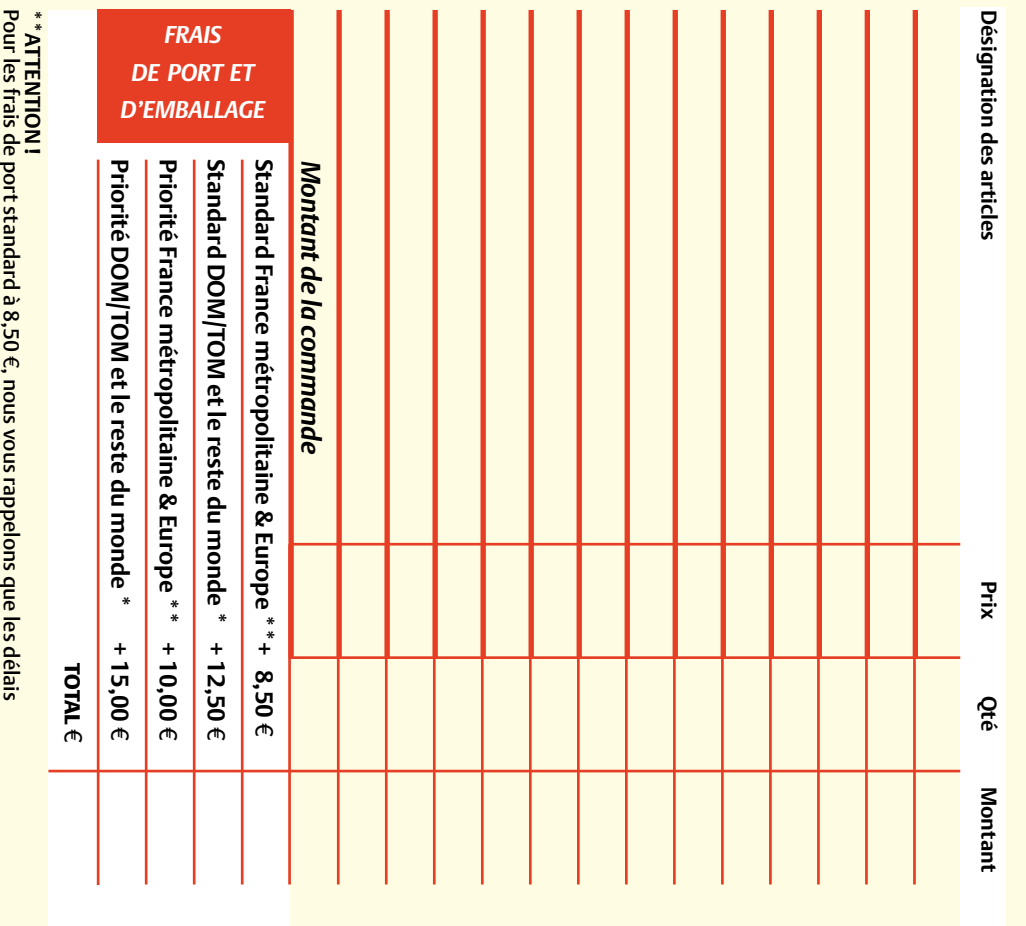

d'acheminement de vos paquets sont d'environ 10 à 15 jours d'acheminement de vos paquets sont d'environ 10 à 15 jours. Pour les frais de port standard à 8,50 , nous vous rappelons que les délais

# **ANCIENS NUMEROS ANCIENS NUMÉROS**

**CERCLEZ** les numéros désirés CERCLEZ les numéros désirés \*numéros doubles

**2009**

**2010**

379 380

390 384 387

372 | 373/374\* | 375 | 376 | 377 | 378

*02/2010*

\*numéros doubles

 $\mathcal{S}$ 

ب<br>254

ں<br>56

bon de commande. effet sur le dos de ce les cases prévues à cet de bien vouloir entrer Nous vous prions bon de commande. effet sur le dos de ce les cases prévues à cet vos coordonnees dans vos coordonnées dans de bien vouloir entrer Nous vous prions

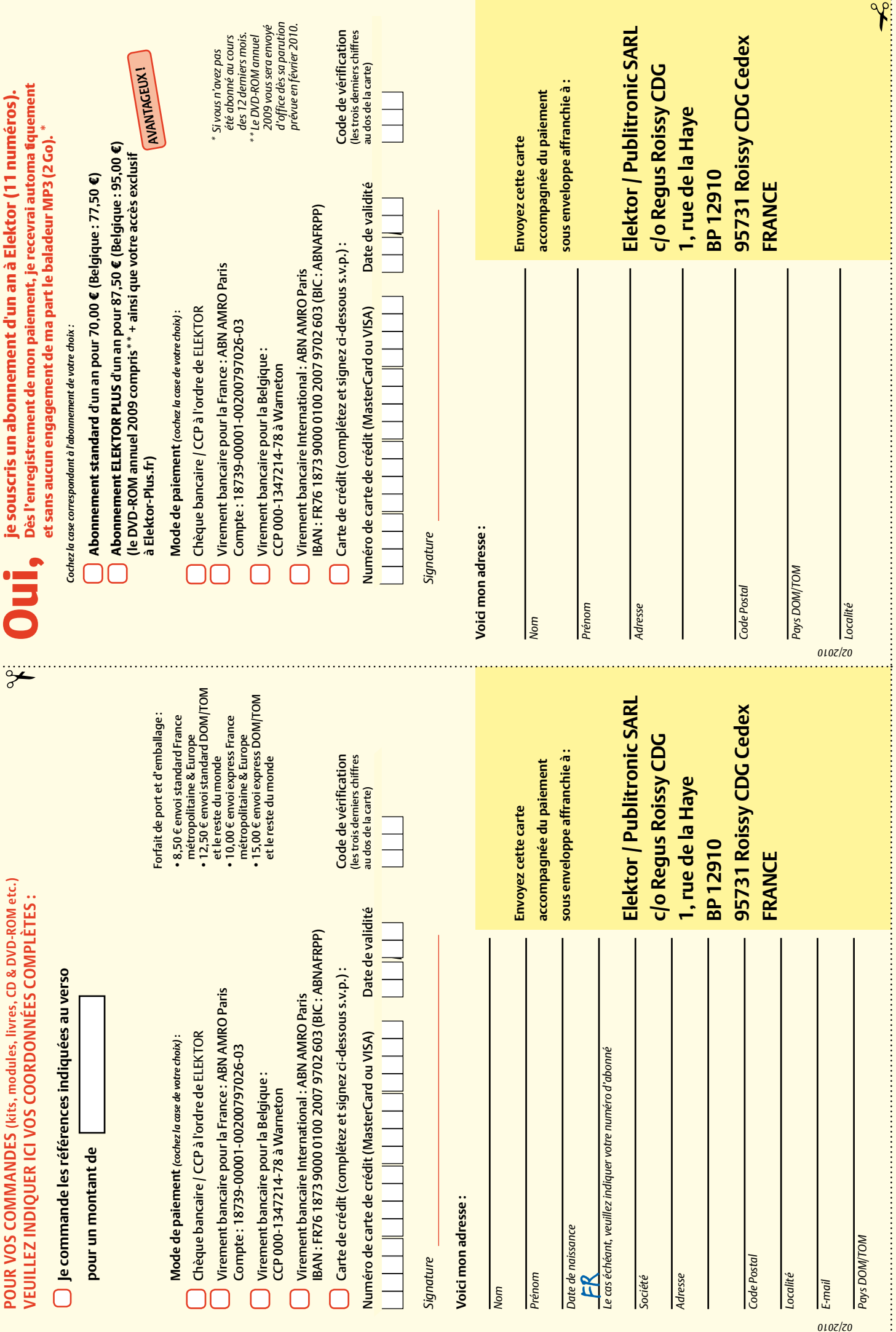

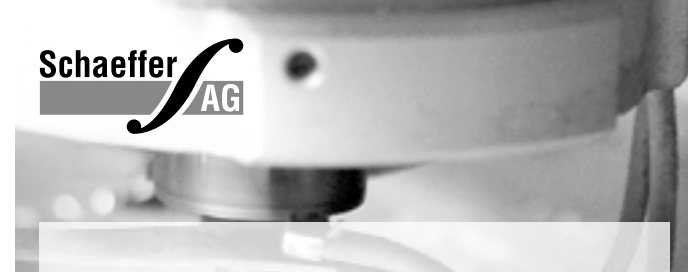

## **FACES AVANT ET BOÎTIERS**

Pièces unitaires et petites séries à prix avantageux.

A l'aide de notre logiciel – *Designer de Faces Avant* \* – vous pouvez réaliser facilement votre face avant individuelle. GRATUIT: essayez-le! Pour plus de renseignements, n'hésitez pas à nous contacter, des interlocuteurs français attendent vos questions.

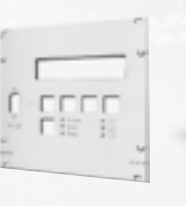

· Calcul des prix automatique

site internet.

· Délai de livraison: entre 5 et 8 jours

\* Vous en trouverez la dernière version sur notre

· Si besoin est, service 24 /24

Exemple de prix: 32,50 € majoré de la TVA / des frais d'envoi

Schaeffer AG · Nahmitzer Damm 32 · D –12277 Berlin · Tel + 49 (0)30 8 05 86 95 - 30 Fax +49 (0)30 805 8695-33 · Web info.fr@schaeffer-ag.de · www.schaeffer-ag.de

#### Répertoire des annonceurs

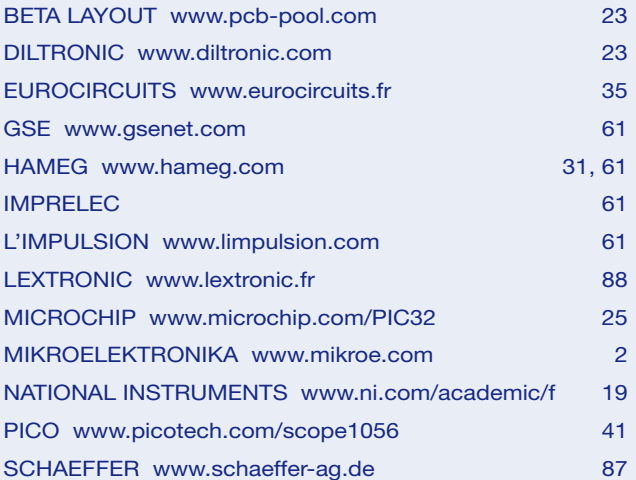

#### Réservation d'espaces publicitaires

Réservez dès aujourd'hui votre espace publicitaire dans le magazine Elektor du mois de Avril 2010 ! Date limite de réservation : **le 16 Février 2010**

Pour toute information concernant la publicité aussi bien dans notre magazine que sur notre site internet www.elektor.fr contactez :

> SL Régie – Sophie Lallonder 12, allée des Crételles, 37300 Joué-Lès-Tours Tél. : 02 47 38 24 60 E-mail : sophie.lallonder@wanadoo.fr

# **ElektorWheelie**

## **Tentez le diable !**

**lektor** 

Puissance et stabilité : Sans polluer, goûtez aux sensations fortes, au plaisir de la glisse et à la liberté. Deux roues, deux moteurs, deux batteries, trois capteurs (gyroscope, accéléromètre, sonde de courant), une électronique de puissance et la logique de commande, tout ça sous la gouverne de deux microcontrôleurs AVR pour assurer une étonnante stabilisation dynamique. Ni frein, ni accélérateur, tout est dans le manche-guidon !

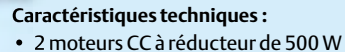

- 2 batteries au plomb stabilisé de 12 V / 9 Ah
- 2 roues de 40 cm en plastique à pneu gonflé
- Commande moteur en MLI par ponts H jusqu'à 25 A
- Coupure automatique dès que l'utilisateur descend de l'engin
- Arrêt d'urgence fiable
- Indicateur d'état de charge des batteries
- Vitesse maximum : 18 km/h
- Rayon d'action : environ 8 km
- Poids : environ 35 kg

Le kit complet d'Elektor-Wheelie comprend deux moteurs CC de 500 W, deux batteries au plomb stabilisé de 12 V / 9 Ah, 2 roues de 40 cm en plastique à pneu gonflé, un châssis carrossé, un guidon, la carte de commande et la carte des capteurs montées et testées, prêtes à l'emploi et le chargeur.

**Réf. : 090248-71 Prix : 1599,00 € (hors frais de port)**

**Informations, vidéo de démonstration et bon de commande sur www.elektor.fr/wheelie**

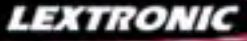

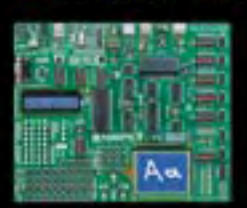

**EasyPIC6:** Platine de développement pour microcontrô-<br>leurs PIC<sup>T M</sup> avec programmateur USB intégré, supports<br>pour PIC 8, 14, 20, 28 et 40 broches, 32 leds, 32 boutons<br>poussoirs, afficheur 2 x 16 caractères COG, port sér

Compilateurs pour PIC Versions professionnelles avec interface IDE et très<br>nombreuses possibilités: gestion port série, USB, I2C™, SPI™, RS485, CAN, Ethernet,<br>écriture/lecture sur cartes SD™/MMC™/CF™, affichage sur LCD al de signaux PWM, de mémoire Flash/ d'EEprom, de temporisations...

Compilateur BASIC: 150 € Compilateur "C" 215 € Compilateur "PASCAL" 152 €

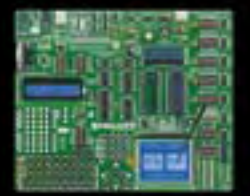

**Easy AVR6:** Platine de développement pour microcontrô-<br>leurs AVR<sup>TM</sup> avec programmateur USB intégré, supports<br>pour AVR 8, 14, 20, 28 et 40 broches, 32 leds, 32 boutons<br>poussoirs, afficheur 2 x 16 caractères COG, port sér

**Compilateurs pour AVR** Versions professionnelles avec interface IDE et très nombreuses possibilités.

Compilateur BASIC: 150 € Compilateur "C" 215 € Compilateur "PASCAL" 152 €

**16** Analyseur logique 16 voies avec 32 K/canal, échantillonage 100 Hz à 100 MHz - Trigger programmable. **LAP-C16032** ....... **94,47 F** Dont  $0.01 \in d'$ éco-participation inclus

**②** Analyseur USB non intrusif Full / Low<br>Speed. Idéal pour debug, mise au point<br>de drivers, optimisation d'équipements<br>USB divers. TP320221 ................... 419 €<br><sup>Dont 0,01 e d'éco-participation inclus</sup>

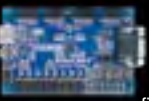

Conçue sur la base d'un<br>très puissant FPGA<br>Spartan-3™ (Xilinx™)<br>associé à de nombreux<br>périphériques: BP, af-<br>ficheurs, Leds, port PS2,

Port VGA..., cette platine de développe-<br>ment est idéale pour l'apprentissage ra-<br>pide des techniques de conception nu-<br>mérique moderne. De part son excellent<br>rapport qualité / prix / performance, la<br>platine "BASYS2" est p lequel conviendra ainsi tout aussi bien pour la réalisation d'applications de décodage logique très simple comme pour la mise au point de réalisations extrêmement complexes et puissantes.

La platine est livrée avec un câble USB<br>permettant sa programmation depuis un<br>compatible PC. Elle est compatible avec<br>la suite logiciel disponible en téléchar-<br>gement sur le site de Xilinx™.

**La platine BASYS2 100K .... 83,12 €** 

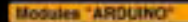

Les modules **Arduino** sont des plate-formes microcontrôlées<br>"open-source" programmables via un langage proche du "C"<br>(dispo. en libre téléchargement). Elles peuvent fonctionner de façon autonome ou en communicant avec un logiciel sur ordinateur.

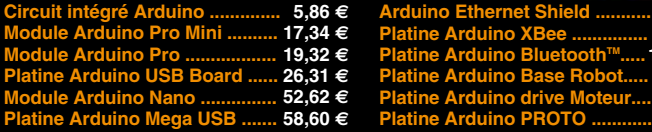

 $\bigodot$  Interface USB < > I2C<sup>TM</sup> / SPI<sup>TM</sup> - Gestion bus maître ou esclave. **TP21** ... **274 €** Dont 0,01 € d'éco-p

**DIFIFIR** 

**4 Analyseur I2C™ / SPI™ non intrusif -**<br>Monitoring max. I2C™ @ 4 MHz - SPI™<br>@24 MHz. TP320121 .................. 322 €<br><sup>@24 Medo-participation inclus</sup>

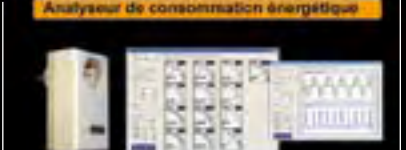

Plus qu'un énergimètre classique, le<br>"POWERSPY" est un véritable oscillos "POWERSPY" est un véritable oscillos-<br>cope numérique performant dédié à<br>l'analyse de la consommation des équi-<br>perments alimentés par le secteur, y<br>compris ceux alimentés en mode veille.<br>Compris ceux alimentés en mode veil

Applications: Validations de produits, certifications EuP, optimisation d'alimentations à découpage, éducation... **Le boîtier POWERSPY** .... **460,46 F**

#### **Documentations complètes sur le www.lextronic.fr**

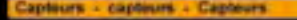

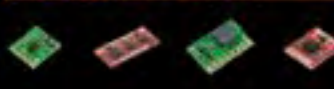

**Platines accéléromètres** 3 axes avec MMA7260QT ◆ ± 1,5 à 6 g<br>Sorties analogiques .................. **22,72** €

3 axes avec LIS3LV02DQ X + 2 et 6 g Sorties I2CTM / SPITM ................. **41,50 F** 2 axes avec ADXL322 ♦ ± 2 g<br>Sorties analogiques ................. **23,32** €

#### **Platines gyroscopes**

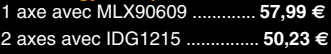

### **Platines accéléromètre + gyroscope** 5 axes (IDG500 + ADXL335) .. **65,78 F**

6 axes (LPR530 + LYS30A) ... **74,15 F**

**c** de flex Sa résistance varie en fonction de la flexion infligée au capteur ........ **14,35 F**

**Capteurs de force** Modèle circulaire (diam. 6 mm) **7,48 F** Modèle circulaire (diam. 15 mm) **8,19 F**

#### **Capteurs potentiomètriques**

Leur résistance varie en fonction de la position de votre doigt. Modèle rectiligne (long. 10 cm) **16,27 F**

Modèle circulaire (diam. 65 mm) **15,99 F**

<mark>eTape™</mark> est un capteur progessif de<br>niveaux de liquide non corrosif. La valeur de sa résistance sera fonction de la distance séparant la partie haute du capteur par rapport au niveau du liquide.<br>Dimensions: partie active: 32,07 cm -<br>largeur: 2,54 cm - Résistance: 550 ohms<br>(vide) et 60 ohms (plein) ............. **31,10 €** 

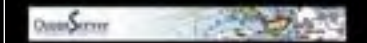

#### **Boussoles Ocean Server**

La société Américaine "OceanServer Technology" est spécialisée dans la conception et la fabrication de boussoles électroniques "OEM" submi-niatures compensées en inclinaison, pouvant être interfacées via une liaison USB, RS232 ou TTL.

De dimensions réduites, économique, poly-valent et sim-

dule "<mark>CIE-M10</mark>" fait office de mini-serveur<br>"web" doté d'une multitude de périphéri-<br>ques d'entrées et de sorties spécialement conçus pour les applications de contrôle et de pilotage à distance.

- 
- 

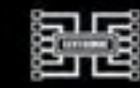

Bénéficiant probablement d'un des meilleurs rapport qualité / performances / prix du marché, ce boîtier vous permettra de connecter<br>n'importe quel dispositif doté<br>d'une liaison RS-232 à un<br>réagissant à la manière d'un convertis-<br>seur "WLAN <> Série". Le boîtier est livré avec son antenne (prévoir alim.: 5 Vcc). **CSW-H80 110 €** Dont 0,01 € d'éco-parti

La platine "**FOX Board G20**" est un système embarqué économique de faible dimen-

sion pour système d'expl tation Linux, architecturée<br>autour d'un processeur ARM9™<br>AT91SAM9G20 @ 400 MHz d'Atmel™.

Elle dispose d'un connecteur d'alimenta-<br>tion, d'un connecteur Ethernet (Base 10/<br>100), de 2 ports USB 2.0 host, d'un port<br>Client sur mini USB, d'une pile de sau-<br>vegarde pour horloge RTC **174,61** €

Ce module de **reconnais-sance vocale** est capable de reconnaître 32 mots ou ex-

pressions que vous lui aurez préalablement appris via un logiciel sur PC (nécessite que le module soit relié au port RS232 du PC avec circuit MAX232 non livré). Le module restituera ensuite des commandes via sa liaison série lorsqu'il reconnaîtra les mots ou expressions que vous prononcerez devant son microphone. Il vous sera possible de l'interfacer très simplement via un microcontrôleur externe.  $\blacksquare$  Mule VRBOT + microphone ........ 46.64  $\bm{\epsilon}$ 

Class 1, longue portée (300 m<br>Class 1, longue portée (300 m<br>max. en terrain dégagé).<br>Sortie sur connecteur SMA<br>avec mini-antenne **35,28** €

Ce petit module est capable de reproduire des fichiers audios (voix, musiques, etc...) préala-blement stockées sur une carte mémoire microSD™ (à ajouter).

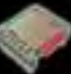

Pour ce faire, il vous suffira de convertir<br>vos fichiers WAVE (.wav) ou MP3 (.mp3)<br>en fichier ADPCM (.ad4) reconnus par le<br>module au moyen d'un logiciel disponible<br>en téléchargement. Stockez ensuite vos<br>fichiers sur une ca pilotez la restitution des messages audios via votre microcontrôleur en envoyant des ordres très simples via un bus série 2 fils (DATA - CLOCK). Il est également possible de piloter le module en mode<br>"STAND-ALONE". Dès lors, il vous sera<br>possible à l'aide de 4 boutons-poussoirs<br>seulement, de lire le premier fichier, de<br>le mettre en pause, de passer au fichier<br>siivant, de revenir au f

Cette caméra miniature nu-<br>mérique couleur est capable<br>de restituer des images au<br>format "JPEG" via une liai-<br>son série. (niveau 3,3 V ou<br>RS232 suivant modèle) **53,82 €** 

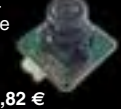

La platine "**CB280 USB**

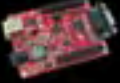

**BOARD**" est idéalement<br>conçue pour l'évaluation, le<br>test et la découverte de la<br>programmation en langage<br>BASIC sur les modules CUBLOC. Cette<br>dernière intègre un "CB280" associé à un<br>simple câble USB (non livré) vous perme tra de la programmer via son logiciel dis-ponible sur notre site Web. Les "E/S" sont accessibles sur des connecteurs femelles

La platine CB280 USB Board ...... 45,45 €

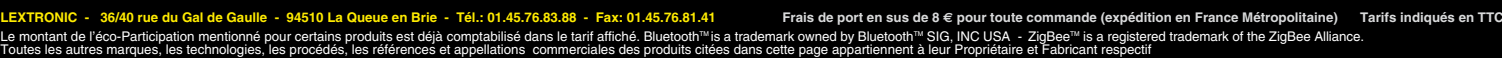

**46,05 F 47,84 F**  $104,05 \in$ **65,78€ 23,92 F 16,15** $\in$ 

ple à mettre en oeuvre, le mo-

- 
- 

Tous ces périphériques sont accessibles<br>au travers de la connexion "TCP/IP". Le<br>module est également capable de sup-<br>porter les modes Web Server (HTTP) et<br>Modbus/TCP. Vous pourrez aussi charger<br>votre propre page WEB à l'in valeur mesurée par le convertisseur et l'état des sorties du module "CIE-M10" pourront ainsi être visualisés par vos propres représentations graphiques.

Le module CIE-M10 seul ............. **77,74 F**

- 8 entrées tout-ou-rien (niveau max. 3,3 V). - 1 entrée de conversion "analogique/ numérique" (résolution sur 10 bits) - 8 sorties logiques (3,3 V CMOS). - 1 port série (niveau logique 3 V)